**UNIVERSIDADE DE TAUBATÉ** 

**Rogerio Ferezin Raposo** 

# **RECURSOS DIRECIONADOS PARA A RASTREABILIDADE EM LINHA DE MONTAGEM DE FONES DE CABEÇA ESPECÍFICOS COM INSPEÇÃO FUNCIONAL SIMPLIFICADA**

**Taubaté - SP 2022** 

**Rogerio Ferezin Raposo** 

# **RECURSOS DIRECIONADOS PARA A RASTREABILIDADE EM LINHA DE MONTAGEM DE FONES DE CABEÇA ESPECÍFICOS COM INSPEÇÃO FUNCIONAL SIMPLIFICADA**

Dissertação apresentada para obtenção do Título de Mestre pelo Curso de Mestrado Profissional em Engenharia Mecânica do Departamento de Engenharia Mecânica da Universidade de Taubaté.

Orientador: Prof. Dr. Francisco Carlos Parquet Bizarria.

Coorientador: Prof. Dr. José Walter Parquet Bizarria.

**Taubaté - SP 2022** 

# Grupo Especial de Tratamento da Informação - GETI<br>Sistema Integrado de Bibliotecas – SIBI<br>Universidade de Taubaté - Unitau

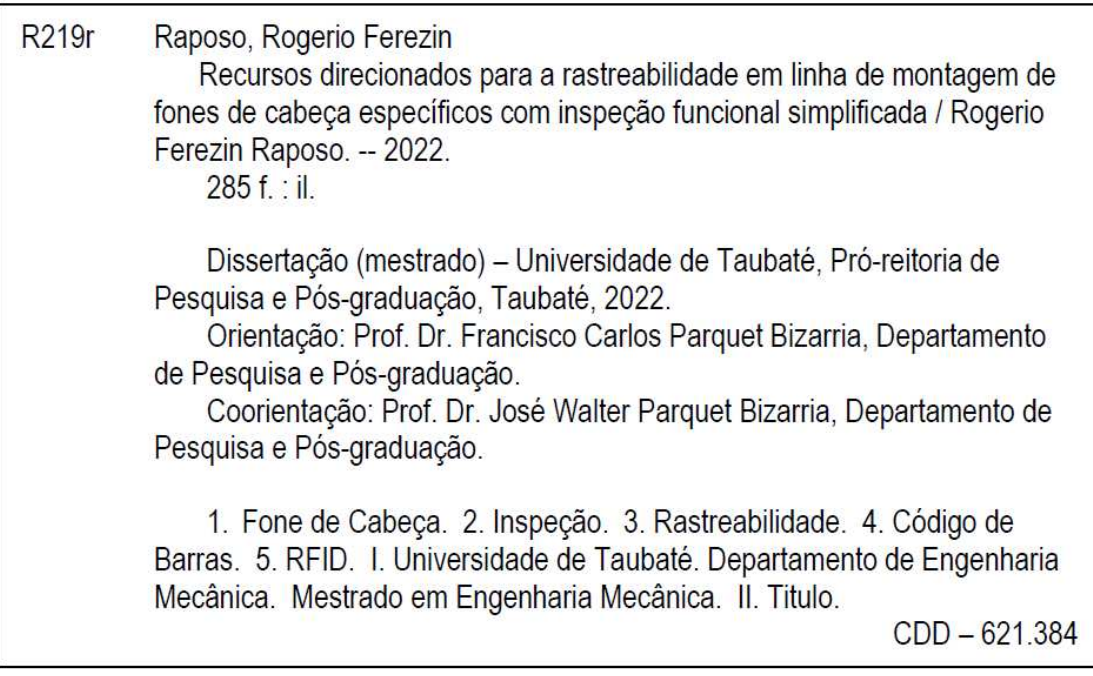

# **ROGERIO FEREZIN RAPOSO**

# **RECURSOS DIRECIONADOS PARA A RASTREABILIDADE EM LINHA DE MONTAGEM DE FONES DE CABEÇA ESPECÍFICOS COM INSPEÇÃO FUNCIONAL SIMPLIFICADA**

Dissertação apresentada para obtenção do Título de Mestre pelo Curso de Mestrado Profissional em Engenharia Mecânica do Departamento de Engenharia Mecânica da Universidade de Taubaté.

Área de concentração: Automação e Dinâmica de Sistemas.

Data: 05 / 07 / 2022

Resultado: Aprovado

# BANCA EXAMINADORA

Prof. Dr. Francisco Carlos Parquet Bizarria Universidade de Taubaté

Assinatura \_\_\_\_\_\_\_\_\_\_\_\_\_\_\_\_\_\_\_\_\_\_\_\_\_\_\_\_

Prof. Dr. José Rubens de Camargo Universidade de Taubaté

Assinatura  $\eta$ Allamalgo:

Profa. Dra. Silvana Aparecida Barbosa Universidade Paulista

Assinatura \_ Shru Aparecidu Barbon

Dedico este trabalho à minha esposa Marli, meus filhos Nalim e Nathan, e ao Prof. Dr. José Walter Parquet Bizarria, pois sem dedicação, paciência e empenho de todos, com certeza, não seria possível a sua conclusão.

# **AGRADECIMENTOS**

Ao Orientador Prof. Dr. Francisco Carlos Parquet Bizarria e ao Coorientador Prof. Dr. José Walter Parquet Bizarria, que com muita competência e dedicação, conduziram e orientaram o desenvolvimento deste trabalho.

À empresa Felitron Telecomunicações Ltda., pelo apoio e recursos disponibilizados, referentes às instalações pertencentes a Área de Engenharia, no tocante a equipamentos relacionados com a inspeção de desempenho acústico.

Aos amigos Francisco Chagas, Laszlo e Viriato, que muito contribuíram para o desenvolvimento deste trabalho, desde o início do curso até a sua conclusão.

#### **RESUMO**

Atualmente, no Brasil, observa-se no setor de serviços um destaque para as empresas do segmento de "*Call Center*", cujas centrais de atendimento empregam mais de um milhão de profissionais designados por teleoperadores, sendo indicado para esses o uso de um equipamento chamado de "*Headset*", que em português é "Fone de Cabeça". A demanda desses equipamentos vai além desse uso profissional, abrangendo dentre outras aplicações as relacionadas aos jogos eletrônicos cujo mercado potencial no citado país está no contexto do universo da ordem de dezenas de milhões de jogadores. De forma pertinente ao atendimento dessa demanda, estão os processos produtivos implementados pelas indústrias fabricantes, que instituem a rastreabilidade industrial e a realização de inspeção funcional simplificada dos espécimes na fase final da linha de montagem, para verificação de conformidades às especificações indicadoras de transmissão e recepção de som, visando mitigar as possibilidades de envio de produtos não-conformes para os clientes. No tocante a essa inspeção, realizada de forma manual, destaca-se o emprego de mão de obra dedicada, cuja preservação da integridade do aparelho auditivo implica em restrições de tempo de exposição às ondas sonoras dos fones de cabeça, havendo limitantes à produção em grande escala. Relativamente ao exposto e no sentido de contribuir para as atividades de pesquisa e desenvolvimento pertinentes as automatizações da rastreabilidade em linha de montagem e do citado tipo de inspeção funcional, desenvolveu-se este trabalho que trata da abordagem sobre propostas de recursos direcionados para apoio a rastreabilidade e a inspeção funcional simplificada, automatizadas e industriais, em linha de montagem de fones de cabeça específicos, com utilização de tecnologia de código de barras e identificação por radiofrequência, RFID (*Radio Frequency IDentification*). A abordagem realizada e os resultados nos testes práticos permitiram atingir o objetivo proposto, sendo nesse contexto oferecida contribuição que favorece o legado das pesquisas e desenvolvimentos afins à automação industrial, cujos segmentos aplicam-se ao tipo de rastreabilidade e inspeção simplificada relacionadas com o trabalho realizado.

Palavras-chave: Fone de Cabeça. Inspeção. Rastreabilidade. Código de Barras. RFID. Indústria 4.0.

### **ABSTRACT**

Currently, in Brazil, the service sector stands out for companies in the "Call Center" segment. These companies employ more than one million professionals called "teleoperators", and for them is indicated the use of equipment called "Headset". The demand for this equipment goes beyond its professional use, covering among other applications, the ones related to electronic games whose potential market in that country is in the context of the universe of tens of millions of gamers. In a relevant way to meet this demand, there are the productive processes implemented by the manufacturing industries, which establish industrial traceability and the accomplishment of simplified functional inspection of specimens in the final phase of the assembly line, to verify if they are compliant with specifications of sound, with the aim of mitigating the possibility of sending non-conforming products to customers. Regard this inspection, that is carried out manually, the use of dedicated labor stands out, whose preservation of the integrity of the hearing aid implies time restrictions on exposure to the sound waves of the headphones, with limitations to the production in large numbers scale. As for to what was mentioned above and in order to contribute to the research and development activities for traceability's automation in the assembly line and the mentioned kind of functional inspection, this work was developed that deals with the approach to proposals for resources directed to support traceability and simplified functional inspection, automated and industrial, in the assembly line of specific headphones, using bar code technology and radio frequency identification, RFID. The approach carried out and the results of the practical tests made it possible to achieve the proposed objective, being in this context offered a contribution that benefits the legacy of research and developments related to industrial automation, whose segments apply to the type of traceability and simplified inspection related to the work carried out.

Keywords: Headset. Inspection. Traceability. Bar Code. RFID. Industry 4.0.

# **LISTA DE FIGURAS**

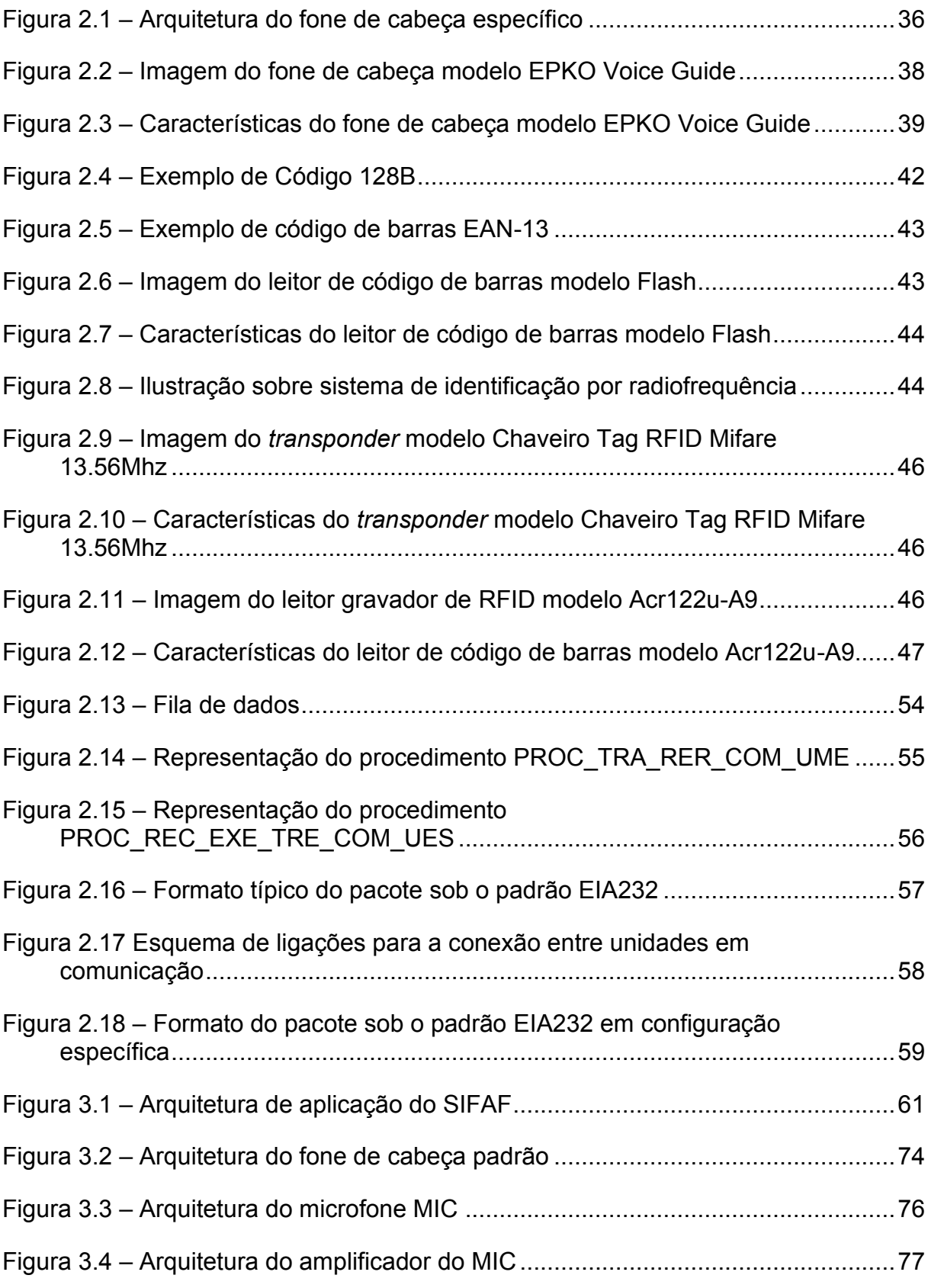

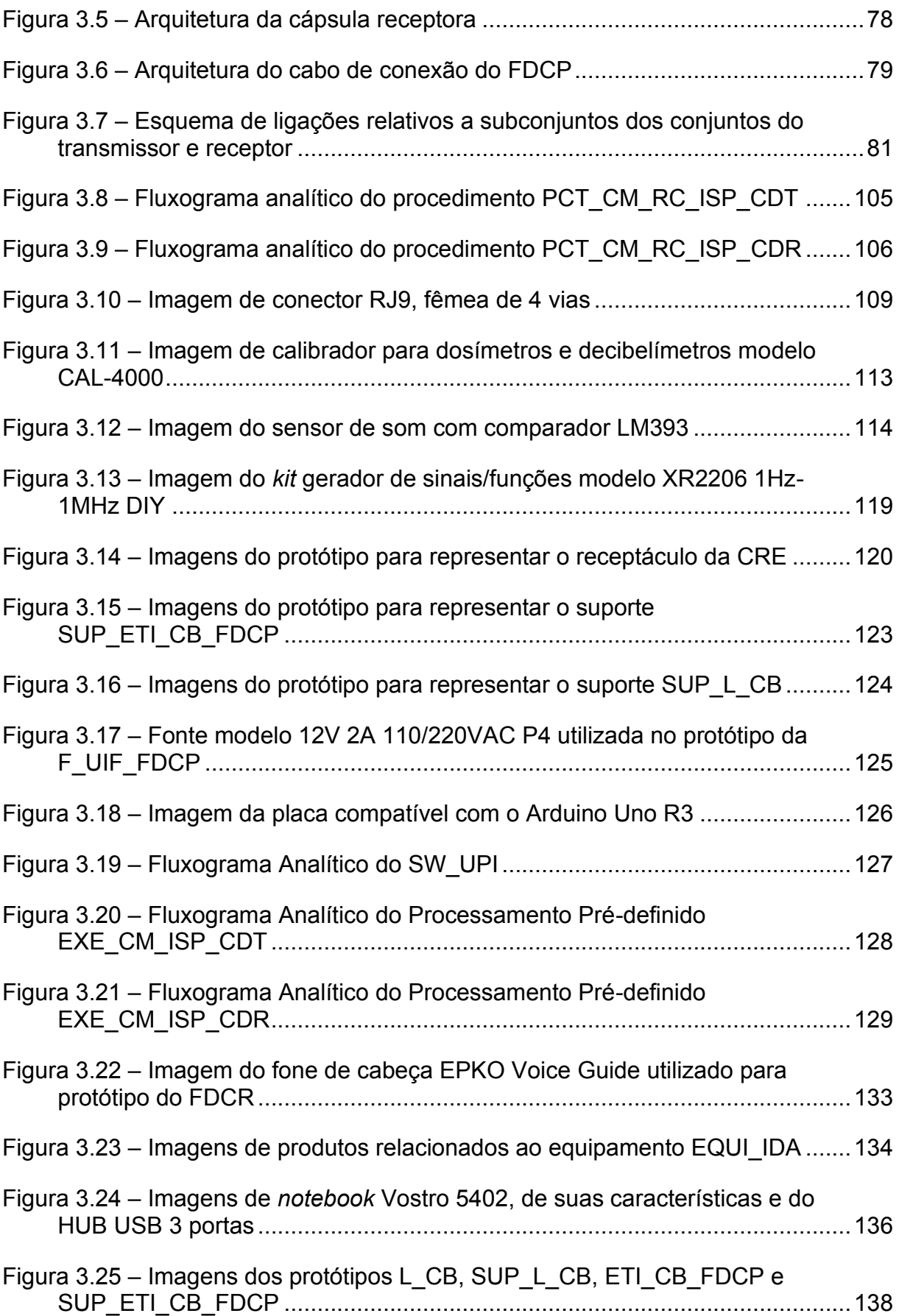

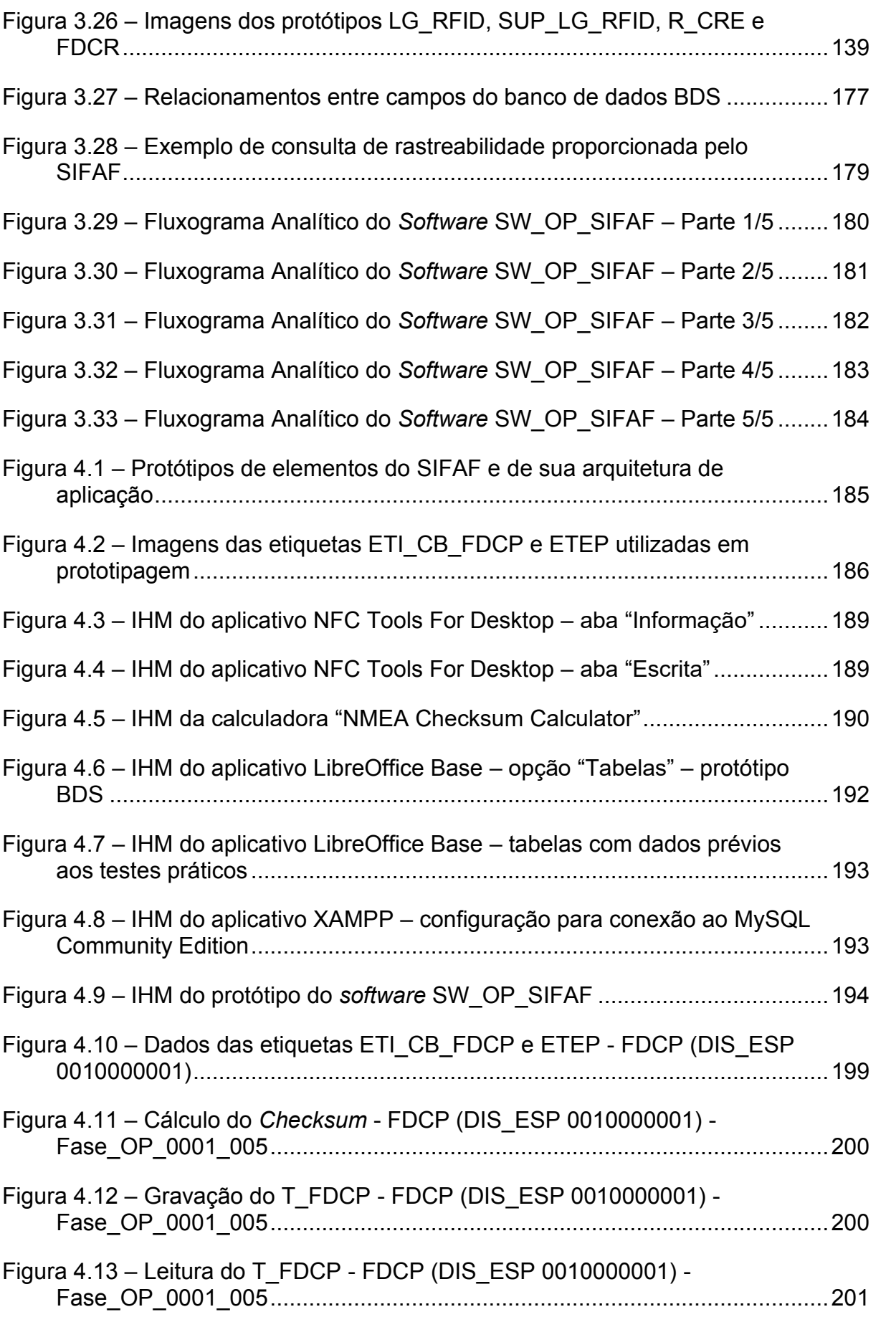

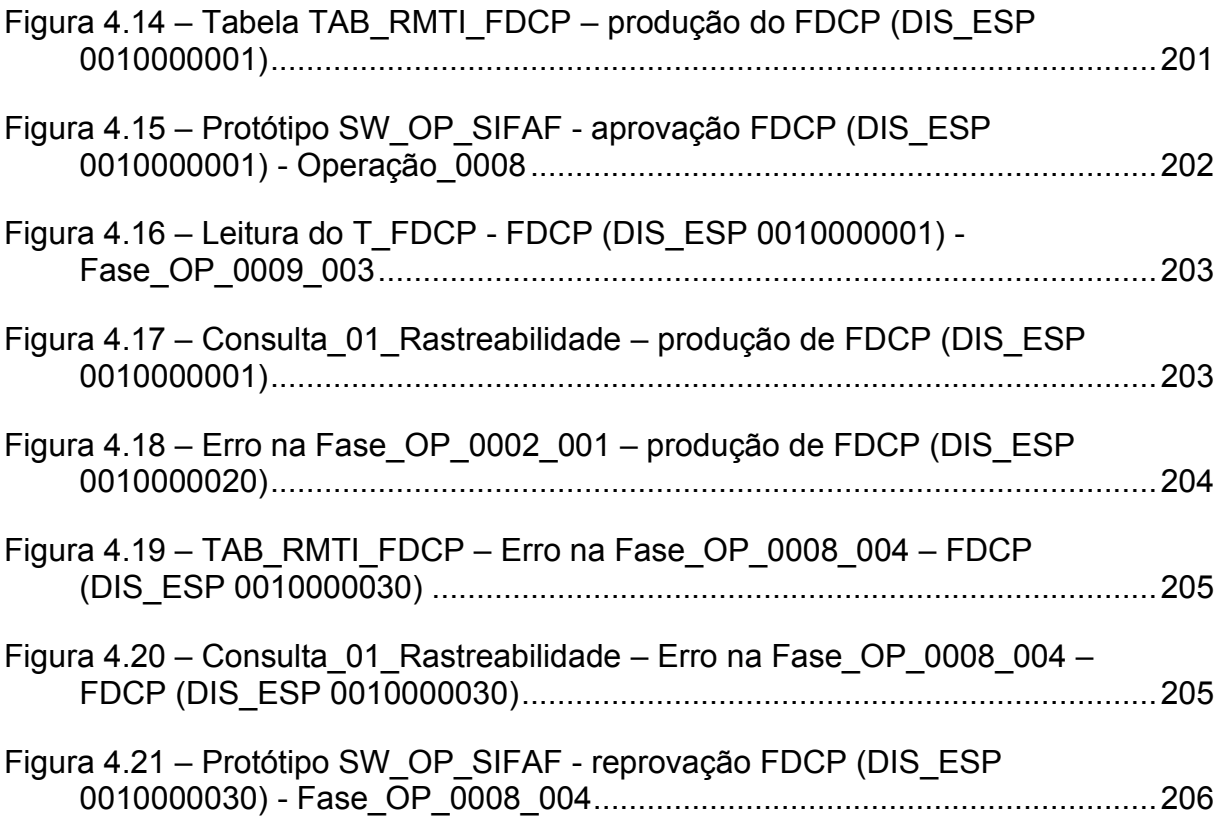

# **LISTA DE TABELAS**

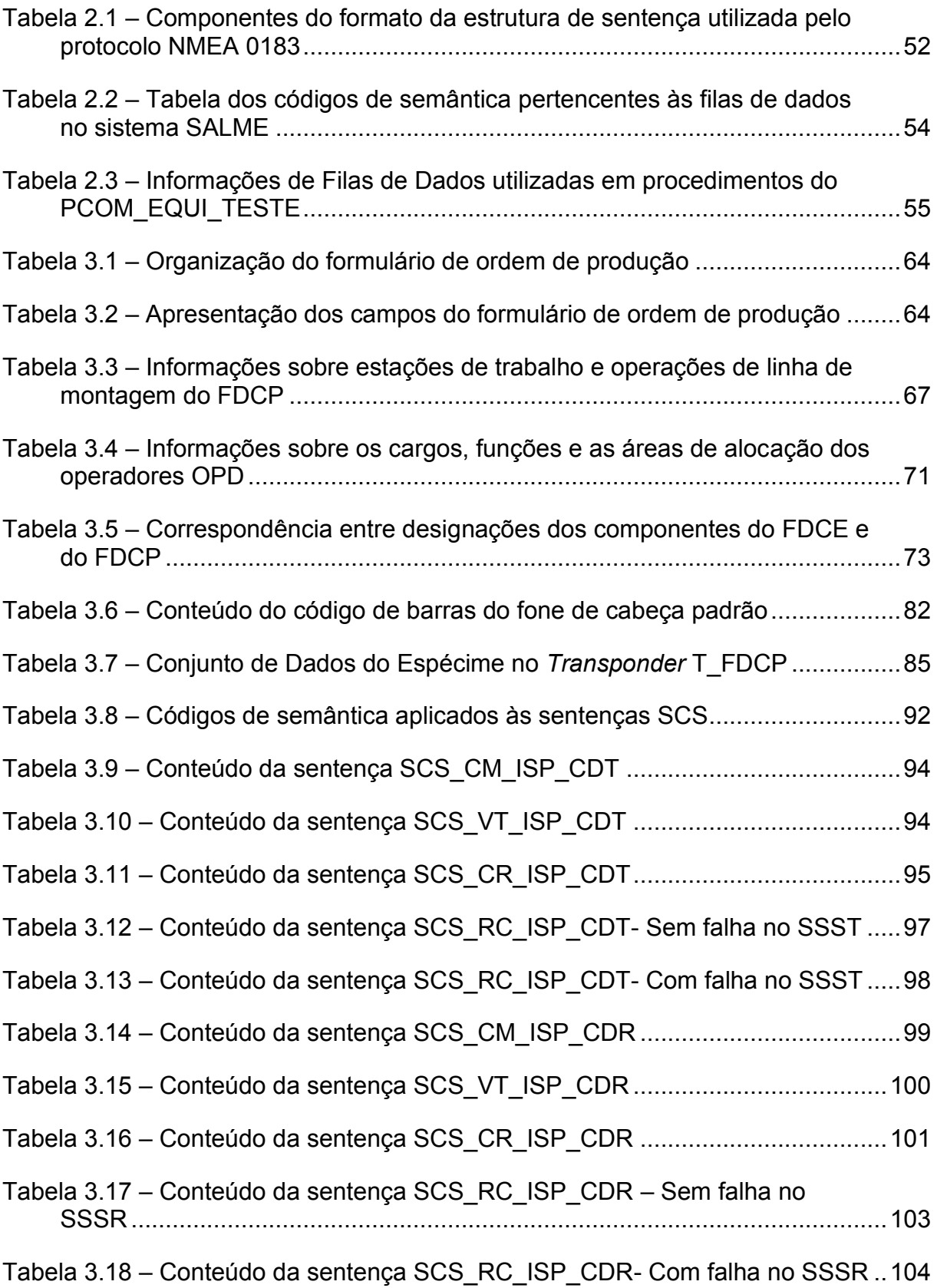

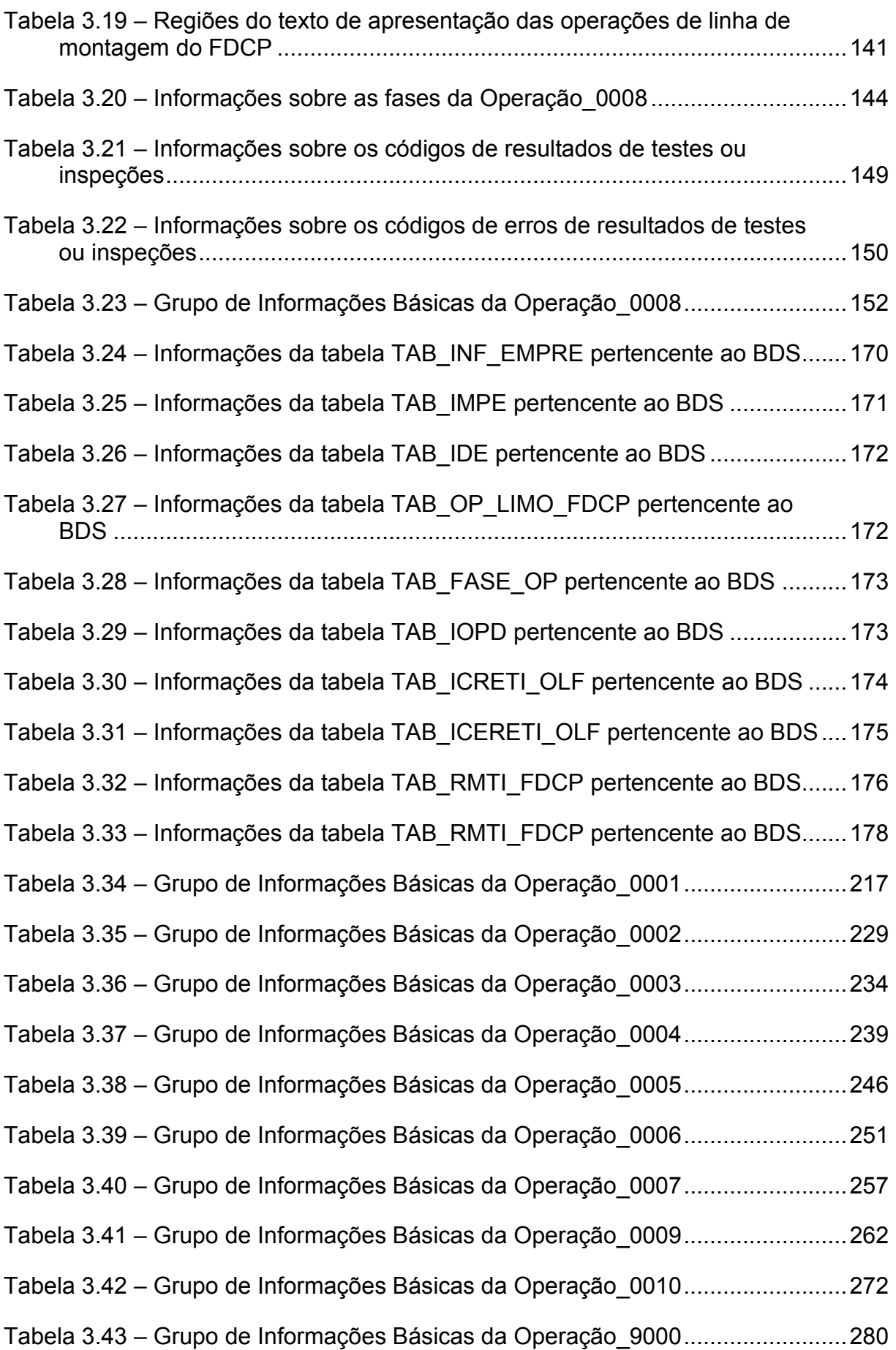

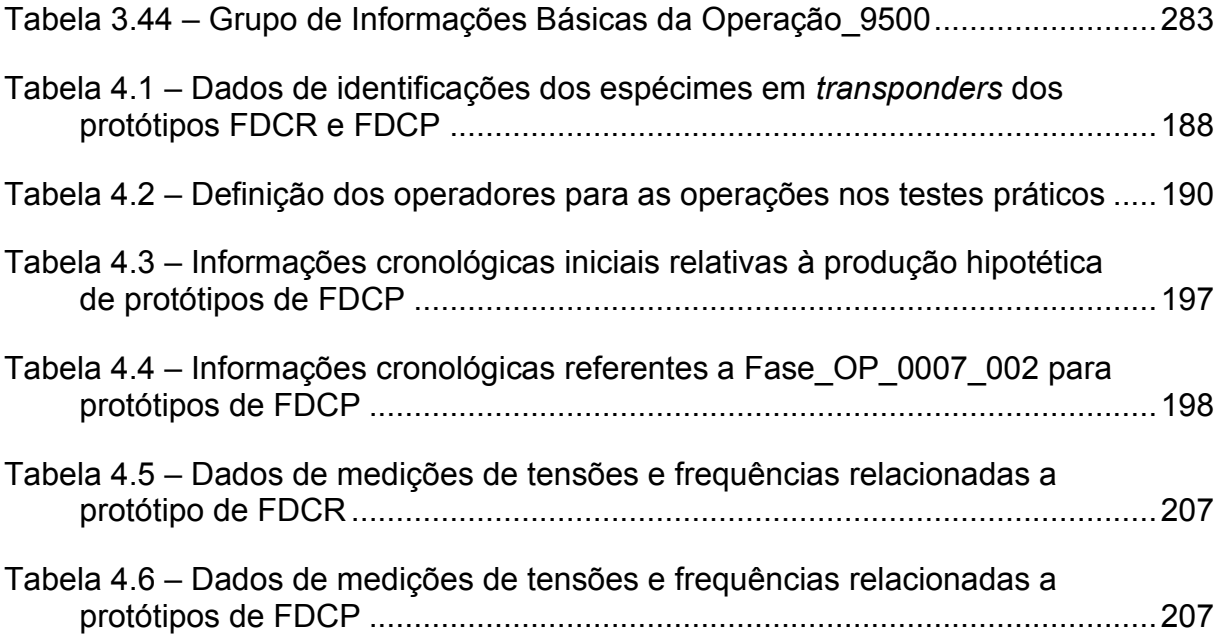

# **LISTA DE ABREVIATURAS E SIGLAS**

- A\_CRE Anel Acoplador da CRE.
- ACQ Área do Controle da Qualidade.
- ADC Arco de Cabeça.
- AMIC Amplificador do Microfone.
- ANO\_FAB Ano de Pedido de Fabricação.
- APROD Área da Produção.
- ÁREA\_IDA Área de Inspeção de Desempenho Acústico.
- BDP Base de Dados da Produção.
- BDS Banco de Dados do SIFAF.
- BOB ETI CB Bobina de Etiquetas para Código de Barras.
- C\_AMIC Condutores do AMIC.
- C\_CB\_FDCP Conteúdo do Código de Barras do Fone de Cabeça Padrão.
- C\_CRE Condutores da CRE.
- C\_R\_CRE Cavidade do R\_CRE.
- CAC\_ALTO Caractere do *Checksum Nibble* Alto.
- CAC\_BAIXO Caractere do *Checksum Nibble* Baixo.
- CAME\_FDCP Caixa para Material de Montagem de Espécime do FDCP.
- CAR\_MOD Características do Modelo.
- CAR\_OPD Cargo do Operador.
- CATRA Cápsula do Transdutor.
- CC\_FDCE Cabo de Conexão do FDCE.
- CC\_FDCP Cabo de Conexão do FDCP.
- CDR Conjunto do Receptor.
- CDT Conjunto do Transmissor.
- CET Computador da Estação de Trabalho.
- CFD\_C\_CB\_FDCP Caractere de Fim de Dados do Conteúdo do CB\_FDCP.
- CFD\_C\_CB\_FDCP Caractere de Fim de Dados do Conteúdo do CB\_FDCP.
- CFD\_T\_FDCP Caractere de Fim de Dados do T\_FDCP.
- CICO\_TVOZ Cilindro para Conexão do Tubo de Voz.
- CID Caractere de Início de Dados.
- CM\_ISP\_CDR Comando de Medições para a Inspeção do Conjunto do Receptor.
- CM\_ISP\_CDT Comando de Medições para a Inspeção do Conjunto do Transmissor.
- CN\_FDCE Conector do FDCE.
- CN\_UIF\_FDCP Conector da UIF\_FDCP.
- COD\_ERR\_RTI Código de Erro de Resultado de Teste ou Inspeção.
- COD\_ICO Código de Identificação Comercial.
- COD\_IOPD Código de Identificação do Operador.
- COD\_MOD Código do Modelo.
- COD\_QNATIFO Código Quando Não Se Aplica Testes ou Inspeções na Fase da Operação.
- COD\_QNHTI Código Quando Não Há Testes ou Inspeções na Fase da Operação.
- COD\_RTI Código de Resultado de Teste ou Inspeção.
- CONJ\_DE\_T\_FDCP Conjunto de Dados do Espécime no *Transponder* T\_FDCP.
- CONJ\_R\_CERTI Conjunto Relativo aos Códigos de Erros de Resultados de Testes ou Inspeções.
- CONJ\_R\_CRI Conjunto Relativo aos Códigos de Resultados de Inspeções.
- CONJ\_R\_CRT Conjunto Relativo aos Códigos de Resultados de Testes.
- CONJ\_REG\_RASTRE Conjunto de Campos do Registro de Rastreabilidade.
- CONTRA Conjunto do Transdutor.
- CRE Cápsula Receptora.
- CSP Computador Servidor da Produção.
- DES CER Descrição do Código de Erro de Resultado de Teste ou Inspeção.
- DES\_FASE\_OP Descrição da Fase da Operação.

DES\_ISEQ\_FASE\_OP - Descrição do Item de Sequência da Fase da Operação.

DES MOD - Designação do Modelo.

- DES\_OP Descrição da Operação.
- DES RTI Descrição do Código de Resultado de Teste ou Inspeção.
- DESIG CET Designação do Computador da Estação de Trabalho.
- DESIG\_EST Designação da Estação de Trabalho.
- DESIG\_FASE\_OP Designação da Fase da Operação.
- DESIG\_ISEQ\_FASE\_OP Designação do Item de Sequência da Fase da Operação.
- DESIG\_OP Designação da Operação.
- DFFO Data de Finalização da Fase Operação.
- DIE Dados de Identificação do Espécime.
- DIFO Data de Início da Fase da Operação.
- DIS ESP Discriminador do Espécime.
- DISCRI\_CET Discriminador do Computador na Estação de Trabalho.
- DISCRI\_CET Discriminador do Computador na Estação de Trabalho.
- DISCRI\_EST Discriminador da Estação de Trabalho.
- DISCRI\_FASE\_OP Discriminador da Fase da Operação.
- DISCRI\_ISEQ\_FASE\_OP Discriminador de Item de Sequência da Fase da Operação.
- DISCRI\_OP Discriminador da Operação.
- DRAS\_T\_FDCP Dados de Rastreabilidade no *Transponder* T\_FDCP.
- EDS Estrutura de Suporte.
- EMB\_IND\_FDCP Embalagem Individual do FDCP.
- EMPRE Empresa.
- EQUE\_CET Equipamentos Externos do CET.
- EQUI IDA Equipamento de Inspeção de Desempenho Acústico.
- EST Estação de Trabalho.
- ESTQ\_PA Estoque de Produtos Acabados.
- ETEP Etiqueta da Embalagem do Produto.
- ETI\_CB\_FDCP Etiqueta do Código de Barras do FDCP.
- EXE\_CM\_ISP\_CDR Execução do Comando de Medições para a Inspeção do Conjunto do Receptor.
- EXE\_CM\_ISP\_CDT Execução do Comando de Medições para a Inspeção do Conjunto do Transmissor.
- FA\_PROP\_EXE\_CM\_ISP\_CDR Fluxograma Analítico do Processamento Pré definido EXE\_CM\_ISP\_CDR.
- FA\_PROP\_EXE\_CM\_ISP\_CDT Fluxograma Analítico do Processamento Pré definido EXE\_CM\_ISP\_CDT.
- FA\_SW\_OP\_SIFAF Fluxograma Analítico do *Software* SW\_OP\_SIFAF.
- FA\_SW\_UPI Fluxograma Analítico do *Software* SW\_UPI.
- FASE\_OP Fase da Operação.
- FD Fila de Dados.
- FDCE Fone de Cabeça Específico.
- FDCP Fone de Cabeça Padrão.
- FDCR Fone de Cabeça de Referência.
- FMFIS\_SSSR Medida da Frequência Indicada à Saída do Sistema Sensor de Sinal de Recepção.
- FMFS\_AMIC Medida da Frequência à Saída do Amplificador AMIC.
- FOP Formulário de Ordem de Produção.
- FUN\_OPD Função do Operador.
- FVRFIS\_SSSR Medida do Valor de Referência da Frequência Indicada à Saída do Sistema Sensor de Sinal de Recepção.
- FVRFS\_AMIC Medida do Valor de Referência da Frequência de Saída do Amplificador AMIC.
- GIB\_OP Grupo de Informações Básicas da Operação.
- HFFO Horário de Finalização da Fase da Operação.
- HIFO Horário de Início da Fase da Operação.
- IHC Interface Homem-Computador.
- IMP\_CB Impressora de Código de Barras.
- INF RMTI FDCP Informações de Rastreabilidade de Montagem, Testes e Inspeções, do FDCP.
- INFA\_RTI Informações Adicionais de Resultado de Teste ou Inspeção.
- INT VRFIS SSSR Intervalo do Valor de Referência da Frequência Indicada à Saída do Sistema Sensor de Sinal de Recepção.
- INT VRFS AMIC Intervalo do Valor de Referência da Frequência à Saída do Amplificador AMIC.
- INT\_VRTPIS\_SSSR Intervalo do Valor de Referência da Tensão de Pico Indicada à Saída do Sistema Sensor de Sinal de Recepção.
- INT\_VRTPS\_AMIC Intervalo do Valor de Referência da Tensão de Pico à Saída do Amplificador AMIC.
- INTER DISCRI EST Intervalo do Discriminador da Estação de Trabalho.
- INTER\_DISCRI\_FASE\_OP Intervalo do Discriminador da Fase da Operação.
- INTER\_DISCRI\_ISEQ\_FASE\_OP Intervalo do Discriminador de Item de Sequência da Fase da Operação.
- INTER\_DISCRI\_OP Intervalo do Discriminador da Operação.
- INV\_MIC Invólucro do Microfone.
- ISEQ\_FASE\_OP Item de Sequência da Fase da Operação.
- ISP\_DACA Inspeção de Desempenho Acústico por Amostragem.
- ISP\_FUNC\_CDR Inspeção Funcional do Conjunto do Receptor.
- ISP\_FUNC\_CDT Inspeção Funcional do Conjunto do Transmissor.
- ISP\_INLE\_CB\_FDCP\_ETI\_CB\_FDCP Inspeção de Leitura do Conteúdo do CB\_FDCP na Etiqueta ETI\_CB\_FDCP.
- ISP\_LEICO\_C\_CB\_FDCP\_T\_FDCP Inspeção de Leitura do Conteúdo C\_CB\_FDCP no *Transponder* T\_FDCP.
- ISP VECO T FDCP ETI CB FDCP Inspeção de Verificação do Conteúdo C\_CB\_FDCP entre o *Transponder* T\_FDCP e a Etiqueta ETI\_CB\_FDCP.
- L\_CB Leitor de Código de Barras.
- LG RFID Leitor Gravador RFID.
- LM\_FDCP Linha de Montagem.
- MEROVRAI Modelo de Estrutura para Registro de Operações Voltado para a Rastreabilidade Industrial.
- MES FAB Mês de Pedido de Fabricação.
- MIC Microfone.
- MOROP\_FDCP\_RIFA Modelo de Representação de Operações de Produção do FDCP com Rastreabilidade e Inspeção Funcional Automatizadas.
- NE\_CNPJ Número da Empresa no Cadastro Nacional de Pessoas Jurídicas.
- NOME\_EMPRE Nome da Empresa.
- NOME\_OPD Nome do Operador.
- NOP Número da Ordem de Produção.
- NRS Número de Série.
- OIN Operador de Inspeção.
- OP Operação.
- OP\_LIMO Operações de Linha de Montagem.
- OP\_LIMO\_FDCP Operações de Linha de Montagem do FDCP.
- OPD Operador.
- OPR Operador de Produção.
- ORE Operador de Reparação.
- P\_CET\_UIF\_FDCP Protocolo de Comunicação entre o CET e a UIF\_FDCP.
- PCI\_AMIC Placa de Circuito Impresso do AMIC.
- PCOM\_EQUI\_TESTE Protocolo de Comunicação para Equipamentos de Teste.
- PCP Planejamento e Controle de Produção.
- PCT\_CM\_RC\_ISP\_CDR Procedimento para Transmissão da SCS\_CM\_ISP\_CDR e Recebimento da SCS\_RC\_ISP\_CDR.
- PCT\_CM\_RC\_ISP\_CDT Procedimento para Transmissão da SCS\_CM\_ISP\_CDT e Recebimento da SCS\_RC\_ISP\_CDT.
- PIFA\_FDCP Procedimento de Inspeção Funcional Automatizada do Fone de Cabeça Padrão.
- PRA Protetor Auricular.
- PROC\_REC\_EXE\_TRE\_COM\_UES Procedimento para Recepção, Execução e Transmissão de Resposta, de Comando – Unidade Escravo.
- PROC TRA RER COM\_UME Procedimento para Transmissão e Recepção de Resposta, de Comando – Unidade Mestre.
- R\_CRE Receptáculo da CRE.
- REG \_01 Registro\_01.
- REG 02 Registro 02.
- REG 03 Registro 03.
- RFID *Radio Frequency IDentification* (Identificação por Radiofrequência).
- RPTC Rede Pública de Telefonia Comutada.
- SÁES\_COM\_IDA Subárea de Estocagem de Espécimes Com Inspeção de Desempenho Acústico.
- SÁES SEM IDA Subárea de Estocagem de Espécimes Sem Inspeção de Desempenho Acústico.
- SALME Sistema Automatizado para Leitura de Medidores Eletromecânicos.
- SCS Sentença de Comunicação do SIFAF.
- SCS CM ISP CDR Sentença de Comunicação do SIFAF para o Comando de Medições para a Inspeção do Conjunto do Receptor.
- SCS CM ISP CDT Sentença de Comunicação do SIFAF para o Comando de Medições para a Inspeção do Conjunto do Transmissor.
- SCS CR ISP CDR Sentença de Comunicação do SIFAF para Confirmação de Recebimento do Comando de Medições para a Inspeção do Conjunto do Receptor.
- SCS CR ISP CDT Sentença de Comunicação do SIFAF para Confirmação de Recebimento do Comando de Medições para a Inspeção do Conjunto do Transmissor.
- SCS RC ISP CDR Sentença de Comunicação do SIFAF para Resposta ao Comando de Medições para a Inspeção do Conjunto do Receptor.
- SCS RC ISP CDT Sentença de Comunicação do SIFAF para Resposta ao Comando de Medições para a Inspeção do Conjunto do Transmissor.
- SCS VT ISP CDR Sentença de Comunicação do SIFAF para Verificação de Término de Execução do Comando de Medições para a Inspeção do Conjunto do Receptor.
- SCS\_VT\_ISP\_CDT Sentença de Comunicação do SIFAF para Verificação de Término de Execução do Comando de Medições para a Inspeção do Conjunto do Transmissor.
- SEMA campo de semântica.
- SIFAF Sistema de Inspeção Funcional de Fones de Cabeça.
- SRC Sistema de Redes Corporativas.
- SSSR Sistema Sensor de Sinal de Recepção.
- SSST Sistema Sensor de Sinal de Transmissão.
- SUBJ1\_CDR Subconjunto1 do Conjunto do Receptor CDR.
- SUBJ1\_CDT Subconjunto1 do Conjunto do Transmissor CDT.
- SUP\_ETI\_CB\_FDCP Suporte da ETI\_CB\_FDCP.
- SUP L CB Suporte do L CB.
- SUP\_LG\_RFID Suporte do LG\_RFID.
- SW\_APROR *Software* de Apoio a Produção com Rastreabilidade
- SW\_OP\_SIFAF *Software* Operacional do SIFAF.
- SW\_UPI *Software* da Unidade de Processamento de Inspeção.
- T\_FDCP *Transponder* do FDCP.
- TAB\_FASE\_OP Tabela de Informações das Fases das Operações.
- TAB\_ICERETI\_OLF Tabela de Informações de Códigos de Erro dos Resultados de Testes ou Inspeções das Operações de Linha de Montagem do FDCP.
- TAB\_ICRETI\_OLF Tabela de Informações de Códigos de Resultados de Testes ou Inspeções das Operações de Linha de Montagem do FDCP.
- TAB\_IDE Tabela de Identificação dos Espécimes.
- TAB\_IMPE Tabela de Informações dos Modelos de Produtos da Empresa.
- TAB\_INF\_EMPRE Tabela de Informações da Empresa.
- TAB\_IOPD Tabela de Identificação do Operador.
- TAB\_OP\_LIMO\_FDCP Tabela de Informações das Operações de Linha de Montagem do FDCP.
- TAB\_RMTI\_FDCP Tabela de Dados de Rastreabilidade de Montagem, Testes e Inspeções do FDCP.

TER\_ENT\_AMIC - Terminais de Entrada do AMIC.

TER\_ENT\_CRE - Terminais de Entrada da CRE.

TER\_ENT\_T1\_AMIC - Terminal de Entrada T1 do AMIC.

TER\_ENT\_T1\_CRE - Terminal de Entrada T1 da Cápsula Receptora CRE.

TER\_ENT\_T2\_AMIC - Terminal de Entrada T2 do AMIC.

TER\_ENT\_T2\_CRE - Terminal de Entrada T2 da Cápsula Receptora CRE.

TER\_SAI\_AMIC - Terminais de Saída do AMIC.

TER\_SAI\_MIC - Terminais de Saída do MIC.

TER\_SAI\_T1\_AMIC - Terminal de Saída T1 do AMIC.

TER\_SAI\_T1\_MIC - Terminal de Saída T1 do MIC.

TER\_SAI\_T2\_AMIC - Terminal de Saída T2 do AMIC.

TER\_SAI\_T2\_MIC - Terminal de Saída T2 do MIC.

- TER\_T1\_C\_AMIC\_CN\_FDCP Terminal T1\_do Condutor C\_AMIC\_no Conector CN\_FDCP.
- TER\_T1\_C\_CRE\_CN\_FDCP Terminal T1\_do Condutor C\_CRE\_no Conector CN\_FDCP.
- TER\_T2\_C\_AMIC\_CN\_FDCP Terminal T2\_do\_Condutor C\_AMIC\_no\_Conector CN\_FDCP.
- TER\_T2\_C\_CRE\_CN\_FDCP Terminal T2\_do Condutor C\_CRE\_no Conector CN\_FDCP.

TVOZ – Tubo de Voz.

- TVRFIS SSSR Medida da Tolerância do Valor de Referência da Frequência Indicada à Saída do Sistema Sensor de Sinal de Recepção.
- TVRFS\_AMIC Medida da Tolerância do Valor de Referência da Frequência de Saída do Amplificador AMIC.
- T<sub>VRTPIS</sub> sssr Medida da Tolerância do Valor de Referência da Tensão de Pico Indicada à Saída do Sistema Sensor de Sinal de Recepção.
- TVRTPS AMIC Medida da Tolerância do Valor de Referência da Tensão de Pico à Saída do Amplificador AMIC.
- UIF\_FDCP Unidade de Inspeção Funcional de Fone de Cabeça Padrão.

VER\_CON - Verificação de Consistência.

- VMTPIS\_SSSR Medida da Tensão de Pico Indicada à Saída do Sistema Sensor de Sinal de Recepção.
- VMTPS\_AMIC Medida da Tensão de Pico à Saída do Amplificador AMIC.
- VVRTPIS\_SSSR Medida do Valor de Referência da Tensão de Pico Indicada à Saída do Sistema Sensor de Sinal de Recepção.
- VVRTPS\_AMIC Medida do Valor de Referência da Tensão de Pico à Saída do Amplificador AMIC.

# **SUMÁRIO**

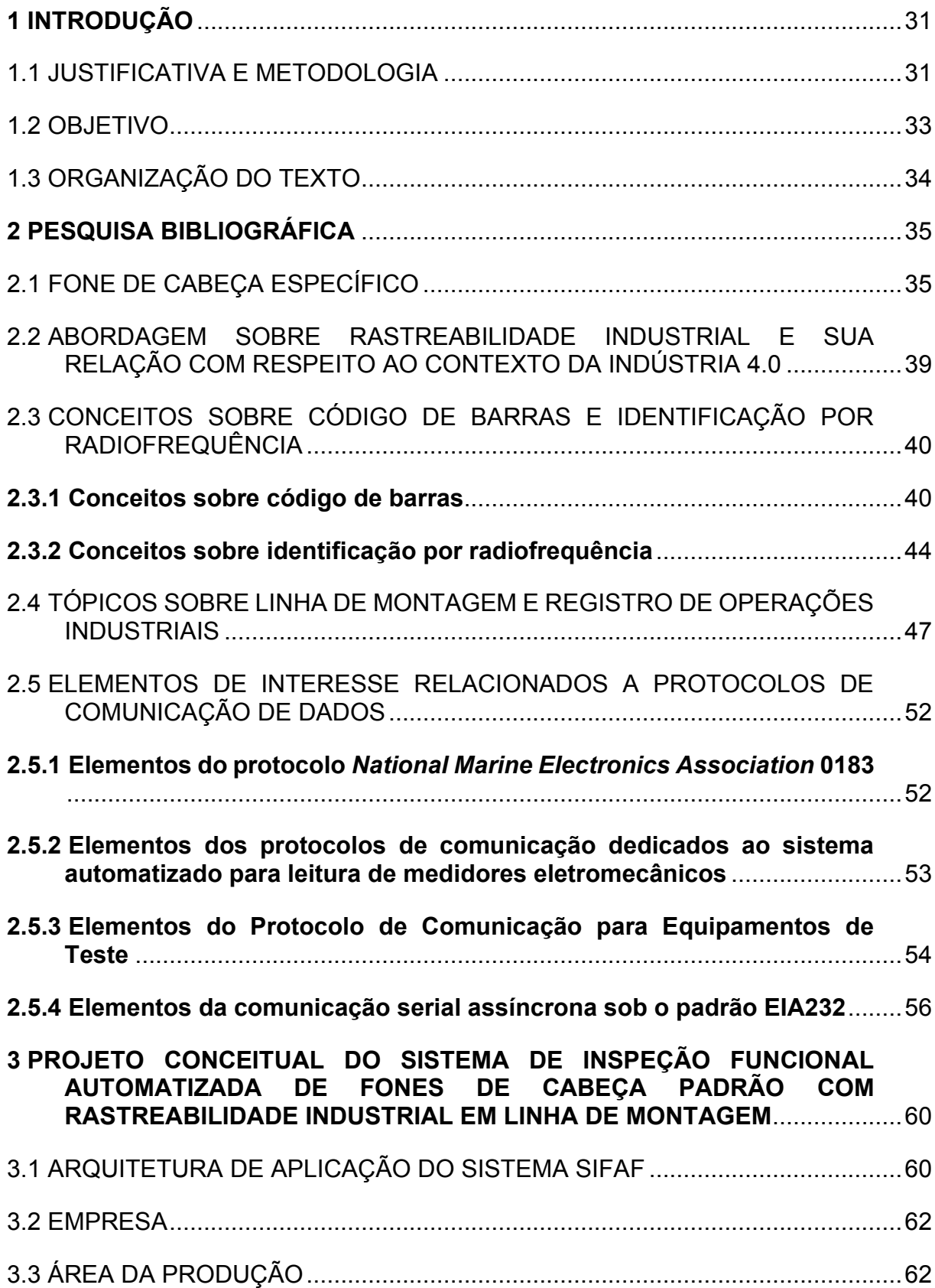

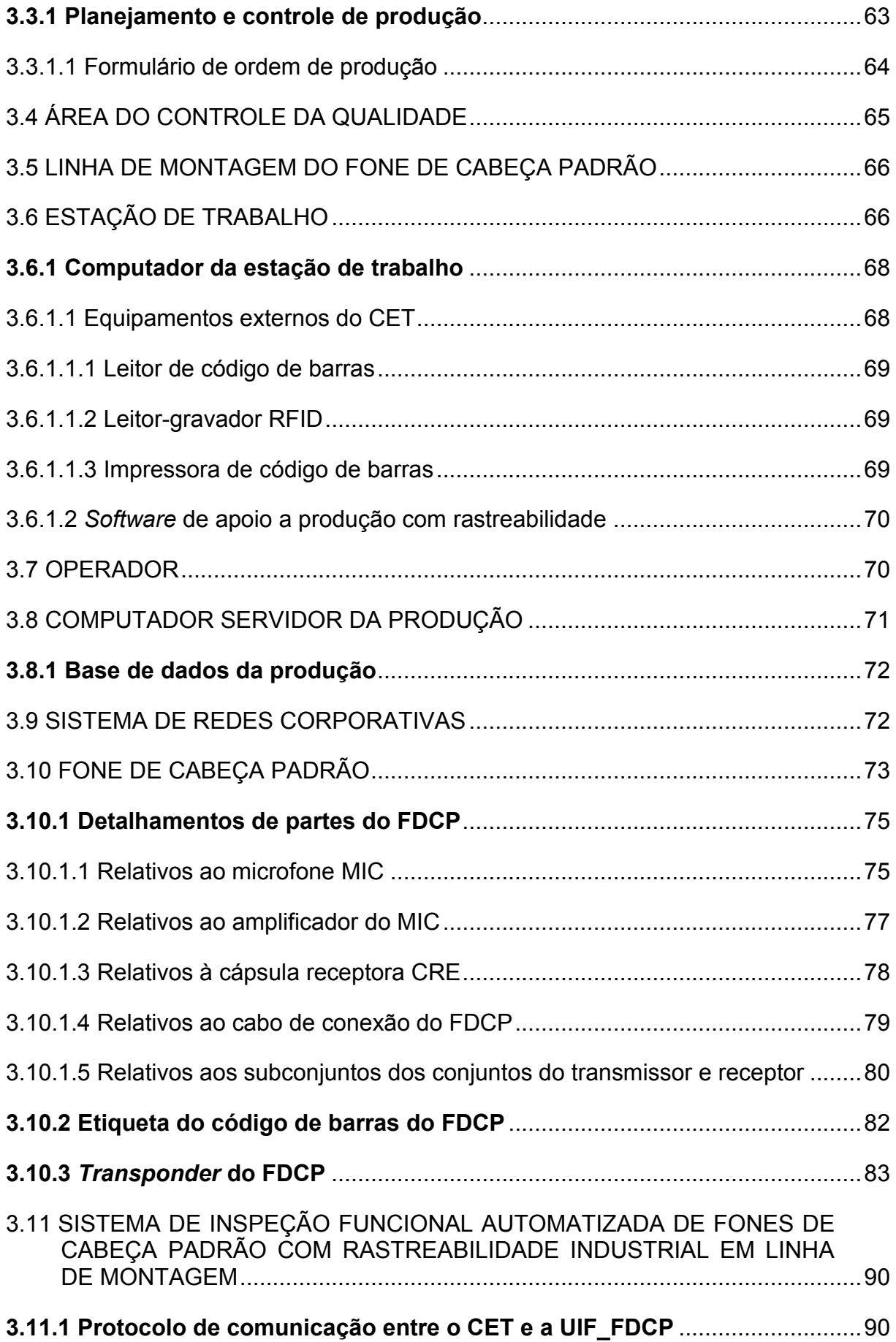

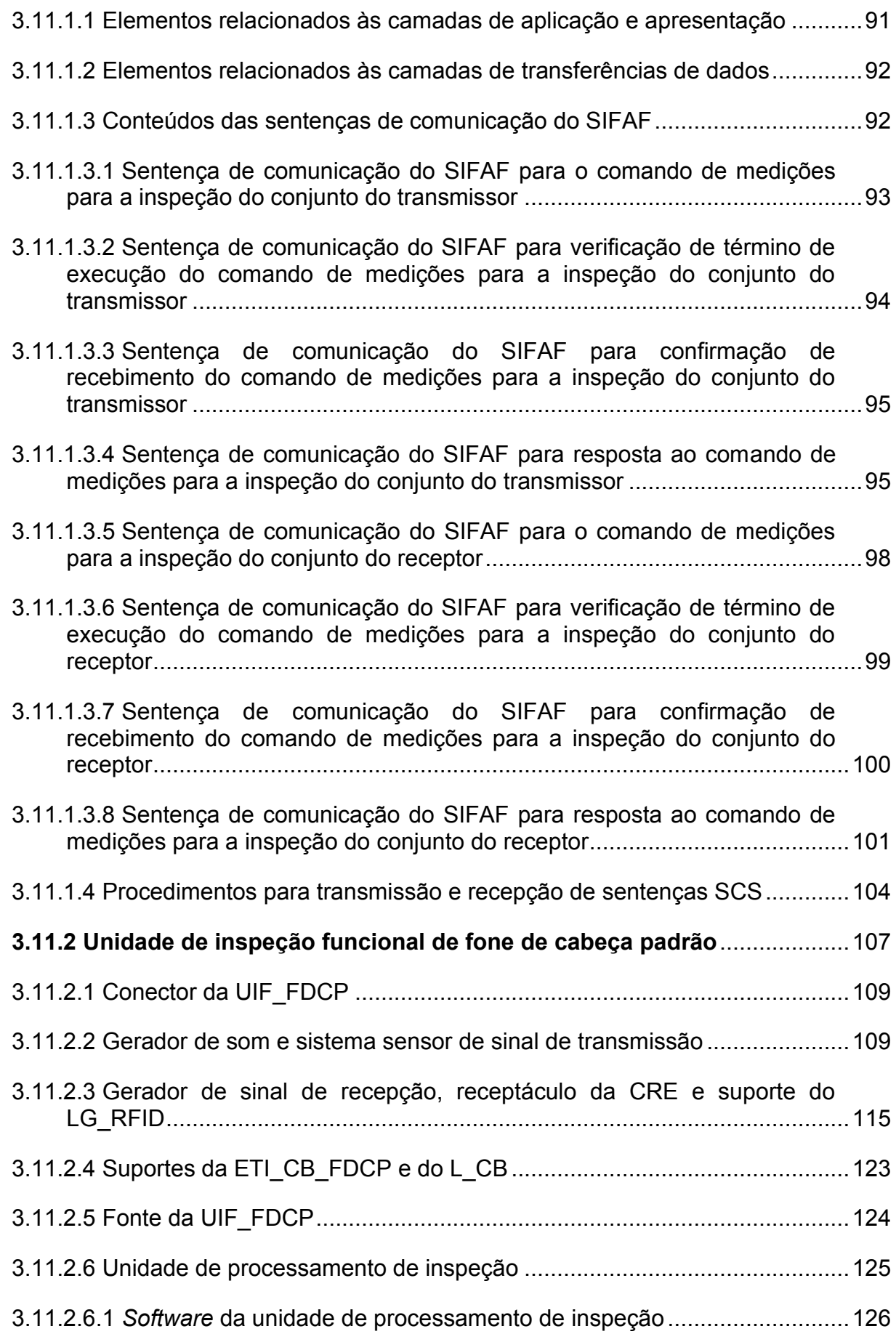

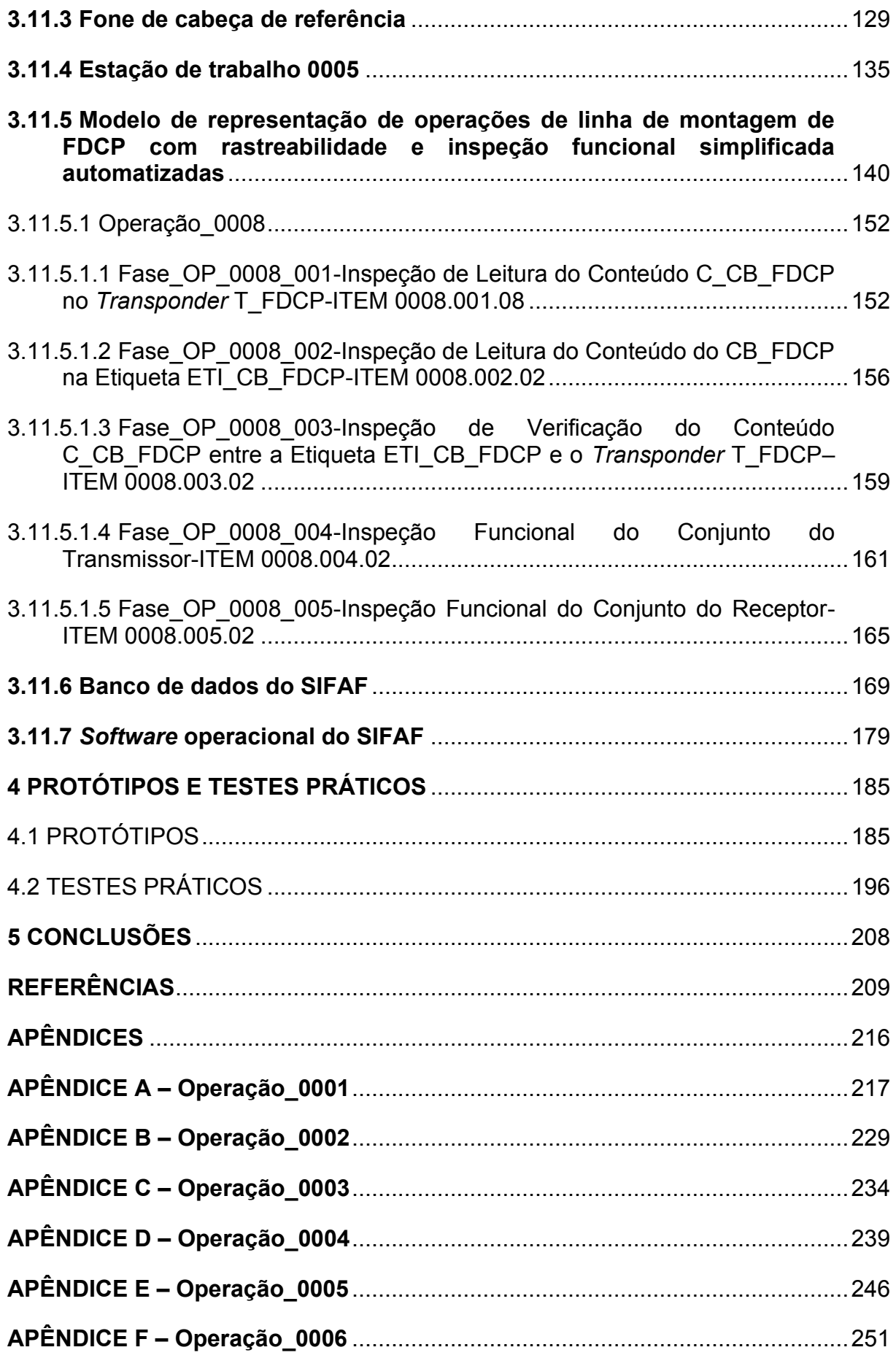

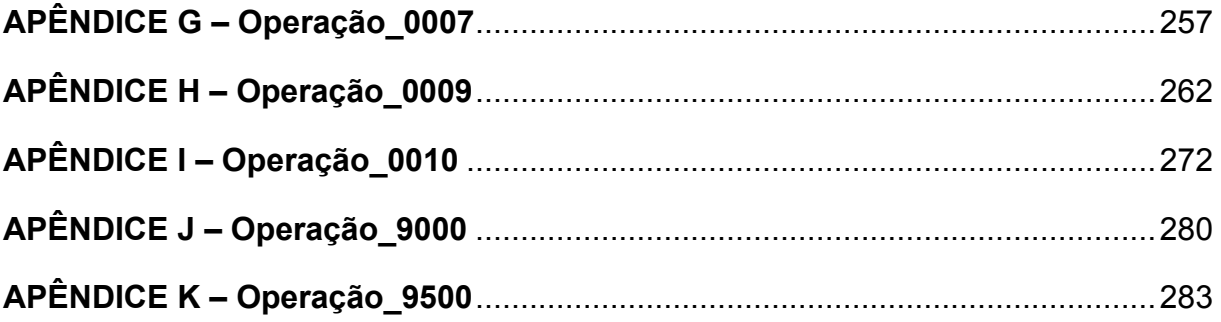

## <span id="page-30-0"></span>**1 INTRODUÇÃO**

Nas subseções deste capítulo realiza-se abordagem sobre a justificativa, a metodologia, o objetivo e a organização do texto.

## <span id="page-30-1"></span>1.1 JUSTIFICATIVA E METODOLOGIA

Atualmente, no setor de serviços há as empresas que atuam no segmento de "*Call Center*" que é descrito em texto exposto no sítio de *Internet* da Significados (SIGNIFICADOS1, 2014), como "uma central de atendimento que tem como objetivo fazer a interface entre o cliente e a empresa". Conforme indicado pela Belluno Company (BELLUNO, 2019), o *Call Center* é "uma central direta de relacionamento do cliente com a empresa" cujos principais serviços prestados são: as "relações públicas"; a "pesquisa de satisfação"; a "orientação ao usuário"; as "vendas de produtos"; o "suporte técnico".

As centrais *Call Center* demandam a utilização de sistemas computacionais e equipamentos de telecomunicações, que devem permitir um grande número de chamadas por voz (SIGNIFICADOS1, 2014), sendo essas realizadas por profissionais designados por teleoperadores (ou operadores), cujo número de empregos aumentou expressivamente nos anos mais recentes, ultrapassando a ordem de grandeza de um milhão de profissionais (CAVALLINI, 2012; DINO, 2018).

Para o exercício das atividades dos teleoperadores é indicado o uso de um tipo de equipamento conhecido no mercado por *"Headset*" (DINO, 2018), cujo significado em português é "Fone de Cabeça", sendo esse basicamente dotado de fone de ouvido e microfone (SIGNIFICADOS2, 2014). A demanda pelos fones de cabeça vai além do uso profissional em *Call Center*, abrangendo dentre outras aplicações, as relacionadas aos jogos eletrônicos cujo mercado potencial no Brasil está no contexto de um universo da ordem de dezenas de milhões de jogadores (PACHECO, 2018).

De forma relacionada ao atendimento dessa demanda estão os processos produtivos implementados pelas indústrias fabricantes de fones de cabeça, que instituem a realização de inspeção funcional simplificada dos espécimes na fase final da linha de montagem, para verificação de conformidades às especificações indicadoras de transmissão e recepção de som, visando mitigar as possibilidades de envio de produtos não-conformes para os clientes. Nesse tipo de inspeção o fone de cabeça é conectado a um equipamento dedicado, sendo verificado: (i) se o som que excita o microfone decorre em correspondente transmissão de sinais elétricos, destinados a um receptor cujo transdutor tem por função converter esses sinais em som; (ii) se o fone de ouvido, ao receber sinais elétricos oriundos de som, é capaz de produzir correspondentes ondas sonoras, permitindo a reprodução desse som.

No tocante a essa inspeção funcional simplificada, realizada de forma manual, destaca-se o emprego de mão de obra dedicada, cuja expertise do inspetor permite gerar sons no microfone e ouvi-los no fone de ouvido, de maneira a identificar se o fone de cabeça está em conformidade com as respectivas especificações indicadoras de transmissão e recepção de som. Entretanto, a preservação da integridade do aparelho auditivo do inspetor implica em restrições de tempo de exposição às ondas sonoras geradas pelos fones de cabeça, decorrendo na necessidade de atender normativas aplicáveis, como as relacionadas ao exposto na norma regulamentadora NR-15 (GUIATRABALISTA, 2020), estabelecendo limitantes à produção desse tipo de produto em grande escala, quando não há possibilidade de aumentar o número de inspetores para atender as demandas da produção.

Por outro lado, busca-se para o tipo de inspeção em questão, seguir a atual tendência de automatização visando os correspondentes benefícios, como o aumento da produtividade, a redução de custos, a segurança e a melhoria da qualidade (SILVEIRA, 2014), além de possibilitar a disponibilização dos respectivos dados em meios eletrônicos para aplicações que incluem a rastreabilidade dos espécimes na linha de montagem. Porém, de forma correlata à essa automatização, busca-se também o provimento de recursos para aplicações em tecnologias no nível da Indústria 4.0 (BRAZILLAB, 2018).

De forma pertinente à conjuntura exposta anteriormente, desenvolveu-se o presente trabalho que trata de proposta de recursos direcionados para apoio a rastreabilidade e a inspeção funcional simplificada, automatizadas e industriais, em linha de montagem de fones de cabeça específicos, com utilização de tecnologia de código de barras (DA SILVA, 1989; GS1, 2020; HOINASKI, 2017) e identificação por radiofrequência, RFID - *Radio Frequency IDentification* (PUHLMANN, 2015).

No que se refere a metodologia, utilizou-se para este trabalho, aquela estabelecida por meio de atividades de: (i) pesquisa bibliográfica em conteúdos de livros, artigos técnicos/científicos e manuais de fabricantes de produtos, disponíveis em bibliotecas e na *Internet*; (ii) desenvolvimento de projeto conceitual de sistema e correspondente arquitetura de aplicação com elementos envolvidos em representação industrial no âmbito da empresa; (iii) desenvolvimento de protótipos para realização de testes práticos expostos no trabalho, sendo os respectivos *softwares* aplicativos desenvolvidos exclusivamente para finalidades estritamente acadêmicas desses testes práticos; (iv) experimentos em testes práticos realizados em protótipos; (v) utilização de editoração eletrônica para desenvolvimento do texto da dissertação.

### <span id="page-32-0"></span>1.2 OBJETIVO

O objetivo deste trabalho é realizar abordagem sobre propostas de recursos direcionados para apoio a rastreabilidade e a inspeção funcional simplificada, automatizadas e industriais, em linha de montagem de fones de cabeça específicos, com utilização de tecnologia de código de barras e identificação por radiofrequência, RFID, tendo escopo na abrangência de: (i) fones de cabeça do tipo que pode ser ligado diretamente a telefones empregados em telefonia fixa (cuja linha é conectada à Rede Pública de Telefonia Comutada - RPTC) ou equipamentos compatíveis, possuindo um auscultador supra aural com cápsula receptora, um microfone ligado a circuito eletrônico amplificador, estrutura em forma de arco que suporta o equipamento e pode ser encaixada na cabeça do usuário para as aplicações afins (deixando as mãos livres para atividades complementares) e, conector para ligação elétrica a telefone ou outros dispositivos compatíveis, no padrão RJ9 (*Registered Jack* 9), macho, com 4 (quatro) vias, sendo duas para transmissão e duas para recepção de sinais relacionados a som; (ii) *transponder* de RFID do tipo passivo (não utiliza bateria), para leitura/escrita e, operação à curta distância; (iii) códigos de barras dos tipos lineares (ou códigos de barras 1D, representação em única direção).

De forma voltada para a conjuntura desse objetivo, busca-se o oferecimento de contribuição que favoreça o legado das pesquisas e desenvolvimentos afins à

automação industrial, cujos segmentos aplicam-se ao tipo de rastreabilidade e inspeção, em questão.

# <span id="page-33-0"></span>1.3 ORGANIZAÇÃO DO TEXTO

Este trabalho está dividido em cinco capítulos, sendo esse primeiro dedicado à introdução, envolvendo justificativa, metodologia, objetivo e organização do texto. O segundo, trata da pesquisa bibliográfica. No terceiro é realizada a abordagem do projeto conceitual do sistema de inspeção funcional automatizada de fones de cabeça padrão com rastreabilidade industrial em linha de montagem, SIFAF. No quarto abordam-se os protótipos que representam elementos do sistema SIFAF e de sua arquitetura de aplicação, bem como, os respectivos testes práticos realizados nesses protótipos. O quinto, e último capitulo, é dedicado a apresentação das conclusões.

### <span id="page-34-0"></span>**2 PESQUISA BIBLIOGRÁFICA**

Esta pesquisa bibliográfica trata de conteúdos envolvendo: (i) fone de cabeça específico; (ii) abordagem sobre rastreabilidade industrial e sua relação com respeito ao contexto da indústria 4.0; (iii) conceitos sobre código de barras e identificação por radiofrequência; (iv) tópicos sobre linha de montagem e registro de operações industriais; (v) elementos de interesse relacionados a protocolos de comunicação de dados.

# <span id="page-34-1"></span>2.1 FONE DE CABEÇA ESPECÍFICO

Para as finalidades de representar o tipo de fone de cabeça cujos modelos são pertinentes a este trabalho, desenvolveu-se, com base em pesquisas bibliográficas (ALCATECH, 2020; FELITRON, 2020; MAKINGEASYCIRCUITS, 2020; MANUALZZ, 2020; VALERI, 2019), um modelo representativo designado por "Fone de Cabeça Específico" (FDCE), cuja arquitetura é apresentada na Figura 2.1, sendo seus elementos descritos em parágrafos posteriores a citada figura. Informa-se que esse tipo de fone de cabeça atende ao item "(i)" do escopo exposto na subseção "1.2" anterior, podendo ser conectado a equipamentos compatíveis, dentre os quais estão os telefones empregados em telefonia fixa (substituindo o monofone) e, adaptadores que permitem o uso como dispositivo de áudio em computadores pessoais, abrindo o leque de possibilidades de aplicações, como as relativas à jogos eletrônicos e chamadas de voz por *VoIP-Voice over Internet Protocol* (FELITRON, 2020).

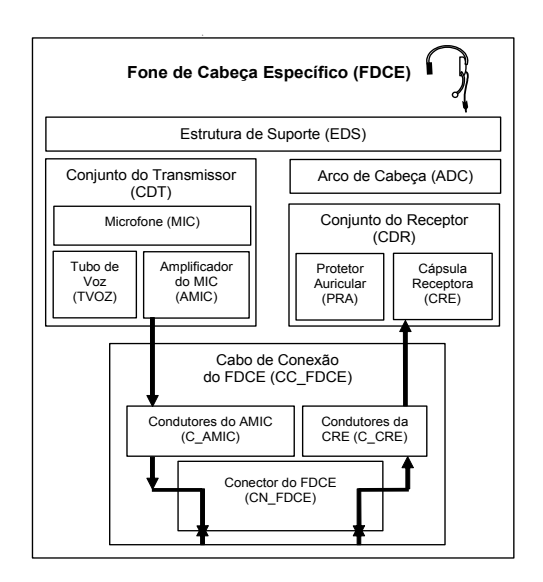

Figura 2.1 – Arquitetura do fone de cabeça específico Fonte: Autor (2022)

<span id="page-35-0"></span>**"Conjunto do Transmissor" (CDT)**. Esse conjunto capta, localmente, os sons recebidos no fone de cabeça FDCE e os converte nos respectivos sinais elétricos a serem utilizados em transmissão simultânea oriunda desses sons. É composto pelos seguintes elementos:

- "Microfone" (MIC). É o transdutor que converte os sons captados pelo fone de cabeça FDCE, em sinais elétricos correspondentes, que serão enviados para o amplificador AMIC, originando a respectiva transmissão simultânea do local onde ocorre a captação desses sons. Incorpora em seu invólucro um cilindro para conexão mecânica com o tubo de voz TVOZ (ALCATECH, 2020; FELITRON, 2020, MANUALZZ, 2020).
- "Tubo de Voz" (TVOZ). É utilizado para direcionar as ondas sonoras que atingirão o microfone MIC, permitindo posicionamento da entrada próxima a boca do usuário. Pode ser conectado ou desconectado do cilindro existente no invólucro do microfone MIC, permitindo substituição para finalidades que incluem higienização e proteção individual de cada usuário, que possui seu próprio tubo de voz. Tem funções de acústica e atenuação de ruídos ambiente (FELITRON, 2020).
- "Amplificador do MIC" (AMIC). É utilizado para amplificar o sinal elétrico emitido pelo microfone MIC e, também, permitir o acoplamento com os equipamentos compatíveis, no que tange a recepção dos respectivos sinais
de transmissões oriundas do microfone MIC (ALCATECH, 2020; FELITRON, 2020; MAKINGEASYCIRCUITS, 2020).

**"Conjunto do Receptor" (CDR)**. É o auscultador supra aural do fone de cabeça FDCE. Esse conjunto realiza a recepção de sinais elétricos e a respectiva conversão em ondas sonoras, servindo para as finalidades de reprodução do som que pode ser oriundo de transmissão simultânea do local onde é captado ou, de gravações. É composto pelos seguintes elementos:

- "Cápsula Receptora" (CRE). É o transdutor que converte os sinais elétricos recebidos pelo fone de cabeça FDCE, em som correspondente, permitindo a respectiva recepção proporcionada pelo fone de cabeça FDCE (FELITRON, 2020, VALERI, 2019).
- "Protetor Auricular" (PRA). É utilizado no acoplamento entre o conjunto do receptor CDR e a orelha do usuário do fone de cabeça FDCE, tendo funções de conforto, acústicas e firmeza no posicionamento junto a orelha (FELITRON, 2020; VALERI, 2019).

**"Cabo de Conexão do FDCE" (CC\_FDCE)**. Esse cabo tem uma extremidade ligada a estrutura do fone de cabeça FDCE e outra ao conector CN\_FDCE. Possui os condutores elétricos pelos quais serão: (i) transmitidos os sinais elétricos do amplificador AMIC, que é excitado pelo microfone MIC; (ii) recebidos os sinais elétricos destinados à cápsula receptora CRE. É composto pelos seguintes elementos:

- "Condutores do AMIC" (C\_AMIC). É o par de condutores elétricos que liga a saída do amplificador AMIC ao conector CN\_FDCE (FELITRON, 2020).
- "Condutores da CRE" (C\_CRE). É o par de condutores elétricos que liga a cápsula receptora CRE ao conector CN\_FDCE (FELITRON, 2020).
- "Conector do FDCE" (CN\_FDCE). É o conector existente em uma extremidade do cabo CC\_FDCE, cujos terminais têm contato elétrico com os condutores C\_AMIC e C\_CRE, permitindo a ligação do fone de cabeça FDCE a um telefone empregado em telefonia fixa ou, a um adaptador de conexão com outros dispositivos de áudio, conforme citado anteriormente. Esse conector é do padrão RJ9 (TMGELETRÔNICA, 2020), macho, com 4 (quatro) vias, para ligações dos condutores mencionados neste item,

utilizados para a transmissão e recepção de sinais elétricos relativos aos sons emitidos e recebidos pelo fone de cabeça FDCE (FELITRON, 2020).

**"Estrutura de Suporte" (EDS)**. Essa estrutura é utilizada para as fixações dos conjuntos do transmissor CDT e do receptor CDR, bem como, do arco de cabeça ADC e do cabo de conexão CC\_FDCE, compondo a peça que compreende o fone de cabeça FDCE (FELITRON, 2020).

**"Arco de Cabeça" (ADC)**. Esse arco tem efeito mola (FELITRON, 2020) e permite encaixar o fone de cabeça FDCE na cabeça do usuário, deixando as mãos livres para atividades complementares, incluindo as relativas as Interfaces Homem-Computador (IHC).

Para exemplificar um fone de cabeça, de mercado, que se enquadra no tipo definido para o FDCE, cita-se o modelo EPKO Voice Guide, produzido pela empresa FELITRON (FELITRON, 2020), cujas imagens são apresentadas na Figura 2.2, na qual observam-se dois ângulos do mesmo fone de cabeça, (a) e (b), e um detalhamento do conector RJ9 (c). Também nessa figura existem balões que indicam as localizações das partes referentes ao FDCE.

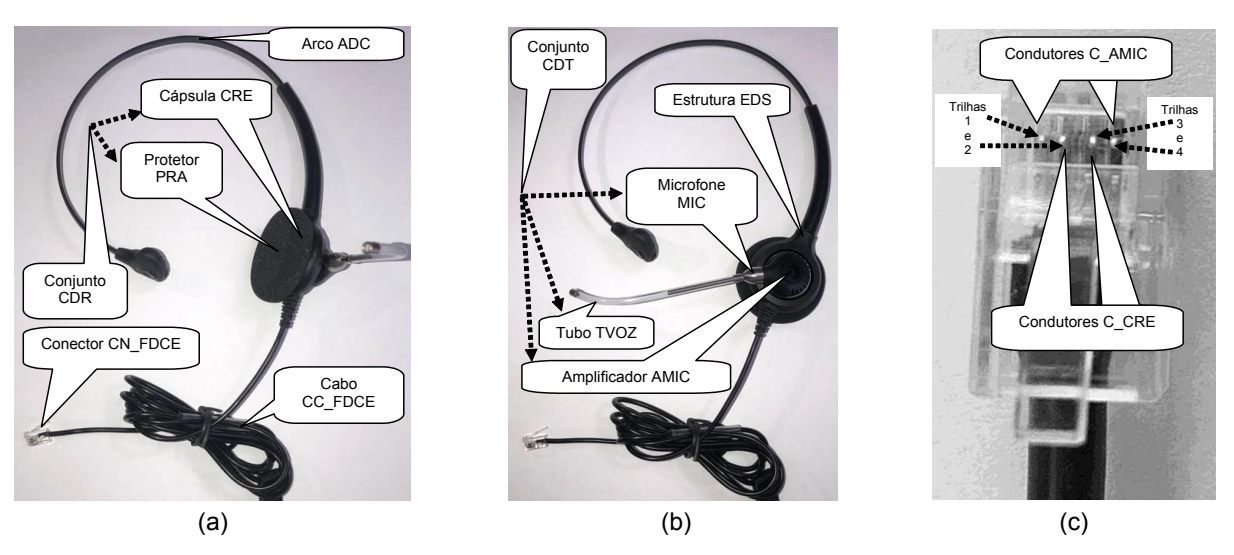

Figura 2.2 – Imagem do fone de cabeça modelo EPKO Voice Guide Fonte: Autor (2022)

Apresenta-se na Figura 2.3, as características do fone de cabeça modelo EPKO Voice Guide, expostas pelo fabricante.

#### Características:

- Tubo de voz substituível
- Protetor auricular em espuma
- Tiara revestida com material antialérgico e apoio lateral emborrachado
- Ideal para comunicações unificadas (UC)
- Indicado para call centers que utilizam tecnología digital e VoIP
- Dispensa o uso de amplificadores e adaptadores externos
- Alta fidelidade de áudio e sistema de redução de ruídos ambiente
- Avançado sistema de recepção com excelente performance acústica
- Cabo super flexível de alta durabilidade reforçado com Kevlar®
- Conjunto de voz em aco inoxidável com ajuste preciso de posicionamento - Sistema exclusivo de condicionamento de som e reducão de ruídos ambiente
- Proteção eletrônica contra ruídos e choques acústicos
- Conexão R109
- Headset homologado pela Avaya e Cisco

#### Figura 2.3 – Características do fone de cabeça modelo EPKO Voice Guide Fonte: FELITRON1 (2020)

# 2.2 ABORDAGEM SOBRE RASTREABILIDADE INDUSTRIAL E SUA RELAÇÃO COM RESPEITO AO CONTEXTO DA INDÚSTRIA 4.0

Relativamente ao conceito de rastreabilidade industrial é exposto no sítio de

#### *Internet* da Safety Control (2021) o que segue:

"A rastreabilidade industrial permite rastrear um produto através de um histórico de dados e informações. É possível realizar o rastreamento à medida em que os produtos e insumos de produção se movem ao longo das cadeias produtivas, desde o início dos processos de produção até o término e o envio deste produto ao ponto de venda (PDV)."

No tocante à implementação de programas de rastreabilidade industrial, e a origem dos dados a serem utilizados no rastreamento, Silveira e Lopes (2015) expõem o que segue:

> "Atualmente, com a alta competitividade e grandes exigências quanto à qualidade, confiabilidade dos produtos e a transparência dos serviços oferecidos, os sistemas automáticos de rastreamento da cadeia de suprimentos se tornaram uma tendência global. Diversas empresas tem adotado *programas de rastreabilidade* para aprimorar sua produtividade e procurar ficar a frente dos concorrentes.

> ... Para definir a origem dos dados é preciso identificar o ativo com o auxílio de tags RFID ou códigos de barras fixados aos produtos. Muitas vezes os portadores de dados de radiofrequência e os códigos de barras são utilizados de forma complementar no sistema."

Além dessas considerações, Silveira e Lopes (2015), no tocante ao controle de fluxo do processo produtivo e controle de arquivo, porém no contexto de método de rastreabilidade no segmento de manufatura automatizada e integração com sistemas

#### MES (*Manufacturing Execution System*), expõem o que segue:

"No controle de fluxo ocorre a verificação dos testes realizados durante determinado estágio da produção para certificar-se que o produto está apto a continuar no processo ou se precisa ser dirigido ao local de retrabalho.

Já o controle de arquivo, é realizado para o armazenamento dos dados do processo. Mantendo assim um histórico no sistema, com informações detalhadas da fabricação de cada produto manufaturado. O que se torna muito útil em eventuais situações de recall ou quando a documentação é solicitada para questões de regulamentação."

O contexto deste trabalho guarda relação com a "Rastreabilidade Interna", cujo conceito exposto no sítio de *Internet* da Safety Control (2021) informa o que segue:

> "**A rastreabilidade interna**, tem o objetivo de monitorar os movimentos das matérias-primas, componentes, subconjuntos e produtos dentro de uma cadeia de suprimentos."

Também de forma relacionada com a rastreabilidade interna, na citada exposição da Safety Control (2021), explicita-se, que ao se realizar esse tipo de rastreio é possível identificar as movimentações normais de produção, bem como, registrar os problemas ocorridos durante os processos de fabricação, sendo os respectivos registros utilizados para a realização de levantamentos no sentido de identificar onde ocorreu o erro ou falha, e efetuar as devidas correções. Ainda no âmbito dessa exposição da Safety Control (2021), é informado que a rastreabilidade é um dos pilares da Indústria 4.0.

# 2.3 CONCEITOS SOBRE CÓDIGO DE BARRAS E IDENTIFICAÇÃO POR RADIOFREQUÊNCIA

#### **2.3.1 Conceitos sobre código de barras**

O conceito de código de barras é exposto por Reis (2020), nos seguintes termos: "Um código de barras é uma representação gráfica de uma informação. Ele pode representar dados numéricos ou alfanuméricos". Para a forma dessa representação, esses códigos utilizam barras de diferentes espessuras, que podem refletir ou absorver luz, de forma intercalada, separando uma da outra e representando *bits* (*binary digits*) utilizados para codificar os caracteres de números ou letras, representados (DA SILVA, 1989).

As barras grafadas para representação dos *bits* em única direção são aplicadas aos códigos de barras classificados como "Código de Barras 1D" ou "Código de Barras Linear", cuja abordagem no sítio de *Internet* da I9 Automação comercial (I9AUTOMAÇÃOCOMERCIAL, 2020), expõe o que segue:

> "**Código de Barras Linear (1D)**: Um código de barras que codifica dados apenas em uma dimensão. Os dados são codificados nas larguras das barras e espaços e nenhum dado é codificado no comprimento das barras. A simbologia de código de barras EAN ou UPC encontrada em muitos produtos de varejo é um código de barras linear comum que você pode estar familiarizado. Também conhecido com **código de barras 1D**."

Dentre os diversos padrões de códigos de barras são de interesse para este trabalho os classificados como Código de Barras 1D, dos tipos designados por "Código 128B" ou "Código de Barras 128B" (do original "Code 128B") e "EAN-13" (COGNEX, 2020; GS1, 2020; HOINASKI, 2017; I9AUTOMAÇÃOCOMERCIAL, 2020; REIS, 2020). Uma abordagem que inclui descrição do Código 128B é exposta no sítio de *Internet* da I9 Automação comercial (I9AUTOMAÇÃOCOMERCIAL, 2020) nos seguintes termos:

#### **Código de Barras 128 - | Code128 | - Código de barras linear (1D)**

Código muito eficiente, excelente proporção, alta confiabilidade; em uso muito amplo em todo o mundo.

O Code128 oferece excelente densidade para dados numéricos e boa densidade para dados alfanuméricos.

Muitas vezes, é selecionado ao invés do Código 39 em novas aplicações devido à sua densidade simbólica e porque oferece uma seleção muito maior de caracteres.

O conjunto de caracteres do Code 128 inclui os dígitos de 0 a 9, as letras A-Z (maiúsculas e minúsculas) e todos os caracteres padrão. Símbolos ASCII e códigos de controle. Os códigos são divididos em três subconjuntos A, B e C. Existem três códigos de início separados para indicar qual subconjunto será usado; além disso, cada subconjunto inclui controle caracteres para mudar para outro subconjunto no meio de um código de barras. O subconjunto A inclui o padrão ASCII símbolos, dígitos, letras maiúsculas e códigos de controle. O subconjunto B inclui símbolos ASCII padrão, dígitos, letras maiúsculas e minúsculas. O subconjunto C compacta dois dígitos numéricos em cada caractere, fornecendo excelente densidade.

Reis (2020) indica que o Código 128 tem aplicações em operações logísticas, podendo conter dados de datas de validade, números de lote e números de série. Na Figura 2.4, apresenta-se exemplo do Código 128B gerado por meio do aplicativo

"Software Barcode 1.0 (Freeware)", disponibilizado o sítio de *Internet* da Softpedia (SOFTPEDIA, 2021).

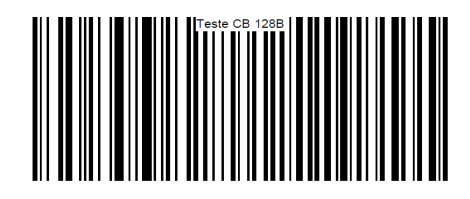

Figura 2.4 – Exemplo de Código 128B Fonte: Autor (2022)

Uma abordagem que inclui descrição do EAN-13 é exposta no sítio de *Internet* da Cognex Corporation (COGNEX, 2020), nos seguintes termos:

> O EAN-13 é o código de barras mais reconhecido na Europa, usado em supermercados e outros estabelecimentos de varejo para identificação de produtos básicos. É o equivalente europeu do código de barras UPC-A nos Estados Unidos. Enquanto EAN significa Número de artigo europeu (European Article Number), atualmente o código é conhecido tecnicamente como Número de artigo internacional e também é utilizado fora da Europa.

> ... **Especificações**: Como o seu nome implica, os códigos de barras EAN-13 armazenam um total de 13 dígitos, em oposição aos códigos UPC-A, que armazenam 12. Os dois primeiros dígitos são o Prefixo GS1, que identificam o país de origem do produto. Em seguida há um número de cinco dígitos da empresa, para identificar a marca, e depois um número de item de cinco dígitos para identificar o produto em si. Depois há um número de verificação para garantir a precisão do código. Por fim, existe o símbolo >, indicando uma "zona de silêncio", o que indica o fim do código de barras.

O conteúdo representado no código EAN-13 segue normativas e padrões, geridos por instituições afins, haja vista que precisa discriminar cada produto no nível internacional. Sobre esse contexto Reis (2020), expõe o seguinte:

> O código de barras utilizado nas mercadorias que costumamos comprar todos os dias é o EAN-13. Por vezes, dependendo do produto é possível encontrar também o EAN-8, EAN-12 ou EAN-14.

> A indústria é a primeira etapa de toda a cadeia produtiva. É lá que os produtos serão codificados e o código recebido será utilizado de lá para frente.

> O código de barras de um produto não pode ser "inventado". Ele precisa seguir uma padronização.

> Essa padronização garante que um código de barras possa ser atribuído unicamente para um produto, evitando duplicidade.

> A GS1 Brasil é a empresa oficial responsável por fornecer códigos de barras (EAN/UPC) no Brasil e no mundo.

Na Figura 2.5, apresenta-se exemplo com conteúdo fictício de código de barras EAN-13.

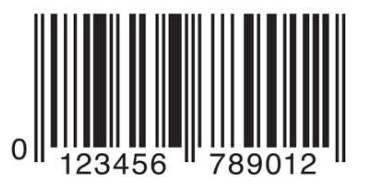

Figura 2.5 – Exemplo de código de barras EAN-13 Fonte: Cognex Corporation (COGNEX, 2020)

Para realizar aquisição automática do dos dados representados nos códigos de barras utiliza-se um equipamento conhecido por "Leitor de Código de Barras", cuja descrição de funcionamento é exposta no sítio de *Internet* da Bz Tech Automação Comercial e Informática Ltda. (BZTECH, 2020), nos seguintes termos:

> "Os leitores de códigos de barras são dispositivos que, através de um laser, câmera ou sensor de luz, interpretam a informação contida em um código de barras e transmitem a informação para um computador, notebook, tablet ou celular via cabo ou conexão wireless (leitores sem fio). No computador, essa informação será recebida pelo software e interpretada para que seja possível reconhecer o código de barras que foi lido."

Para exemplificar um Leitor de Código de Barras, de mercado, cita-se o modelo Flash, da empresa ELGIN (ELGIN, 2020), cuja imagem é apresentada na Figura 2.6.

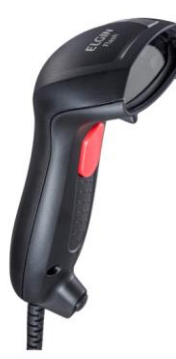

Figura 2.6 – Imagem do leitor de código de barras modelo Flash Fonte: ELGIN (2020)

Apresenta-se na Figura 2.7, as características do Leitor de Código de Barras modelo Flash.

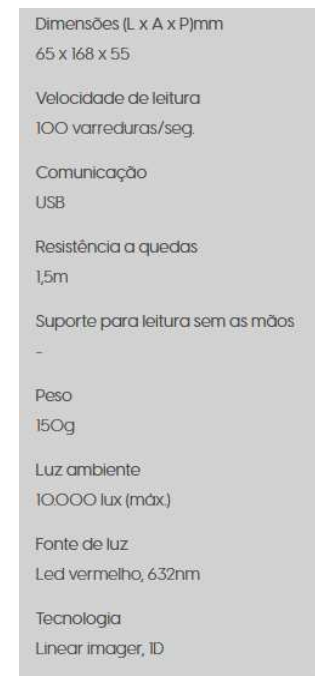

Figura 2.7 – Características do leitor de código de barras modelo Flash Fonte: ELGIN (2020)

# **2.3.2 Conceitos sobre identificação por radiofrequência**

Conforme exposto por Puhlmann (2015), um sistema de identificação por radiofrequência, do inglês *Radio Frequency IDentification* (RFID), é composto basicamente por: (i) Leitor com antena; (ii) *Transponder* (*Tag*, *RF Tag*, etiqueta eletrônica); (iii) Computador ou outro tipo de controlador. Na Figura 2.8, apresenta-se ilustração sobre essa composição.

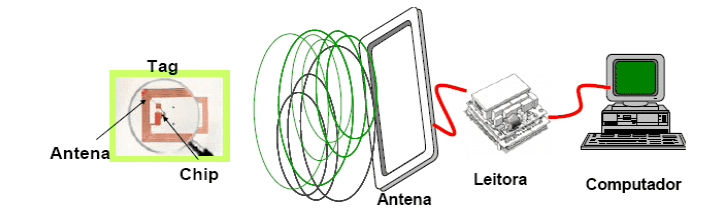

Figura 2.8 – Ilustração sobre sistema de identificação por radiofrequência Fonte: Puhlmann (2015)

Sobre a descrição do sistema representado na Figura 2.8, Puhlmann (2015) expõe o que segue:

> "Para que ocorra a comunicação por RFID, precisamos basicamente de dois componentes: o *transponder* ou *RF Tag* (ou simplesmente *Tag*) e um leitor com antena, que pode também ser gravador, caso seja necessário escrever

novos dados no *chip* do *transponder*. Existem *transponders* passivos, semi passivos e ativos. Quando aproximamos um *transponder* passivo do leitor, o campo de radiofrequências do leitor acorda e alimenta o *transponder*, que só então pode transmitir dados da sua memória para o leitor e vice-versa.

O principal componente de um *transponder* é o chip, pois ele controla a comunicação com o leitor. O *chip* é um processador dedicado com funções especializadas para esse tipo de comunicação, que possui uma memória, onde são armazenados os dados, os quais são enviados ao leitor quando o *chip* é ativado pelo campo do leitor. Existem *transponders* do tipo "somenteleitura" (RO), que já vêm com um número único pré-gravado de fábrica em sua memória, e *transponders* que permitem a leitura / escrita (RW), onde o usuário, com a ajuda de um leitor/gravador, pode armazenar dados na memória do *transponder*. A capacidade de armazenamento varia conforme o tipo de *chip*. Normalmente, em sistemas passivos, as capacidades variam entre 64 bits e 8 kbits ou mais. Os *chips* mais recentes possuem algoritmos anticolisão, que permitem que seja realizada a leitura virtualmente simultânea de diversos *transponders*."

Uma abordagem acerca de *transponders* passivos e ativos, é apresentada por Ciriaco (2009), nos seguintes termos:

"Existem dois tipos de etiquetas RFID: passiva e ativa.

• **Passiva** – Estas etiquetas utilizam a rádio frequência do leitor para transmitir o seu sinal e normalmente têm com suas informações gravadas permanentemente quando são fabricadas. Contudo, algumas destas etiquetas são "regraváveis".

• **Ativa** – As etiquetas ativas são muito mais sofisticadas e caras e contam com uma bateria própria para transmitir seu sinal sobre uma distância razoável, além de permitir armazenamento em memória RAM capaz de guardar até 32 KB."

Para este trabalho, são de interesse os *transponders* do tipo passivo (não utiliza bateria), que permitem leitura e escrita (R/W) e operam à curta distância. Relativamente à faixa de frequência e a distância de operação desse tipo de *transponder*, Puhlmann (2015) inclui em sua apresentação, aqueles que pertencem a faixa de HF (*High Frequency*), operando em 13,56 MHz, para distâncias que podem chegar próximas a 10 cm, entre o *transponder* e a antena do Leitor. Para exemplificar um t*ransponder*, de mercado, desse tipo, cita-se o modelo Chaveiro Tag RFID Mifare 13.56Mhz, oferecido no mercado pela empresa AUTOCORE ROBÓTICA (AUTOCORE, 2020), cujas imagens são apresentadas na Figura 2.9. Nessa figura é possível observar o *transponder* em seu invólucro (a), e aberto (b), sendo expostos o *chip* e a antena.

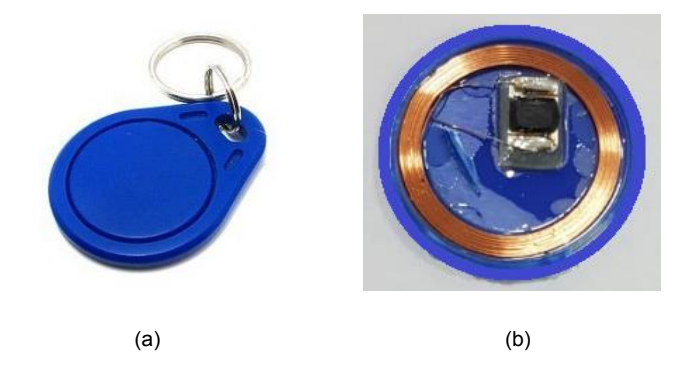

Figura 2.9 – Imagem do *transponder* modelo Chaveiro Tag RFID Mifare 13.56Mhz Fontes: AUTOCORE ROBÓTICA (AUTOCORE, 2020), (a), e Autor (2022), (b)

Apresenta-se na Figura 2.10, as características do *transponder* exposto no Figura 2.9.

- Freqüência de operação: 13,56MHz;
- Alcance: 10mm;
- Padrão: Mifare S50;
- Memória: 1K byte EEPROM (768 bytes livres);
- Durabilidade de escrita: 100.000 ciclos;
- Padrão ISO: ISO 14443 / 14443A;
- Dimensões: 40 x 32 x 4mm;
- Cor: Azul; - Material: ABS.
- Figura 2.10 Características do *transponder* modelo Chaveiro Tag RFID Mifare 13.56Mhz Fonte: AUTOCORE ROBÓTICA (AUTOCORE, 2020)

Para exemplificar um Leitor Gravador de RFID, de mercado, que opera com o *transponder* exposto na Figura 2.9, cita-se o modelo Acr122u-A9, oferecido no mercado pela empresa SmartSEC© (SMARTSEC, 2020), cuja imagem é apresentada na Figura 2.11.

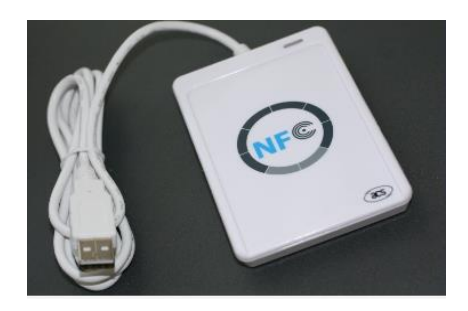

Figura 2.11 – Imagem do leitor gravador de RFID modelo Acr122u-A9 Fonte: SmartSEC© (SMARTSEC, 2020)

Apresenta-se na Figura 2.12, as características do Leitor Gravador de RFID exposto na Figura 2.11.

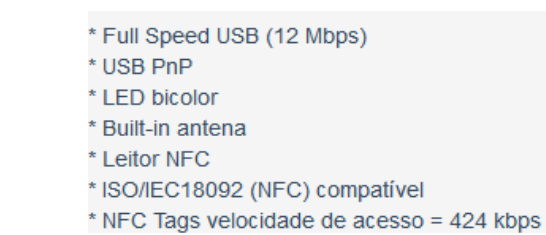

Figura 2.12 – Características do leitor de código de barras modelo Acr122u-A9 Fonte: SmartSEC© (SMARTSEC, 2020)

# 2.4 TÓPICOS SOBRE LINHA DE MONTAGEM E REGISTRO DE OPERAÇÕES **INDUSTRIAIS**

No tocante ao conceito de "Linha de Montagem", é apresentado no sítio de *Internet* da Manutenção e Suprimentos (MS, 2018), a seguinte abordagem:

> "... Uma linha de montagem é um tipo de produção industrial em que as peças pré-fabricadas intercambiáveis são usadas para montar um produto acabado. A linha de montagem mais básica consiste de uma simples correia que transporta o produto, como um brinquedo, por uma série de estações de trabalho até que o produto final esteja terminado. Outras linhas de montagem mais complexas utilizam equipamentos com cintos de alimentação para transportar peças por diversas estações de trabalho ao longo da linha. É desta forma que são construídos automóveis e outros equipamentos complexos. O desenvolvimento da linha de montagem durante a Revolução Industrial revolucionou o sistema de manufatura, e contribuiu para uma produção padronizada, mais rápida, automatizada e que gerasse maior lucratividade para as empresas."

Simaria (2001) trata os conceitos de "Posto de Trabalho" e "Estação" (também conhecida por "Estação de Trabalho", conforme exposto na citação anterior), no contexto de linha de montagem, apresentado o que segue:

> "Num posto de trabalho típico o trabalho é executado manualmente por operadores humanos usando ferramentas simples ou por máquinas semi-automáticas controladas por esses operadores. No caso de postos de trabalho totalmente automáticos, o termo operador é também utilizado. O tempo necessário para realizar a totalidade das tarefas afectadas a um posto de trabalho é denominado **carga** (do posto de trabalho). Um posto de trabalho diz-se mais a montante do que outro, quando está mais próximo do início da linha de montagem (o fluxo da linha é de montante para jusante). Quando, numa linha de montagem, existem postos paralelos, utiliza-se o termo **estação** para identificar o conjunto de tarefas a realizar e **posto de trabalho** para identificar o operador, podendo uma estação ter mais do que um posto de trabalho."

Relativamente a forma como operam linhas de montagem, Smalley (2009) apresenta matéria no sítio de *Internet* do Lean Enterprise Institute (LEI, 2021), cuja tradução foi disponibilizada por Kosaka (2021) no sítio de *Internet* do Lean Institute

Brasil (LIB, 2021), na qual há abordagem sobre dois tipos. Um, aquele no qual a linha de montagem implementa o sistema de manuseio de material designado por "*Traditional*", sendo essa referenciada por "*Traditional Style*" ("Estilo Tradicional"), e outro, no qual a linha de montagem implementa o sistema de manuseio de material designado por "*Set Pallet System*" (SPS), sendo essa referenciada por "SPS *Style*" ("Estilo SPS").

Em função dos estudos aplicados a este trabalho, é de interesse para o respectivo desenvolvimento, o tipo de linha de montagem referenciado por "SPS *Style*", que possui por uma das características aquela na qual itens utilizados na montagem do produto são acondicionados em uma unidade de carga (exemplos: *pallet*; caixa), que é movimentada pelo transportador da linha de montagem e dispõe para os operadores os itens que serão utilizados na montagem do espécime, nas respectivas estações (KOSAKA, 2021; SMALLEY, 2009). Esse tipo de linha de montagem evita que o operador tenha que deslocar-se por prateleiras de estoques conhecidas por "*flow racks*", para apanhar os itens de montagem utilizados na respectiva estação, como ocorre no tipo de linha de montagem referenciado por "*Traditional Style*" (KOSAKA, 2021; SMALLEY, 2009).

De forma relacionada aos conceitos citados anteriormente, estão as operações realizadas nas linhas de montagem, que devem ser previstas e registradas como parte do planejamento tático que antecede a implementação das próprias linhas de montagem. Nesse sentido, para se realizar estudos sobre recursos direcionados para apoio a rastreabilidade e a inspeção simplificada automatizada, industriais, pertinentes ao tipo de fone de cabeça específico aplicado a este trabalho, há a necessidade de um modelo que permita registrar as operações definidas para a montagem do citado tipo de fone de cabeça. Para essa finalidade será utilizada aplicação do "Modelo de Estrutura para Registro de Operações Voltado para a Rastreabilidade Industrial" (MEROVRAI) proposto por Bizarria e Bizarria (2014).

O modelo de estrutura para registro de operações MEROVRAI, possui o conceito no qual as operações são divididas em fases, e as fases são divididas em itens de sequência, que incluem as informações das partes das operações e dos elementos aplicados à rastreabilidade industrial. Cada item de sequência pode indexar o registro: (i) da descrição das ações executadas pelos atores, correspondentes a uma parte da operação; (ii) da indicação de outros itens de sequência a serem executados. A partir desse conceito o modelo em questão permite o registro das operações, que

são compostas pelos registros das fases, que por sua vez são compostas pelos registros dos itens de sequência. Além do registro das operações ser voltado para a rastreabilidade industrial, o modelo em questão proporciona o entendimento da sequência do processo de montagem dos espécimes. Dos elementos desse modelo são de interesse para este trabalho, os expostos nos parágrafos a seguir (BIZARRIA e BIZARRIA, 2014).

**"Discriminador da Operação" (DISCRI\_OP)**. É representado pelos caracteres dos números inteiros que pertencem ao "Intervalo do Discriminador da Operação" (INTER\_DISCRI\_OP) = { DISCRI\_OP  $\in \mathbb{Z}$  | 0001 ≤ DISCRI\_OP ≤ 9999 }.

**"Operação" (OP)**. Cada uma das operações OP possui a "Designação da Operação" (DESIG\_OP), que é formada pelos caracteres Operação\_XXXX, nos quais XXXX, é o discriminador da operação DISCRI\_OP. Além da designação DESIG\_OP, cada operação também possui a "Descrição da Operação" (DES\_OP), cujo texto descreve de forma sintética o que é realizado na operação.

**"Discriminador da Fase da Operação" (DISCRI\_FASE\_OP)**. É representado pelos caracteres dos números inteiros que pertencem ao "Intervalo do Discriminador da Fase da Operação" (INTER\_DISCRI\_FASE\_OP) =  $\{DISCRI$  FASE OP  $\in \mathbb{Z} \mid 001 \leq DISCRI$  FASE OP  $\leq 999$  }.

**"Fase da Operação" (FASE\_OP)**. Cada uma das fases da operação FASE\_OP, possui a "Designação da Fase da Operação" (DESIG\_FASE\_OP), que é formada pelos caracteres Fase\_OP\_XXXX\_YYY, nos quais: (i) XXXX, é o discriminador da operação DISCRI\_OP; (ii) YYY, é o discriminador da fase da operação DISCRI FASE OP. Além da designação DESIG FASE OP, cada fase FASE\_OP também possui a "Descrição da Fase da Operação" (DES\_FASE\_OP), cujo texto descreve de forma sintética o que é realizado na fase da operação.

**"Discriminador de Item de Sequência da Fase da Operação" (DISCRI\_ISEQ\_FASE\_OP)**. É representado pelos caracteres dos números inteiros que pertencem ao "Intervalo do Discriminador de Item de Sequência da Fase da Operação" (INTER\_DISCRI\_ISEQ\_FASE\_OP) =  $\{DISCRLISEQ_FASEOP \in \mathbb{Z} \mid 01 \leq DISCRLISEQ_FASEOP \leq 99 \}.$ 

**"Item de Sequência da Fase da Operação" (ISEQ\_FASE\_OP)**. Cada um dos itens de sequência ISEQ\_FASE\_OP, possui a "Designação do Item de Sequência da Fase da Operação" (DESIG\_ISEQ\_FASE\_OP), que é formada pelos caracteres XXXX.YYY.ZZ, nos quais: (i) XXXX, é o discriminador da operação DISCRI\_OP;

(ii) YYY, é o discriminador da fase da operação DISCRI\_FASE\_OP; (iii) ZZ, é o discriminador de item de sequência da fase da operação DISCRI\_ISEQ\_FASE\_OP. Além da designação DESIG ISEQ FASE OP, cada item ISEQ FASE OP também possui a "Descrição do Item de Sequência da Fase da Operação" (DES\_ISEQ\_FASE\_OP), cujo texto pode registrar: (i) a descrição das ações executadas pelos atores, correspondentes a parte da operação indexada pelo item sequência ISEQ FASE OP; (ii) a indicação de outros itens de sequência ISEQ\_FASE\_OP, a serem executados.

**"Data de Início da Fase da Operação" (DIFO)**. É a data na qual iniciou-se a fase da operação FASE\_OP.

**"Horário de Início da Fase da Operação" (HIFO)**. É o horário no qual iniciou-se a fase da operação FASE\_OP.

**"Data de Finalização da Fase Operação" (DFFO)**. É a data na qual finalizou-se a fase da operação FASE\_OP.

**"Horário de Finalização da Fase Operação" (HFFO)**. É o horário no qual finalizou-se a fase da operação FASE\_OP.

**"Código de Resultado de Teste ou Inspeção" (COD\_RTI)**. É um código que permite discriminar cada um dos resultados de teste ou inspeção, realizados na fase da operação FASE\_OP.

**"Descrição do Código de Resultado de Teste ou Inspeção" (DES\_RTI)**. Texto que descreve o resultado de teste ou inspeção.

**"Código de Erro de Resultado de Teste ou Inspeção" (COD\_ERR\_RTI)**. É um código que permite discriminar cada um dos erros relacionados com os resultados de teste ou inspeção, realizados na fase da operação FASE\_OP.

**"Descrição do Código de Erro de Resultado de Teste ou Inspeção" (DES\_CER)**. Texto que descreve o erro de resultado de teste ou inspeção.

**"Informações Adicionais de Resultado de Teste ou Inspeção" (INFA\_RTI)**. Texto que contém informações adicionais relativas ao resultado de teste ou inspeção.

**"Discriminador da Estação de Trabalho" (DISCRI\_EST)**. É representado pelos caracteres dos números inteiros que pertencem ao "Intervalo do Discriminador da Estação de Trabalho" (INTER\_DISCRI\_EST) = { DISCRI\_EST ∈ ℤ | 0001 ≤ DISCRI\_EST ≤ 9999 }.

**"Estação de Trabalho" (EST)**. Cada uma das estações de trabalho possui a "Designação da Estação de Trabalho" (DESIG\_EST), que é formada pelos caracteres EST\_XXXX, nos quais XXXX, é o discriminador da estação de trabalho DISCRI\_EST.

**"Grupo de Informações Básicas da Operação" (GIB\_OP)**. Cada um desses grupos possui a designação "Grupo de Informações Básicas da Operação\_XXXX" (GIB\_OP\_XXXX), na qual XXXX, é o discriminador da operação DISCRI\_OP. Esse tipo de grupo compreende um conjunto de informações básicas relacionadas a Operação\_XXXX, que deve possuir, no mínimo, os seguintes elementos: (i) o discriminador da operação DISCRI\_OP; (ii) o discriminador da estação de trabalho DISCRI\_EST; (iii) a descrição da operação DES\_OP.

**"Operador" (OPD)**. É o colaborador (funcionário ou contratado) da empresa apto a realizar a operação para a qual foi destinado.

**"Código de Identificação do Operador" (COD\_IOPD)**. É um código que permite discriminar cada um dos operadores OPD (exemplo: número de matricula).

**"Discriminador do Espécime" (DIS\_ESP)**. É um código que permite discriminar cada um dos espécimes produzidos.

**"Conjunto de Campos do Registro de Rastreabilidade" (CONJ\_REG\_RASTRE)**. Compreende os campos cujos conteúdos formarão os registros de rastreabilidade do espécime produzido, a serem armazenados nas bases de dados. Os campos em questão são os seguintes: (i) Discriminador do Espécime (DIS\_ESP); (ii) Discriminador da Estação de Trabalho (DISCRI\_EST); (iii) Discriminador da Operação (DISCRI\_OP); (iv) Discriminador da Fase da Operação (DISCRI\_FASE\_OP); (v) Código de Identificação do Operador (COD\_IOPD); (vi) Data de Início da Fase da Operação (DIFO); (vii) Horário de Início da Fase da Operação (HIFO); (viii) Data de Finalização da Fase Operação (DFFO); (ix) Horário de Finalização da Fase Operação (HFFO), (x) Código de Resultado de Teste ou Inspeção (COD\_RTI); (xi) Código de Erro de Resultado de Teste ou Inspeção (COD\_ERR\_RTI); (xii) Informações Adicionais de Resultado de Teste ou Inspeção (INFA\_RTI).

# 2.5 ELEMENTOS DE INTERESSE RELACIONADOS A PROTOCOLOS DE COMUNICAÇÃO DE DADOS

Para aplicações nesse trabalho, são apresentados nas subseções a seguir, elementos de interesse relacionados a protocolos de comunicação de dados.

# **2.5.1 Elementos do protocolo** *National Marine Electronics Association* **0183**

Para apresentar características de elementos de interesse relacionados às camadas de aplicação e apresentação do protocolo de comunicação de dados NMEA 0183 - *National Marine Electronics Association* 0183 (BETKE, 2001; ME, 2021; NMEA, 2021), será utilizada a Tabela 2.1. Nessa tabela é possível observar componentes do formato da estrutura de sentença utilizada para transportar dados, sendo a representação desses realizada por meio do código ASCII (*American Standard Code for Information Interchange*).

| Componentes do Formato da Estrutura de Sentença do Protocolo NMEA 0183 |                 |                  |                                    |                                                                                                    |  |  |  |
|------------------------------------------------------------------------|-----------------|------------------|------------------------------------|----------------------------------------------------------------------------------------------------|--|--|--|
|                                                                        |                 | Sentenca         | Observação                         |                                                                                                    |  |  |  |
| Região                                                                 | Conteúdo        |                  |                                    | Total de Bytes                                                                                                    |  |  |  |
|                                                                        | Hexadecimal     | <b>ASCII</b>     |                                    |                                                                                                    |  |  |  |
| Sincronismo                                                            | 24              | \$               |                                    | Caractere de sincronismo.                                                                                                    |  |  |  |
| Dados                                                                  | da <sub>∩</sub> | Cda <sub>0</sub> |                                    | Dados transportados.                                                                                                    |  |  |  |
|                                                                        |                 |                  | Variável. limitado<br>ao máximo de |                                                                                                    |  |  |  |
|                                                                        |                 |                  |                                    |                                                                                                    |  |  |  |
|                                                                        |                 |                  | 77                                 |                                                                                                    |  |  |  |
|                                                                        | $da_n$          | $Cda_n$          |                                    |                                                                                                    |  |  |  |
| Antecessor da<br>Verificação                                           | 2A              | $\star$          |                                    | Caractere que antecede a Verificação.                                                                                                    |  |  |  |
| Verificação                                                            | сkн             | $Cck_{H}$        | $\mathcal{P}$                      | Caracteres que representam o resultado do<br>Checksum. Cck <sub>H</sub> , nibble mais significativo. Cck <sub>L</sub> ,<br>nibble menos significativo. |  |  |  |
|                                                                        | ck∟             | Cck <sub>1</sub> |                                    |                                                                                                    |  |  |  |
| Finalização                                                            | 0D              |                  | 2                                  | Códigos dos comandos Carriage Return (CR,                                                                                                    |  |  |  |
|                                                                        | 0A              |                  |                                    | ASCII $OD_{16}$ ) e Line Feed (ASCII $OA_{16}$ ).                                                                                                    |  |  |  |

Tabela 2.1 – Componentes do formato da estrutura de sentença utilizada pelo protocolo NMEA 0183

Nos itens a seguir é realizada descrição das regiões expostas na Tabela 2.1:

- "Sincronismo". É dedicada ao caractere de sincronismo da sentença, para o qual é utilizado o "\$" (ASCII 2416).
- "Dados". É dedicada aos dados transportados (da<sub>0</sub> até da<sub>n</sub>), que compreendem os caracteres do código ASCII (não são utilizados os de

Fonte: Autor (2022)

comandos). O padrão adota para cada sentença o limite de 80 caracteres, mais o caractere da região "Sincronismo" e os comandos da região "Finalização". Também adota para esses dados a classificação em campos, separados pelo caractere "," (ASCII 2C16), assim sendo, esse caractere não pode fazer parte dos dados em cada campo.

- "Antecessor da Verificação". É dedicada ao caractere que antecede a região "Verificação", para o qual é utilizado o \* (asterisco, ASCII 2A16).
- "Verificação". É dedicada à representação dos caracteres do resultado do *Checksum* determinado sobre os valores dos *Bytes* da região "Dados", sendo o código ASCII do caractere do *nibble* mais significativo desse resultado posicionado em ck $H$  e o menos significativo em ck $L$ . Esse resultado é obtido por realizações de operações XOR (ou exclusivo) sobre os valores dos *Bytes* envolvidos, iniciada por 0016.
- "Finalização". É dedicada a indicação de finalização da sentença, sendo utilizados, na sequência, os códigos dos comandos *Carriage Return* (CR, ASCII 0D16) e do *Line Feed* (LF, ASCII 0A16).

# **2.5.2 Elementos dos protocolos de comunicação dedicados ao sistema automatizado para leitura de medidores eletromecânicos**

Relativamente a elementos do "Protocolo de Comunicação entre Medidores" e do "Protocolo de Comunicação entre o Medidor e o Coletor", dedicados ao "Sistema Automatizado para Leitura de Medidores Eletromecânicos" (SALME), propostos por Bizarria (2006), são de interesse para este trabalho aqueles relacionados ao conceito do campo SEMA (Semântica) pertencente à estrutura das mensagens designadas por "Filas de Dados" (FD), cuja organização é apresentada na Figura 2.13.

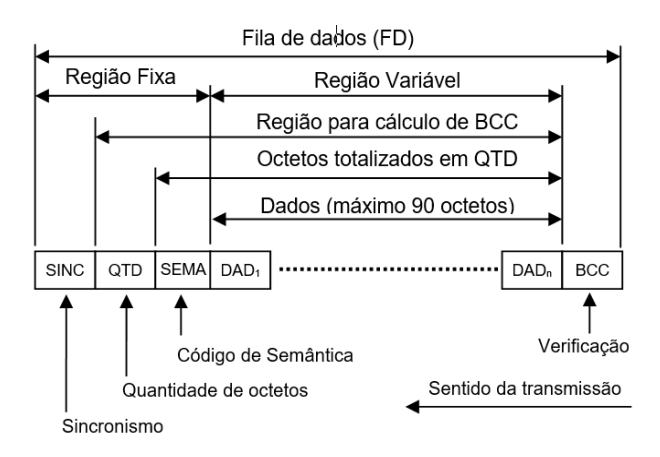

Figura 2.13 – Fila de dados Fonte: Modificada de Bizarria (2006)

Sobre a definição do campo de semântica SEMA, Bizarria (2006) expõe que esse possui um par de *Bytes* com conteúdo hexadecimal, representando códigos de caracteres sob padrão ASCII, sendo que esse par de caracteres concatenados representam o código de semântica da FD, conforme atribuição definida em uma tabela apresentada pelo autor. O conteúdo dessa última é exposto na Tabela 2.2, sendo observado que conceitualmente, os códigos de semântica representam o significado de cada fila de dados FD.

| Códigos de semântica a serem utilizados no campo SEMA |                         |       |                   |                                                              |  |  |  |
|-------------------------------------------------------|-------------------------|-------|-------------------|--------------------------------------------------------------|--|--|--|
|                                                       | Conteúdo do SEMA (Hexa) |       | Código de         |                                                              |  |  |  |
| Denominação                                           | Byte2                   | Byte1 | Semântica (ASCII) | Descrição                                                    |  |  |  |
| N <sub>12</sub> SOLEI                                 | 31                      | 31    | 11                | Comando de Solicitação de Leitura, níveis 1 e 2.             |  |  |  |
| N12 ACK SOLEI                                         | 31                      | 32    | 12                | Resposta ao comando de solicitação de leitura, níveis 1 e 2. |  |  |  |
| N <sub>23</sub> SOLEI                                 | 32                      | 31    | 21                | Comando de Solicitação de Leitura, níveis 2 e 3.             |  |  |  |
| N23 ACK SOLEI                                         | 32                      | 32    | 22                | Resposta ao comando de solicitação de leitura, níveis 2 e 3. |  |  |  |

Tabela 2.2 – Tabela dos códigos de semântica pertencentes às filas de dados no sistema SALME

Fonte: Bizarria (2006)

### **2.5.3 Elementos do Protocolo de Comunicação para Equipamentos de Teste**

Relativamente a elementos do "Protocolo de Comunicação para Equipamentos de Teste" (PCOM\_EQUI\_TESTE), proposto por Bizarria e Bizarria (2009), são de interesse para este trabalho os pertencentes ao "Procedimento para Transmissão e Recepção de Resposta, de Comando – Unidade Mestre" (PROC\_TRA\_RER\_COM\_UME), e ao "Procedimento para Recepção, Execução e Transmissão de Resposta, de Comando – Unidade Escravo"

(PROC\_REC\_EXE\_TRE\_COM\_UES). Esses procedimentos são representados por fluxogramas analíticos expostos em figuras a seguir, entretanto, utilizam Filas de Dados, cujas informações são apresentadas na Tabela 2.3.

Tabela 2.3 – Informações de Filas de Dados utilizadas em procedimentos do PCOM\_EQUI\_TESTE

| Informações de Filas de Dados utilizadas nos procedimentos PROC TRA RER COM UME e<br>PROC_REC_EXE_TRE_COM_UES, do protocolo PCOM_EQUI_TESTE |                     |                                                                                                |  |  |  |
|----------------------------------------------------------------------------------------------------|---------------------|------------------------------------------------------------------------------------------------|--|--|--|
| Denominação                                                                                                    | Abreviação          | Descricão                                                                                      |  |  |  |
| Comando                                                                                                    | FD COM              | Requisição de execução de comando, transmitida pela Unidade Mestre.                            |  |  |  |
| Confirmação de<br>Recebimento de Comando                                                                                                    | FD CON REC COM      | Reconhecimento da requisição de execução de comando, transmitida pela<br>Unidade Escravo.      |  |  |  |
| Verificação de Término de<br>Execução de Comando                                                                                            | FD VERI TER EXE COM | Consulta de verificação de término de execução de comando, transmitida<br>pela Unidade Mestre. |  |  |  |
| Resposta ao Comando                                                                                                    | FD RESP COM         | Resposta à execução de comando, transmitida pela Unidade Escravo.                              |  |  |  |

Fonte: Modificada de Bizarria e Bizarria (2009)

Na Figura 2.14, é exposto o fluxograma analítico do procedimento PROC\_TRA\_RER\_COM\_UME.

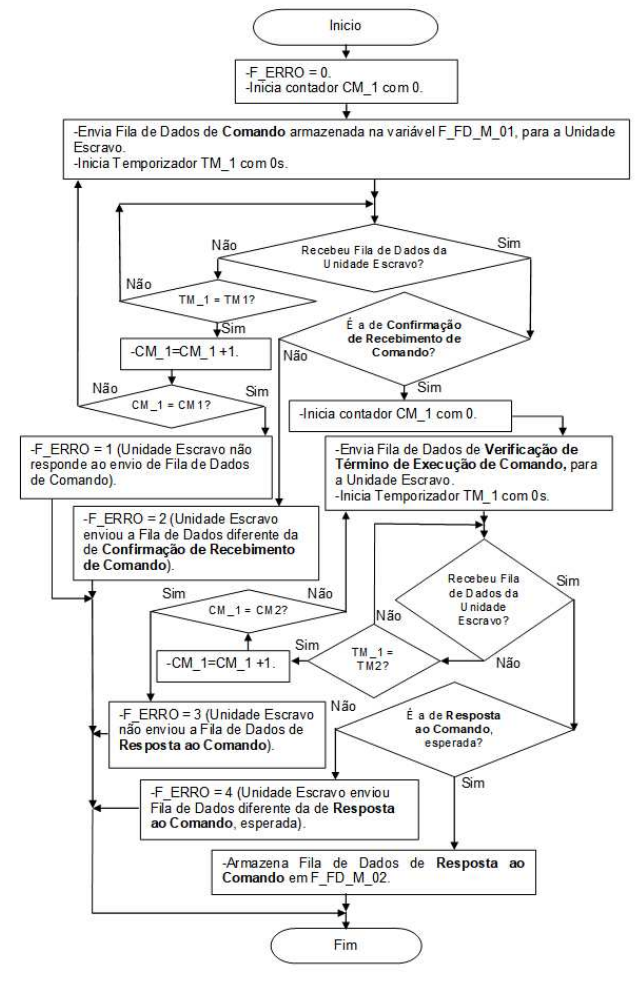

Figura 2.14 – Representação do procedimento PROC\_TRA\_RER\_COM\_UME Fonte: Modificada de Bizarria e Bizarria (2009)

Na Figura 2.15, é exposto o fluxograma analítico do procedimento PROC\_REC\_EXE\_TRE\_COM\_UES.

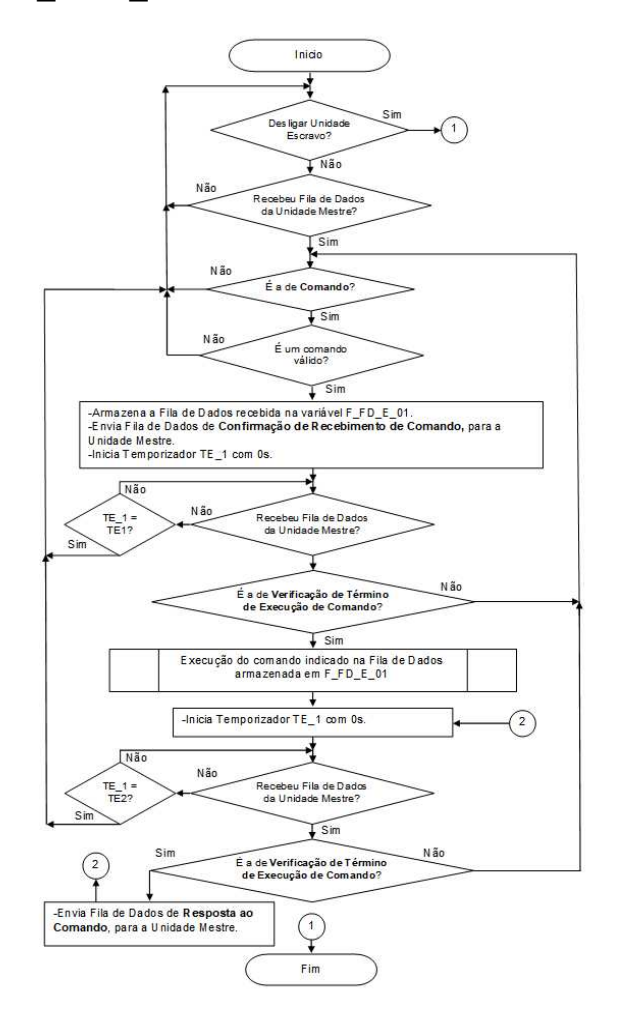

Figura 2.15 – Representação do procedimento PROC\_REC\_EXE\_TRE\_COM\_UES Fonte: Modificada de Bizarria e Bizarria (2009)

### **2.5.4 Elementos da comunicação serial assíncrona sob o padrão EIA232**

Relativamente a designação EIA232 (*Electronic Industries Association 232*) e a conjuntura de aplicação, Canzian (2020) expõe o que segue:

> RS é uma abreviação de "Recommended Standard". Ela relata uma padronização de uma interface comum para comunicação de dados entre equipamentos, criada no início dos anos 60, por um comitê conhecido atualmente como "Electronic Industries Association" (EIA). Naquele tempo, a comunicação de dados compreendia a troca de dados digitais entre um computador central (mainframe) e terminais de computador remotos, ou entre dois terminais sem o envolvimento do computador. Estes dispositivos poderiam ser conectados através de linha telefônica, e consequentemente

necessitavam um modem em cada lado para fazer a decodificação dos sinais. Dessas idéias nasceu o padrão RS232. Ele especifica as tensões, temporizações e funções dos sinais, um protocolo para troca de informações, e as conexões mecânicas. A mais de 30 anos desde que essa padronização foi desenvolvida, a EIA

publicou três modificações. A mais recente, EIA232E, foi introduzida em 1991. Ao lado da mudança de nome de RS232 para EIA232, algumas linhas de sinais foram renomeadas e várias linhas novas foram definidas.

Na Figura 2.16, apresenta-se a forma típica do pacote que é transportado nas comunicações sob o padrão em questão (CANZIAN, 2020; BESTMICROCONTROLLER, 2020). Os níveis de tensão correspondentes aos estados lógicos nas linhas dos condutores de comunicação, normalmente, são os seguintes (CANZIAN, 2020): nível lógico "0", entre +3 V e +25 V; nível lógico "1", entre -3 V e -25 V.

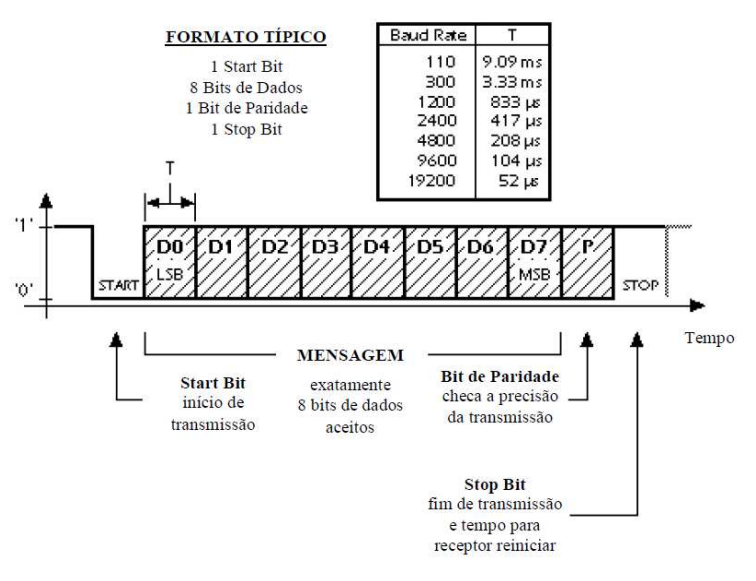

Figura 2.16 – Formato típico do pacote sob o padrão EIA232 Fonte: Canzian (2020)

Para as aplicações neste trabalho, as comunicações sob o padrão serial EIA232 deverão atender a seguinte configuração (CANZIAN, 2020; BESTMICROCONTROLLER, 2020):

- Conexão entre as unidades em comunicação por meio de três condutores conforme exposto na Figura 2.17, correspondentes aos sinais TX (para transmissão de dados), RX (para recepção de dados) e GND (referência, 0V).
- Comunicações bidirecionais do tipo *half-duplex* (as transmissões de dados ocorrem em ambas as direções das unidades em comunicação, más nunca ao mesmo tempo).
- Taxa de Transferência (*Baud Rate*) de 9600 *bits*/segundo (*bits*/s).
- Sem Controle de Fluxo (*Flow Control*).
- Sem Paridade (*Parity*).
- Um *bit* de Partida (*Start bit*).
- Oito *bits* de dados (*Data bits*).
- Um *bit* de Parada (*Stop bit*).

Apresenta-se na Figura 2.17, o esquema de ligações, para a conexão entre as unidades em comunicação, sob o padrão EIA232.

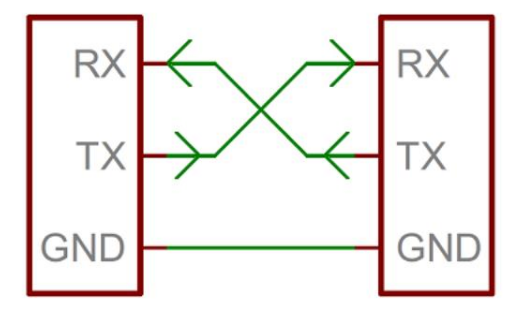

Figura 2.17 Esquema de ligações para a conexão entre unidades em comunicação Fonte: SparkFun Electronics® (SPARKFUN, 2020)

Na Figura 2.18, apresenta-se exemplo de forma para o pacote que é transportado nas comunicações sob o padrão em questão, porém, atendendo a configuração descrita anteriormente (CANZIAN, 2020; BESTMICROCONTROLLER, 2020).

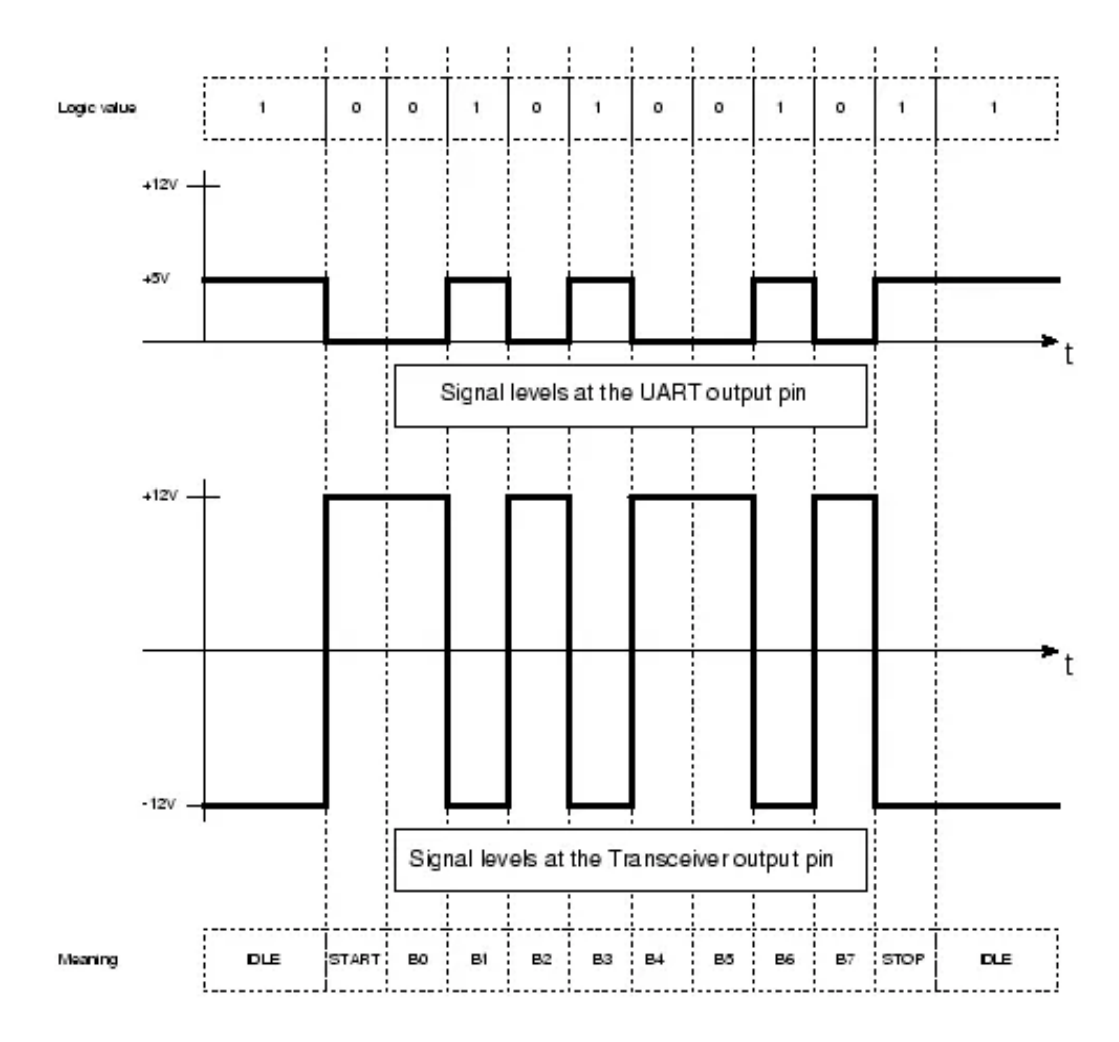

Figura 2.18 – Formato do pacote sob o padrão EIA232 em configuração específica Fonte: Best Microcontroller Projects (BESTMICROCONTROLLER, 2020)

# **3 PROJETO CONCEITUAL DO SISTEMA DE INSPEÇÃO FUNCIONAL AUTOMATIZADA DE FONES DE CABEÇA PADRÃO COM RASTREABILIDADE INDUSTRIAL EM LINHA DE MONTAGEM**

Nas seções deste capítulo são apresentados o projeto conceitual do "Sistema de Inspeção Funcional Automatizada de Fones de Cabeça Padrão com Rastreabilidade Industrial em Linha de Montagem" (SIFAF) e os respectivos elementos envolvidos em sua aplicação a partir de representação industrial para o âmbito de uma empresa. Esse sistema é voltado para a inspeção funcional simplificada com rastreabilidade industrial em linha de montagem, automatizadas, de fones de cabeça específicos, sendo esses do tipo "Fone de Cabeça Padrão" (FDCP), que inclui os mesmos componentes do fone de cabeça FDCE, porém, sendo acrescidos outros, exigidos pelo sistema SIFAF. Nessa conjuntura a inspeção em questão ocorre na fase final da linha de montagem.

# 3.1 ARQUITETURA DE APLICAÇÃO DO SISTEMA SIFAF

Na Figura 3.1, é apresentada a arquitetura de aplicação do sistema SIFAF, sendo os correspondentes elementos descritos em subseções a seguir. Nessa figura os elementos que pertencem ao sistema SIFAF estão na área interna do retângulo em tracejado que contém a designação desse sistema, ficando os elementos que pertencem a aplicação na área externa a esse retângulo. Esses elementos da aplicação deverão implementar elementos do sistema SIFAF para permitir a realização da rastreabilidade industrial em linha de montagem dos fones de cabeça padrão FDCP, bem como, possibilitar a integração de sistemas que abrange a representação industrial no âmbito de uma empresa.

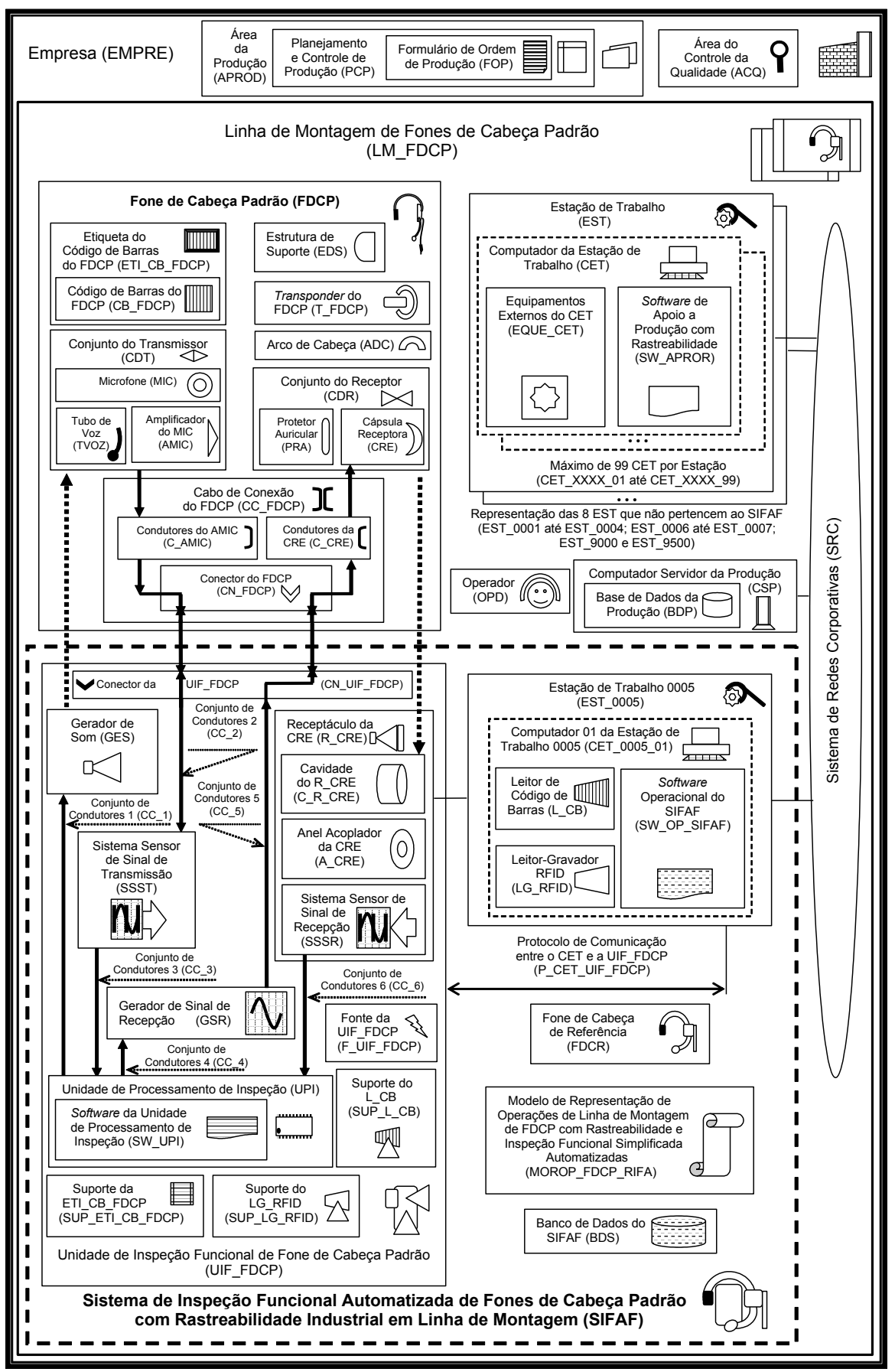

Figura 3.1 – Arquitetura de aplicação do SIFAF Fonte: Autor (2022)

A "Empresa" (EMPRE), representa a instituição que produzirá os fones de cabeça FDCP (esse é semelhante ao FDCE, porém, inclui elementos exigidos pelo sistema SIFAF), possuindo a correspondente linha de montagem LM\_FDCP, que dispõe dos recursos necessários voltados para a produção desses fones de cabeça. No sistema SIFAF há dois campos relacionados com a empresa EMPRE, sendo esses descritos nos parágrafos a seguir.

**"Número da Empresa no Cadastro Nacional de Pessoas Jurídicas" (NE\_CNPJ)**. Esse campo é do tipo texto, possuindo 20 caracteres. É destinado a armazenar o número de inscrição da empresa no cadastro nacional de pessoas jurídicas, existente no Brasil. Para os testes práticos abordados na subseção "4.2", será utilizado um número fictício para o NE\_CNPJ, sendo esse o seguinte: 12345678901234567890.

"**Nome da Empresa" (NOME\_EMPRE)**. Esse campo é do tipo texto, possuindo 100 caracteres. É destinado a armazenar o nome fantasia da empresa. Para os testes práticos abordados na subseção "4.2", será utilizado um nome fantasia fictício para o NOME\_EMPRE, sendo esse o seguinte: Empresa Fabricante de FDCP.

# 3.3 ÁREA DA PRODUÇÃO

A "Área da Produção" (APROD), representa área da empresa EMPRE responsável pela produção dos fones de cabeça FDCP, possuindo os departamentos afins a essa produção. Permite a realização do planejamento e o controle de produção, bem como, das operações de montagem, testes e reparos, previstas no modelo de representação MOROP\_FDCP\_RIFA (descrito na subseção "3.11.5"). Como recursos humanos para realizar essas operações utilizam-se os operadores OPD cujos os cargos são designados por "Operador de Produção" (OPR) e "Operador de Reparação" (ORE), conforme se observa no modelo de representação MOROP\_FDCP\_RIFA.

A área APROD também é responsável pelas estações de trabalho EST, da linha de montagem LM\_FDCP (descrita na subseção "3.5"), nas quais são realizadas as operações citadas anteriormente (de montagem, testes e reparos), pelos correspondentes operadores OPD. Ressalta-se que no modelo de representação MOROP FDCP RIFA, são indicadas as operações em questão e as respectivas estações de trabalho utilizadas para suas realizações.

# **3.3.1 Planejamento e controle de produção**

O departamento de "Planejamento e Controle de Produção" (PCP), é responsável por realizar o planejamento e o controle de produção, no âmbito da empresa EMPRE. Como resultado de suas atividades gera o formulário de ordem de produção FOP, cujos campos são descritos na subseção "3.3.1.1".

Os dados do formulário de ordem de produção FOP, são inseridos na base de dados da produção BDP, sendo nessa base gerados e armazenados todos os números de série dos FDCP a serem produzidos.

Após serem gerados esses números de série dos FDCP, serão acrescentados registros no banco de dados do SIFAF (BDS), correspondentes aos campos pertencentes à respectiva tabela de identificação dos espécimes, TAB\_IDE (Tabela 3.26), para cada um dos espécimes a serem produzidos.

Essa tabela utiliza os seguintes campos oriundos do formulário FOP: (i) ano de pedido de fabricação, ANO\_FAB; (ii) mês de pedido de fabricação, MES\_FAB; (iii) número da ordem de produção, NOP; (iv) código do modelo, COD\_MOD; (v) número de série, NRS. Além desses campos, utiliza outro, do modelo MEROVRAI, sendo esse o discriminador do espécime, DIS\_ESP. No caso da aplicação no SIFAF, o campo discriminador do espécime DIS\_ESP, é do tipo número inteiro, possuindo 10 caracteres, sendo uma concatenação do código do modelo, COD\_MOD, com o número de série, NRS, (COD\_MOD:NRS), oriundos do formulário FOP.

Os citados registros são acessados pelos *softwares* SW\_APROR e SW\_OP\_SIFAF, para as realizações das respectivas operações indicadas no modelo de representação MOROP\_FDCP\_RIFA, nas quais serão utilizados.

# 3.3.1.1 Formulário de ordem de produção

O "Formulário de Ordem de Produção" (FOP), possui organização exposta na Tabela 3.1.

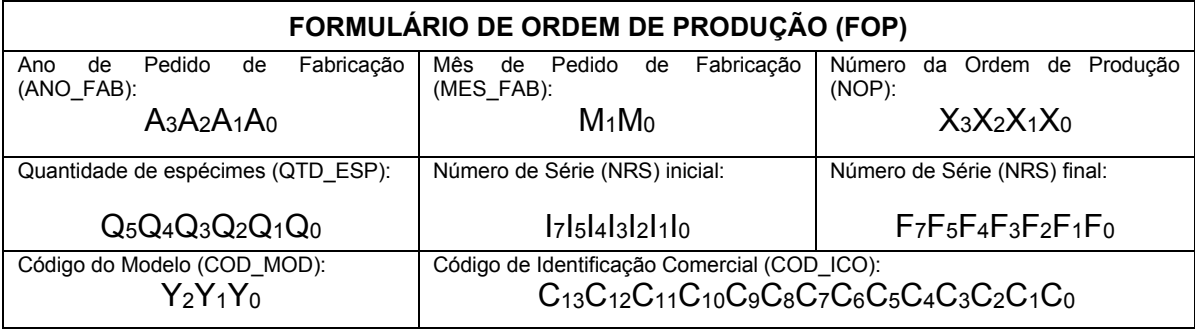

Tabela 3.1 – Organização do formulário de ordem de produção

Fonte: Autor (2022)

Os campos que compõem o formulário FOP são apresentados na Tabela 3.2. Informa-se que para realizar a apresentação dos campos "Número de Série (NRS) inicial" e "Número de Série (NRS) final", introduziu-se nessa tabela o campo "Número de Série (NRS)", sendo esse necessário para a compreensão dos dois primeiros.

Tabela 3.2 – Apresentação dos campos do formulário de ordem de produção

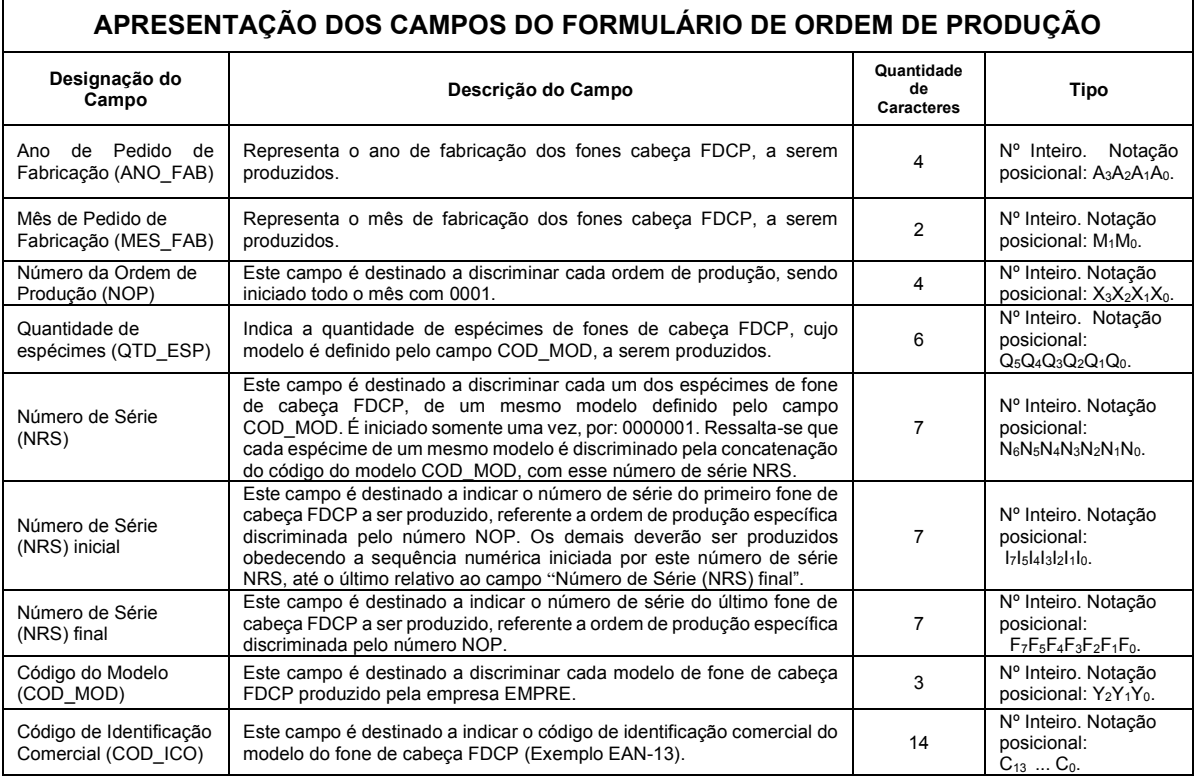

Fonte: Autor (2022)

Para as finalidades testes práticos abordados na subseção "4.2", será explorado único modelo de FDCP tendo para esse: (i) como conteúdo do código do modelo COD\_MOD, o valor 001; (ii) como conteúdo do código de identificação comercial COD\_ICO, o valor 01234567890123. De forma pertinente a este contexto, o conteúdo do código de modelo COD\_MOD com valor 000, e o conteúdo do número de série NRS com valor 0000000, são reservados para uso no sistema SIFAF, decorrendo em um discriminador do espécime DIS\_ESP com conteúdo 0000000000, que é utilizado em situações de registros de dados de rastreabilidade quando não é possível ler a identificação o espécime de FDCP na linha de montagem LM\_FDCP, em operações previstas no modelo de representação MOROP\_FDCP\_RIFA. Também como reservado para o sistema SIFAF há o conteúdo do número de série NRS com valor 9999999 que é destinado ao fone de cabeça de referência FDCR (descrito na subseção "3.11.3"), que possui como conteúdo do: (i) discriminador do espécime DIS\_ESP o valor 0019999999; (ii) ano de pedido de fabricação ANO\_FAB o valor 0001; mês de pedido de fabricação MES\_FAB o valor 01; (iii) número da ordem de produção NOP o valor 0001.

# 3.4 ÁREA DO CONTROLE DA QUALIDADE

A "Área do Controle da Qualidade" (ACQ), representa a área da empresa EMPRE responsável pelo controle da qualidade dos fones de cabeça FDCP, possuindo os departamentos afins a esse controle. Permite a realização das operações de inspeções previstas no modelo de representação MOROP FDCP RIFA. Como recursos humanos para realizar essas operações utilizam-se os operadores OPD cujo cargo é designado por "Operador de Inspeção" (OIN), conforme se observa no modelo de representação MOROP\_FDCP\_RIFA.

A área ACQ também é responsável pelas estações de trabalho EST, da linha de montagem LM\_FDCP, nas quais são realizadas suas respectivas operações (de inspeções), pelos correspondentes operadores OIN. Ressalta-se que no modelo de representação MOROP FDCP RIFA, são indicadas as citadas operações e as respectivas estações de trabalho utilizadas para suas realizações.

### 3.5 LINHA DE MONTAGEM DO FONE DE CABEÇA PADRÃO

A "Linha de Montagem do Fone de Cabeça Padrão" (LM\_FDCP), representa as instalações da linha de montagem da empresa EMPRE, nas quais atuam os operadores OPD das áreas de produção APROD e controle da qualidade ACQ, para realização da produção dos fones de cabeça FDCP, cujas operações de montagem, testes, reparos e inspeções, são previstas no modelo de representação MOROP\_FDCP\_RIFA. Essas operações são classificadas no sistema SIFAF como "Operações de Linha de Montagem" (OP\_LIMO), ou seja, a classe OP\_LIMO compreende as citadas operações de montagem, testes, reparos e inspeções.

A linha de montagem LM\_FDCP é composta por nove estações de trabalho cujos detalhamentos são expostos na subseção "3.6", sendo observado que dessas nove, oito não pertencem ao sistema SIFAF, porém, utilizam elementos desse sistema previstos no modelo de representação MOROP\_FDCP\_RIFA, para implementação da rastreabilidade industrial em linha de montagem e integração de sistemas.

### 3.6 ESTAÇÃO DE TRABALHO

Cada "Estação de Trabalho" (EST), compreende os postos de trabalho e os respectivos equipamentos e materiais, nas regiões físicas que compõem a linha de montagem LM\_FDCP, onde são realizadas as "Operações de Linha de Montagem do FDCP" (OP\_LIMO\_FDCP), previstas no modelo de representação MOROP\_FDCP\_RIFA.

A estação de trabalho EST corresponde ao campo de mesma nomenclatura do modelo MEROVRAI, agregando desse modelo os seguintes campos relacionados: (i) discriminador da estação de trabalho, DISCRI\_EST, que no caso da aplicação no SIFAF é do tipo número inteiro, possuindo 4 caracteres, com notação posicional X3X2X1X0; (ii) designação da estação de trabalho, DESIG\_EST, que é formada pelos caracteres EST\_XXXX, nos quais XXXX é o discriminador da estação de trabalho, DISCRI\_EST, sendo o campo em questão, no caso da aplicação no SIFAF, do tipo texto, possuindo 8 caracteres.

Apresenta-se na Tabela 3.3, informações sobre as estações trabalho EST, e as operações de linha de montagem do FDCP OP\_LIMO\_FDCP. Essas operações possuem campos do modelo MEROVRAI, sendo para a tabela em questão utilizados os seguintes: (i) discriminador da operação, DISCRI\_OP, que no caso da aplicação no SIFAF é do tipo número inteiro, possuindo 4 caracteres, com notação posicional X3X2X1X0; (ii) designação da operação, DESIG\_OP, que é formada pelos caracteres Operação\_XXXX, nos quais XXXX é o discriminador da operação DISCRI\_OP, sendo o campo em questão, no caso da aplicação no SIFAF, do tipo texto, possuindo 13 caracteres; (iii) descrição da operação, DES\_OP, que no caso da aplicação no SIFAF é do tipo texto, possuindo 500 caracteres.

Tabela 3.3 – Informações sobre estações de trabalho e operações de linha de montagem do FDCP **Informações sobre as estações de trabalho e as operações de linha de montagem do FDCP** 

| imoninações sobre as estáções de trabalho e as operações de illina de montagem do FDCF |                                       |                                                                                                    |  |  |  |
|----------------------------------------------------------------------------------------|---------------------------------------|----------------------------------------------------------------------------------------------------|--|--|--|
| Designação<br>da estação<br>de trabalho<br><b>DESIG EST</b>                            | Designação da<br>operação<br>DESIG OP | Descrição da operação DES OP                                                                                                    |  |  |  |
| EST 0001                                                                               | Operação 0001                         | Produção da Etiqueta do Código de Barras do FDCP para o espécime. Produção da Etiqueta da Embalagem<br>do Produto. Teste de Gravação e Leitura dos Dados de Identificação DIE no <i>transponder</i> T FDCP.<br>Obtenção e carregamento da caixa CAME FDCP com itens relacionados a operação 0001. |  |  |  |
| EST 0001                                                                               | Operação 0002                         | Obtenção do Cabo de Conexão do FDCP. Fixação da Etiqueta do Código de Barras do FDCP, no Cabo de<br>Conexão do FDCP. Carregamento da Caixa para Material de Montagem de Espécime do FDCP com itens<br>relacionados a operação 0002.                                                               |  |  |  |
| EST 0002                                                                               | Operação_0003                         | Montagem do Subconjunto1 do Conjunto do Transmissor CDT.                                                                                                    |  |  |  |
| EST_0002                                                                               | Operação 0004                         | Teste de Continuidade entre Terminais, MIC/AMIC e AMIC/C AMIC, no Conector CN FDCP.                                                                                                    |  |  |  |
| EST 0003                                                                               | Operação 0005                         | Montagem do Subconjunto1 do Conjunto do Receptor CDR.                                                                                                    |  |  |  |
| EST 0003                                                                               | Operação_0006                         | Teste de Continuidade entre os Terminais da Cápsula Receptora CRE e os dos condutores C CRE no<br>Conector CN FDCP.                                                                                                    |  |  |  |
| EST 0004                                                                               | Operação 0007                         | Montagem do fone de cabeça FDCP.                                                                                                    |  |  |  |
| EST_0005                                                                               | Operação 0008                         | Processo de Inspeção Funcional Automatizada do FDCP.                                                                                                    |  |  |  |
| EST_0006                                                                               | Operação 0009                         | Inspeção Visual do Espécime de FDCP. Armazenamento dos dados de rastreabilidade no <i>transponder</i><br>T FDCP. Fixação da etiqueta ETEP e acondicionamento do espécime do FDCP na embalagem do produto.                                                                                         |  |  |  |
| EST 0007                                                                               | Operação 0010                         | Formação de lote de FDCPs para Inspeção de desempenho acústico por amostragem. Inspeção de<br>desempenho acústico por amostragem. Definição sobre estocagem de lote de FDCPs acabados.                                                                                                    |  |  |  |
| EST 9000                                                                               | Operação 9000                         | Reparo de FDCP quando não se sabe o respectivo discriminador do espécime.                                                                                                    |  |  |  |
| EST 9500                                                                               | Operação 9500                         | Reparo do FDCP quando se sabe o respectivo discriminador do espécime.                                                                                                    |  |  |  |

Fonte: Autor (2022)

Conforme se observa na tabela anterior, a linha de montagem LM\_FDCP é composta por nove estações de trabalho EST, tendo essas as seguintes designações: EST\_0001; EST\_0002; EST\_0003; EST\_0004; EST\_0005; EST\_0006; EST\_0007; EST\_9000; EST\_9500. Dessas, destaca-se a estação EST\_0005, que possui os componentes do sistema SIFAF, e, na qual, será realizado o "Processo de Inspeção Funcional Automatizada do FDCP". Informa-se que as estações EST\_9000 e EST\_9500, não atuam na montagem dos FDCP, porém, nessas serão realizadas as reparações nos fones de cabeça que apresentarem defeitos durante a produção.

### **3.6.1 Computador da estação de trabalho**

O "Computador da Estação de Trabalho" (CET), é utilizado em estações de trabalho EST como recurso computacional para executar o s*oftware* de apoio a produção com rastreabilidade SW\_APROR, e o *software* operacional do SIFAF SW\_OP\_SIFAF. Cada estação de trabalho EST pode possuir mais de computador CET, cujas representações envolvem, os campos apresentados nos parágrafos a seguir.

**"Discriminador do Computador na Estação de Trabalho" (DISCRI\_CET)"**. É representado pelos caracteres dos números inteiros que pertencem ao "Intervalo do Discriminador do Computador na Estação de Trabalho" (INTER\_DISCRI\_CET) = { DISCRI\_CET ∈ ℤ | 01 ≤ DISCRI\_CET ≤ 99 }. Esse campo é do tipo número inteiro, possuindo 2 caracteres. É destinado a armazenar o número que discrimina cada computador CET pertencente a uma determinada estação de trabalho EST.

**"Designação do Computador da Estação de Trabalho" (DESIG\_CET)**. É formada pelos caracteres CET\_XXXX\_YY, nos quais: (i) XXXX, é o discriminador da estação de trabalho DISCRI EST, na qual está alocado o computador CET; (ii) YY, é o discriminador do computador na estação de trabalho, DISCRI\_CET. Esse campo é do tipo texto, possuindo 11 caracteres. É destinado a armazenar a designação do computador da estação de trabalho.

3.6.1.1 Equipamentos externos do CET

Os "Equipamentos Externos do CET" (EQUE\_CET), compreende o conjunto de equipamentos básicos que poderão ser escolhidos e instalados junto aos computadores CET de cada estação de trabalho EST, para permitir as realizações das operações previstas no modelo de representação MOROP\_FDCP\_RIFA. Tais equipamentos são descritos em subseções a seguir.

### 3.6.1.1.1 Leitor de código de barras

O "Leitor de Código de Barras" (L\_CB), é o equipamento que permite realizar a aquisição automática dos dados representados nos códigos de barras, conforme descrito na subseção "2.3.1". Dentre os tipos de códigos de barras acessados por esse leitor, inclui-se, necessariamente, os dos tipos grafados na etiqueta do código de barras do FDCP, ETI CB FDCP (abordada na subseção "3.10.2"), e na etiqueta da embalagem do produto, ETEP (abordada na subseção "3.10").

### 3.6.1.1.2 Leitor-gravador RFID

O "Leitor-Gravador RFID" (LG\_RFID), compreende o conjunto formado por um leitor/gravador RFID e respectiva antena, que permite realizar a leitura e gravação de dados em *transponders* RFID, conforme descrito na subseção "2.3.2". Dentre os tipos de *transponders* acessados por esse leitor-gravador, inclui-se, necessariamente, o *transponder* do FDCP, T\_FDCP (abordado na subseção "3.10.3").

#### 3.6.1.1.3 Impressora de código de barras

A "Impressora de Código de Barras" (IMP\_CB), deverá permitir a produção das etiquetas do código de barras do FDCP ETI\_CB\_FDCP, e das etiquetas da embalagem do produto ETEP, utilizando a "Bobina de Etiquetas para Código de Barras" (BOB\_ETI\_CB), conforme as respectivas operações previstas no modelo de representação MOROP\_FDCP\_RIFA.

#### 3.6.1.2 *Software* de apoio a produção com rastreabilidade

O "*Software* de Apoio a Produção com Rastreabilidade" (SW\_APROR), não pertence ao sistema SIFAF e sim a empresa EMPRE, entretanto, deverá implementar as respectivas funcionalidades requeridas para as realizações das correspondentes operações de linha de montagem, previstas no modelo de representação MOROP\_FDCP\_RIFA. Ressalta-se que nesse modelo são indicadas as ações a serem realizadas pelo *software* SW\_APROR.

Para representar o *software* SW\_APROR em um protótipo aplicado nos testes práticos abordados na subseção "4.2", serão utilizados: (i) o aplicativo "NFC Tools For Desktop" (WAKDEV, 2022); (ii) o aplicativo "LibreOffice Base", pertencente ao conjunto de aplicações LibreOffice (LIBREOFFICE, 2022), configurado para realizar conexão com o protótipo do banco de dados BDS descrito na subseção "3.11.6".

No âmbito dessa prototipagem: (i) o aplicativo NFC Tools For Desktop, permite as leituras e gravações de dados no *transponder* T\_FDCP, decorrentes das funcionalidades atribuídas ao *software* SW\_APROR pelo modelo de representação MOROP\_FDCP\_RIFA; (ii) o aplicativo LibreOffice Base, permite os acessos ao protótipo do banco de dados BDS, que tratam da inclusão/modificação/exclusão de registros, bem como, das consultas afins, decorrentes das funcionalidades atribuídas ao *software* SW\_APROR pelo modelo de representação MOROP\_FDCP\_RIFA.

#### 3.7 OPERADOR

No contexto da arquitetura de aplicação do sistema SIFAF, o "Operador" (OPD) representa os recursos humanos a serem utilizados na linha de montagem LM\_FDCP, para a produção dos fones de cabeça FDCP, havendo os que pertencem a área da produção APROD e, aqueles, que pertencem a área do controle da qualidade ACQ.

O operador OPD corresponde ao campo de mesma nomenclatura do modelo MEROVRAI, agregando desse modelo o seguinte campo relacionado: código de identificação do operador, COD\_IOPD, que no caso da aplicação do SIFAF é do tipo número inteiro, possuindo 12 caracteres, com notação posicional X<sub>11</sub> ... X<sub>0</sub>. Além desse, estão relacionados ao operador OPD os seguintes campos descritos nos parágrafos a seguir.

**"Nome do Operador" (NOME\_OPD)**. Esse campo é do tipo texto, possuindo 50 caracteres. É destinado a armazenar o nome do operador OPD.

**"Cargo do Operador" (CAR\_OPD)**. Esse campo é do tipo texto, possuindo 30 caracteres. É destinado a armazenar a designação do cargo do operador.

**"Função do Operador" (FUN\_OPD)**. Esse campo é do tipo texto, possuindo 150 caracteres. É destinado a armazenar a descrição da função do operador.

Apresentam-se na Tabela 3.4, para os operadores OPD, os cargos, as funções e as áreas da empresa EMPRE em que são alocados.

Tabela 3.4 – Informações sobre os cargos, funções e as áreas de alocação dos operadores OPD

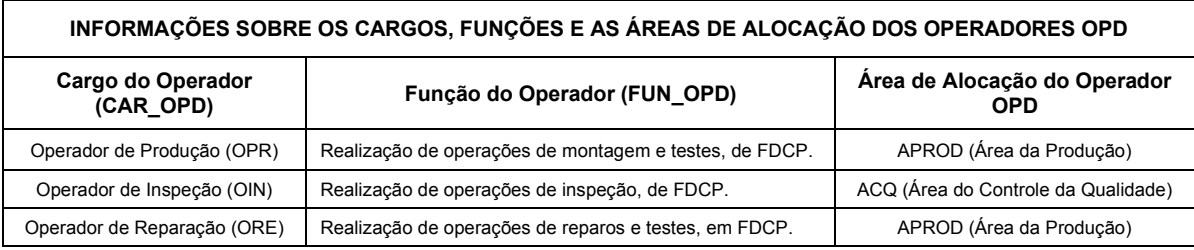

Fonte: Autor (2022)

# 3.8 COMPUTADOR SERVIDOR DA PRODUÇÃO

O "Computador Servidor da Produção" (CSP), é destinado a hospedar e permitir o acesso aos bancos de dados que compõem a base de dados da produção BDP. Deverá permitir o acesso remoto a essa base de dados, por meio do sistema de redes corporativas SRC, que interliga, além dos computadores CET, os demais pertencentes a empresa EMPRE, que necessitem desse acesso para as realizações de operações afins aos propósitos das correspondentes áreas.

Também deverá hospedar e permitir o acesso ao banco de dados do SIFAF, BDS, pelo sistema de redes SRC, tendo nesse contexto a função de integrar o sistema SIFAF aos demais sistemas existentes na empresa EMPRE, tornando os dados disponíveis para aproveitamento e compartilhamento das áreas afins.

Para representar o computador CSP em um protótipo aplicado nos testes práticos abordados na subseção "4.2", será utilizado o mesmo *notebook* modelo Vostro 5402 descrito na subseção "3.11.4".

#### **3.8.1 Base de dados da produção**

A "Base de Dados da Produção" (BDP), não pertence ao sistema SIFAF, entretanto, deverá atender as necessidades da área da produção APROD, no que tange a produção dos fones de cabeça FDCP. Também deverá atender as necessidades das demais áreas da empresa, para as realizações das correspondentes operações que precisarem fazer uso dessa base de dados.

Os bancos de dados da base BDP deverão permitir a inserção dos dados do formulário de ordem de produção FOP, bem como, a geração e o armazenamento de todos os números de série dos FDCP a serem produzidos. Nessa conjuntura, também deverá permitir o acesso a esses dados para serem acrescentados aos registros do banco de dados do SIFAF BDS, correspondentes aos campos pertencentes à respectiva tabela de identificação dos espécimes TAB\_IDE, conforme exposto na subseção "3.3.1".

## 3.9 SISTEMA DE REDES CORPORATIVAS

O "Sistema de Redes Corporativas" (SRC), compreende as redes de curta e de longa distância relacionadas a empresa EMPRE, que permitirão a interligação dos seus respectivos sistemas computacionais, de forma a realizar as operações afins às atividades empresariais pertinentes. Incluindo-se nessas os acessos a base de dados da produção BDP e ao banco de dados do SIFAF BDS, disponibilizados pelo computador servidor CSP.

Para representar o sistema de redes SRC em um protótipo aplicado nos testes práticos abordados na subseção "4.2", será utilizado o aplicativo XAMPP (APACHEFRIENDS, 2022) executado no mesmo *notebook* modelo Vostro 5402 descrito na subseção "3.11.4". Esse aplicativo permite o acesso ao protótipo do banco de dado BDS descrito na subseção "3.11.6",
### 3.10 FONE DE CABEÇA PADRÃO

Para as aplicações no sistema SIFAF, há a exigência de incluir no fone de cabeça específico FDCE, uma etiqueta com código de barras e um *transponder* de RFID, sendo esse tipo de fone de cabeça designado por "Fone de Cabeça Padrão" (FDCP). A etiqueta com código de barras é designada por "Etiqueta do Código de Barras do FDCP" (ETI\_CB\_FDCP), e o *transponder* de RFID é designado por "*Transponder* do FDCP" (T\_FDCP). A inclusão desses elementos é uma exigência do sistema SIFAF, para permitir a rastreabilidade industrial dos espécimes na linha montagem LM\_FDCP, cujas operações são previstas no modelo de representação MOROP\_FDCP\_RIFA.

Tendo em vista que o fone de cabeça padrão FDCP, inclui na sua composição os mesmos componentes do fone cabeça específico FDCE descritos na subseção "2.1", apresenta-se na Tabela 3.5 a correspondência das designações desses elementos entre o FCDE e o FDCP.

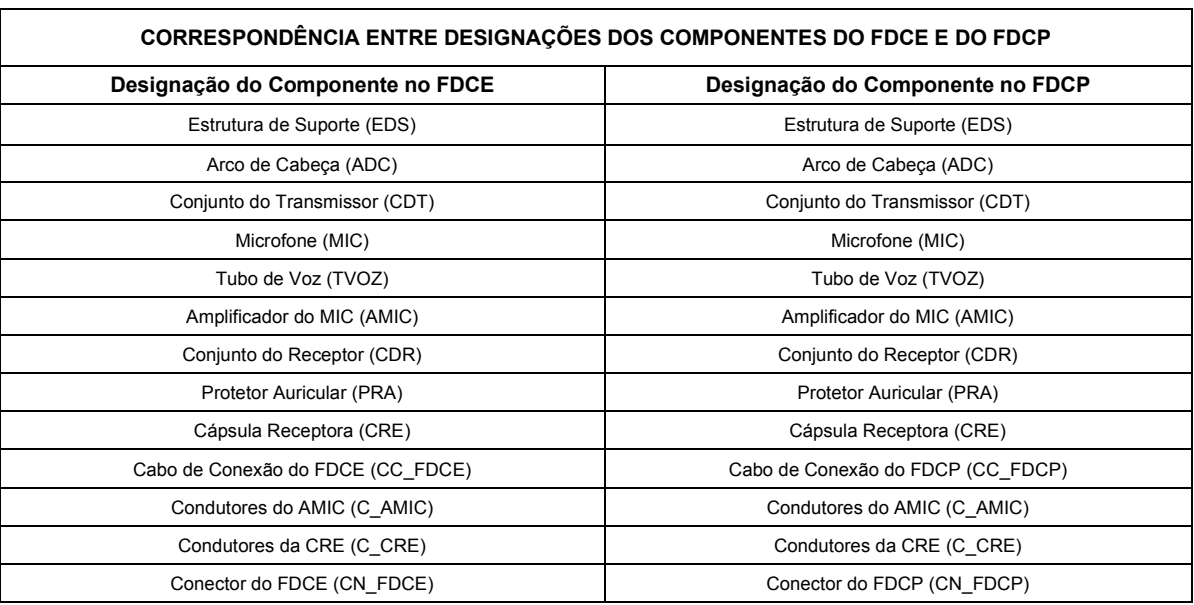

Tabela 3.5 – Correspondência entre designações dos componentes do FDCE e do FDCP

Fonte: Autor (2022)

Apresenta-se na Figura 3.2, a arquitetura do fone de cabeça padrão FDCP, que possui equivalência de componentes com o fone de cabeça específico FDCE.

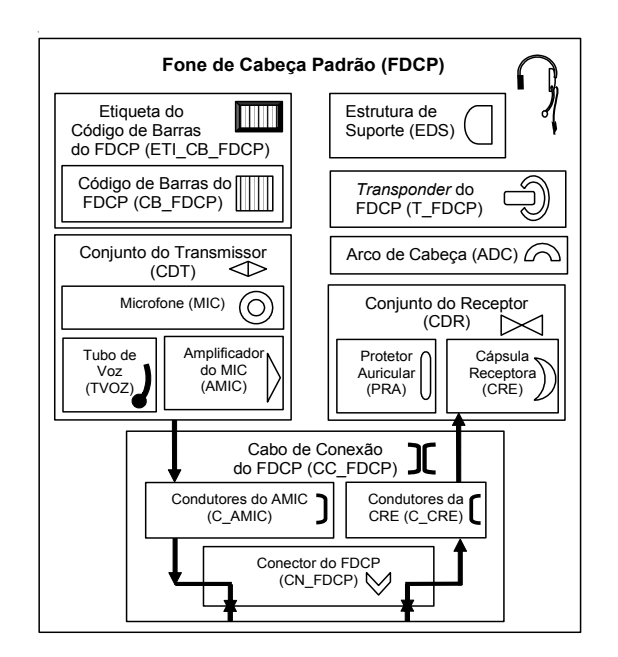

Figura 3.2 – Arquitetura do fone de cabeça padrão Fonte: Autor (2022)

Relativamente aos componentes expostos na Figura 3.2, são descritos em subseções a seguir: (i) detalhamentos de partes do fone de cabeça FDCP, que não possuem descrição realizada anteriormente na subseção "2.1"; (ii) a etiqueta ETI\_CB\_FDCP; (iii) o *transponder* T\_FDCP. Para os testes práticos abordados na subseção "4.2", serão construídos três protótipos do fone de cabeça FDCP, a partir de modificações em três espécimes do fone de cabeça modelo EPKO Voice Guide, mencionado na subseção "2.1". Essas modificações incluem elementos do FDCP.

A produção dos fones de cabeça FDCP tem como partes do produto a "Etiqueta da Embalagem do Produto" (ETEP) e a "Embalagem Individual do FDCP" (EMB\_IND\_FDCP). Na etiqueta ETEP deverá ser grafado um código de barras que represente o conteúdo do código de identificação comercial COD\_ICO, associado ao modelo do fone de cabeça FDCP, definido pelo conteúdo do campo COD\_MOD. Para o conteúdo do código de identificação comercial COD\_ICO, há padrões internacionais como o EAN-13 citado na subseção "2.3.1", entretanto, para as finalidades dos testes práticos abordados na subseção "4.2", será utilizado como conteúdo desse código o valor fictício 01234567890123, bem como, para o conteúdo do código do modelo COD\_MOD o valor fictício 001, conforme citado na subseção "3.3.1.1". Para o código de barras a ser utilizado na etiqueta ETEP, definiu-se para as finalidades dos testes práticos abordados na subseção "4.2", o padrão do Código 128B.

A etiqueta ETEP, deverá ser fixada na embalagem individual do FDCP EMB\_IND\_FDC, como parte das operações previstas no modelo de representação MOROP\_FDCP\_RIFA, que também prevê as operações para a produção da etiqueta ETEP.

De forma relacionada ao fone de cabeça FDCP, há os campos "Designação do Modelo" (DES\_MOD) e "Características do Modelo" (CAR\_MOD), cujas descrições são as seguintes:

- DES\_MOD. Esse campo é destinado a indicar a designação do fone de cabeça FDCP, cujo código de modelo é definido pelo conteúdo do campo COD\_MOD. É do tipo texto, possuindo 32 caracteres. Tendo em vista que neste trabalho será explorado único modelo de FDCP, cujo conteúdo do código COD\_MOD é 001, definiu-se para o conteúdo do campo DES\_MOD o seguinte texto: FDCP-001.
- CAR MOD. Esse campo é destinado a indicar as principais características o fone de cabeça FDCP, cujo código de modelo é definido pelo conteúdo do campo COD\_MOD. É do tipo texto, possuindo 300 caracteres. Tendo em vista que neste trabalho será explorado único modelo de FDCP, conforme citado no item anterior, definiu-se para o conteúdo do campo CAR\_MOD o seguinte texto: 1 auricular; 1 microfone; conexão por RJ9.

# **3.10.1 Detalhamentos de partes do FDCP**

3.10.1.1 Relativos ao microfone MIC

Apresenta-se na Figura 3.3, a arquitetura do "Microfone" (MIC), sendo seus elementos descritos em parágrafos posteriores a essa figura.

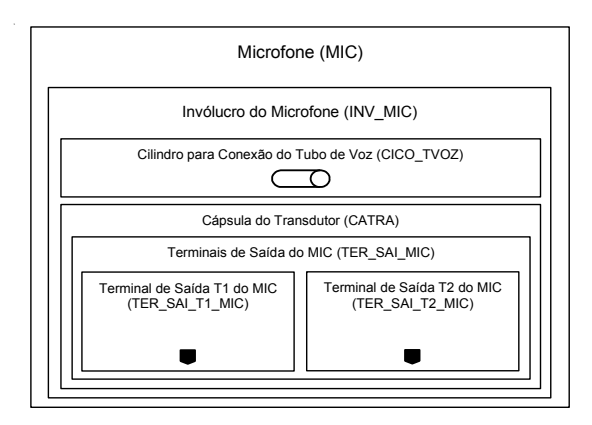

Figura 3.3 – Arquitetura do microfone MIC Fonte: Autor (2022)

**"Invólucro do Microfone" (INV\_MIC)**. É o invólucro cuja estrutura acondiciona todos os componentes do microfone MIC.

**"Cilindro para Conexão do Tubo de Voz" (CICO\_TVOZ)**. É o cilindro incorporado ao invólucro INV\_MIC, destinado ao encaixe do tubo de voz TVOZ. Esse cilindro forma um duto que interliga a cápsula do transdutor CATRA, ao tubo de voz TVOZ, permitindo a entrada das ondas sonoras captadas pelo fone de cabeça FDCP.

**"Cápsula do Transdutor" (CATRA)**. Essa contém o transdutor que converte o som captado pelo fone de cabeça FDCP, em sinal elétrico correspondente, que será enviado para o amplificador AMIC. Possui do lado externo os terminais de saída TER\_SAI\_MIC, para conexão elétrica ao citado transdutor.

**"Terminais de Saída do MIC" (TER\_SAI\_MIC)**. Compreendem os dois terminais de conexão (TER\_SAI\_T1\_MIC e TER\_SAI\_T2\_MIC), pelos quais são transmitidos os sinais elétricos de saída do microfone MIC, oriundos do transdutor contido na cápsula CATRA.

**"Terminal de Saída T1 do MIC" (TER\_SAI\_T1\_MIC)**. É o terminal referenciado como T1, destinado a soldar o respectivo condutor elétrico a ser ligado nessa saída do microfone MIC.

**"Terminal de Saída T2 do MIC" (TER\_SAI\_T2\_MIC)**. É o terminal referenciado como T2, destinado a soldar o respectivo condutor elétrico a ser ligado nessa saída do microfone MIC.

### 3.10.1.2 Relativos ao amplificador do MIC

Apresenta-se na Figura 3.4, a arquitetura do "Amplificador do MIC" (AMIC), sendo seus elementos descritos em parágrafos posteriores a essa figura.

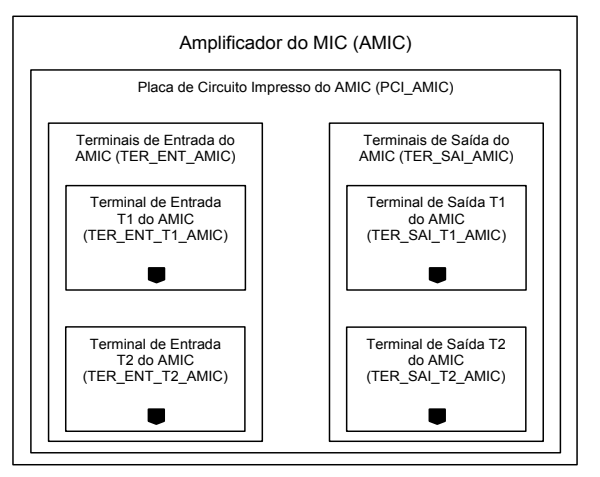

Figura 3.4 – Arquitetura do amplificador do MIC Fonte: Autor (2022)

**"Placa de Circuito Impresso do AMIC" (PCI\_AMIC)**. É a placa de circuito impresso que contém todos os componentes eletrônicos do circuito do amplificador AMIC. Esse circuito é utilizado para amplificar o sinal elétrico emitido pelo microfone MIC e, também, permitir o acoplamento com os equipamentos compatíveis, no que tange a recepção dos respectivos sinais de transmissões oriundas do microfone MIC. Na PCI\_AMIC, também é realizada a fixação do *transponder* T\_FDCP, por meio de colagem prevista em operação do modelo de representação MOROP\_FDCP\_RIFA.

**"Terminais de Entrada do AMIC" (TER\_ENT\_AMIC)**. Compreendem os dois terminais de conexão (TER\_ENT\_T1\_AMIC e TER\_ENT\_T2\_AMIC), pelos quais são recebidos os sinais elétricos de saída do microfone MIC, através de ligação com os respectivos terminais TER\_SAI\_T1\_MIC e TER\_SAI\_T2\_MIC.

**"Terminal de Entrada T1 do AMIC" (TER\_ENT\_T1\_AMIC)**. É o terminal referenciado como T1, destinado a soldar o respectivo condutor elétrico a ser ligado nessa entrada do amplificador AMIC, conectando-a ao TER\_SAI\_T1\_MIC.

**"Terminal de Entrada T2 do AMIC" (TER\_ENT\_T2\_AMIC)**. É o terminal referenciado como T2, destinado a soldar o respectivo condutor elétrico a ser ligado nessa entrada do amplificador AMIC, conectando-a ao TER\_SAI\_T2\_MIC.

**"Terminais de Saída do AMIC" (TER\_SAI\_AMIC)**. Compreendem os dois terminais de conexão (TER\_SAI\_T1\_AMIC e TER\_SAI\_T2\_AMIC), pelos quais são transmitidos os sinais elétricos de saída do amplificador AMIC, bem como, realizada a alimentação de energia elétrica desse amplificador.

**"Terminal de Saída T1 do AMIC" (TER\_SAI\_T1\_AMIC)**. É o terminal referenciado como T1, destinado a soldar o respectivo condutor elétrico a ser ligado nessa saída do amplificador AMIC.

**"Terminal de Saída T2 do AMIC" (TER\_SAI\_T2\_AMIC)**. É o terminal referenciado como T2, destinado a soldar o respectivo condutor elétrico a ser ligado nessa saída do amplificador AMIC.

3.10.1.3 Relativos à cápsula receptora CRE

Apresenta-se na Figura 3.5, a arquitetura da "Cápsula Receptora" (CRE), sendo seus elementos descritos em parágrafos posteriores a essa figura.

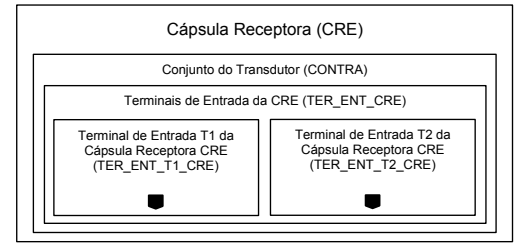

Figura 3.5 – Arquitetura da cápsula receptora Fonte: Autor (2022)

**"Conjunto do Transdutor" (CONTRA)**. Esse contém todas as partes do transdutor que converte os sinais elétricos recebidos pelo fone de cabeça FDCP, em som correspondente, permitindo a respectiva recepção proporcionada pelo fone de cabeça em questão. Inclui-se nesse conjunto os terminais de entrada TER\_ENT\_CRE, expostos no lado externo da cápsula receptora CRE, para conexão ao transdutor em questão.

**"Terminais de Entrada da CRE" (TER\_ENT\_CRE)**. Compreendem os dois terminais de conexão (TER\_ENT\_T1\_CRE e TER\_ENT\_T2\_CRE), pelos quais são recebidos os sinais elétricos de entrada na cápsula receptora CRE, que excitarão o respectivo transdutor existente no conjunto CONTRA.

**"Terminal de Entrada T1 da Cápsula Receptora CRE" (TER\_ENT\_T1\_CRE)**. É o terminal referenciado como T1, destinado a soldar o respectivo condutor elétrico a ser ligado nessa entrada da cápsula receptora CRE.

**"Terminal de Entrada T2 da Cápsula Receptora CRE" (TER\_ENT\_T2\_CRE)**. É o terminal referenciado como T2, destinado a soldar o respectivo condutor elétrico a ser ligado nessa entrada da cápsula receptora CRE.

### 3.10.1.4 Relativos ao cabo de conexão do FDCP

Apresenta-se na Figura 3.6, a arquitetura do "Cabo de Conexão do FDCP" (CC\_FDCP), sendo seus elementos descritos em parágrafos posteriores a essa figura.

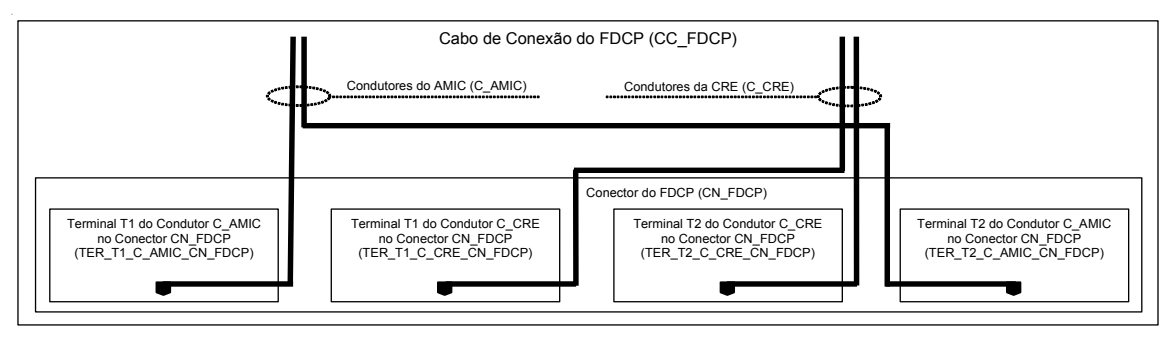

Figura 3.6 – Arquitetura do cabo de conexão do FDCP Fonte: Autor (2022)

**"Condutores do AMIC" (C\_AMIC)**. É o par de condutores elétricos que interliga os terminais de saída do AMIC (TER\_SAI\_AMIC) ao conector CN\_FDCP que é do padrão RJ9, macho, com 4 (quatro) vias.

**"Terminal T1 do Condutor C\_AMIC no Conector CN\_FDCP" (TER\_T1\_C\_AMIC\_CN\_FDCP)**. Esse terminal é fixado na trilha 1 do conector RJ9 (CN\_FDCP). Está ligado em um extremo de um condutor dos C\_AMIC cujo outro extremo será soldado ao terminal de saída T1 do AMIC (TER\_SAI\_T1\_AMIC).

**"Terminal T2 do Condutor C\_AMIC no Conector CN\_FDCP" (TER\_T2\_C\_AMIC\_CN\_FDCP)**. Esse terminal é fixado na trilha 4 do conector RJ9 (CN\_FDCP). Está ligado em um extremo de um condutor dos C\_AMIC cujo outro extremo será soldado ao terminal de saída T2 do AMIC (TER\_SAI\_T2\_AMIC).

**"Condutores da CRE" (C\_CRE)**. É o par de condutores elétricos que interliga os terminais de entrada da CRE (TER\_ENT\_CRE) ao conector CN\_FDCP.

**"Terminal T1 do Condutor C\_CRE no Conector CN\_FDCP" (TER\_T1\_C\_CRE\_CN\_FDCP)**. Esse terminal é fixado na trilha 2 do conector RJ9 (CN\_FDCP). Está ligado em um extremo de um condutor dos C\_CRE cujo outro extremo será soldado ao terminal de entrada T1 da cápsula receptora CRE (TER\_ENT\_T1\_CRE).

**"Terminal T2 do Condutor C\_CRE no Conector CN\_FDCP" (TER\_T2\_C\_CRE\_CN\_FDCP)**. Esse terminal é fixado na trilha 3 do conector RJ9 (CN\_FDCP). Está ligado em um extremo de um condutor dos C\_CRE cujo outro extremo será soldado ao terminal de entrada T2 da cápsula receptora CRE (TER\_ENT\_T2\_CRE).

3.10.1.5 Relativos aos subconjuntos dos conjuntos do transmissor e receptor

A formação de subconjuntos dos conjuntos do transmissor e receptor, está relacionada a soldagem de condutores que implementam o esquema de ligações exposto na Figura 3.7, em operações do modelo de representação MOROP FDCP RIFA. As descrições desses subconjuntos são apresentadas em parágrafos posteriores a essa figura.

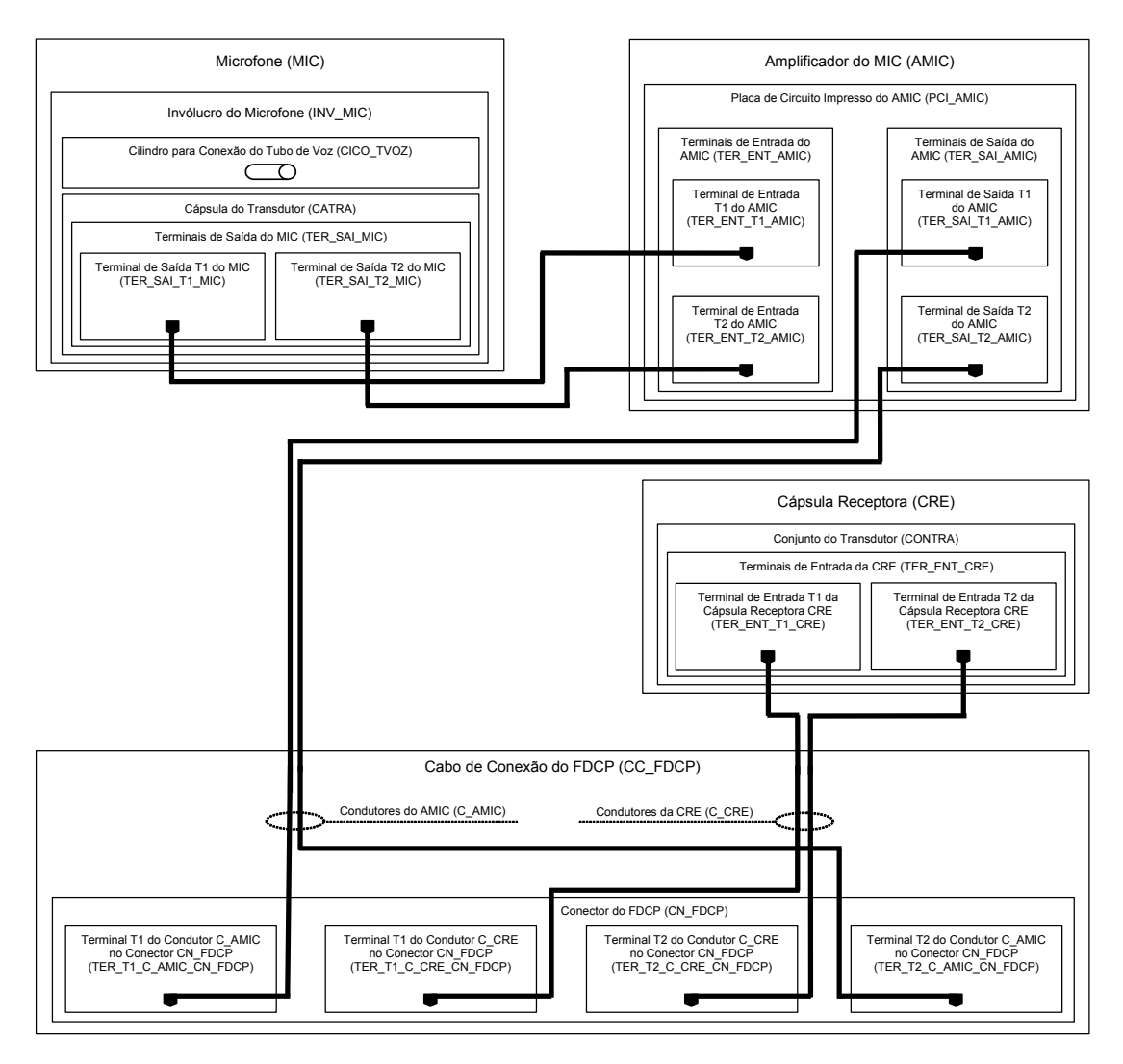

Figura 3.7 – Esquema de ligações relativos a subconjuntos dos conjuntos do transmissor e receptor Fonte: Autor (2022)

**"Subconjunto1 do Conjunto do Transmissor" (SUBJ1\_CDT)**. É formado pelo microfone MIC, amplificador AMIC e condutores do cabo de conexão CC\_FDCP, conforme implementação de ligações elétricas expostas no esquema da Figura 3.7.

**"Subconjunto1 do Conjunto do Receptor" (SUBJ1\_CDR)**. É formado por condutores do cabo de conexão CC\_FDCP e a cápsula CRE, conforme implementação de ligações elétricas expostas no esquema da Figura 3.7.

As soldagens e testes de continuidade envolvidas nas implementações dos subconjuntos SUBJ1 CDT e SUBJ1 CDR, estão dentre as operações previstas no modelo de representação MOROP\_FDCP\_RIFA.

#### **3.10.2 Etiqueta do código de barras do FDCP**

Na "Etiqueta do Código de Barras do FDCP" (ETI CB FDCP), deverá ser grafado um código de barras que represente o "Conteúdo do Código de Barras do Fone de Cabeça Padrão" (C\_CB\_FDCP) cuja composição é apresentada na Tabela 3.6, a seguir. Nessa tabela: (i) há o campo "Discriminador do Espécime" (DIS\_ESP), que foi descrito anteriormente na subseção "3.3.1", como do tipo número inteiro, possuindo 10 caracteres, sendo uma concatenação do código do modelo COD\_MOD, com o número de série NRS, (COD\_MOD:NRS), oriundos do formulário FOP e descritos na Tabela 3.2; (ii) há o campo "Código de Identificação do Espécime" (COD\_ID\_ESP), que é do tipo número inteiro, possuindo 20 caracteres, sendo uma concatenação dos campos ano de pedido de fabricação ANO\_FAB (descrito na tabela 3.2), mês de pedido de fabricação MES\_FAB (descrito na tabela 3.2), número da ordem de produção NOP (descrito na tabela 3.2) e discriminador do espécime DIS\_ESP (citado no item "i" anterior); (iii) há os campos "Caractere de Início de Dados" (CID) e "Caractere de Fim de Dados do Conteúdo do CB\_FDCP" (CFD\_C\_CB\_FDCP), que são descritos na própria Tabela 3.6.

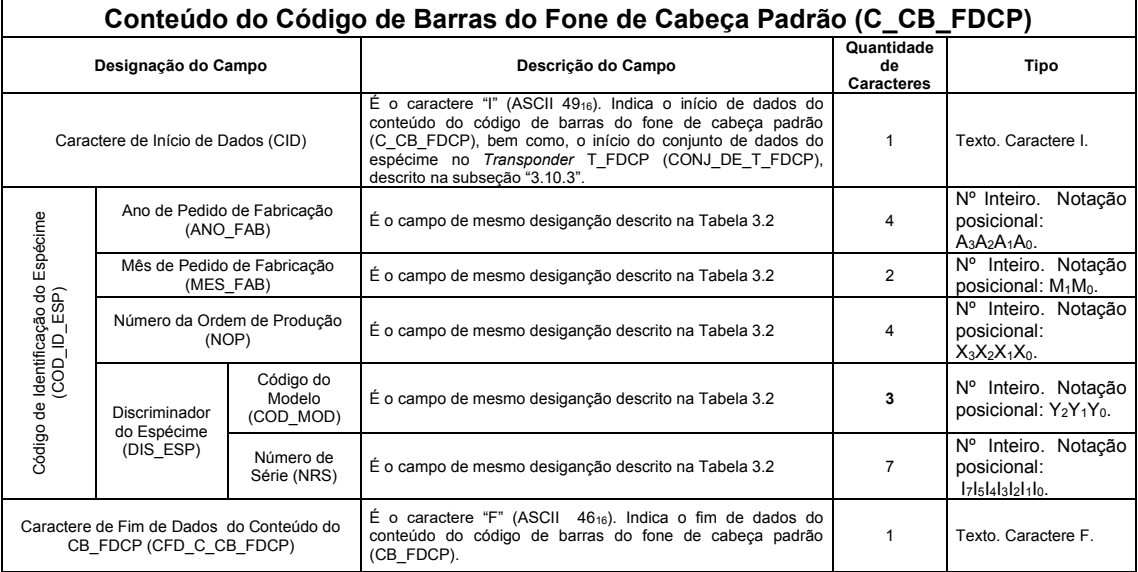

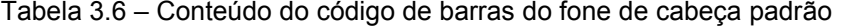

A etiqueta do código de barras ETI CB FDCP, é fixada no cabo de conexão CC\_FDCP, ficando acessível do lado externo do fone de cabeça FDCP, conforme

Fonte: Autor (2022)

previsto no modelo de representação MOROP\_FDCP\_RIFA, que também prevê as operações de sua produção.

O conteúdo do código de barras C\_CB\_FDCP, também é gravado no *transponder* T\_FDCP, conforme previsto no modelo de representação MOROP FDCP RIFA, que também prevê a comparação entre os dados desse conteúdo obtidos da etiqueta ETI\_CB\_FDCP e do *transponder* T\_FDCP (instalado do lado interno do fone de cabeça FDCP), para verificação de compatibilidade da etiqueta ETI CB FDCP com o espécime, tendo em vista que além de ser compatível, essa etiqueta pode ser utilizada para finalidades de rastreabilidade e identificação do espécime por meio de leitor de código de barras, em locais internos (setores de estoque de produtos acabados, expedição etc.) ou externos (revendas, usuário final, reciclagem etc.) à empresa EMPRE, para as mais diversas aplicações como: controle de estoque, verificação de garantia no pós-venda, logística reversa etc.

Para o código de barras a ser utilizado na etiqueta ETI\_CB\_FDCP, definiu-se para os testes práticos abordados na subseção "4.2", o padrão do Código 128B.

### **3.10.3** *Transponder* **do FDCP**

O "*Transponder* do FDCP" (T\_FDCP), é do tipo passivo, para leitura/escrita e operação à curta distância, compatível com aquele descrito na subseção "2.3.2". Esse *transponder* é fixado, por meio de colagem, na placa de circuito impresso do AMIC, PCI\_AMIC, ficando dentro da estrutura de suporte EDS. Assim sendo, o *transponder* em questão fica no interior do fone de cabeça FDCP, sendo acessível para leitura/escrita por meio do leitor-gravador LG\_RFID.

É utilizado como portador de dados, tendo por função fundamental permitir a entrada automática dos dados do discriminador do espécime DIS\_ESP, nos *softwares* SW APROR e SW OP SIFAF, para permitir os registros no banco de dados do SIFAF BDS, e no próprio *transponder* T\_FDCP, com dados de rastreabilidade industrial em linha de montagem dos fones de cabeça FDCP. Também pode ser utilizado para finalidades de rastreabilidade e identificação do espécime por meio de leitor-gravador LG RFID, em locais internos (setores de estoque de produtos acabados, expedição etc.) ou externos (revendas, usuário final, reciclagem etc.) à

empresa EMPRE, para as mais diversas aplicações como: controle de estoque, verificação de garantia no pós-venda, logística reversa etc.

As leituras/gravações de dados, os testes, as inspeções, a montagem no FDCP e a utilização como portador de dados para a rastreabilidade industrial em linha de montagem dos fones de cabeça FDCP, relacionadas ao *transponder* T\_FDCP, são previstas em operações do modelo de representação MOROP\_FDCP\_RIFA.

O "Conjunto de Dados do Espécime no *Transponder* T\_FDCP" (CONJ\_DE\_T\_FDCP), define os dados, bem como, a ordem de posicionamento dos respectivos caracteres, cujos códigos ASCII são armazenados no *transponder* T\_FDCP. Assim sendo, no *transponder* T\_FDCP é seguida essa ordem de posicionamento dos caracteres, sendo utilizados os respectivos endereços de memória para leitura/gravação dos códigos ASCII dos caracteres representativos dos dados definidos no citado conjunto CONJ\_DE\_T\_FDCP. Esse conjunto é apresentado na Tabela 3.7, sendo seus campos abordados nos parágrafos a seguir.

|                                             | Conjunto de Dados do Espécime no Transponder T_FDCP (CONJ_DE_T_FDCP) |                               |                                                                                    |                                                   |           |             |                                                                                                    |                                                                                                    |                |  |  |  |  |
|---------------------------------------------|----------------------------------------------------------------------|-------------------------------|------------------------------------------------------------------------------------|---------------------------------------------------|-----------|-------------|----------------------------------------------------------------------------------------------------|----------------------------------------------------------------------------------------------------|----------------|--|--|--|--|
|                                             |                                                                      |                               | Organização dos Dados                                                              |                                                   |           |             |                                                                                                    |                                                                                                    |                |  |  |  |  |
|                                             |                                                                      | <b>CAMPOS</b>                 | Ordem de<br>Posicionamento<br>dos Caracteres                                       |                                                   |           | Observações | Qtde de<br>Caracteres                                                                                                    |                                                                                                    |                |  |  |  |  |
|                                             |                                                                      |                               | Caractere de Início de Dados (CID)                                                 | $\pmb{0}$                                         |           |             | Texto. Caractere I (ASCII 4916)                                                                                                    | 1                                                                                                    |                |  |  |  |  |
|                                             |                                                                      |                               | Ano de Pedido de Fabricação (ANO_FAB)                                              | 1                                                 |           | 4           | Nº Inteiro. Notação posicional: A <sub>3</sub> A <sub>2</sub> A <sub>1</sub> A <sub>0</sub> .                                            | 4                                                                                                    |                |  |  |  |  |
|                                             |                                                                      |                               | Mês de Pedido de Fabricação (MES_FAB)                                              | 5                                                 | $\cdots$  | 6           | Nº Inteiro. Notação posicional: M <sub>1</sub> M <sub>0</sub> .                                                                          | 2                                                                                                    |                |  |  |  |  |
|                                             | Conteúdo do<br>Código de Barras<br>do Fone de                        | Código de<br>Identificação do | Número da Ordem de Produção (NOP)                                                  | $\overline{7}$                                    |           | 10          | Nº Inteiro. Notação posicional: X <sub>3</sub> X <sub>2</sub> X <sub>1</sub> X <sub>0</sub> .                                            | 4                                                                                                    |                |  |  |  |  |
| Dados de Identificação<br>do Espécime (DIE) | Cabeca Padrão<br>(C_CB_FDCP)                                         | Espécime<br>(COD_ID_ESP)      |                                                                                    | Código do Modelo<br>(COD_MOD)                     | 11        |             | 13                                                                                                    | Nº Inteiro. Notação posicional: Y2Y1Y <sub>0</sub> .                                                                                     | 3              |  |  |  |  |
|                                             |                                                                      |                               | Discriminador do<br>Espécime (DIS ESP)                                             | Número de Série                                   | 14        |             | 20                                                                                                    | Nº Inteiro. Notação posicional:                                                                                                    | $\overline{7}$ |  |  |  |  |
|                                             |                                                                      |                               | Caractere de Fim de Dados do Conteúdo do CB_FDCP                                   | (NRS)                                             |           |             |                                                                                                    | l7l5l4l3l2l1l0.                                                                                                    |                |  |  |  |  |
|                                             |                                                                      |                               | (CFD_C_CB_FDCP)                                                                    |                                                   |           | 21          |                                                                                                    | Texto. Caractere F (ASCII 4616)                                                                                                    | 1              |  |  |  |  |
|                                             |                                                                      |                               | Código de Identificação Comercial (COD_ICO)                                        |                                                   | 22        |             | 35                                                                                                    | Nº Inteiro. Notação posicional: C <sub>13</sub> C <sub>0</sub> .                                                                         | 14             |  |  |  |  |
|                                             |                                                                      |                               | Nome da Empresa (NOME_EMPRE)                                                       |                                                   | 36        | $\ddotsc$   | 135                                                                                                    | Empresa Fabricante de FDCP                                                                                                    | 100            |  |  |  |  |
|                                             |                                                                      |                               | Número da Empresa no Cadastro Nacional de Pessoas Jurídicas (NE_CNPJ)              |                                                   | 136       | $\cdots$    | 155                                                                                                    | 12345678901234567890                                                                                                    | 20             |  |  |  |  |
|                                             |                                                                      |                               | Discriminador da Estação de Trabalho<br>(DISCRI_EST)                               |                                                   | 156       | $\ddotsc$   | 159                                                                                                    | Nº Inteiro. Notação posicional: X <sub>3</sub> X <sub>2</sub> X <sub>1</sub> X <sub>0</sub>                                              | 4              |  |  |  |  |
|                                             |                                                                      |                               | Discriminador da Operação (DISCRI_OP)                                              |                                                   | 160       | $\cdots$    | 163                                                                                                    | Nº Inteiro. Notação posicional: X <sub>3</sub> X <sub>2</sub> X <sub>1</sub> X <sub>0</sub>                                              | 4              |  |  |  |  |
|                                             |                                                                      |                               | Discriminador da Fase da Operação<br>(DISCRI_FASE_OP)                              | 164                                               | $\cdots$  | 166         | Nº Inteiro. Notação posicional: Y2Y1Yo                                                                                                   | 3                                                                                                    |                |  |  |  |  |
|                                             |                                                                      |                               | Código de Identificação do Operador<br>(COD_IOPD)                                  | 167                                               |           | 178         | Notação posicional: X <sub>11</sub> X <sub>0</sub> .                                                                                     | 12                                                                                                    |                |  |  |  |  |
|                                             | Registro_01 (REG_01)                                                 |                               | Data de Início da Fase da Operação (DIFO)                                          | 179                                               |           | 186         | Data. Formato: D <sub>1</sub> D <sub>0</sub> M <sub>1</sub> M <sub>0</sub> A <sub>3</sub> A <sub>2</sub> A <sub>1</sub> A <sub>0</sub> . | 8                                                                                                    |                |  |  |  |  |
|                                             |                                                                      |                               | Horário de Início da Fase da Operação<br>(HIFO)                                    |                                                   | 187       |             | 192                                                                                                    | Horário. Formato 24Hs: H <sub>1</sub> H <sub>0</sub> M <sub>1</sub> M <sub>0</sub> S <sub>1</sub> S <sub>0</sub> .                       | 6              |  |  |  |  |
|                                             |                                                                      |                               |                                                                                    | Data de Finalização da Fase da Operação<br>(DFFO) |           |             | 200                                                                                                    | Data. Formato: D <sub>1</sub> D <sub>0</sub> M <sub>1</sub> M <sub>0</sub> A <sub>3</sub> A <sub>2</sub> A <sub>1</sub> A <sub>0</sub> . | 8              |  |  |  |  |
|                                             |                                                                      |                               | Horário de Finalização da Fase da<br>Operação (HFFO)                               |                                                   | 201       |             | 206                                                                                                    | Horário. Formato 24Hs: H <sub>1</sub> H <sub>0</sub> M <sub>1</sub> M <sub>0</sub> S <sub>1</sub> S <sub>0</sub> .                       | 6              |  |  |  |  |
|                                             |                                                                      |                               | Código de Resultado de Teste ou Inspeção<br>(COD_RTI)                              | 207                                               |           | 213         | Texto. Formato L2L1L0_X2X1X0.                                                                                                    | $\overline{7}$                                                                                                    |                |  |  |  |  |
|                                             |                                                                      |                               | Discriminador da Estação de Trabalho<br>(DISCRI_EST)                               | 214                                               | $\cdots$  | 217         | Nº Inteiro. Notação posicional: X3X2X1X0                                                                                                 | 4                                                                                                    |                |  |  |  |  |
|                                             |                                                                      |                               | Discriminador da Operação (DISCRI_OP)                                              | 218                                               | $\ddotsc$ | 221         | Nº Inteiro. Notação posicional: X <sub>3</sub> X <sub>2</sub> X <sub>1</sub> X <sub>0</sub>                                              | 4                                                                                                    |                |  |  |  |  |
| Dados de<br>Rastreabilidade no              |                                                                      |                               | Discriminador da Fase da Operação<br>(DISCRI_FASE_OP)                              | 222                                               |           | 224         | Nº Inteiro. Notação posicional: Y2Y1Yo                                                                                                   | 3                                                                                                    |                |  |  |  |  |
| Transponder T_FDCP<br>(DRAS_T_FDCP)         |                                                                      |                               | Código de Identificação do Operador<br>(COD_IOPD)                                  | 225                                               | $\cdots$  | 236         | Notação posicional: X <sub>11</sub> X <sub>0</sub> .                                                                                     | 12                                                                                                    |                |  |  |  |  |
|                                             | Registro_02 (REG_02)                                                 |                               | Data de Início da Fase da Operação (DIFO)<br>Horário de Início da Fase da Operação | 237                                               | $\ddotsc$ | 244         | Data. Formato: D <sub>1</sub> D <sub>0</sub> M <sub>1</sub> M <sub>0</sub> A <sub>3</sub> A <sub>2</sub> A <sub>1</sub> A <sub>0</sub> . | 8                                                                                                    |                |  |  |  |  |
|                                             |                                                                      |                               | (HIFO)<br>Data de Finalização da Fase da Operação                                  | 245                                               | $\cdots$  | 250         | Horário. Formato 24Hs: H <sub>1</sub> H <sub>0</sub> M <sub>1</sub> M <sub>0</sub> S <sub>1</sub> S <sub>0</sub> .                       | 6                                                                                                    |                |  |  |  |  |
|                                             |                                                                      |                               | (DFFO)<br>Horário de Finalização da Fase da                                        | 251                                               |           | 258         | Data. Formato: D <sub>1</sub> D <sub>0</sub> M <sub>1</sub> M <sub>0</sub> A <sub>3</sub> A <sub>2</sub> A <sub>1</sub> A <sub>0</sub> . | 8                                                                                                    |                |  |  |  |  |
|                                             |                                                                      |                               | Operação (HFFO)<br>Código de Resultado de Teste ou Inspeção                        | 259                                               | $\cdots$  | 264         | Horário. Formato 24Hs: H <sub>1</sub> H <sub>0</sub> M <sub>1</sub> M <sub>0</sub> S <sub>1</sub> S <sub>0</sub> .                       | 6                                                                                                    |                |  |  |  |  |
|                                             |                                                                      |                               | (COD RTI)<br>Discriminador da Estação de Trabalho                                  | 265                                               |           | 271         | Texto. Formato L2L1L0_X2X1X0.                                                                                                    | $\overline{7}$                                                                                                    |                |  |  |  |  |
|                                             |                                                                      |                               | (DISCRI_EST)                                                                       |                                                   | 272       | $\cdots$    | 275                                                                                                    | Nº Inteiro. Notação posicional: X <sub>3</sub> X <sub>2</sub> X <sub>1</sub> X <sub>0</sub>                                              | 4              |  |  |  |  |
|                                             |                                                                      |                               | Discriminador da Operação (DISCRI_OP)<br>Discriminador da Fase da Operação         |                                                   | 276       |             | 279                                                                                                    | Nº Inteiro. Notação posicional: X <sub>3</sub> X <sub>2</sub> X <sub>1</sub> X <sub>0</sub>                                              | 4              |  |  |  |  |
|                                             |                                                                      |                               | (DISCRI FASE OP)                                                                   |                                                   | 280       | $\ddots$    | 282                                                                                                    | Nº Inteiro. Notação posicional: Y2Y <sub>1</sub> Y <sub>0</sub>                                                                          | 3              |  |  |  |  |
|                                             |                                                                      |                               | Código de Identificação do Operador<br>(COD_IOPD)                                  |                                                   | 283       |             | 294                                                                                                    | Notação posicional: X <sub>11</sub> X <sub>0</sub> .                                                                                     | 12             |  |  |  |  |
|                                             | Registro_03 (REG_03)                                                 |                               | Data de Início da Fase da Operação (DIFO)<br>Horário de Início da Fase da Operação |                                                   | 295       |             | 302                                                                                                    | Data. Formato: D <sub>1</sub> D <sub>0</sub> M <sub>1</sub> M <sub>0</sub> A <sub>3</sub> A <sub>2</sub> A <sub>1</sub> A <sub>0</sub> . | 8              |  |  |  |  |
|                                             |                                                                      |                               | (HIFO)                                                                             |                                                   | 303       |             | 308                                                                                                    | Horário. Formato 24Hs: H <sub>1</sub> H <sub>0</sub> M <sub>1</sub> M <sub>0</sub> S <sub>1</sub> S <sub>0</sub> .                       | 6              |  |  |  |  |
|                                             |                                                                      |                               | Data de Finalização da Fase da Operação<br>(DFFO)                                  |                                                   | 309       | $\cdots$    | 316                                                                                                    | Data. Formato: D <sub>1</sub> D <sub>0</sub> M <sub>1</sub> M <sub>0</sub> A <sub>3</sub> A <sub>2</sub> A <sub>1</sub> A <sub>0</sub> . | 8              |  |  |  |  |
|                                             |                                                                      |                               | Horário de Finalização da Fase da<br>Operação (HFFO)                               |                                                   | 317       |             | 322                                                                                                    | Horário. Formato 24Hs: H <sub>1</sub> H <sub>0</sub> M <sub>1</sub> M <sub>0</sub> S <sub>1</sub> S <sub>0</sub> .                       | 6              |  |  |  |  |
|                                             |                                                                      |                               | Código de Resultado de Teste ou Inspeção<br>(COD RTI)                              |                                                   | 323       |             | 329                                                                                                    | Texto. Formato L2L1Lo_X2X1Xo.                                                                                                    | $\overline{7}$ |  |  |  |  |
|                                             | Caractere de Fim de Dados do T FDCP (CFD T FDCP)                     |                               |                                                                                    |                                                   | 330       |             | Texto. Caractere E (ASCII 4516)                                                                                                    | 1                                                                                                    |                |  |  |  |  |
|                                             |                                                                      |                               | Caractere do Checksum Nibble Alto<br>(CAC ALTO)                                    |                                                   |           | 331         |                                                                                                    | Caractere do Checksum Nibble Alto                                                                                                    | 1              |  |  |  |  |
|                                             | Verificação de Consistência<br>(VER_CON)                             |                               | Caractere do Checksum Nibble Baixo<br>(CAC_BAIXO)                                  | 332                                               |           |             | Caractere do Checksum Nibble Baixo                                                                                                    | 1                                                                                                    |                |  |  |  |  |

Tabela 3.7 – Conjunto de Dados do Espécime no *Transponder* T\_FDCP

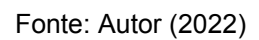

**"Dados de Identificação do Espécime" (DIE)**. Esse campo é do tipo texto, possuindo 36 caracteres, sendo uma composição dos campos: (i) conteúdo do código de barras do fone de cabeça padrão C\_CB\_FDCP, descrito na Tabela 3.6, possuindo 22 caracteres; (ii) código de identificação comercial COD\_ICO, descrito na Tabela 3.2, possuindo 14 caracteres.

**"Nome da Empresa" (NOME\_EMPRE)**. Foi descrito anteriormente na subseção "3.2", sendo do tipo texto, possuindo 100 caracteres, e cujo conteúdo para os testes práticos abordados na subseção "4.2", é um nome fantasia fictício, sendo esse o seguinte: Empresa Fabricante de FDCP. Para os caracteres posteriores a esses serão utilizados os de espaço (ASCII 2016).

**"Número da Empresa no Cadastro Nacional de Pessoas Jurídicas" (NE\_CNPJ)**. Foi descrito anteriormente na subseção "3.2", sendo do tipo texto, possuindo 20 caracteres, e cujo conteúdo para os testes práticos abordados na subseção "4.2", é um número fictício, sendo esse o seguinte: 12345678901234567890.

**"Discriminador da Estação de Trabalho" (DISCRI\_EST)**. Foi descrito na subseção "3.6", sendo do tipo número inteiro, possuindo 4 caracteres.

**"Discriminador da Operação" (DISCRI\_OP)**. Foi descrito na subseção "3.6", sendo do tipo número inteiro, possuindo 4 caracteres.

**"Discriminador da Fase da Operação" (DISCRI\_FASE\_OP)**. Corresponde ao campo de mesma nomenclatura do modelo MEROVRAI, sendo no caso da aplicação no SIFAF, do tipo número inteiro, possuindo 3 caracteres, com notação posicional  $Y_2Y_1Y_0$ .

**"Código de Identificação do Operador" (COD\_ IOPD)**. Foi descrito na subseção "3.7", sendo do tipo número inteiro, possuindo 12 caracteres, com notação posicional  $X_{11}$  ...  $X_0$ .

**"Data de Início da Fase da Operação" (DIFO)**. Corresponde ao campo de mesma nomenclatura do modelo MEROVRAI, sendo no caso da aplicação no SIFAF, do tipo data, possuindo 8 caracteres, tendo o seguinte formato:  $D_1D_0M_1M_0A_3A_2A_1A_0$ . Nesse formato: (i) D<sub>1</sub>D<sub>0</sub>, é do tipo número inteiro, possuindo 2 caracteres, para representação dos dias do mês, de 01 até 31; (ii) M1M0, é do tipo número inteiro, possuindo 2 caracteres, para representação dos meses do ano, de 01 até 12; (iii) A3A2A1A0, é do tipo número inteiro, possuindo 4 caracteres, para representação dos anos, de 0001 até 9999.

**"Horário de Início da Fase da Operação" (HIFO)**. Corresponde ao campo de mesma nomenclatura do modelo MEROVRAI, sendo no caso da aplicação no SIFAF, do tipo horário, possuindo 6 caracteres, tendo o seguinte formato 24Hs: H<sub>1</sub>H<sub>0</sub>M<sub>1</sub>M<sub>0</sub>S<sub>1</sub>S<sub>0</sub>. Nesse formato: (i) H<sub>1</sub>H<sub>0</sub>, é do tipo número inteiro, possuindo 2 caracteres, para representação das horas, de 00 até 23; (ii) M1M0, é do tipo número inteiro, possuindo 2 caracteres, para representação dos minutos, de 00 até 59; (iii) S1S0, é do tipo número inteiro, possuindo 2 caracteres, para representação dos segundos, de 00 até 59.

**"Data de Finalização da Fase da Operação" (DFFO)**. Corresponde ao campo de mesma nomenclatura do modelo MEROVRAI, sendo no caso da aplicação no SIFAF, do tipo data, possuindo 8 caracteres, tendo o mesmo formato do campo data de início da fase da operação DIFO, descrito anteriormente em parágrafo desta subseção.

**"Horário de Finalização da Fase da Operação" (HFFO)**. Corresponde ao campo de mesma nomenclatura do modelo MEROVRAI, sendo no caso da aplicação no SIFAF, do tipo horário, possuindo 6 caracteres, tendo o mesmo formato do campo horário de início da fase da operação HIFO, descrito anteriormente em parágrafo desta subseção.

**"Código de Resultado de Teste ou Inspeção" (COD\_RTI)**. Corresponde ao campo de mesma nomenclatura do modelo MEROVRAI, sendo no caso da aplicação no SIFAF, do tipo texto, possuindo 7 caracteres com organização tendo prefixo de três letras (L2L1L0), o caractere *underscore* ("\_" ASCII 5F16) como separador e um sufixo de três dígitos (X2X1X0) representando sequência de números inteiros, conforme exposto na subseção "3.11.5", ou seja, L2L1L0\_X2X1X0. Conforme se observa na citada subseção, esse código permite discriminar cada um dos resultados de testes ou inspeções, realizados em fases de operações previstas no modelo de representação MOROP\_FDCP\_RIFA.

**"Registro\_01" (REG \_01)**. Esse registro possui 58 caracteres e é composto por dados específicos dos seguintes campos da Tabela 3.7, descritos em itens anteriores: (i) discriminador da estação de trabalho DISCRI\_EST; (ii) discriminador da operação DISCRI\_OP; (iii) discriminador da fase da operação DISCRI\_FASE\_OP; (iv) código de identificação do operador COD\_IOPD; (v) data de início da fase da operação DIFO; (vi) horário de início da fase da operação HIFO; (vii) data de finalização da fase da operação DFFO; (viii) horário de finalização da fase da operação HFFO; (ix) código de resultado de teste ou inspeção COD\_RTI. Esses dados específicos são pertencentes ao primeiro registro relativo à tabela TAB\_RMTI\_FDCP (Tabela de Dados de Rastreabilidade de Montagem, Testes e

Inspeções do FDCP; descrita na subseção "3.32") do banco de dados BDS, referente a fase da operação de produção do espécime cujo discriminador da operação DISCRI OP é 0001 (Operação 0001) e o discriminador da fase da operação DISCRI FASE OP é 001 (Fase OP 0001 001), prevista no modelo de representação MOROP\_FDCP\_RIFA. Essa fase da operação trata da produção da etiqueta do código de barras do FDCP (ETI\_CB\_FDCP) para o espécime. Assim sendo, o registro REG 01 indica o momento no qual o espécime passa a existir na linha de montagem LM\_FDCP, marcando o início de sua produção.

**"Registro\_02" (REG \_02)**. Esse registro é análogo ao REG\_01, porém, para dados específicos pertencentes o último registro relativo à tabela TAB\_RMTI\_FDCP, referente a fase da operação de produção do espécime cujo discriminador da operação DISCRI\_OP é 0008 (Operação\_0008) e o discriminador da fase da operação DISCRI\_FASE\_OP é 005 (Fase\_OP\_0008\_005), prevista no modelo de representação MOROP FDCP RIFA. Essa fase da operação trata da inspeção funcional do conjunto do receptor do espécime, que é o último item verificado no processo de inspeção funcional automatizada do FDCP, realizado pelo sistema SIFAF. Assim sendo, o registro REG\_02 indica o momento no qual o espécime foi totalmente aprovado na citada inspeção funcional. Essa inspeção é a última que se realiza em 100% dos espécimes produzidos, quando esses estão totalmente montados.

**"Registro\_03" (REG \_03)**. Esse registro é análogo ao REG\_01, porém, para dados específicos pertencentes o último registro relativo à tabela TAB\_RMTI\_FDCP, referente a fase da operação de produção do espécime cujo discriminador da operação DISCRI\_OP é 0009 (Operação\_0009) e o discriminador da fase da operação DISCRI\_FASE\_OP é 002 (Fase\_OP\_0009\_002), prevista no modelo de representação MOROP\_FDCP\_RIFA. Essa fase da operação trata da inspeção visual no espécime do FDCP, que é realizada após a inspeção funcional automatizada citada na descrição do REG\_02. Assim sendo, o registro REG\_03 indica o momento no qual o espécime montado está em conformidade com os itens verificados em inspeção visual ocorrida em fase próxima do final de produção. Assim sendo, o registro REG\_03 indica o momento no qual o espécime foi totalmente aprovado na citada inspeção visual, não sendo mais realizadas inspeções visuais desse espécime, nas demais operações da linha de montagem LM\_FDCP, ou seja, é a ultima inspeção visual do

espécime realizada em fases finais da produção quando esse está totalmente montado.

**"Dados de Rastreabilidade no** *Transponder* **T\_FDCP" (DRAS\_T\_FDCP)**. Esse campo é do tipo texto, possuindo 294 caracteres, sendo uma concatenação dos seguintes campos da Tabela 3.7, descritos em itens anteriores: (i) nome da empresa NOME\_EMPRE; (ii) número da empresa no cadastro nacional de pessoas jurídicas NE\_CNPJ; (iii) registro REG\_01; (iv) registro REG\_02; (v) registro REG\_03.

**"Caractere de Fim de Dados do T\_FDCP" (CFD\_T\_FDCP)**. É o caractere "E" (ASCII 4516). Indica o fim do conjunto de dados do espécime no *Transponder* T\_FDCP (CONJ\_DE\_T\_FDCP).

**"Verificação de Consistência" (VER\_CON)**. É dedicado à representação dos caracteres do resultado do *Checksum* (do mesmo padrão definido para o protocolo NMEA 0183, exposto na subseção "2.5.1"), em hexadecimal, determinado sobre os valores dos códigos ASCII dos caracteres que representam os dados relativos aos campos DIE (Dados de Identificação do Espécime), DRAS\_T\_FDCP (Dados de Rastreabilidade no *Transponder* T\_FDCP) e CFD\_T\_FDCP (Caractere de Fim de Dados do T\_FDCP). Esse resultado do *Checksum*, é obtido por realizações de operações XOR (ou exclusivo) sobre os valores dos códigos ASCII dos caracteres envolvidos, iniciada por 0016. Os caracteres do resultado desse *Checksum*, serão armazenados nos campos CAC\_ALTO e CAC\_BAIXO, descritos nos parágrafos a seguir.

**"Caractere do** *Checksum Nibble* **Alto" (CAC\_ALTO)**. É dedicado à representação do caractere do resultado do *Checksum*, em hexadecimal, relativo ao *Nibble* mais significativo. Assim sendo, nessa posição do *transponder* T\_FDCP é armazenado o código ASCII do caractere e questão.

 **"Caractere do** *Checksum Nibble* **Baixo" (CAC\_BAIXO)**. É dedicado à representação do caractere do resultado do *Checksum*, em hexadecimal, relativo ao *Nibble* menos significativo. Assim sendo, nessa posição do *transponder* T\_FDCP é armazenado o código ASCII do caractere e questão.

De forma pertinente a esse contexto, observa-se que há o campo "Designação da Fase da Operação" (DESIG\_FASE\_OP). Esse campo corresponde ao campo de mesma nomenclatura do modelo MEROVRAI, que é formado pelos caracteres Fase OP XXXX YYY, nos quais: (i) XXXX, é o discriminador da operação DISCRI\_OP, descrito em parágrafo anterior desta subseção, sendo do tipo número inteiro e possuindo 4 caracteres; (ii) YYY, é o discriminador da fase da operação DISCRI\_FASE\_OP, descrito em parágrafo anterior desta subseção, sendo do tipo número inteiro, possuindo 3 caracteres. Assim sendo, no caso de aplicação no SIFAF o campo DESIG\_FASE\_OP é do tipo texto, possuindo 16 caracteres.

Tendo em vista o exposto no parágrafo anterior, informa-se que as fases das operações citadas nos registros REG\_01, REG\_02 e REG\_03, terão no modelo de representação MOROP FDCP RIFA as respectivas DESIG FASE OP: Fase OP 0001 001 (DISCRI OP 0001; DISCRI FASE OP 001); Fase\_OP\_0008\_005 (DISCRI\_OP 0008; DISCRI\_FASE\_OP 005); Fase\_OP\_0009\_002 (DISCRI\_OP 0009; DISCRI\_FASE\_OP 002).

## 3.11 SISTEMA DE INSPEÇÃO FUNCIONAL AUTOMATIZADA DE FONES DE CABEÇA PADRÃO COM RASTREABILIDADE INDUSTRIAL EM LINHA DE MONTAGEM

Nas subseções a seguir, pertinentes a esta, são descritos os elementos do "Sistema de Inspeção Funcional Automatizada de Fones de Cabeça Padrão com Rastreabilidade Industrial em Linha de Montagem" (SIFAF).

### **3.11.1 Protocolo de comunicação entre o CET e a UIF\_FDCP**

Para atender as finalidades do sistema SIFAF, desenvolveu-se o "Protocolo de Comunicação entre o CET e a UIF\_FDCP" (P\_CET\_UIF\_FDCP), a ser utilizado para as comunicações entre o computador da estação de trabalho CET e a unidade de inspeção funcional de fone de cabeça padrão UIF\_FDCP, devendo ser implementado pelos respectivos *softwares* SW\_OP\_SIFAF (executado no computador CET) e SW\_UPI (executado na unidade de processamento UPI, pertencente a unidade de inspeção UIF\_FDCP). O desenvolvimento do protocolo P\_CET\_UIF\_FDCP foi baseado nos elementos de interesse relacionados a protocolos de comunicação de dados, abordados na subseção "2.5", pertinentes: (i) ao protocolo NMEA 0183 - *National Marine Electronics Association* 0183 (BETKE, 2001; ME, 2021; NMEA, 2021),

abordados na subseção "2.5.1"; (ii) ao "Protocolo de Comunicação entre Medidores" e ao "Protocolo de Comunicação entre o Medidor e o Coletor", dedicados ao "Sistema Automatizado para Leitura de Medidores Eletromecânicos" (SALME), propostos por Bizarria (2006), abordados na subseção "2.5.2"; (iii) ao "Protocolo de Comunicação para Equipamentos de Teste" (PCOM\_EQUI\_TESTE), proposto por Bizarria e Bizarria (2009), abordados na subseção "2.5.3"; (iv) aos elementos da comunicação serial assíncrona sob o padrão EIA232, expostos na subseção "2.5.4".

As comunicações regradas pelo protocolo P CET UIF FDCP estão relacionadas a duas fases da "Operação\_0008" previstas no modelo de representação MOROP\_FDCP\_RIFA, cujas designações DESIG\_FASE\_OP são: (i) "Fase\_OP\_0008\_004" (DISCRI\_OP "0008"; DISCRI\_FASE\_OP "004"), que trata da "Inspeção Funcional do Conjunto do Transmissor"; (ii) "Fase\_OP\_0008\_005" (DISCRI\_OP "0008"; DISCRI\_FASE\_OP "005"), que trata da "Inspeção Funcional do Conjunto do Receptor".

3.11.1.1 Elementos relacionados às camadas de aplicação e apresentação

Os elementos descritos a seguir são obrigatórios para o protocolo P CET UIF FDCP, e foram desenvolvidos com base naqueles expostos anteriormente nas abordagens sobre o protocolo NMEA 0183 (expostos na subseção "2.5.1") e os pertinentes ao sistema SALME (expostos no na subseção "2.5.2").

Dos elementos relacionados ao protocolo NMEA 0183, serão utilizados os componentes do formato da estrutura de sentença, porém, substituindo-se os conteúdos da região de "Dados" que são utilizados pelo NMEA 0183, por aqueles aplicados ao sistema SIFAF, definidos para cada "Sentença de Comunicação do SIFAF" (SCS), exposta na subseção "3.11.1.3".

Dos elementos relacionados aos protocolos do sistema SALME, serão utilizados os referentes ao campo de semântica SEMA e os respectivos códigos, porém, substituindo-se os representados na Tabela 2.2, por aqueles aplicados ao sistema SIFAF expostos na Tabela 3.8, que serão incluídos nas respectivas sentenças de comunicação SCS expostas na subseção "3.11.1.3". Nessas sentenças SCS o campo de semântica SEMA, recebe a designação SMA (Semântica).

| Códigos de semântica a serem utilizados no campo SMA das sentenças SCS |                                  |       |                        |                                                                                                    |  |  |  |  |  |
|------------------------------------------------------------------------|----------------------------------|-------|------------------------|----------------------------------------------------------------------------------------------------|--|--|--|--|--|
| Denominação                                                            | Conteúdo do SMA<br>(Hexadecimal) |       | Código de<br>Semântica | Descrição                                                                                                |  |  |  |  |  |
|                                                                        | Byte2                            | Byte1 | (ASCII)                |                                                                                                    |  |  |  |  |  |
| CM ISP CDT                                                             | 31                               | 31    | 11                     | Comando de Medições para a Inspeção do Conjunto do Transmissor.                                          |  |  |  |  |  |
| VT ISP CDT                                                             | 31                               | 32    | 12                     | Verificação de término de execução do Comando de Medições para a<br>inspeção do Conjunto do Transmissor. |  |  |  |  |  |
| CR ISP CDT                                                             | 31                               | 33    | 13                     | Confirmação de recebimento do Comando de Medições para a<br>inspeção do Conjunto do Transmissor.         |  |  |  |  |  |
| RC ISP CDT                                                             | 31                               | 34    | 14                     | Resposta ao Comando de Medições para a inspeção do Conjunto do<br>Transmissor.                           |  |  |  |  |  |
| CM ISP CDR                                                             | 32                               | 31    | 21                     | Comando de Medições para a Inspeção do Conjunto do Receptor.                                             |  |  |  |  |  |
| VT ISP CDR                                                             | 32                               | 32    | 22                     | Verificação de término de execução do Comando de Medições para a<br>inspeção do Conjunto do Receptor.    |  |  |  |  |  |
| CR ISP CDR                                                             | 32                               | 33    | 23                     | Confirmação de recebimento do Comando de Medições para a<br>Inspeção do Conjunto do Receptor.            |  |  |  |  |  |
| RC ISP CDR                                                             | 32                               | 34    | 24                     | Resposta ao Comando de Medições para a Inspeção do Conjunto do<br>Receptor.                              |  |  |  |  |  |

Tabela 3.8 – Códigos de semântica aplicados às sentenças SCS

Fonte: Adaptada de Bizarria (2006)

### 3.11.1.2 Elementos relacionados às camadas de transferências de dados

Esses elementos podem variar para cada aplicação do protocolo P\_CET\_UIF\_FDCP, em função dos recursos de comunicação de dados adotados, entretanto, precisarão atender às finalidades de transferências de dados entre o computador CET e a unidade UIF\_FDCP, exigidas pelo sistema SIFAF.

Tendo em vista os propósitos deste trabalho, principalmente no tocante à realização dos testes práticos, adotou-se para a base de desenvolvimento dos elementos relacionados às camadas de transferências de dados, os da comunicação serial assíncrona sob o padrão EIA232, expostos na subseção "2.5.4".

#### 3.11.1.3 Conteúdos das sentenças de comunicação do SIFAF

Nas tabelas contidas em subseções a seguir, são apresentados os conteúdos de cada sentença SCS, que possui nomenclatura própria, sendo suas abreviações precedidas pelo termo SCS, seguido do caractere separador *underscore* (\_, ASCII 5F<sub>16</sub>) e os demais que compõem a respectiva abreviação.

3.11.1.3.1 Sentença de comunicação do SIFAF para o comando de medições para a inspeção do conjunto do transmissor

A "Sentença de Comunicação do SIFAF para o Comando de Medições para a Inspeção do Conjunto do Transmissor" (SCS\_CM\_ISP\_CDT), é enviada do computador CET para a unidade UIF\_FDCP. Essa sentença tem por finalidade iniciar a sessão de comunicações requerida pelo procedimento PCT\_CM\_RC\_ISP\_CDT (Procedimento para Transmissão da SCS\_CM\_ISP\_CDT e Recebimento da SCS\_RC\_ISP\_CDT; exposto na subseção "3.11.1.4"), pertencente ao protocolo P\_CET\_UIF\_FDCP.

O procedimento PCT\_CM\_RC\_ISP\_CDT permite ao computador CET comandar a unidade UIF FDCP, para que essa realize o comando de medições CM\_ISP\_CDT (Comando de Medições para a Inspeção do Conjunto do Transmissor) por meio da execução do processamento EXE\_CM\_ISP\_CDT (Execução do Comando de Medições para a Inspeção do Conjunto do Transmissor; representado no fluxograma analítico exposto na Figura 3.20). A realização desse comando de medições permite que a unidade UIF\_FDCP: (i) determine a medida da tensão pico VMTPS\_AMIC (Medida da Tensão de Pico à Saída do Amplificador AMIC), por meio do SSST (Sistema Sensor de Sinal de Transmissão); (ii) determine a medida da frequência F<sub>MFS</sub> AMIC (Medida da Frequência à Saída do Amplificador AMIC), por meio do citado sistema sensor SSST. Os valores dessas medidas são transmitidos da unidade UIF\_FDCP para o computador CET, por meio da "Sentença SCS\_RC\_ISP\_CDT – Sem falha no SSST", apresentada na subseção "3.11.1.3.4".

O *software* SW\_OP\_SIFAF executado pelo computador CET, utiliza os valores dessas medidas para realizar a fase da Operação\_0008 prevista no modelo de representação MOROP\_FDCP\_RIFA, cuja DESIG\_FASE\_OP é Fase\_OP\_0008\_004 (DISCRI\_OP 0008; DISCRI\_FASE\_OP 004), que trata da "Inspeção Funcional do Conjunto do Transmissor".

Apresenta-se na Tabela 3.9, o conteúdo da sentença SCS\_CM\_ISP\_CDT (Sentença de Comunicação do SIFAF para o Comando de Medições para a Inspeção do Conjunto do Transmissor).

|        |                           |                                                             |            |             |                  |                | Sentença SCS CM ISP CDT                                                                                          |
|--------|---------------------------|-------------------------------------------------------------|------------|-------------|------------------|----------------|----------------------------------------------------------------------------------------------------|
|        |                           |                                                             |            | Conteúdo    |                  | Total<br>de    |                                                                                                    |
|        |                           |                                                             |            | Hexadecimal | ASCII            | Bytes          | Observação                                                                                                    |
|        |                           | Sincronismo                                                 |            | 24          | \$               | 1              | Caractere de sincronismo.                                                                                        |
|        |                           |                                                             |            | 53          | S                |                |                                                                                                    |
|        |                           |                                                             |            | 49          |                  |                | Campo: "Abreviação da Denominação do Sistema" (ADE SIS).                                                         |
|        | Dados                     | Dados<br>岛<br>ampos<br><u>შ</u><br>Região<br>$\mathfrak{c}$ | ADE SIS    | 46          | F                | 5              | Informação do conteúdo: Abreviação de "Sistema de Inspeção Funcional<br>Automatizada de Fone de Cabeça Padrão".  |
|        |                           |                                                             |            | 41          | А                |                |                                                                                                    |
|        |                           |                                                             |            | 46          | F                |                |                                                                                                    |
| Região |                           |                                                             |            | 2C          | л.               |                | Caractere separador de campos.                                                                                   |
|        |                           |                                                             | <b>SMA</b> | 31          |                  | 2              | Campo: Semântica (SMA).                                                                                          |
|        |                           |                                                             |            | 31          |                  |                | Informação do conteúdo: Código da CM ISP CDT, Comando de Medições<br>para a inspeção do Conjunto do Transmissor. |
|        | Antecessor da Verificação |                                                             |            | 2A          | $\star$          | 1              | Caractere que antecede a Verificação.                                                                            |
|        | Verificação               |                                                             |            | сkн         | Cck <sub>H</sub> | 2              | Caracteres que representam o resultado do Checksum. Cck <sub>H</sub> , nibble mais                               |
|        |                           |                                                             |            | ck⊦         | $Cck_{L}$        |                | significativo. CckL, nibble menos significativo.                                                                 |
|        |                           |                                                             |            | 0D          |                  | $\overline{2}$ | Códigos dos comandos Carriage Return (CR, ASCII 0D <sub>16</sub> ) e Line Feed (LF,                              |
|        | Finalização               |                                                             |            | 0A          |                  |                | ASCII $0A_{16}$ ).                                                                                               |

Tabela 3.9 – Conteúdo da sentença SCS\_CM\_ISP\_CDT

Fonte: Autor (2022)

3.11.1.3.2 Sentença de comunicação do SIFAF para verificação de término de execução do comando de medições para a inspeção do conjunto do transmissor

A "Sentença de Comunicação do SIFAF para Verificação de Término de Execução do Comando de Medições para a Inspeção do Conjunto do Transmissor" (SCS\_VT\_ISP\_CDT), é enviada do computador CET para a unidade UIF\_FDCP. Essa sentença tem por finalidade verificar se a unidade UIF\_FDCP terminou a execução do comando de medições para a inspeção do conjunto do transmissor CM\_ISP\_CDT, ordenado pela sentença SCS\_CM\_ISP\_CDT. Apresenta-se na Tabela 3.10, o conteúdo da sentença SCS\_VT\_ISP\_CDT.

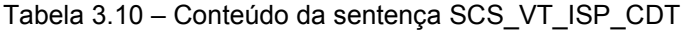

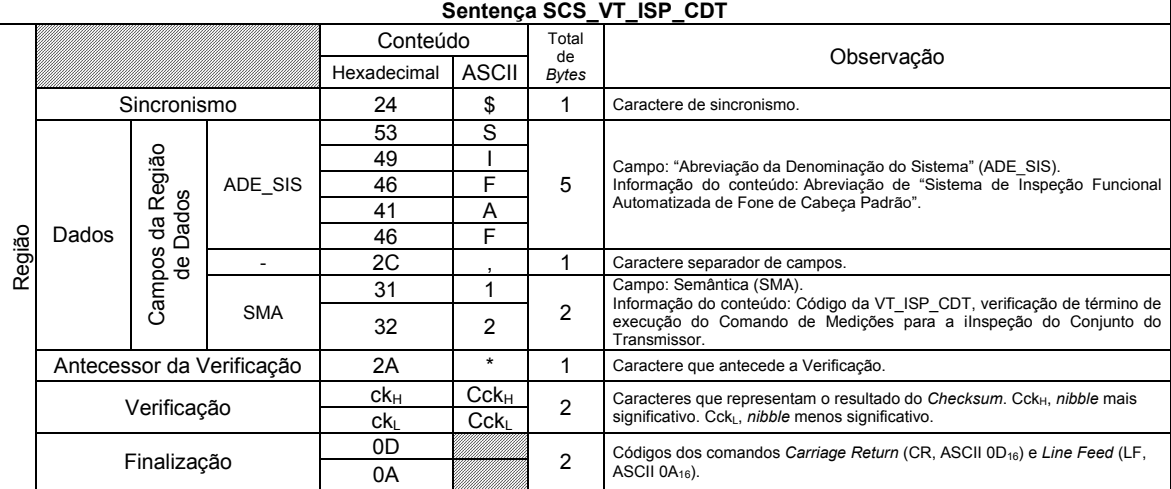

Fonte: Autor (2022)

3.11.1.3.3 Sentença de comunicação do SIFAF para confirmação de recebimento do comando de medições para a inspeção do conjunto do transmissor

A "Sentença de Comunicação do SIFAF para Confirmação de Recebimento do Comando de Medições para a Inspeção do Conjunto do Transmissor" (SCS\_CR\_ISP\_CDT), é enviada da unidade UIF\_FDCP para o computador CET. Essa sentença tem por finalidade confirmar o recebimento da sentença SCS CM ISP CDT. Apresenta-se na Tabela 3.11, o conteúdo da sentença SCS\_CR\_ISP\_CDT.

|        | Sentenca SCS CR ISP CDT |                                   |                           |             |                  |                    |                                                                                                    |  |  |  |  |  |
|--------|-------------------------|-----------------------------------|---------------------------|-------------|------------------|--------------------|----------------------------------------------------------------------------------------------------|--|--|--|--|--|
|        |                         |                                   |                           | Conteúdo    |                  | Total              |                                                                                                    |  |  |  |  |  |
|        |                         |                                   |                           | Hexadecimal | <b>ASCII</b>     | de<br><b>Bytes</b> | Observação                                                                                                    |  |  |  |  |  |
|        | Sincronismo             |                                   |                           | 24          | \$               |                    | Caractere de sincronismo.                                                                                                    |  |  |  |  |  |
|        |                         |                                   |                           | 53          | S                |                    |                                                                                                    |  |  |  |  |  |
|        |                         | Região                            |                           | 49          |                  |                    | Campo: "Abreviação da Denominação do Sistema" (ADE SIS).                                                                                                    |  |  |  |  |  |
|        |                         |                                   | ADE SIS                   | 46          | F                | 5                  | Informação do conteúdo: Abreviação de "Sistema de Inspeção Funcional<br>Automatizada de Fone de Cabeça Padrão".                                                              |  |  |  |  |  |
|        |                         |                                   |                           | 41          | A                |                    |                                                                                                    |  |  |  |  |  |
|        | Dados                   | <b>Dados</b><br>පි<br>Campos<br>₽ |                           | 46          | F                |                    |                                                                                                    |  |  |  |  |  |
|        |                         |                                   |                           | 2C          |                  |                    | Caractere separador de campos.                                                                                                    |  |  |  |  |  |
|        |                         |                                   | <b>SMA</b>                | 31          | 1                | $\overline{2}$     | Campo: Semântica (SMA).<br>Informação do conteúdo: Código da CR_ISP_CDT, confirmação de<br>recebimento do Comando de Medições para a Inspeção do Conjunto do<br>Transmissor. |  |  |  |  |  |
| Região |                         |                                   |                           | 33          | 3                |                    |                                                                                                    |  |  |  |  |  |
|        |                         |                                   |                           | 2C          | $\cdot$          | 1                  | Caractere separador de campos.                                                                                                    |  |  |  |  |  |
|        |                         | CM UIF FDCP                       |                           | 30          | 0                | $\overline{c}$     | Campo: Código do Modelo da UIF FDCP (CM UIF FDCP).                                                                                                    |  |  |  |  |  |
|        |                         |                                   |                           | 31          | 1                |                    | Informação do conteúdo: Modelo 01.                                                                                                    |  |  |  |  |  |
|        |                         |                                   | Antecessor da Verificação | 2A          | $\star$          | 1                  | Caractere que antecede a Verificação.                                                                                                    |  |  |  |  |  |
|        |                         | Verificação                       |                           | сkн         | $Cck_{H}$        | $\mathfrak{p}$     | Caracteres que representam o resultado do Checksum. Cck <sub>H</sub> , nibble mais                                                                                           |  |  |  |  |  |
|        |                         |                                   |                           | ck⊧         | Cck <sub>1</sub> |                    | significativo. CckL, nibble menos significativo.                                                                                                    |  |  |  |  |  |
|        |                         |                                   |                           | 0D          |                  | $\overline{c}$     | Códigos dos comandos Carriage Return (CR, ASCII 0D <sub>16</sub> ) e Line Feed (LF,                                                                                          |  |  |  |  |  |
|        | Finalização             |                                   |                           | 0A          |                  |                    | ASCII $0A_{16}$ ).                                                                                                    |  |  |  |  |  |

Tabela 3.11 – Conteúdo da sentença SCS\_CR\_ISP\_CDT

Fonte: Autor (2022)

3.11.1.3.4 Sentença de comunicação do SIFAF para resposta ao comando de medições para a inspeção do conjunto do transmissor

A "Sentença de Comunicação do SIFAF para Resposta ao Comando de Medições para a Inspeção do Conjunto do Transmissor" (SCS\_RC\_ISP\_CDT), é enviada da unidade UIF\_FDCP para o computador CET. Essa sentença tem por finalidade transmitir para o computador CET, os dados das medidas obtidas da execução do processamento EXE\_CM\_ISP\_CDT, decorrente da sessão iniciada pela sentença SCS CM ISP CDT oriunda desse computador. Esses dados são relacionados às medidas da tensão de pico V<sub>MTPS</sub> AMIC e da frequência F<sub>MFS</sub> AMIC.

Com relação à medida da tensão de pico VMTPS\_AMIC, são inclusos na sentença SCS\_RC\_ISP\_CDT os seguintes campos:

- **"Valor Numérico da Medida da Tensão de Pico à Saída do Amplificador AMIC" (VVMTPS\_AMIC)**. O conteúdo desse campo representa o valor numérico da medida da tensão de pico VMTPS\_AMIC (Medida da Tensão de Pico à Saída do Amplificador AMIC), é do tipo número real, possuindo 7 caracteres, com a seguinte organização na notação posicional: X3X2X1X0•X-1X-2. Nessa notação: (i) X3X2X1X0, é a representação dos 4 dígitos da parte inteira; (ii) •, é o ponto de separação entre a parte inteira e a decimal; (iii) X-1X-2, é a representação dos 2 dígitos da parte decimal.
- **"Símbolos do prefixo e da unidade da VMTPS\_AMIC" (PVMTPS\_AMIC)**. O conteúdo desse campo é utilizado para representar os símbolos do prefixo e os da unidade da medida da tensão de pico VMTPS\_AMIC, é do tipo texto, possuindo 4 caracteres, com a seguinte organização: Y0Y1Y2Y3. Nessa organização, o Y0 corresponde ao caractere inicial do prefixo, na sequência que termina com o último da unidade Y3. Para os caracteres não utilizados serão inseridos os de espaço (ASCII 2016).

Com relação à medida da frequência FMFS\_AMIC, são inclusos na sentença SCS\_RC\_ISP\_CDT os seguintes campos:

- **"Valor Numérico da Medida da Frequência à Saída do Amplificador AMIC" (VFMFS\_AMIC)**. O conteúdo desse campo representa o valor numérico da medida da frequência F<sub>MFS</sub> AMIC (Medida da Frequência à Saída do Amplificador AMIC), é do tipo número real, possuindo 7 caracteres, com a seguinte organização na notação posicional: Z3Z2Z1Z0•Z-1Z-2. Nessa notação: (i) Z3Z2Z1Z0, é a representação dos 4 dígitos da parte inteira; (ii) •, é o ponto de separação entre a parte inteira e a decimal; (iii) Z-1Z-2, é a representação dos 2 dígitos da parte decimal.
- **"Símbolos do prefixo e da unidade da FMFS\_AMIC" (PFMFS\_AMIC)**. O conteúdo desse campo é utilizado para representar os símbolos do prefixo e os da unidade da medida da frequência FMFS AMIC, é do tipo texto, possuindo 4 caracteres, com a seguinte organização: V<sub>0</sub>V<sub>1</sub>V<sub>2</sub>V<sub>3</sub>. Nessa organização, o V0 corresponde ao caractere inicial do prefixo, na sequência

que termina com o último da unidade V3. Para os caracteres não utilizados serão inseridos os de espaço (ASCII 2016).

Apresenta-se na Tabela 3.12, o conteúdo da sentença SCS\_RC\_ISP\_CDT, quando não há falha apresentada pelo sistema sensor de sinal de transmissão SSST.

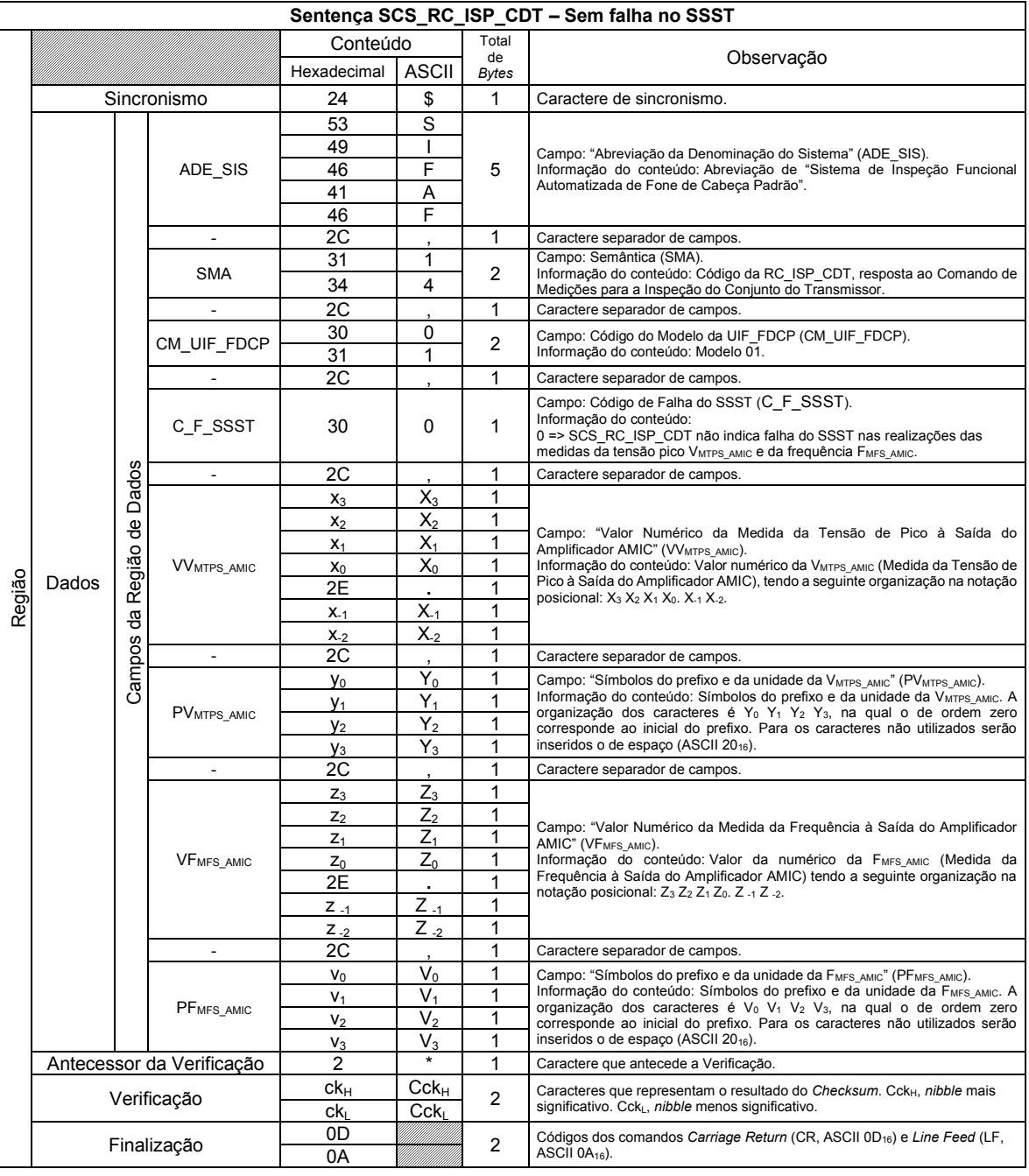

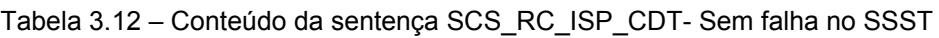

Fonte: Autor (2022)

Apresenta-se na Tabela 3.13, o conteúdo da sentença SCS\_RC\_ISP\_CDT, quando há falha apresentada pelo sistema sensor de sinal de transmissão SSST.

 $\overline{\phantom{a}}$ 

Nessa situação, não são incluídos nessa sentença SCS os campos relacionados às medidas da tensão de pico VMTPS\_AMIC e da frequência FMFS\_AMIC.

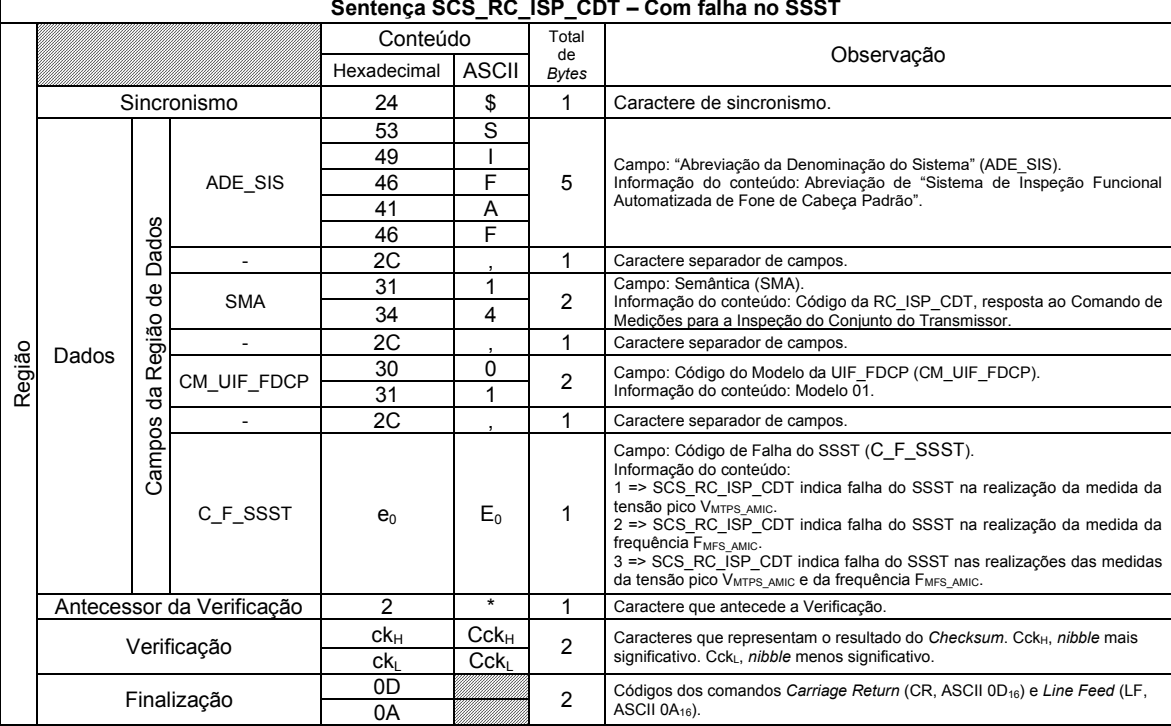

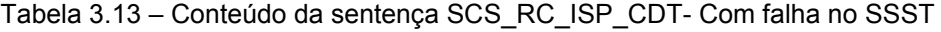

Fonte: Autor (2022)

## 3.11.1.3.5 Sentença de comunicação do SIFAF para o comando de medições para a inspeção do conjunto do receptor

A "Sentença de Comunicação do SIFAF para o Comando de Medições para a Inspeção do Conjunto do Receptor" (SCS\_CM\_ISP\_CDR), é enviada do computador CET para a unidade UIF\_FDCP. Essa sentença tem por finalidade iniciar a sessão de comunicações requerida pelo procedimento PCT\_CM\_RC\_ISP\_CDR (Procedimento para Transmissão da SCS CM ISP CDR e Recebimento da SCS RC ISP CDR; exposto na subseção "3.11.1.4"), pertencente ao protocolo P\_CET\_UIF\_FDCP.

O procedimento PCT\_CM\_RC\_ISP\_CDR permite ao computador CET comandar a unidade UIF FDCP, para que essa realize o comando de medições CM\_ISP\_CDR (Comando de Medições para a Inspeção do Conjunto do Receptor) por meio da execução do processamento EXE\_CM\_ISP\_CDR (Execução do Comando de Medições para a Inspeção do Conjunto do Receptor; representado no fluxograma analítico exposto na Figura 3.21). A execução desse comando de medições permite

que a unidade UIF\_FDCP: (i) determine a medida da tensão pico VMTPIS\_SSSR (Medida da Tensão de Pico Indicada à Saída do Sistema Sensor de Sinal de Recepção), por meio do SSSR (Sistema Sensor de Sinal de Recepção); (ii) determine a medida da frequência FMFIS\_SSSR (Medida da Frequência Indicada à Saída do Sistema Sensor de Sinal de Recepção), por meio do citado sistema sensor SSSR. Os valores dessas medidas são transmitidos da unidade UIF\_FDCP para o computador CET, por meio da "Sentença SCS\_RC\_ISP\_CDR – Sem falha no SSSR", apresentada na subseção "3.11.1.3.8".

O *software* SW\_OP\_SIFAF executado pelo computador CET, utiliza os valores dessas medidas para realizar a fase da Operação\_0008 prevista no modelo de representação MOROP\_FDCP\_RIFA, cuja DESIG\_FASE\_OP é Fase\_OP\_0008\_005 (DISCRI\_OP 0008; DISCRI\_FASE\_OP 005), e trata da "Inspeção Funcional do Conjunto do Receptor".

Apresenta-se na Tabela 3.14, o conteúdo da sentença SCS\_CM\_ISP\_CDR (Sentença de Comunicação do SIFAF para o Comando de Medições para a Inspeção do Conjunto do Receptor).

|        |                           |                          |            |             |                  |                | Sentença SCS CM ISP CDR                                                                                       |
|--------|---------------------------|--------------------------|------------|-------------|------------------|----------------|----------------------------------------------------------------------------------------------------|
|        |                           |                          |            | Conteúdo    |                  | Total<br>de    |                                                                                                    |
|        |                           |                          |            | Hexadecimal | <b>ASCII</b>     | Bytes          | Observação                                                                                                    |
|        |                           | Sincronismo              |            | 24          | \$               |                | Caractere de sincronismo.                                                                                     |
|        |                           |                          |            | 53          | S                |                |                                                                                                    |
|        |                           | ő                        |            | 49          |                  |                | Campo: "Abreviação da Denominação do Sistema" (ADE SIS).                                                      |
|        | Dados                     | Ďã<br>පි                 | ADE SIS    | 46          | F                | 5              | Informação do conteúdo: Abreviação de "Sistema de Inspeção Funcional                                          |
|        |                           | Campos<br>읭<br>gião<br>œ |            | 41          | A                |                | Automatizada de Fone de Cabeça Padrão".                                                                       |
|        |                           |                          |            | 46          | F                |                |                                                                                                    |
| Região |                           |                          |            | 2C          |                  |                | Caractere separador de campos.                                                                                |
|        |                           |                          |            | 32          | 2                |                | Campo: Semântica (SMA).                                                                                       |
|        |                           |                          | <b>SMA</b> | 31          |                  | 2              | Informação do conteúdo: Código da CO ISP CDR, Comando de Medições<br>para a Inspeção do Conjunto do Receptor. |
|        | Antecessor da Verificação |                          |            | 2A          | $\star$          |                | Caractere que antecede a Verificação.                                                                         |
|        |                           | Verificação              |            | сkн         | Cck <sub>H</sub> | 2              | Caracteres que representam o resultado do Checksum. Cck <sub>H</sub> , nibble mais                            |
|        |                           |                          |            | ck∟         | Cck              |                | significativo. CckL, nibble menos significativo.                                                              |
|        |                           |                          |            | 0D          |                  | $\mathfrak{p}$ | Códigos dos comandos Carriage Return (CR, ASCII 0D <sub>16</sub> ) e Line Feed (LF,                           |
|        | Finalização               |                          |            | 0A          |                  |                | ASCII $0A_{16}$ ).                                                                                            |

Tabela 3.14 – Conteúdo da sentença SCS\_CM\_ISP\_CDR

Fonte: Autor (2022)

3.11.1.3.6 Sentença de comunicação do SIFAF para verificação de término de execução do comando de medições para a inspeção do conjunto do receptor

A "Sentença de Comunicação do SIFAF para Verificação de Término de Execução do Comando de Medições para a Inspeção do Conjunto do Receptor" (SCS\_VT\_ISP\_CDR), é enviada do computador CET para a unidade UIF\_FDCP. Essa sentença tem por finalidade verificar se a unidade UIF\_FDCP terminou a execução do comando de medições para a inspeção do conjunto do receptor CM\_ISP\_CDR, ordenado pela sentença SCS\_CM\_ISP\_CDR. Apresenta-se na Tabela 3.15, o conteúdo da sentença SCS\_VT\_ISP\_CDR.

|        | Sentenca SCS VT ISP CDR   |                                     |            |                 |                  |                |                                                                                                    |  |  |  |  |  |
|--------|---------------------------|-------------------------------------|------------|-----------------|------------------|----------------|----------------------------------------------------------------------------------------------------|--|--|--|--|--|
|        |                           |                                     |            | Conteúdo        |                  | Total          |                                                                                                    |  |  |  |  |  |
|        |                           |                                     |            | Hexadecimal     | <b>ASCII</b>     | de.<br>Bytes   | Observação                                                                                                    |  |  |  |  |  |
|        | Sincronismo               |                                     |            | 24              | \$               |                | Caractere de sincronismo.                                                                                                    |  |  |  |  |  |
|        |                           |                                     |            | 53              | S                |                |                                                                                                    |  |  |  |  |  |
|        |                           | egião                               |            | 49              |                  |                | Campo: "Abreviação da Denominação do Sistema" (ADE SIS).                                                                                               |  |  |  |  |  |
|        |                           |                                     | ADE SIS    | 46              | F                | 5              | Informação do conteúdo: Abreviação de "Sistema de Inspeção Funcional                                                                                   |  |  |  |  |  |
|        | Dados                     | Dados<br>œ<br>용<br>s<br>읭<br>Campos |            | 41              | А                |                | Automatizada de Fone de Cabeça Padrão".                                                                                                    |  |  |  |  |  |
|        |                           |                                     |            | 46              | F                |                |                                                                                                    |  |  |  |  |  |
| Região |                           |                                     |            | 2C              |                  |                | Caractere separador de campos.                                                                                                    |  |  |  |  |  |
|        |                           |                                     | <b>SMA</b> | 32              | 2                |                | Campo: Semântica (SMA).                                                                                                    |  |  |  |  |  |
|        |                           |                                     |            | 32              | 2                | $\overline{c}$ | Informação do conteúdo: Código da VT ISP CDR, verificação de término de<br>execução do Comando de Medições para a Inspeção do Conjunto do<br>Receptor. |  |  |  |  |  |
|        | Antecessor da Verificação |                                     |            | 2A              | $\star$          | 1              | Caractere que antecede a Verificação.                                                                                                    |  |  |  |  |  |
|        |                           | Verificação                         |            | сk <sub>н</sub> | Cck <sub>H</sub> | $\mathfrak{p}$ | Caracteres que representam o resultado do Checksum. Cck <sub>H</sub> , nibble mais                                                                     |  |  |  |  |  |
|        |                           |                                     |            | ck⊧             | Cck <sub>1</sub> |                | significativo. Cck <sub>1</sub> , <i>nibble</i> menos significativo.                                                                                   |  |  |  |  |  |
|        |                           |                                     |            | 0D              |                  |                | Códigos dos comandos Carriage Return (CR, ASCII 0D <sub>16</sub> ) e Line Feed (LF,                                                                    |  |  |  |  |  |
|        | Finalização               |                                     |            | 0Α              |                  | $\overline{c}$ | ASCII $0A_{16}$ ).                                                                                                    |  |  |  |  |  |

Tabela 3.15 – Conteúdo da sentença SCS\_VT\_ISP\_CDR

Fonte: Autor (2022)

3.11.1.3.7 Sentença de comunicação do SIFAF para confirmação de recebimento do comando de medições para a inspeção do conjunto do receptor

A "Sentença de Comunicação do SIFAF para Confirmação de Recebimento do Comando de Medições para a Inspeção do Conjunto do Receptor" (SCS\_CR\_ISP\_CDR), é enviada da unidade UIF\_FDCP para o computador CET. Essa sentença tem por finalidade confirmar o recebimento da sentença SCS CM ISP CDR. Apresenta-se na Tabela 3.16, o conteúdo da sentença SCS\_CR\_ISP\_CDR.

|        |       |                                                    |                           |             |                |                | Sentença SCS CR ISP CDR                                                                                                    |  |  |  |  |
|--------|-------|----------------------------------------------------|---------------------------|-------------|----------------|----------------|----------------------------------------------------------------------------------------------------|--|--|--|--|
|        |       |                                                    |                           | Conteúdo    |                | Total<br>de    |                                                                                                    |  |  |  |  |
|        |       |                                                    |                           | Hexadecimal | <b>ASCII</b>   | <b>Bytes</b>   | Observação                                                                                                    |  |  |  |  |
|        |       | Sincronismo                                        |                           |             | \$<br>1        |                | Caractere de sincronismo.                                                                                                    |  |  |  |  |
|        |       |                                                    |                           | 53          | S              |                |                                                                                                    |  |  |  |  |
|        |       |                                                    |                           | 49          |                |                | Campo: "Abreviação da Denominação do Sistema" (ADE SIS).                                                                                       |  |  |  |  |
|        |       | Região                                             | ADE SIS                   | 46          | F              | 5              | Informação do conteúdo: Abreviação de "Sistema de Inspeção Funcional                                                                           |  |  |  |  |
|        | Dados |                                                    |                           | 41          | А              |                | Automatizada de Fone de Cabeça Padrão".                                                                                                    |  |  |  |  |
|        |       | <b>Dados</b><br>ab<br>Campos<br>$\frac{1}{\sigma}$ |                           | 46          | F              |                |                                                                                                    |  |  |  |  |
|        |       |                                                    |                           | 2C          |                | 1              | Caractere separador de campos.                                                                                                    |  |  |  |  |
|        |       |                                                    | <b>SMA</b>                | 32          | 2              | $\overline{2}$ | Campo: Semântica (SMA).                                                                                                    |  |  |  |  |
| Região |       |                                                    |                           | 33          | 3              |                | Informação do conteúdo: Código da CR ISP CDR, confirmação de<br>recebimento do Comando de Medições para a Inspeção do Conjunto do<br>Receptor. |  |  |  |  |
|        |       |                                                    |                           | 2C          | $\overline{ }$ | 1              | Caractere separador de campos.                                                                                                    |  |  |  |  |
|        |       |                                                    |                           | 30          | 0              | $\mathfrak{p}$ | Campo: Código do Modelo da UIF FDCP (CM UIF FDCP).                                                                                             |  |  |  |  |
|        |       | CM UIF FDCP                                        |                           | 31          | 1              |                | Informação do conteúdo: Modelo 01.                                                                                                    |  |  |  |  |
|        |       |                                                    | Antecessor da Verificação | 2A          | $\star$        | 1              | Caractere que antecede a Verificação.                                                                                                    |  |  |  |  |
|        |       | Verificação                                        |                           | сkн         | $Cck_{H}$      | $\mathfrak{p}$ | Caracteres que representam o resultado do Checksum. CckH, nibble mais                                                                          |  |  |  |  |
|        |       |                                                    |                           | ck∟         | $Cck_{L}$      |                | significativo. CckL, nibble menos significativo.                                                                                               |  |  |  |  |
|        |       |                                                    |                           | 0D          |                | $\overline{c}$ | Códigos dos comandos Carriage Return (CR, ASCII 0D <sub>16</sub> ) e Line Feed (LF,                                                            |  |  |  |  |
|        |       | Finalização                                        |                           | 0A          |                |                | ASCII $0A_{16}$ ).                                                                                                    |  |  |  |  |

Tabela 3.16 – Conteúdo da sentença SCS\_CR\_ISP\_CDR

Fonte: Autor (2022)

3.11.1.3.8 Sentença de comunicação do SIFAF para resposta ao comando de medições para a inspeção do conjunto do receptor

A "Sentença de Comunicação do SIFAF para Resposta ao Comando de Medições para a Inspeção do Conjunto do Receptor" (SCS\_RC\_ISP\_CDR), é enviada da unidade UIF FDCP para o computador CET. Essa sentença tem por finalidade transmitir para o computador CET, os dados das medidas obtidas da execução do processamento EXE\_CM\_ISP\_CDR, decorrente da sessão iniciada pela sentença SCS CM ISP CDR oriunda desse computador. Esses dados são relacionados às medidas da tensão de pico VMTPIS\_SSSR e da frequência FMFIS\_SSSR.

Com relação à medida da tensão de pico VMTPIS\_SSSR, são inclusos na sentença SCS\_RC\_ISP\_CDR os seguintes campos:

• **"Valor Numérico da Medida da Tensão de Pico Indicada à Saída do Sistema Sensor de Sinal de Recepção" (VVMTPIS\_SSSR)**. O conteúdo desse campo representa o valor numérico da medida da tensão de pico V<sub>MTPIS</sub> SSSR (Medida da Tensão de Pico Indicada à Saída do Sistema Sensor de Sinal de Recepção), é do tipo número real, possuindo 7 caracteres, com a seguinte organização na notação posicional: R3R2R1R0•R-1R-2. Nessa notação: (i) R3R2R1R0, é a representação dos 4

dígitos da parte inteira; (ii) •, é o ponto de separação entre a parte inteira e a decimal; (iii) R-1R-2, é a representação dos 2 dígitos da parte decimal.

• **"Símbolos do prefixo e da unidade da VMTPIS\_SSSR" (PVMTPIS\_SSSR)**. O conteúdo desse campo é utilizado para representar os símbolos do prefixo e os da unidade da medida da tensão de pico VMTPIS\_SSSR, é do tipo texto, possuindo 4 caracteres, com a seguinte organização: S<sub>0</sub>S<sub>1</sub>S<sub>2</sub>S<sub>3</sub>. Nessa organização, o S<sub>0</sub> corresponde ao caractere inicial do prefixo, na sequência que termina com o último da unidade S3. Para os caracteres não utilizados serão inseridos os de espaço (ASCII 2016).

Com relação à medida da frequência FMFIS\_SSSR, são inclusos na sentença SCS\_RC\_ISP\_CDR os seguintes campos:

- **"Valor Numérico da Medida da Frequência Indicada à Saída do Sistema Sensor de Sinal de Recepção" (VFMFIS\_SSSR)**. O conteúdo desse campo representa o valor numérico da medida da frequência FMFIS SSSR (Medida da Frequência Indicada à Saída do Sistema Sensor de Sinal de Recepção), é do tipo número real, possuindo 7 caracteres, com a seguinte organização na notação posicional: T3T2T1T0•T-1T-2. Nessa notação: (i)  $T_3T_2T_1T_0$ , é a representação dos 4 dígitos da parte inteira; (ii)  $\cdot$ , é o ponto de separação entre a parte inteira e a decimal; (iii) T-1T-2, é a representação dos 2 dígitos da parte decimal.
- **"Símbolos do prefixo e da unidade da FMFIS\_SSSR" (PFMFIS\_SSSR)**. O conteúdo desse campo é utilizado para representar os símbolos do prefixo e os da unidade da medida da frequência F<sub>MFIS\_SSSR</sub>, é do tipo texto, possuindo 4 caracteres, com a seguinte organização: U0U1U2U3. Nessa organização, o U0 corresponde ao caractere inicial do prefixo, na sequência que termina com o último da unidade U3. Para os caracteres não utilizados serão inseridos os de espaço (ASCII 20<sub>16</sub>).

Apresenta-se na Tabela 3.17, o conteúdo da sentença SCS\_RC\_ISP\_CDR, quando não há falha apresentada pelo sistema sensor de sinal de recepção SSSR.

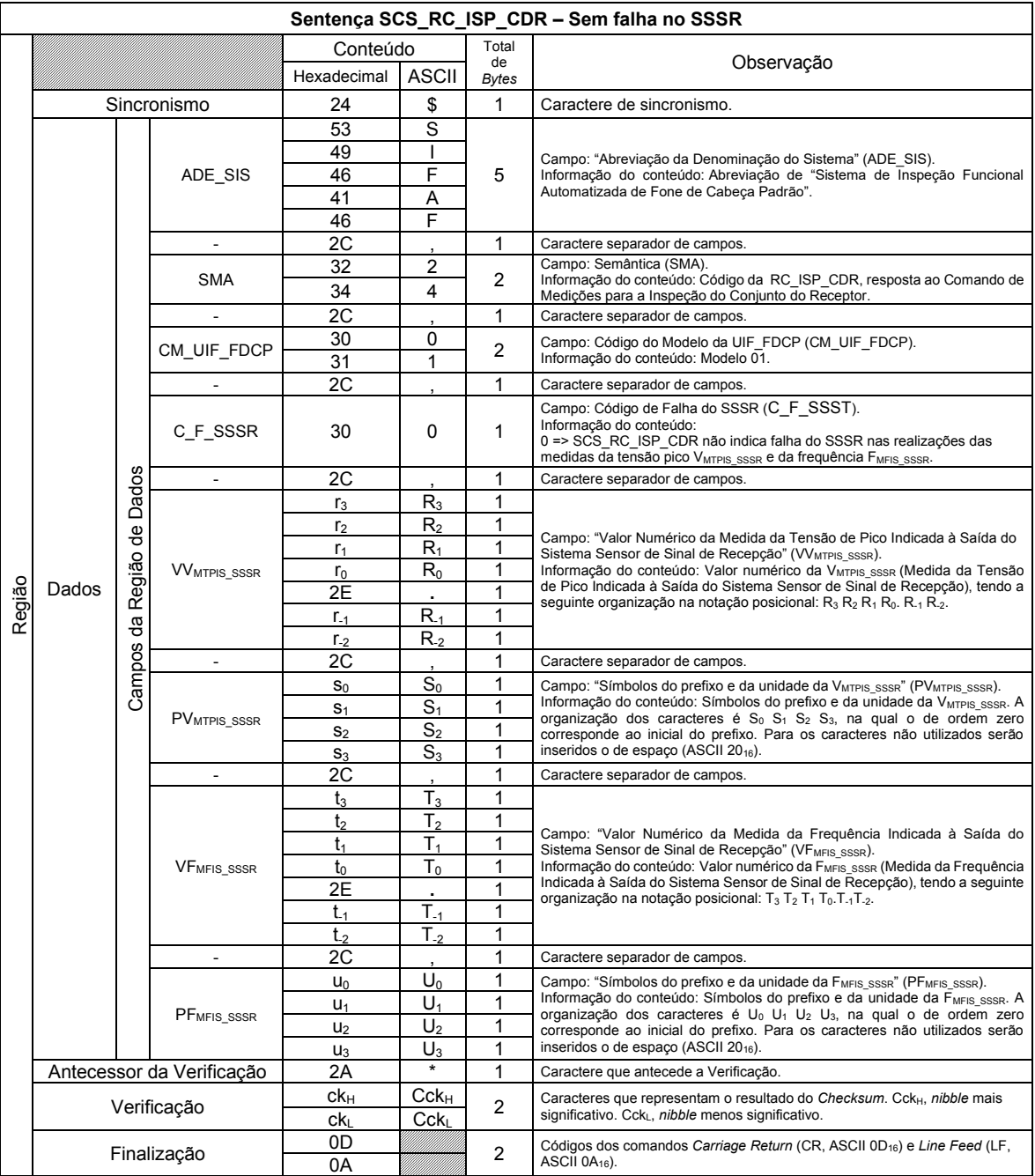

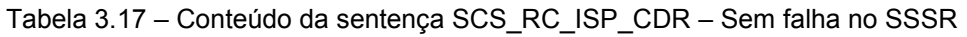

Fonte: Autor (2022)

Apresenta-se na Tabela 3.18, o conteúdo da sentença SCS\_RC\_ISP\_CDR, quando há falha apresentada pelo sistema sensor de sinal de recepção SSSR. Nessa situação, não são incluídos nessa sentença SCS os campos relacionados às medidas da tensão de pico VMTPIS\_SSSR e da frequência FMFIS\_SSSR.

|        |             |                  |                           |                | Sentença SCS_RC_ISP_CDR - Com falha no SSSR |                    |                                                                                                    |
|--------|-------------|------------------|---------------------------|----------------|---------------------------------------------|--------------------|----------------------------------------------------------------------------------------------------|
|        |             |                  |                           | Conteúdo       |                                             | Total              |                                                                                                    |
|        |             |                  |                           | Hexadecimal    | <b>ASCII</b>                                | de<br><b>Bytes</b> | Observação                                                                                                    |
|        | Sincronismo |                  |                           | 24             | \$                                          | 1                  | Caractere de sincronismo.                                                                                                    |
|        |             |                  |                           | 53             | S                                           |                    |                                                                                                    |
|        |             |                  |                           | 49             |                                             |                    | Campo: "Abreviação da Denominação do Sistema" (ADE SIS).                                                                                                    |
|        |             |                  | ADE SIS                   | 46             | F                                           | 5                  | Informação do conteúdo: Abreviação de "Sistema de Inspeção Funcional                                                                                                    |
|        |             |                  |                           | 41             | A                                           |                    | Automatizada de Fone de Cabeça Padrão".                                                                                                    |
|        |             |                  |                           | 46             | F                                           |                    |                                                                                                    |
|        |             | <b>Dados</b>     |                           | 2C             |                                             | 1                  | Caractere separador de campos.                                                                                                    |
|        | Dados       | 용                |                           | 32             | $\overline{c}$                              | $\mathfrak{p}$     | Campo: Semântica (SMA).                                                                                                    |
|        |             |                  | <b>SMA</b>                | 34             | 4                                           |                    | Informação do conteúdo: Código da RC_ISP_CDR, resposta ao Comando de<br>Medições para a Inspeção do Conjunto do Receptor.                                                                                                    |
|        |             | egião<br>œ<br>ලි |                           | 2C             | $\cdot$                                     | 1                  | Caractere separador de campos.                                                                                                    |
| Região |             |                  | CM_UIF_FDCP               | 30             | 0                                           | $\overline{2}$     | Campo: Código do Modelo da UIF FDCP (CM UIF FDCP).                                                                                                    |
|        |             |                  |                           | 31             | 1                                           |                    | Informação do conteúdo: Modelo 01.                                                                                                    |
|        |             |                  |                           | 2C             |                                             | 1                  | Caractere separador de campos.                                                                                                    |
|        |             | Campos           | C F SSSR                  | $f_0$          | F <sub>0</sub>                              | 1                  | Campo: Código de Falha do SSSR (C F SSSR).<br>Informação do conteúdo:<br>4 => SCS RC ISP CDR indica falha do SSSR na realização da medida da<br>tensão pico VMTPIS SSSR.<br>5 => SCS RC ISP CDR indica falha do SSSR na realização da medida da<br>frequência FMFIS SSSR.<br>6 => SCS RC ISP CDR indica falha do SSSR nas realizações das medidas<br>da tensão pico VMTPIS SSSR e da frequência FMFIS SSSR. |
|        |             |                  | Antecessor da Verificação | $\overline{2}$ | $\star$                                     | $\mathbf 1$        | Caractere que antecede a Verificação.                                                                                                    |
|        |             |                  | Verificação               | $ck_{H}$       | $Cck_{H}$                                   | $\overline{2}$     | Caracteres que representam o resultado do Checksum. Cck <sub>H</sub> , nibble mais                                                                                                    |
|        |             |                  |                           | ck             | Cck <sub>L</sub>                            |                    | significativo. CckL, nibble menos significativo.                                                                                                    |
|        |             |                  | Finalização               | 0D             |                                             | $\overline{2}$     | Códigos dos comandos Carriage Return (CR, ASCII 0D <sub>16</sub> ) e Line Feed (LF,                                                                                                    |
|        |             |                  |                           | 0A             |                                             |                    | ASCII $0A_{16}$ ).                                                                                                    |

Tabela 3.18 – Conteúdo da sentença SCS\_RC\_ISP\_CDR- Com falha no SSSR

Fonte: Autor (2021)

3.11.1.4 Procedimentos para transmissão e recepção de sentenças SCS

Os procedimentos descritos a seguir são obrigatórios para o protocolo P CET UIF FDCP, e foram desenvolvidos com base naqueles expostos anteriormente na subseção "2.5.3", que trata da abordagem sobre o protocolo de comunicação para equipamentos de teste, PCOM\_EQUI\_TESTE.

Na Figura 3.8, é exposto o fluxograma analítico do "Procedimento para Transmissão da SCS\_CM\_ISP\_CDT e Recebimento da SCS\_RC\_ISP\_CDT" (PCT\_CM\_RC\_ISP\_CDT), a ser implementado no computador CET com a finalidade de comandar a unidade UIF\_FDCP para: (i) executar o processamento EXE CM ISP CDT, que determina as medidas da tensão de pico VMTPS\_AMIC e da frequência FMFS\_AMIC; (ii) realizar a transmissão dos dados das medidas citadas no item "(i)", anterior.

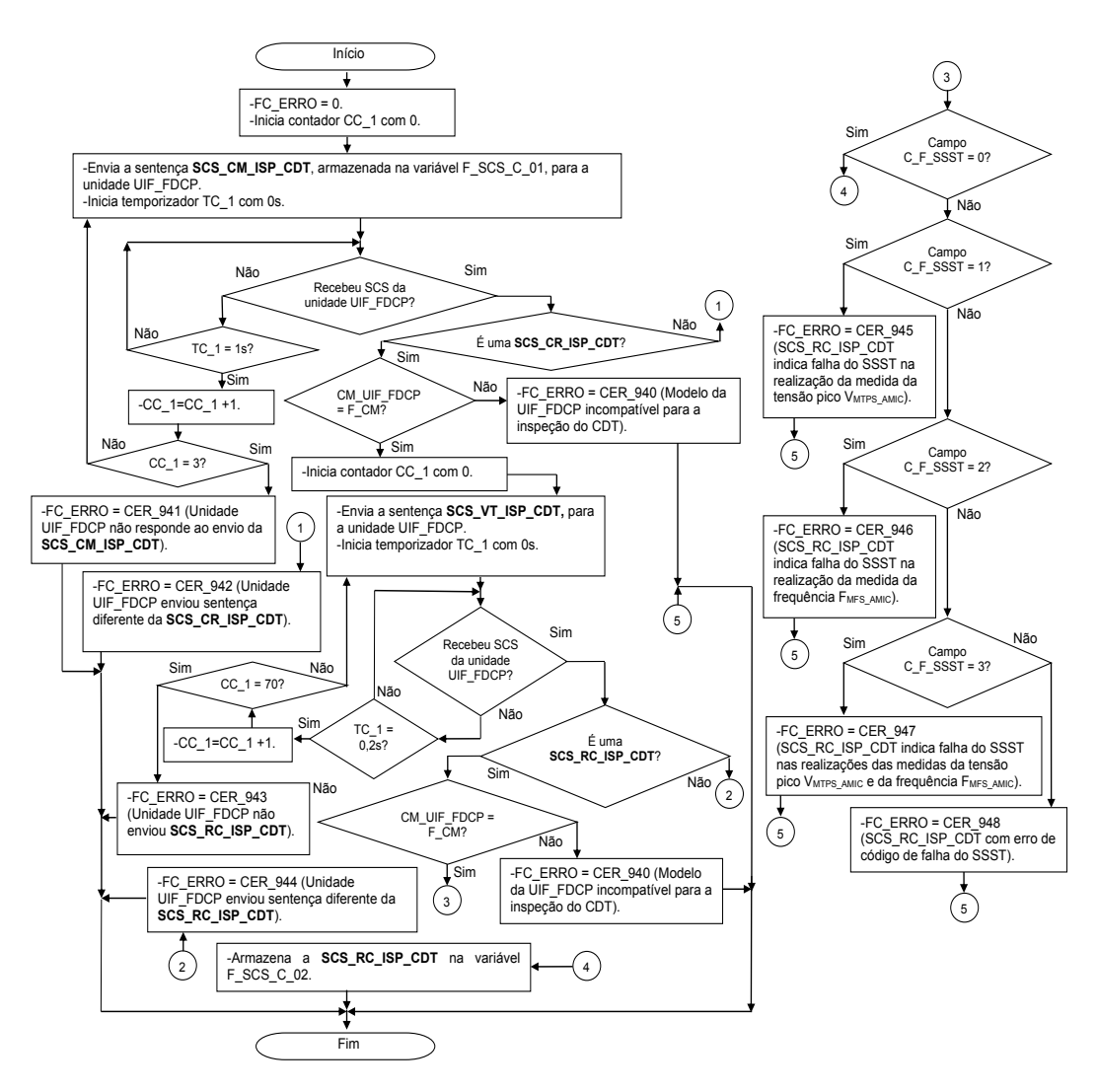

Figura 3.8 – Fluxograma analítico do procedimento PCT\_CM\_RC\_ISP\_CDT Fonte: Autor (2022)

Na Figura 3.9, é exposto o fluxograma analítico do "Procedimento para Transmissão da SCS\_CM\_ISP\_CDR e Recebimento da SCS\_RC\_ISP\_CDR" (PCT\_CM\_RC\_ISP\_CDR), a ser implementado no computador CET com a finalidade de comandar a unidade UIF\_FDCP para: (i) executar o processamento EXE CM ISP CDR, que determina as medidas da tensão de pico VMTPIS\_SSSR e da frequência FMFIS\_SSSR; (ii) realizar a transmissão dos dados das medidas citadas no item "(i)", anterior.

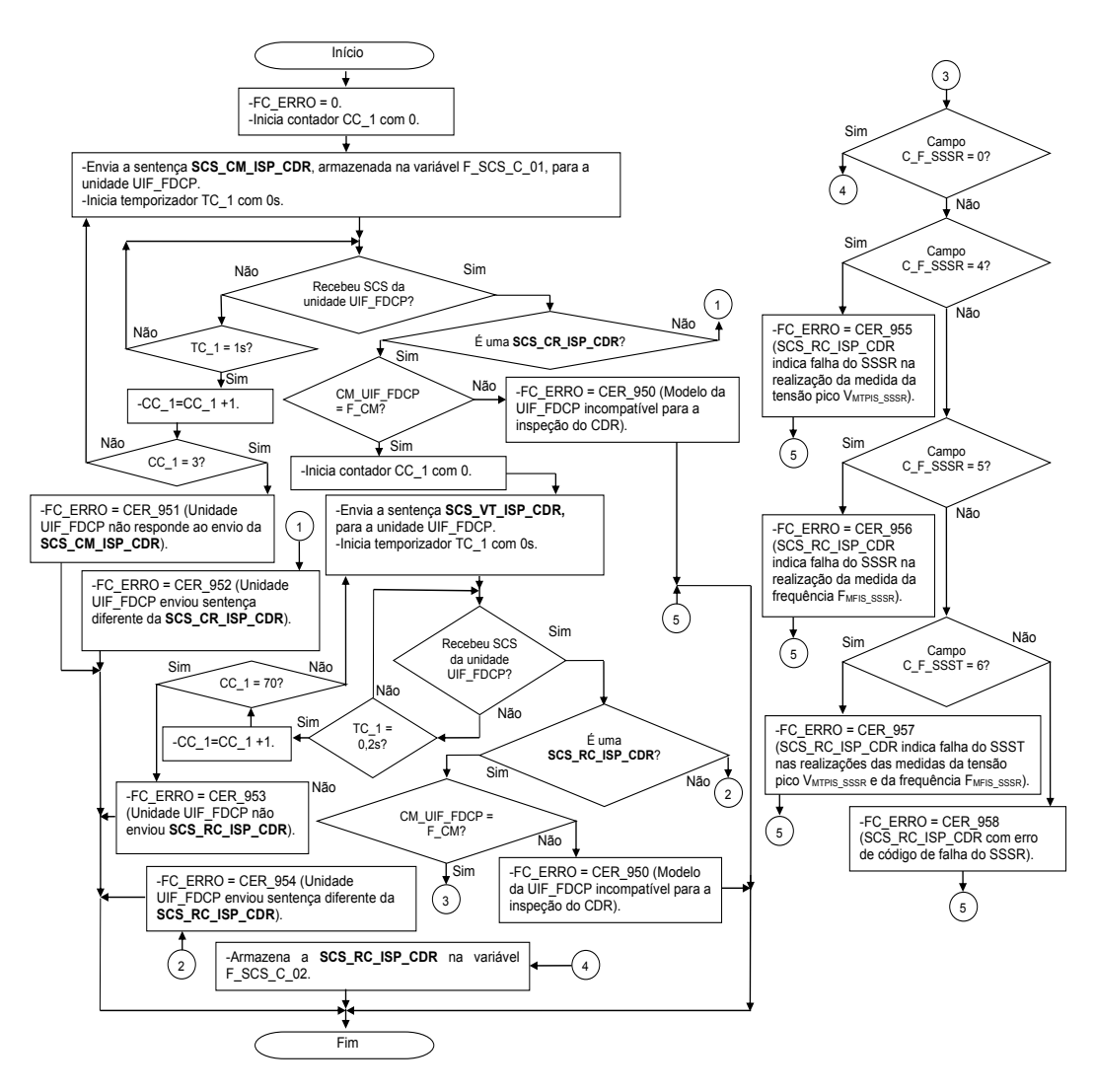

Figura 3.9 – Fluxograma analítico do procedimento PCT\_CM\_RC\_ISP\_CDR Fonte: Autor (2022)

Os procedimentos que permitem a unidade UIF\_FDCP receber as sentenças SCS\_CM\_ISP\_CDT e SCS\_CM\_ISP\_CDR, executar os respectivos processamentos EXE CM ISP CDT (que determina as medidas da tensão de pico VMTPS AMIC e da frequência FMFS\_AMIC) e EXE\_CM\_ISP\_CDR (que determina as medidas da tensão de pico VMTPIS\_SSSR e da frequência FMFIS\_SSSR), correspondentes a medições nos conjuntos do transmissor (CDT) e receptor (CDR), bem como, transmitir as respectivas sentenças SCS\_RC\_ISP\_CDT e SCS\_RC\_ISP\_CDR, com os dados dessas medições, são implícitos e integrados ao *software* SW\_UPI (executado pela unidade de processamento UPI, pertencente unidade de inspeção UIF\_FDCP), cujo fluxograma analítico é exposto na Figura 3.10. Ressalta-se que esses procedimentos, são baseados no protocolo PCOM\_EQUI\_TESTE, exposto na subseção "2.5.3".

### **3.11.2 Unidade de inspeção funcional de fone de cabeça padrão**

A "Unidade de Inspeção Funcional de Fone de Cabeça Padrão" (UIF\_FDCP), é comandada remotamente pelo computador CET por meio da execução do "*Software* Operacional do SIFAF" (SW\_OP\_SIFAF) que implementa o protocolo P CET UIF FDCP. A unidade de inspeção UIF FDCP dispõe de recursos de *hardware* e *software* que permitem as seguintes funcionalidades:

- Realizar o comando de medições CM\_ISP\_CDT (Comando de Medições para a Inspeção do Conjunto do Transmissor), que determina as medidas da tensão de pico VMTPS AMIC e da frequência FMFS AMIC relativas ao conjunto do transmissor CDT, por meio da execução do processamento EXE\_CM\_ISP\_CDT (Execução do Comando de Medições para a Inspeção do Conjunto do Transmissor; representado no fluxograma analítico exposto na Figura 3.20).
- Realizar o comando de medições CM\_ISP\_CDR (Comando de Medições para a Inspeção do Conjunto do Receptor), que determina as medidas da tensão de pico VMTPIS\_SSSR e da frequência FMFIS\_SSSR relativas ao conjunto do receptor CDR, por meio da execução do processamento EXE\_CM\_ISP\_CDR (Execução do Comando de Medições para a Inspeção do Conjunto do Receptor; representado no fluxograma analítico exposto na Figura 3.21).
- Transmitir, para o computador CET, as sentenças SCS\_CM\_ISP\_CDT (Sentença de Comunicação do SIFAF para o Comando de Medições para a Inspeção do Conjunto do Transmissor) e SCS\_CM\_ISP\_CDR (Sentença de Comunicação do SIFAF para o Comando de Medições para a Inspeção do Conjunto do Receptor), com os dados das respectivas medições decorrentes das realizações dos comandos CM\_ISP\_CDT e CM\_ISP\_CDR.

De forma complementar, ressalta-se que os dados dessas medições são utilizados pelo *software* SW\_OP\_SIFAF (executado pelo computador CET) para as realizações das inspeções dos conjuntos do transmissor CDT e do receptor CDR, correspondentes as fase da Operação\_0008 previstas no modelo de representação

MOROP\_FDCP\_RIFA, cujas respectivas designações DESIG\_FASE\_OP são Fase OP 0008 004 (Inspeção Funcional do Conjunto do Transmissor) e Fase OP 0008 005 (Inspeção Funcional do Conjunto do Receptor).

As comunicações entre o computador CET e a unidade UIF FDCP são regradas pelo protocolo de comunicação P\_CET\_UIF\_FDCP, descrito anteriormente na subseção "3.11.1". Os procedimentos desse protocolo permitem a unidade UIF\_FDCP:

- Receber, do computador CET, as sentenças de comandos SCS CM ISP CDT (Sentença de Comunicação do SIFAF para o Comando de Medições para a Inspeção do Conjunto do Transmissor) e SCS CM ISP CDR (Sentença de Comunicação do SIFAF para o Comando de Medições para a Inspeção do Conjunto do Receptor).
- Identificar os respectivos momentos de iniciar as realizações dos comandos CM\_ISP\_CDT (Comando de Medições para a Inspeção do Conjunto do Transmissor) e CM\_ISP\_CDR (Comando de Medições para a Inspeção do Conjunto do Receptor), respectivamente implementados pelas execuções do processamentos pré-definidos EXE\_CM\_ISP\_CDT (Execução do Comando de Medições para a Inspeção do Conjunto do Transmissor) e EXE\_CM\_ISP\_CDR (Execução do Comando de Medições para a Inspeção do Conjunto do Receptor), indicados no fluxograma analítico FA\_SW\_UPI (Fluxograma Analítico do *Software* SW\_UPI), exposto na Figura 3.19.
- Identificar os respectivos momentos de transmitir, para o computador CET, as sentenças SCS\_RC\_ISP\_CDT (Sentença de Comunicação do SIFAF para Resposta ao Comando de Medições para a Inspeção do Conjunto do Transmissor), com os dados das medidas da tensão de pico VMTPS AMIC e da frequência FMFS\_AMIC, e SCS RC ISP CDR (Sentença de Comunicação do SIFAF para Resposta ao Comando de Medições para a Inspeção do Conjunto do Receptor), com os dados das medidas da tensão de pico VMTPIS\_SSSR e da frequência FMFIS\_SSSR.

Em subseções a seguir, são descritos os elementos da unidade UIF\_FDCP, observados na arquitetura de aplicação exposta na Figura 3.1.
# 3.11.2.1 Conector da UIF\_FDCP

O "Conector da UIF\_FDCP" (CN\_UIF\_FDCP), é do padrão RJ9, fêmea, com 4 (quatro) vias, que permite o encaixe do conector do FDCP, CN\_FDCP (citado na subseção "2.1") cujos terminais estão ligados aos condutores do cabo de conexão do FDCP, CC\_FDCP. Na Figura 3.10, apresenta-se exemplo desse tipo de conector, oferecido no mercado pela empresa TMG Comércio de Componentes Eletrônicos Ltda. (TMGELETRÔNICA1, 2020), que é utilizado no protótipo da UIF\_FDCP aplicado nos testes práticos abordados na subseção "4.2".

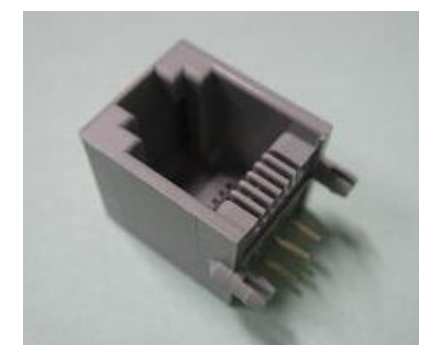

Figura 3.10 – Imagem de conector RJ9, fêmea de 4 vias Fonte: TMG Comércio de Componentes Eletrônicos Ltda (TMGELETRÔNICA1, 2020)

O encaixe dos conectores CN\_FDCP e CN\_UIF\_FDCP, interliga eletricamente: (i) a saída do "Amplificador do MIC" (AMIC) a entrada do "Sistema Sensor de Sinal de Transmissão" (SSST), através dos "Terminais de Saída do AMIC" (TER\_SAI\_AMIC), "Condutores do AMIC" (C\_AMIC) e do "Conjunto de Condutores 2" (CC\_2); (ii) a saída do "Gerador de Sinal de Recepção" (GSR) a entrada da "Cápsula Receptora" (CRE), através do "Conjunto de Condutores 5" (CC\_5), "Condutores da CRE" (C\_CRE) e "Terminais de Entrada da CRE" (TER\_ENT\_CRE).

3.11.2.2 Gerador de som e sistema sensor de sinal de transmissão

O "Gerador de Som" (GES), produz ondas sonoras senoidais de frequência e pressão, adequadas, para a excitação do microfone MIC. Entretanto, essa adequação é relativa a uma aferição da unidade de inspeção UIF\_FDCP, de maneira a utilizar um microfone MIC pertencente a um fone de cabeça de referência FDCR (descrito na

subseção "3.11.3"). Nesse fone de cabeça a excitação do microfone MIC deverá ser de maneira que o respectivo amplificador AMIC apresente em sua saída um sinal elétrico senoidal com:

- Tensão de pico dentro do valor parametrizado por VVRTPS\_AMIC ± [(TVRTPS\_AMIC)/5], no qual: (i) VVRTPS\_AMIC, é o "Valor de Referência da Tensão de Pico à Saída do Amplificador AMIC"; (ii) TVRTPS\_AMIC, é a "Tolerância para o Valor de Referência da Tensão de Pico à Saída do Amplificador AMIC". Para as finalidades dos testes práticos abordados na subseção "4.2", será utilizado para VVRTPS AMIC o valor de 20 mV, e para TVRTPS\_AMIC o valor de 5 mV. Assim sendo, VVRTPS\_AMIC ±  $[(T_{VRTPS\_AMIC})/5] = 20 \pm 1$  mV.
- Frequência dentro do valor parametrizado por FVRFS\_AMIC ± [(TVRFS\_AMIC)/2] , no qual: (i) FVRFS\_AMIC, é o "Valor de Referência da Frequência à Saída do Amplificador AMIC"; (ii) TVRFS\_AMIC, é a "Tolerância para o Valor de Referência da Frequência à Saída do Amplificador AMIC". Para as finalidades dos testes práticos abordados na subseção "4.2", será utilizado para FVRFS AMIC o valor de 1 kHz, e para TVRFS\_AMIC o valor de 0,1 kHz. Assim sendo, FVRFS\_AMIC ± [(TVRFS\_AMIC)/2] =  $1,00 \pm 0,05$  kHz.

Os parâmetros citados nos itens anteriores possuem campos associados cujas descrições são apresentadas nos itens a seguir:

- "Valor numérico do Valor de Referência da Tensão de Pico à Saída do Amplificador AMIC" (VV<sub>VRTPS\_AMIC</sub>). O conteúdo desse campo representa o valor numérico da tensão VVRTPS AMIC (Valor de Referência da Tensão de Pico à Saída do Amplificador AMIC), é do tipo número real, possuindo 7 caracteres, com a seguinte organização na notação posicional: X3X2X1X0•X-1X-2. Nessa notação: (i) X3X2X1X0, é a representação dos 4 dígitos da parte inteira; (ii) "•", é o ponto de separação entre a parte inteira e a decimal; (iii) X-1X-2, é a representação dos 2 dígitos da parte decimal. Em função de definição em item anterior, seu conteúdo é: 0020•00.
- "Valor numérico da Tolerância para o Valor de Referência da Tensão de Pico à Saída do Amplificador AMIC" (VTVRTPS\_AMIC). O conteúdo desse campo representa o valor numérico da tolerância TVRTPS\_AMIC (Tolerância

para o Valor de Referência da Tensão de Pico à Saída do Amplificador AMIC), é do tipo número real, possuindo 7 caracteres, com a mesma organização da notação posicional do campo VV<sub>VRTPS</sub> AMIC: X3X2X1X0•X-1X-2. Em função de definição em item anterior, seu conteúdo é: 0005•00.

- "Símbolos do prefixo e da unidade do Valor de Referência da Tensão de Pico à Saída do Amplificador AMIC, V<sub>VRTPS</sub> AMIC, e da Tolerância para o Valor de Referência da Tensão de Pico à Saída do Amplificador AMIC, TVRTPS AMIC" (PVRTOV AMIC). O conteúdo desse campo é utilizado para representar os símbolos do prefixo e os da unidade da tensão VVRTPS AMIC e da tolerância TVRTPS\_AMIC, é do tipo texto, possuindo 4 caracteres, com a seguinte organização: SoS<sub>1</sub>S<sub>2</sub>S<sub>3</sub>. Nessa organização, o So corresponde ao caractere inicial do prefixo, na sequência que termina com o último da unidade S3. Para os caracteres não utilizados serão inseridos os de espaço (ASCII 2016). Em função de definição em item anterior, seu conteúdo é:  $m \vee b \not b$ .
- "Valor numérico do Valor de Referência da Frequência à Saída do Amplificador AMIC (VF<sub>VRFS\_AMIC</sub>). O conteúdo desse campo representa o valor numérico da frequência FVRFS\_AMIC (Valor de Referência da Frequência à Saída do Amplificador AMIC), é do tipo número real, possuindo 7 caracteres, com a mesma organização da notação posicional do campo VVVRTPS\_AMIC: X3X2X1X0•X-1X-2. Em função de definição em item anterior, seu conteúdo é: 0001•00.
- "Valor numérico da Tolerância para o Valor de Referência da Frequência à Saída do Amplificador AMIC" (VT<sub>VRFS\_AMIC</sub>). O conteúdo desse campo representa o valor numérico da tolerância TVRFS AMIC (Tolerância para o Valor de Referência da Frequência à Saída do Amplificador AMIC), é do tipo número real, possuindo 7 caracteres, com a mesma organização da notação posicional do campo VV<sub>VRTPS</sub> AMIC: X3X2X1X0•X-1X-2. Em função de definição em item anterior, seu conteúdo é: 0000•10.
- "Símbolos do prefixo e da unidade do Valor de Referência da Frequência à Saída do Amplificador AMIC, FVRFS AMIC, e da Tolerância para o Valor de

Referência da Frequência à Saída do Amplificador AMIC, TVRFS\_AMIC" (PVRTOF\_AMIC). O conteúdo desse campo é utilizado para representar os símbolos do prefixo e os da unidade da frequência FVRFS\_AMIC e da tolerância TVRTPS\_AMIC, é do tipo texto, possuindo 4 caracteres, com a mesma organização do campo PVRTOF\_AMIC: S0S1S2S3. Para os caracteres não utilizados serão inseridos os de espaço (ASCII 2016). Em função de definição em item anterior, seu conteúdo é: kHz  $\beta$ .

A aferição citada anteriormente se faz necessária antes de se utilizar o gerador de som GES, para as inspeções de fones de cabeça FDCP utilizando o sistema SIFAF. Para as realizações dessas inspeções, o gerador de som GES poderá ser ligado ou desligado pela unidade de processamento de inspeção UPI, sendo utilizados os condutores do "Conjunto de Conectores 1" (CC\_1), como parte do circuito para esses acionamentos. Após ser ligado, o gerador GES deverá entrar em regime nominal dentro do tempo de 2 (dois) segundos, produzindo as ondas sonoras senoidais conforme descrito anteriormente. Após ser desligado, esse gerador deverá estar totalmente paralisado dentro do tempo de 1 (um) segundo, sem emitir qualquer som ou vibração mecânica.

Para utilização na unidade UIF\_FDCP, o gerador GES deverá dispor de uma câmara na qual possa ser inserido o tubo de voz TVOZ, do fone de cabeça FDCP ou FDCR, de tal maneira que permita a isolação adequada do som ambiente, para a realização da Fase\_OP\_0008\_004 (fase 004 da operação 0008), que trata da inspeção funcional do conjunto do transmissor CDT, prevista no modelo de representação MOROP\_FDCP\_RIFA.

Na Figura 3.11, apresenta-se um equipamento utilizado em um protótipo para representar o gerador GES nos testes práticos abordados na subseção "4.2", sendo esse equipamento um calibrador para dosímetros e decibelímetros modelo CAL-4000, fornecido pela Instrutherm Instrumentos de Medição Ltda. (INSTRUTHERM, 2012). Informa-se que no citado protótipo, foi acoplado ao citado equipamento um circuito de potência que permite à saída digital do protótipo da unidade de processamento UPI, realizar os acionamentos que irão ligar e desligar esse equipamento. Assim sendo, o calibrador para dosímetros e decibelímetros modelo CAL-4000, o circuito de potência e cabos para o conjunto de conectores 1 (CC\_1), irão compor o protótipo que irá representar o gerador GES nos testes práticos abordados na subseção "4.2".

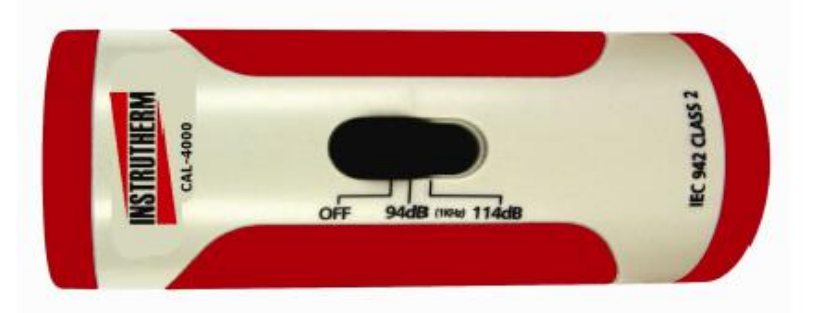

Figura 3.11 – Imagem de calibrador para dosímetros e decibelímetros modelo CAL-4000 Fonte: Instrutherm Instrumentos de Medição Ltda. (INSTRUTHERM, 2012)

O "Sistema Sensor de Sinal de Transmissão" (SSST), tem por função realizar medições da tensão de pico e período de sinais elétricos senoidais presentes em sua entrada, e converter os valores dessas medições em padrões de sinais elétricos em sua saída. O sistema sensor SSST, deverá possuir circuito que permita a interligação elétrica: (i) dos terminais de saída do AMIC (TER\_SAI\_AMIC), aos seus terminais de entrada, considerando as ligações intermediárias citadas na subseção "3.11.2.1"; (ii) dos seus terminais de saída, aos terminais de entrada da unidade de processamento UPI, através do "Conjunto de Condutores 3" (CC\_3).

Em síntese sobre o exposto, esse sistema sensor permite à unidade de processamento UPI (pertencente a unidade de inspeção UIF\_FDCP) realizar a leitura das medidas de tensão pico e período dos sinais elétricos senoidais oriundos do amplificador AMIC, sendo que essa unidade de processamento deverá obter o valor da medida de frequência dos sinais elétricos em questão, de forma indireta, calculada a partir da medida do período. No âmbito do sistema SIFAF essas medidas do valor de pico e da frequência, são, respectivamente, designadas por: (i) "Medida da Tensão de Pico à Saída do Amplificador AMIC" (V<sub>MTPS AMIC</sub>); (ii) "Medida da Frequência à Saída do Amplificador AMIC" (F<sub>MFS AMIC</sub>).

Com relação à medida da tensão de pico VMTPS\_AMIC, há os seguintes campos descritos na subseção "3.11.1.3.4": (i) "Valor Numérico da Medida da Tensão de Pico à Saída do Amplificador AMIC" (VV<sub>MTPS AMIC</sub>); (ii) "Símbolos do prefixo e da unidade da V<sub>MTPS AMIC</sub>" (PV<sub>MTPS AMIC</sub>). Com relação à medida da frequência F<sub>MFS AMIC</sub>, há os seguintes campos descritos na subseção "3.11.1.3.4": (i) "Valor Numérico da Medida da Frequência à Saída do Amplificador AMIC" (VFMFS\_AMIC); (ii) "Símbolos do prefixo e da unidade da FMFS\_AMIC" (PFMFS\_AMIC).

Na Figura 3.12, apresenta-se um dispositivo utilizado em um protótipo para representar o sensor de sinal de transmissão SSST nos testes práticos abordados na subseção "4.2", sendo esse dispositivo um sensor de som com comparador LM393, comercializado pela Curto Circuito Componentes Eletrônicos Ltda. (CURTOCIRCUITOCOMPONENTES, 2020). Informa-se que no citado protótipo: (i) foram ligados aos terminais de entrada do citado dispositivo o conjunto de condutores 2 (CC\_2); (ii) foram ligados aos terminais de saída do citado dispositivo o conjunto de condutores 3 (CC\_3); (iii) o microfone do sensor de som com comparador LM393, foi substituído por um circuito que permite o acoplamento da saída do protótipo do amplificador AMIC à entrada desse sensor de som. Assim sendo, o sensor de som com comparador LM393, o conjunto de conectores 2 (CC\_2) e o conjunto de conectores 3 (CC\_3), irão compor o protótipo que irá representar o sistema sensor de sinal de transmissão SSST nos testes práticos abordados na subseção "4.2".

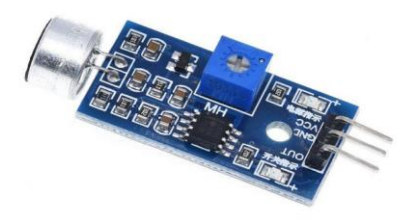

Figura 3.12 – Imagem do sensor de som com comparador LM393 Fonte: Curto Circuito Componentes Eletrônicos Ltda. (CURTOCIRCUITOCOMPONENTES, 2020)

Apresentam-se nos itens a seguir o fluxo de eventos que ocorre para se obter as medidas da tensão de pico VMTPS\_AMIC e da frequência FMFS\_AMIC:

- A unidade de processamento UPI liga o gerador GES, que produz ondas sonoras senoidais de frequência e pressão adequadas, para a excitação do microfone MIC cujo tubo de voz TVOZ está inserido na câmara do citado gerador som, isolando-se do som ambiente.
- As ondas sonoras emitidas pelo gerador GES excitam o microfone MIC, que converte o som captado, em sinal elétrico correspondente, que é enviado para o amplificador AMIC.
- O amplificador AMIC amplia o sinal elétrico emitido pelo microfone MIC, e o transmite para a entrada no sistema sensor de sinal de transmissão SSST, por meio de acoplamento elétrico entre a saída do amplificador e a

entrada do sistema sensor (considera-se que casamento de impedâncias entre esses componentes é adequado para as finalidades do sistema SIFAF).

- O sistema sensor de sinal de transmissão SSST, obtém do sinal de entrada o valor da tensão de pico, e o converte em padrão de sinal de saída, que corresponde a leitura desse parâmetro, sendo esse sinal enviado para a unidade de processamento UPI, por meio de acoplamento entre a saída desse sistema sensor e a entrada da unidade de processamento (considera-se que a conexão entre os componentes atende os padrões adotados para o sinal de saída).
- O sistema sensor de sinal de transmissão SSST, obtém do sinal de entrada o valor do período, e o converte em padrão de sinal de saída, que corresponde a leitura desse parâmetro, sendo esse sinal enviado para a unidade de processamento UPI, por meio de acoplamento entre a saída desse sistema sensor e a entrada da unidade de processamento (considera-se que a conexão entre os componentes atende os padrões adotados para o sinal de saída).
- A unidade de processamento UPI, lê e interpreta os sinais de saída do sistema sensor de sinal de transmissão SSST, calcula o valor da frequência e obtém os valores das leituras das medidas de tensão pico VMTPS AMIC e frequência F<sub>MFS</sub> AMIC, dos sinais elétricos senoidais oriundos do amplificador AMIC. Após, desliga o gerador de som GES.

3.11.2.3 Gerador de sinal de recepção, receptáculo da CRE e suporte do LG\_RFID

O "Gerador de Sinal de Recepção" (GSR), produz sinais elétricos senoidais com valor de pico e frequência, adequadas, para a excitação da cápsula receptora CRE, sendo a ligação elétrica entre esses componentes realizada através do "Conjunto de Condutores 5" (CC\_5). Entretanto, essa adequação é relativa a uma aferição da unidade de inspeção UIF\_FDCP, de maneira a utilizar uma cápsula receptora CRE pertencente ao conjunto do receptor CDR, de um fone de cabeça de referência FDCR (descrito na subseção "3.11.3").

Esse fone de cabeça deverá estar encaixado no receptáculo da CRE R\_CRE, pertencente a unidade de inspeção UIF\_FDCP. No fone de cabeça de referência FDCR, a citada excitação deverá fazer com que a cápsula receptora CRE produza ondas de som senoidais com frequência e pressão para permitir a excitação do "Sistema Sensor de Sinal de Recepção" (SSSR). Esse sistema sensor deverá converter o som captado, em sinais elétricos correspondentes, e obter desses sinais as leituras das medidas da tensão de pico e do período (a frequência será uma medida indireta determinada pela unidade de processamento UPI), sendo apresentado padrões de sinais em sua saída, correspondentes a essas medidas. Nesse contexto, as medidas realizadas pelo sistema sensor SSSR, decorrentes dos respectivos sinais elétricos oriundos do gerador GSR, deverão corresponder a um sinal elétrico senoidal com:

- Tensão de pico dentro do valor parametrizado por VVRTPIS\_SSSR ± [(TVRTPIS\_SSSR)/2], no qual: (i) VVRTPIS\_SSSR, é o "Valor de Referência da Tensão de Pico Indicada à Saída do Sistema Sensor de Sinal de Recepção"; (ii) TVRTPIS\_SSSR, é a "Tolerância para o Valor de Referência da Tensão de Pico Indicada à Saída do Sistema Sensor de Sinal de Recepção". Para as finalidades dos testes práticos abordados na subseção "4.2", será utilizado para VvRTPIS SSSR o valor de 100 mV, e para TVRTPIS SSSR o valor de 50 mV. Assim sendo, VVRTPIS SSSR  $\pm$   $[(T_{VRTPISSSSR})/2] =$  $100 \pm 25$  mV.
- Frequência dentro do valor parametrizado por FVRFIS\_SSSR ± [(TVRFIS\_SSSR)/2], no qual: (i) FVRFIS\_SSSR, é o "Valor de Referência da Frequência Indicada à Saída do Sistema Sensor de Sinal de Recepção"; (ii) TVRFIS\_SSSR, é a "Tolerância para o Valor de Referência da Frequência Indicada à Saída do Sistema Sensor de Sinal de Recepção". Para as finalidades dos testes práticos abordados na subseção "4.2", será utilizado para FVRFIS\_SSSR o valor de 1 kHz, e para TVRFIS\_SSSR o valor de 0,1 kHz. Assim sendo,  $F_{VRFIS, SSSR} \pm [(T_{VRFIS, SSSR})/2] = 1 \pm 0.05$  kHz.

Os parâmetros citados nos itens anteriores possuem campos associados cujas descrições são apresentadas nos itens a seguir:

• "Valor numérico do Valor de Referência da Tensão de Pico Indicada à Saída do Sistema Sensor de Sinal de Recepção (VVVRTPIS\_SSSR). O conteúdo desse campo representa o valor numérico da tensão VvRTPIS\_SSSR (Valor de Referência da Tensão de Pico Indicada à Saída do Sistema Sensor de Sinal de Recepção), é do tipo número real, possuindo 7 caracteres, com a mesma organização da notação posicional do campo VVVRTPS\_AMIC descrito na subseção "3.11.2.2": X3X2X1X0•X-1X-2. Em função de definição em item anterior, seu conteúdo é: 0100•00.

- "Valor numérico da Tolerância para o Valor de Referência da Tensão de Pico Indicada à Saída do Sistema Sensor de Sinal de Recepção (VT<sub>VRTPIS</sub> sssR). O conteúdo desse campo representa o valor numérico da tolerância TVRTPIS\_SSSR (Tolerância para o Valor de Referência da Tensão de Pico Indicada à Saída do Sistema Sensor de Sinal de Recepção), é do tipo número real, possuindo 7 caracteres, com a mesma organização da notação posicional do campo VV<sub>VRTPS</sub> AMIC descrito na subseção "3.11.2.2": X3X2X1X0•X-1X-2. Em função de definição em item anterior, seu conteúdo é: 0050•00.
- "Símbolos do prefixo e da unidade do Valor de Referência da Tensão de Pico Indicada à Saída do Sistema Sensor de Sinal de Recepção, VVRTPIS\_SSSR, e da Tolerância para o Valor de Referência da Tensão de Pico Indicada à Saída do Sistema Sensor de Sinal de Recepção, TVRTPIS SSSR" (PVRTOV\_SSSR). O conteúdo desse campo é utilizado para representar os símbolos do prefixo e os da unidade da tensão VVRTPIS\_SSSR e da tolerância TVRTPIS\_SSSR, é do tipo texto, possuindo 4 caracteres, com a mesma organização do campo PVRTOF\_AMIC descrito na subseção "3.11.2.2": S0S1S2S3. Para os caracteres não utilizados serão inseridos os de espaço (ASCII 2016). Em função de definição em item anterior, seu conteúdo é:  $m \vee b \wedge b$ .
- "Valor numérico do Valor de Referência da Frequência Indicada à Saída do Sistema Sensor de Sinal de Recepção" (VF<sub>VRFIS\_SSSR</sub>). O conteúdo desse campo representa o valor numérico da frequência F<sub>VRFIS</sub> SSSR (Valor de Referência da Frequência Indicada à Saída do Sistema Sensor de Sinal de Recepção), é do tipo número real, possuindo 7 caracteres, com a mesma organização da notação posicional do campo VV<sub>VRTPS\_AMIC</sub> descrito na

subseção "3.11.2.2": X3X2X1X0•X-1X-2. Em função de definição em item anterior, seu conteúdo é: 0001•00.

- "Valor numérico da Tolerância para o Valor de Referência da Frequência Indicada à Saída do Sistema Sensor de Sinal de Recepção" (VTVRFIS SSSR). O conteúdo desse campo representa o valor numérico da tolerância TVRFIS\_SSSR (Tolerância para o Valor de Referência da Frequência Indicada à Saída do Sistema Sensor de Sinal de Recepção), é do tipo número real, possuindo 7 caracteres, com a mesma organização da notação posicional do campo VV<sub>VRTPS</sub> AMIC descrito na subseção "3.11.2.2": X<sub>3</sub>X<sub>2</sub>X<sub>1</sub>X<sub>0</sub>•X<sub>-1</sub>X<sub>-2</sub>. Em função de definição em item anterior, seu conteúdo é: 0000•10.
- "Símbolos do prefixo e da unidade do Valor de Referência da Frequência Indicada à Saída do Sistema Sensor de Sinal de Recepção, FVRFIS SSSR, e da Tolerância para o Valor de Referência da Frequência Indicada à Saída do Sistema Sensor de Sinal de Recepção, TVRFIS\_SSSR" (PVRTOF\_SSSR). O conteúdo desse campo é utilizado para representar os símbolos do prefixo e os da unidade da frequência FVRFIS SSSR e da tolerância TVRFIS SSSR, é do tipo texto, possuindo 4 caracteres, com a mesma organização do campo PVRTOF\_AMIC descrito na subseção "3.11.2.2": SoS<sub>1</sub>S<sub>2</sub>S<sub>3</sub>. Para os caracteres não utilizados serão inseridos os de espaço (ASCII 2016). Em função de definição em item anterior, seu conteúdo é: kHz  $\beta$ .

A aferição citada anteriormente se faz necessária antes de se utilizar o gerador de sinal de recepção GSR, para as inspeções de fones de cabeça FDCP utilizando o sistema SIFAF. Para as realizações dessas inspeções, o gerador de sinal de recepção GSR poderá ser ligado ou desligado pela unidade de processamento de inspeção UPI, sendo utilizados os condutores do "Conjunto de Conectores 4" (CC\_4), como parte do circuito para esses acionamentos. Após ser ligado, o gerador GSR deverá entrar em regime nominal dentro do tempo de 2 (dois) segundos, produzindo os sinais elétricos senoidais conforme descrito anteriormente. Após ser desligado, esse gerador deverá estar totalmente paralisado dentro do tempo de 1 (um) segundo, sem emitir sinais elétricos.

Para utilização na unidade UIF\_FDCP, o conjunto do receptor CDR, do fone de cabeça FDCP ou FDCR, deverá ser encaixado no "Receptáculo da CRE" (R\_CRE). Esse encaixe ocorre na "Cavidade do R\_CRE" (C\_R\_CRE), havendo acoplamento mecânico com o sistema sensor de sinal de recepção SSSR, através do "Anel Acoplador da CRE" (A\_CRE). Esse acoplamento permite que o som emitido pela cápsula CRE excite o sistema sensor SSSR, havendo isolação adequada do som ambiente, para a realização da Fase\_OP\_0008\_005 (fase 005 da operação 0008), que trata da inspeção funcional do conjunto do receptor CDR, prevista no modelo de representação MOROP\_FDCP\_RIFA.

Na Figura 3.13, apresenta-se um dispositivo utilizado em um protótipo para representar o gerador GSR nos testes práticos abordados na subseção "4.2", sendo esse dispositivo um *kit* gerador de sinais/funções modelo XR2206 1Hz-1MHz DIY, comercializado pela ELETROGATE (ELETROGATE, 2020). Informa-se que no citado protótipo: (i) foi acoplado ao mencionado dispositivo um amplificador cujas características elétricas permitem amplificação adequada dos sinais gerados, para excitação do protótipo da cápsula receptora CRE; (ii) foi acoplado ao mencionado dispositivo, bem como, ao respectivo amplificador mencionado no item "i" anterior, um circuito de potência que permita à saída digital do protótipo da unidade de processamento UPI, realizar os acionamentos que irão ligar e desligar os componentes mencionados nos itens "i" e "ii", anteriores. Assim sendo, o *kit* gerador de sinais/funções modelo XR2206 1Hz-1MHz DIY, o amplificador, o circuito de potência, cabos para o conjunto de conectores 4 (CC\_4) e cabos para o conjunto de conectores 5 (CC\_5), irão compor o protótipo que irá representar o gerador GSR nos testes práticos abordados na subseção "4.2".

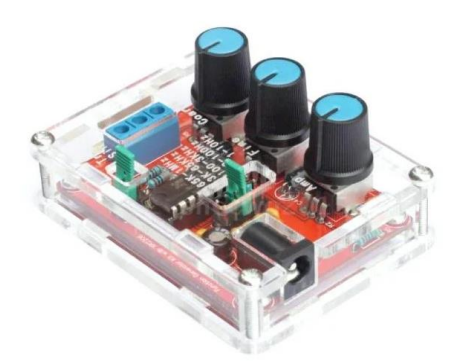

Figura 3.13 – Imagem do *kit* gerador de sinais/funções modelo XR2206 1Hz-1MHz DIY Fonte: ELETROGATE (ELETROGATE, 2020)

Na Figura 3.14, apresentam-se imagens de um protótipo desenvolvido pelo Autor (2022) deste trabalho, para representar o receptáculo da CRE nos testes práticos abordados na subseção "4.2". Nessa figura observam-se imagens com vistas frontal do R\_CRE (a), traseira do R\_CRE (b) e da estrutura na qual são fixados os componentes do receptáculo R\_CRE. Essa estrutura foi desenvolvida pelo Autor (2022) deste trabalho e produzida com recursos de impressora 3D que opera com filamento termoplástico PLA (ácido poliláctico), sendo nela incorporado o "Suporte do LG RFID" (SUP LG RFID) que é apresentado nesta subseção. Os componentes expostos na figura em questão são descritos em parágrafos a seguir.

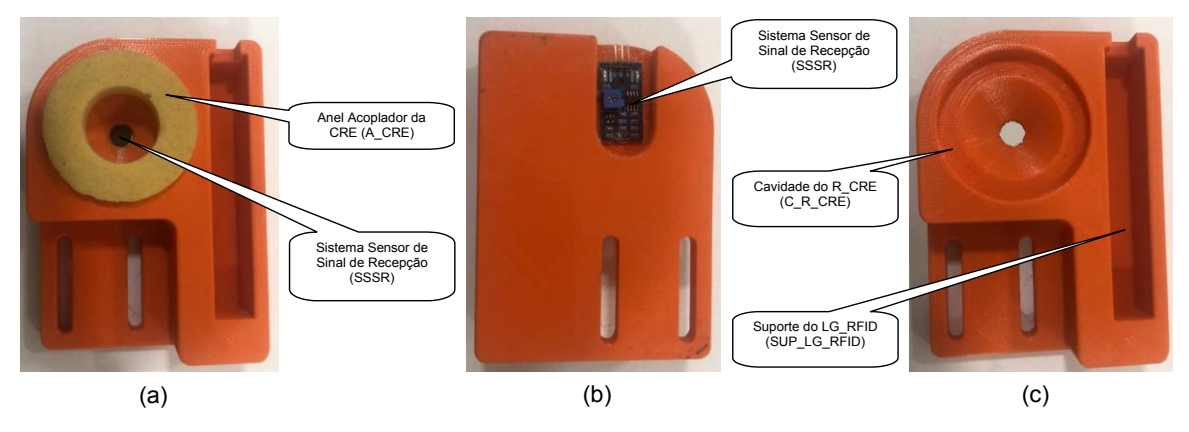

Figura 3.14 – Imagens do protótipo para representar o receptáculo da CRE Fonte: Autor (2022)

**"Cavidade do R\_CRE" (C\_R\_CRE)**. Essa cavidade permite a fixação da base do anel acoplador da CRE A\_CRE, na estrutura do receptáculo R\_CRE, bem como, o encaixe dos conjuntos dos receptores CDR dos fones de cabeça FDCP ou FDCR, no próprio receptáculo R\_CRE. Esse encaixe se dá retirando-se o protetor auricular PRA e pressionando-se o conjunto do receptor CDR contra a cavidade R\_CRE, comprimindo-se o anel acoplador A\_CRE. O encaixe em questão realiza o acoplamento mecânico do conjunto do receptor CDR com o sistema sensor de sinal de recepção SSSR, descrito anteriormente.

**"Anel Acoplador da CRE" (A\_CRE)**. Esse anel é utilizado no acoplamento mecânico entre o conjunto do receptor CDR e o sistema sensor de sinal de recepção SSSR, tendo por função proporcionar a vedação adequada de ondas sonoras, de forma a permitir que o som emitido pela cápsula CRE excite o sistema sensor SSSR, havendo isolação adequada do som ambiente, para a realização da Fase OP 0008 005, conforme descrito anteriormente. Para uso no citado protótipo do receptáculo R\_CRE, confeccionou-se um anel acoplador A\_CRE em poliuretano.

**"Sistema Sensor de Sinal de Recepção" (SSSR)**. Esse sistema sensor tem por função captar as ondas sonoras emitidas pela cápsula receptora CRE, oriundas da excitação senoidal proporcionada pelo gerador de sinal de recepção GSR, e

converte-las em sinais elétricos correspondentes, obtendo desses sinais as medições da tensão de pico e do período, sendo os valores dessas medições convertidos em padrões de sinais elétricos em sua saída. O sistema sensor SSSR, deverá possuir circuito que permita a interligação elétrica dos seus terminais de saída, aos terminais de entrada da unidade de processamento UPI, através do "Conjunto de Condutores 6" (CC\_6).

Em síntese sobre o exposto, o sistema sensor SSSR permite à unidade de processamento UPI (pertencente a unidade de inspeção UIF\_FDCP) realizar a leitura das medidas de tensão pico e período de sinais elétricos senoidais oriundos de conversão de ondas sonoras emitidas pela cápsula receptora CRE, excitada por sinais elétricos senoidais produzidos pelo gerador de sinal de recepção GSR. Nesse contexto, a unidade de processamento UPI deverá obter o valor da medida de frequência dos sinais elétricos em questão, de forma indireta, calculada a partir da medida do período. No âmbito do sistema SIFAF essas medidas do valor de pico e da frequência, são, respectivamente, designadas por: (i) "Medida da Tensão de Pico Indicada à Saída do Sistema Sensor de Sinal de Recepção" (VMTPIS SSSR); (ii) "Medida da Frequência Indicada à Saída do Sistema Sensor de Sinal de Recepção" (FMFIS SSSR).

Com relação à medida da tensão de pico VMTPIS SSSR, há os seguintes campos descritos na subseção "3.11.1.3.8": (i) "Valor Numérico da Medida da Tensão de Pico Indicada à Saída do Sistema Sensor de Sinal de Recepção" (VVMTPIS\_SSSR); (ii) "Símbolos do prefixo e da unidade da VMTPIS SSSR" (PVMTPIS SSSR). Com relação à medida da frequência FMFIS\_SSSR, há os seguintes campos descritos na subseção "3.11.1.3.8": (i) "Valor Numérico da Medida da Frequência Indicada à Saída do Sistema Sensor de Sinal de Recepção" (VF<sub>MFIS\_SSSR</sub>); (ii) "Símbolos do prefixo e da unidade da F<sub>MFIS</sub> sssr" (PF<sub>MFIS</sub> sssr).

Um dispositivo utilizado em um protótipo para representar o sistema sensor de sinal de recepção SSSR nos testes práticos abordados na subseção "4.2", é o sensor de som com comparador LM393, comercializado pela Curto Circuito Componentes Eletrônicos Ltda. (CURTOCIRCUITOCOMPONENTES, 2020), mencionado na subseção "3.11.2.2". Informa-se que no citado protótipo, foram ligados aos terminais de saída do mencionado dispositivo o conjunto de condutores 6 (CC\_6). Assim sendo, o sensor de som com comparador LM393 e s cabos do conjunto de conectores 6 (CC\_26), irão compor o protótipo que irá representar o sistema sensor de sinal de recepção SSSR nos testes práticos abordados na subseção "4.2".

Apresentam-se nos itens a seguir o fluxo de eventos que ocorre para se obter as medidas da tensão de pico VMTPIS\_SSSR e da frequência FMFIS\_SSSR:

- A unidade de processamento de inspeção UPI liga o gerador GSR, que produz sinais elétricos senoidais de tensão de pico e de frequência, adequados, para a excitação da cápsula receptora CRE cujo conjunto do receptor CDR está inserido no receptáculo da CRE R\_CRE. Essa inserção ocorre na cavidade do receptáculo R\_CRE C\_R\_CRE, havendo acoplamento mecânico com o sistema sensor de sinal de recepção SSSR, através do anel acoplador da CRE A\_CRE. Esse acoplamento permite que o som emitido pela cápsula CRE excite o sistema sensor SSSR, havendo isolamento de som ambiente.
- As ondas sonoras emitidas pela cápsula receptora CRE excitam o sistema sensor SSSR, que converte o som captado em sinal elétrico correspondente. O sistema sensor obtém desse sinal os valores de tensão de pico e período, e os converte em padrões de sinais de saída, que correspondem as leituras desses parâmetros, sendo esses enviados para a unidade de processamento UPI, por meio de acoplamento entre a saída desse sistema sensor e a entrada da unidade de processamento (considera-se que a conexão entre os componentes atende os padrões adotados para os sinais de saída).
- A unidade de processamento UPI, lê e interpreta os sinais de saída do sistema sensor do sinal de recepção SSSR, calcula o valor da frequência e obtém os valores das leituras das medidas de tensão pico VMTPIS SSSR e frequência FMFIS\_SSSR. Após, desliga o gerador de sinal de recepção GSR.

**"Suporte do LG\_RFID" (SUP\_LG\_RFID)**. Tem por finalidade permitir a fixação do leitor-gravador LG\_RFID, a uma distância que permita ao *software* SW\_OP\_SIFAF (executado no computador CET) realizar as operações de leitura/escrita no *transponder* T\_RFID (fixado na parte interna dos fones de cabeça FDCP ou FDCR) previstas no modelo de representação MOROP\_FDCP\_RIFA. Informa-se que o protótipo desse suporte é compatível com produto definido para realizar as funções do leitor-gravador LG\_RFID no protótipo para realização dos testes práticos abordados na subseção "4.2", sendo esse leitor-gravador abordado na subseção "3.11.4".

# 3.11.2.4 Suportes da ETI CB\_FDCP e do L\_CB

Nos parágrafos a seguir são descritos os suportes da etiqueta ETI\_CB\_FDCP e do leitor de código de barras L\_CB, aplicados a unidade de inspeção UIF\_FDCP.

**"Suporte da ETI\_CB\_FDCP" (SUP\_ETI\_CB\_FDCP)**. Tem por finalidade permitir o encaixe do cabo de conexão CC\_FDCP, de tal forma que a etiqueta de código de barras ETI\_CB\_FDCP fique posicionada em visada do leitor de código de barras L\_CB fixado no respectivo suporte (descrito a seguir), para as operações de leitura a serem realizadas pelo *software* SW\_OP\_SIFAF, previstas no modelo de representação MOROP FDCP RIFA. O suporte SUP ETI CB FDCP também deverá permitir o desencaixe do cabo de conexão CC\_FDCP. Na Figura 3.15, apresentam-se imagens de um protótipo desenvolvido pelo Autor (2022) deste trabalho, para representar o suporte SUP\_ETI\_CB\_FDCP, nos testes práticos abordados na subseção "4.2". Nessa figura observam-se imagens desse suporte sem a etiqueta ETI CB FDCP (a), e com essa etiqueta (b) fixada no cabo CC FDCP.

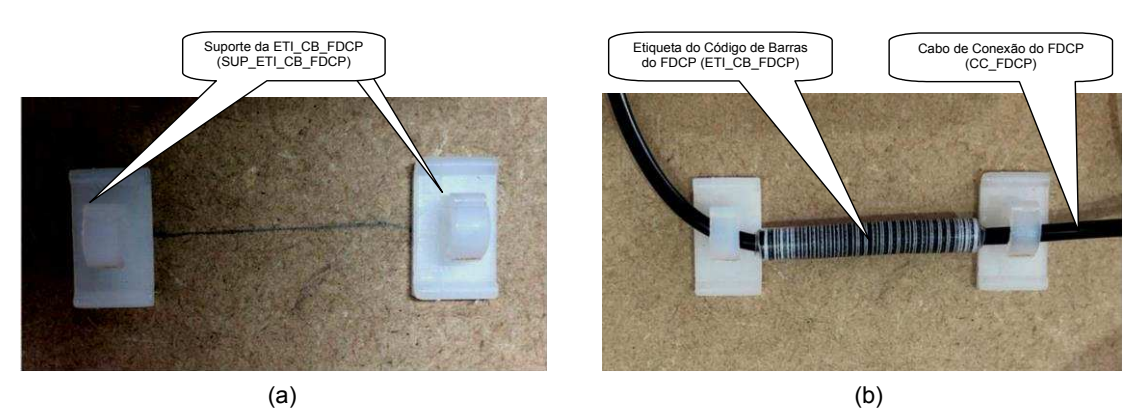

Figura 3.15 – Imagens do protótipo para representar o suporte SUP\_ETI\_CB\_FDCP Fonte: Autor (2022)

**"Suporte do L\_CB" (SUP\_L\_CB)**. Tem por finalidade permitir o encaixe do leitor de código de barras L\_CB, de tal forma que permita visada da etiqueta de código de barras ETI CB FDCP, encaixada no suporte SUP ETI CB FDCP, para as operações de leitura a serem realizadas pelo *software* SW\_OP\_SIFAF, previstas no

modelo de representação MOROP\_FDCP\_RIFA. Na Figura 3.16, apresenta-se imagem do suporte que acompanha o leitor de código de barras modelo Flash (ELGIN, 2020) citado na subseção "2.3.1", sendo esse suporte utilizado em um protótipo para representar o suporte SUP\_L\_CB, nos testes práticos abordados na subseção "4.2".

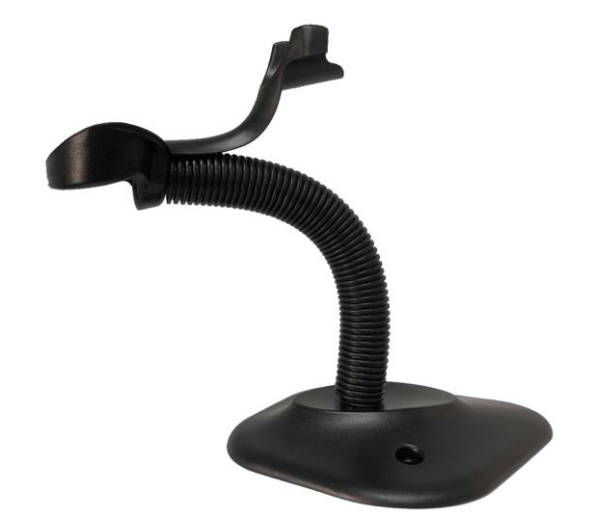

Figura 3.16 – Imagens do protótipo para representar o suporte SUP\_L\_CB Fonte: Autor (2022)

3.11.2.5 Fonte da UIF\_FDCP

A "Fonte da UIF\_FDCP" (F\_UIF\_FDCP), tem por finalidade converter a tensão fornecida pela empresa concessionária de energia elétrica, que é senoidal com valores RMS (*Root Mean Square*) de 127 ou 220 V, em tensões utilizadas por componentes da própria unidade de inspeção UIF\_FDCP, de forma a atender o suprimento de energia requerido para o funcionamento desses componentes, que são os seguintes: (i) gerador de som GES; (ii) sistema sensor de sinal de recepção SSST; (iii) gerador de sinal de recepção GSR; (iv) sistema sensor de sinal de recepção SSSR; (v) unidade de processamento de inspeção UPI.

O Autor (2022) deste trabalho obteve um protótipo para representar a fonte F UIF FDCP, nos testes práticos abordados na subseção "4.2", sendo nesse protótipo utilizadas três fontes de alimentação compatíveis com a fonte modelo 12V 2A 110/220VAC P4, oferecida no mercado pela empresa AUTOCORE ROBÓTICA (AUTOCORE1, 2020), que permite em sua entrada as tensões senoidais de 127 ou 220 V RMS, e dispõe em sua saída a tensão de 12  $V_{\text{CC}}$  (Volts Corrente Contínua)

com capacidade de corrente de 2 A. Na Figura 3.17, apresenta-se imagem dessa fonte.

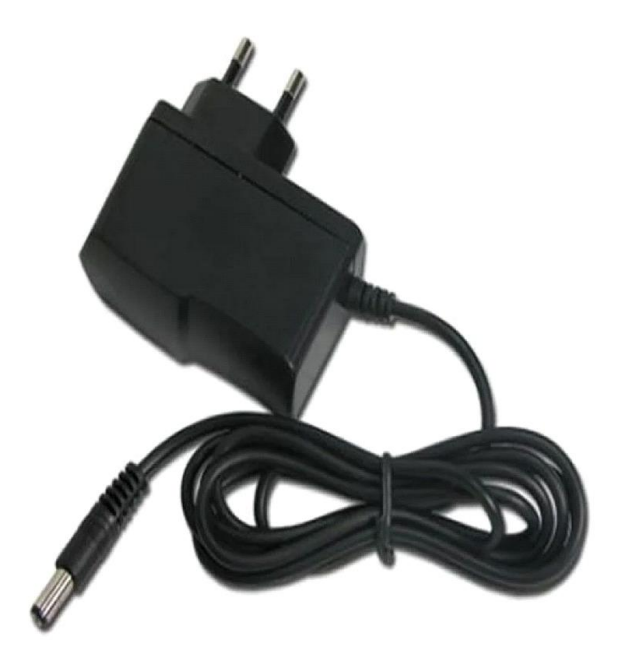

Figura 3.17 – Fonte modelo 12V 2A 110/220VAC P4 utilizada no protótipo da F\_UIF\_FDCP Fonte: Autor (2022)

3.11.2.6 Unidade de processamento de inspeção

A "Unidade de Processamento de Inspeção" (UPI), é uma unidade de processamento que dispõe dos recursos necessários para a execução do *software* SW\_UPI (abordado na subseção "3.11.2.6.1"), que implementa as funcionalidades requeridas para a unidade de inspeção funcional UIF\_FDCP. Dentre esses recursos estão: (i) os componentes de arquitetura requeridos para execução do *software* SW\_UPI; (ii) as interfaces para os acionamentos dos geradores GES (através dos condutores do CC\_1) e GSR (através dos condutores do CC\_4); (iii) as interfaces para os acessos de aquisição dos valores das medidas proporcionadas pelos sistemas sensores SSST (através dos condutores do CC\_3) e SSSR (através dos condutores do CC\_6.); (iv) a interface demandada pelo protocolo de comunicação P\_CET\_UIF\_FDCP, para conexão com o computador CET.

Na Figura 3.18, apresenta-se uma unidade programável utilizada em um protótipo para representar a unidade de processamento UPI nos testes práticos

abordados na subseção "4.2", sendo essa unidade programável compatível com o "Arduino Uno Rev3" (ARDUINO, 2020), fornecida no mercado pela Mamute Eletrônica Ltda. (MAMUTELETRÔNICA, 2020).

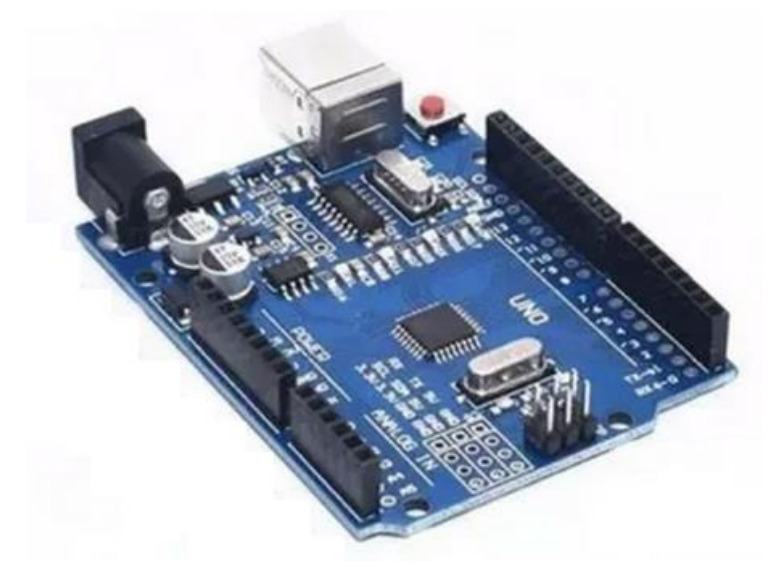

Figura 3.18 – Imagem da placa compatível com o Arduino Uno R3 Fonte: Mamute Eletrônica Ltda. (MAMUTELETRÔNICA, 2020)

3.11.2.6.1 *Software* da unidade de processamento de inspeção

As funcionalidades requeridas para a unidade de inspeção funcional UIF\_FDCP são implementadas pelo "*Software* da Unidade de Processamento de Inspeção" (SW\_UPI), que é executado pela unidade de processamento de inspeção UPI, pertencente a própria unidade de inspeção UIF\_FDCP. Para representar as funcionalidades do *software* SW\_UPI será utilizado o "Fluxograma Analítico do SW\_UPI" (FA\_SW\_UPI), exposto na Figura 3.19.

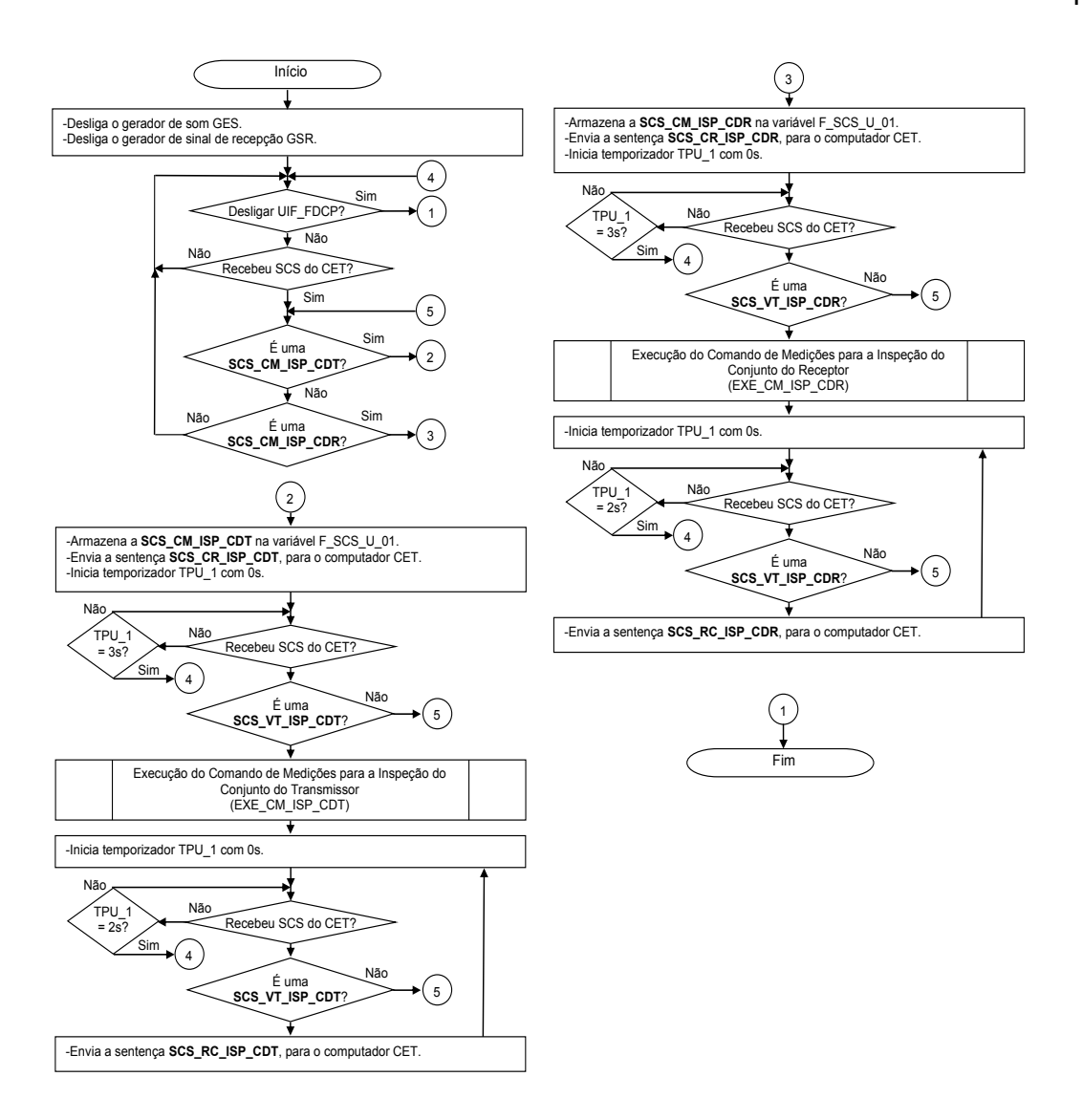

Figura 3.19 – Fluxograma Analítico do SW\_UPI Fonte: Autor (2022)

Na Figura 3.20, é apresentado o "Fluxograma Analítico do Processamento Pré-definido EXE\_CM\_ISP\_CDT" (FA\_PROP\_EXE\_CM\_ISP\_CDT), que corresponde a "Execução do Comando de Medições para a Inspeção do Conjunto do Transmissor" (EXE\_CM\_ISP\_CDT).

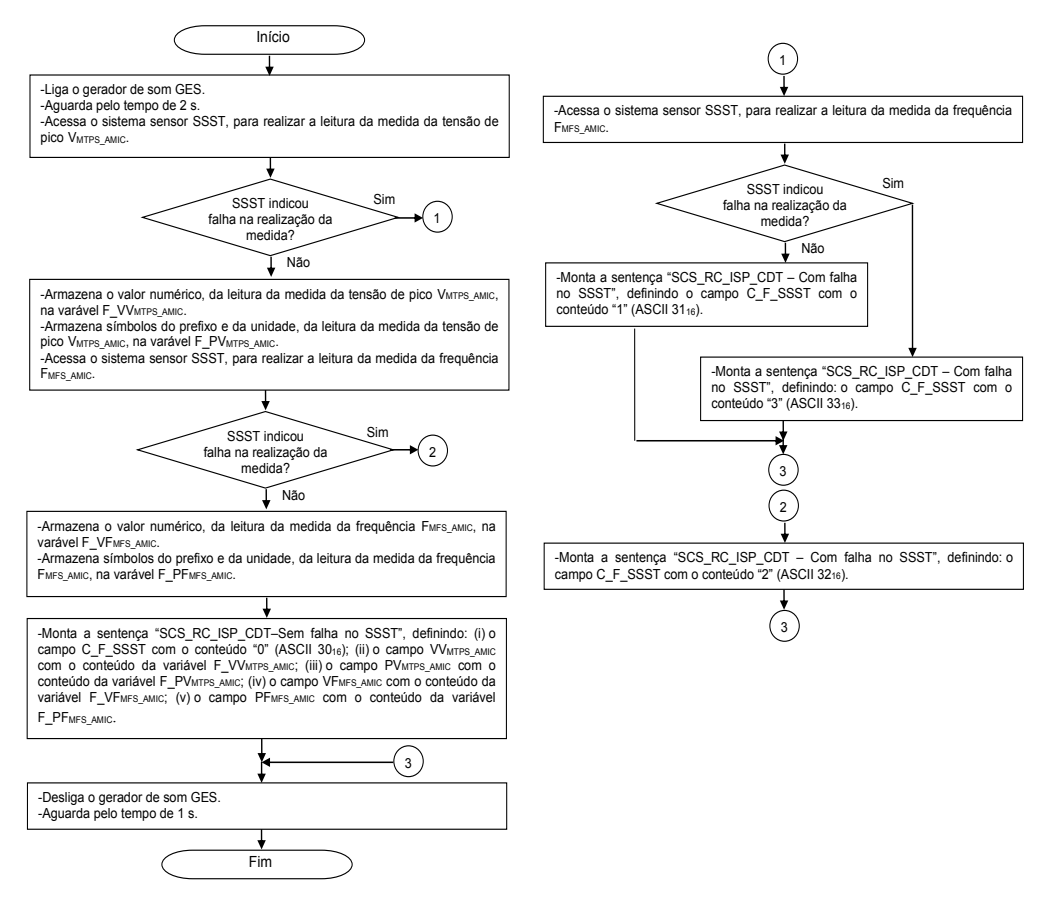

Figura 3.20 – Fluxograma Analítico do Processamento Pré-definido EXE\_CM\_ISP\_CDT Fonte: Autor (2022)

Na Figura 3.21, é apresentado o "Fluxograma Analítico do Processamento Pré-definido EXE\_CM\_ISP\_CDR" (FA\_PROP\_EXE\_CM\_ISP\_CDR), que corresponde a "Execução do Comando de Medições para a Inspeção do Conjunto do Receptor" (EXE\_CM\_ISP\_CDR).

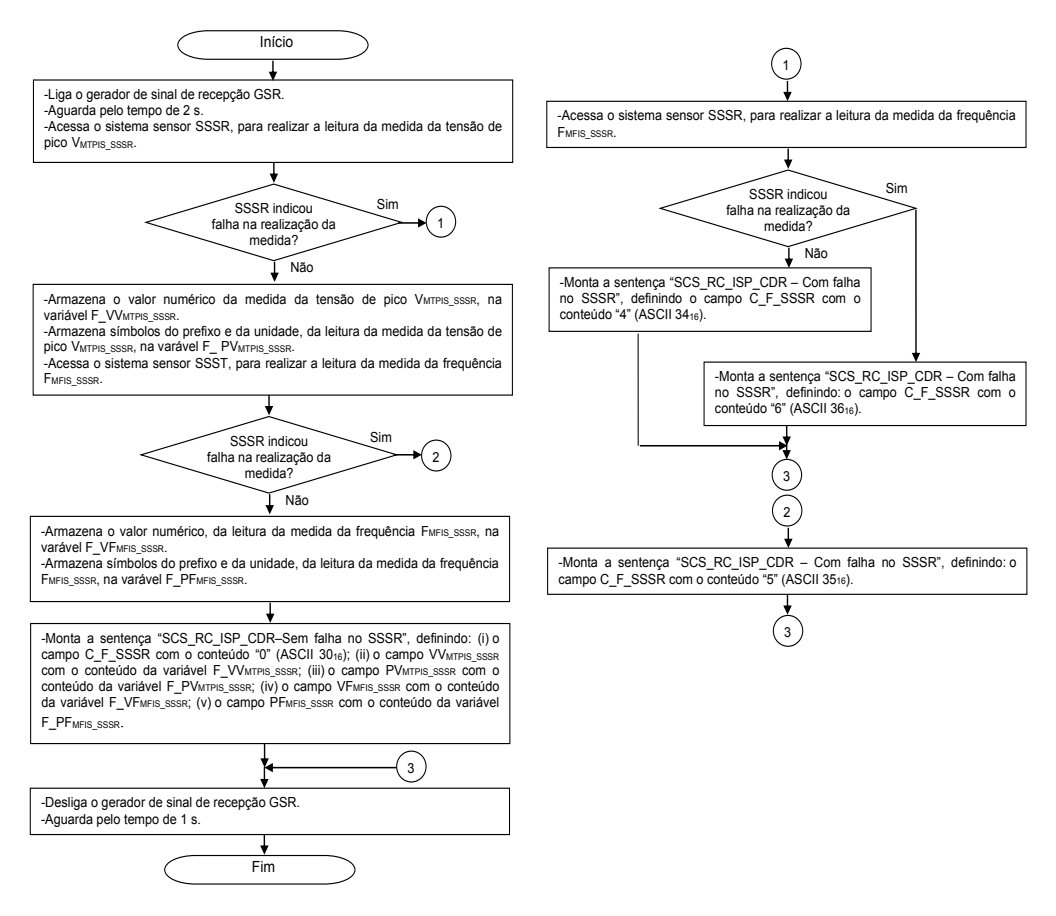

Figura 3.21 – Fluxograma Analítico do Processamento Pré-definido EXE\_CM\_ISP\_CDR Fonte: Autor (2022)

Para representar o *software* SW\_UPI em um protótipo aplicado nos testes práticos abordados na subseção "4.2", desenvolveu-se por meio do IDE (*Integrated Development Environment*) pertencente a plataforma Arduino, um programa em linguagem fundamentada em C e C++, modelada a partir da linguagem Wiring, (SOUZA, 2013; WIRING, 2020), para implementar as funcionalidades expostas no fluxograma analítico FA\_SW\_UPI, sendo esse programa executado na unidade programável compatível com o "Arduino Uno Rev3", utilizada como protótipo da unidade de processamento UPI, conforme descrito na subseção "3.11.2.6".

### **3.11.3 Fone de cabeça de referência**

O "Fone de Cabeça de Referência" (FDCR), permite verificar se o sistema SIFAF está funcionando corretamente, antes de ser utilizado para as realizações das inspeções pertencentes a Operação\_0008 (que trata do "Processo de Inspeção Funcional Automatizada do FDCP") prevista no modelo de representação MOROP\_FDCP\_RIFA, que ocorrem na linha de montagem LM\_FDCP. Para essa verificação, o espécime de fone de cabeça FDCR é submetido às inspeções realizadas pelo sistema SIFAF, devendo ser aprovado em todas. Entretanto, para aquelas relacionadas aos conjuntos do transmissor CDT e do receptor CDR, deverá ocorrer o que segue:

- Na Fase\_OP\_0008\_004 (fase 004 da operação 0008), que trata da "Inspeção Funcional do Conjunto do Transmissor", deverá: (i) apresentar para a medida da tensão pico VMTPS AMIC (Medida da Tensão de Pico à Saída do Amplificador AMIC), valor dentro de VVRTPS\_AMIC ± [(TVRTPS\_AMIC)/5], sendo para os testes práticos abordados na subseção "4.2", VVRTPS\_AMIC = 20 ± 1 mV; (ii) apresentar para a medida da frequência FMFS AMIC (Medida da Frequência à Saída do Amplificador AMIC), valor dentro de FVRFS\_AMIC ± [(TVRFS\_AMIC)/2], sendo para os testes práticos abordados na subseção "4.2", FVRFS\_AMIC = 1 ± 0,05 kHz.
- Na Fase OP 0008 005 (fase 005 da operação 0008), que trata da "Inspeção Funcional do Conjunto do Receptor", deverá: (i) apresentar para a medida da tensão pico VMTPIS SSSR (Medida da Tensão de Pico Indicada à Saída do Sistema Sensor de Sinal de Recepção), valor dentro de VVRTPIS SSSR ± [(TVRTPIS SSSR)/2], sendo para os testes práticos abordados na subseção "4.2", V<sub>VRTPIS</sub> sssr = 100 ± 25 mV; (ii) apresentar para a medida da frequência FMFIS\_SSSR (Medida da Frequência Indicada à Saída do Sistema Sensor de Sinal de Recepção), valor dentro de FVRFIS\_SSSR ± [(TVRFIS\_SSSR)/2], sendo para os testes práticos abordados na subseção "4.2", FVRFIS SSSR =  $1 \pm 0.05$  kHz.

Caso não ocorram as aprovações do espécime do fone de cabeça FDCR nas citadas inspeções e/ou não seja atendido o expresso nos itens anteriores (relacionados aos conjuntos do transmissor CDT e do receptor CDR), considera-se que o sistema SIFAF não está funcionando corretamente, devendo ser reparado, aferido e novamente verificado. Quando ocorrer a aprovação do espécime do fone de cabeça FDCR dentro da conjuntura descrita anteriormente, considera-se que o sistema SIFAF apresenta funcionamento correto e pode ser utilizado para as realizações das inspeções pertencentes a Operação\_0008, que é aplicada aos fones de cabeça FDCP produzidos na linha de montagem LM\_FDCP.

Informa-se que para os fones de cabeça FDCP, os intervalos para as medidas VMTPS AMIC, FMFS AMIC, VMTPIS SSSR e FMFIS SSSR, possuem tolerâncias maiores que os aplicadas ao fone de cabeça de FDCR, conforme se observa no exposto na subseção "3.11.5", relativamente aos intervalos INT\_VRTPS\_AMIC, INT\_VRFS\_AMIC, INT\_VRTPIS\_SSSR e INT\_VRFIS\_SSSR. Essa diferença visa estabelecer a exatidão adequada às operações do sistema SIFAF.

O fone de cabeça de referência FDCR, é oriundo de um fone de cabeça padrão FDCP, cujo *hardware* é aferido utilizando-se um telefone homologado pela agência brasileira Anatel (Agência Nacional de Telecomunicações) e recursos de um "Equipamento de Inspeção de Desempenho Acústico" (EQUI\_IDA). Nessa aferição poderão ser realizadas modificações e/ou ajustes no espécime do FDCR, de maneira que essas permitam atender rigorosamente às especificações técnicas definidas pelo fabricante, buscando-se os menores desvios possíveis nos requisitos relacionados aos conjuntos do transmissor CDT e do receptor CDR. De forma pertinente a esse contexto, ressalta-se ser considerado que os fones de cabeça FDCP e FDCR, atendem as normatizações aplicáveis oriundas da Anatel. Para os testes práticos abordados na subseção "4.2", utilizou-se:

- Para o FDCR, um fone de cabeça modelo EPKO Voice Guide, produzido pela empresa FELITRON (FELITRON, 2020), cuja abordagem consta na subseção "2.1".
- Para a etiqueta ETI CB FDCP, uma contendo barras no padrão do Código 128B, geradas por meio do aplicativo "Software Barcode 1.0 (Freeware)", ambos abordados na subseção "2.3.1", com os seguintes conteúdos de campos definidos para o FDCR: (i) caractere de início de dados CID, tendo o caractere I; (ii) ano de pedido de fabricação ANO\_FAB, tendo os caracteres 0001; (iii) mês de pedido de fabricação MES\_FAB, tendo os caracteres 01; (iv) número da ordem de produção NOP, tendo os caracteres 0001; (v) discriminador do espécime DIS\_ESP, tendo os caracteres 0019999999; (vi) caractere de fim de dados do conteúdo do CB\_FDCP, CFD\_C\_CB\_FDCP, tendo o caractere F.
- Para o *transponder* T\_FDCP, um do modelo Chaveiro Tag RFID Mifare 13.56Mhz, descrito na subseção "2.3.2". Nesse foi gravado o

correspondente conteúdo da etiqueta ETI\_CB\_FDCP, no campo dados de identificação do espécime DIE, sendo nesse último incluído o conteúdo do campo código de identificação comercial COD\_ICO, com os caracteres 01234567890123.

- Para o telefone homologado pela Anatel, um do modelo Euroset 805 S, oferecido no mercado pela Siemens (SIEMENS, 2000).
- Para o equipamento de inspeção de desempenho acústico EQUI\_IDA, uma integração de produtos oferecidos no mercado pelas empresas Brüel & Kjær (B&K, 2020), Sweetwater Sound (SWEETWATERSOUND, 2020) e Listen Inc. (LISTEN, 2020), sendo esses os seguintes: (i) Torso Simulator (B&K1, 2020; LISTEN, 2020), Simulador de Cabeça e Tronco; (ii) 4-channel Microphone Power Supply (B&K2, 2020), 4 Canais para Microfone com pré-amplificador e Fonte de Alimentação; (iii) Stewart Audio PA-100B (SWEETWATERSOUND, 2020), amplificador de som PA-100B; (iv) SoundCheckTM (LISTEN, 2020), *software* aplicativo que permite avaliações e supervisão de dados de desempenho acústico, que pode ser executado em computador pessoal com arquitetura Intel® ou equivalente utilizando sistema operacional Microsoft® Windows® indicado pelo desenvolvedor. Também, utilizou-se para essa integração de produtos, um simulador de linha telefônica, que guarda relação de compatibilidade com o do modelo Simulador de Linha-LA 230B, oferecido no mercado pela Federal Comp (FEDERALCOMP, 2020).

Na Figura 3.22, apresentam-se imagens: (i) do fone de cabeça modelo EPKO Voice Guide (a), utilizado para o protótipo que representa o fone de cabeça de referência FDCR, nos testes práticos abordados na subseção "4.2"; (ii) da etiqueta ETI CB FDCP (b), utilizada no protótipo de FDCR citado no item "i".

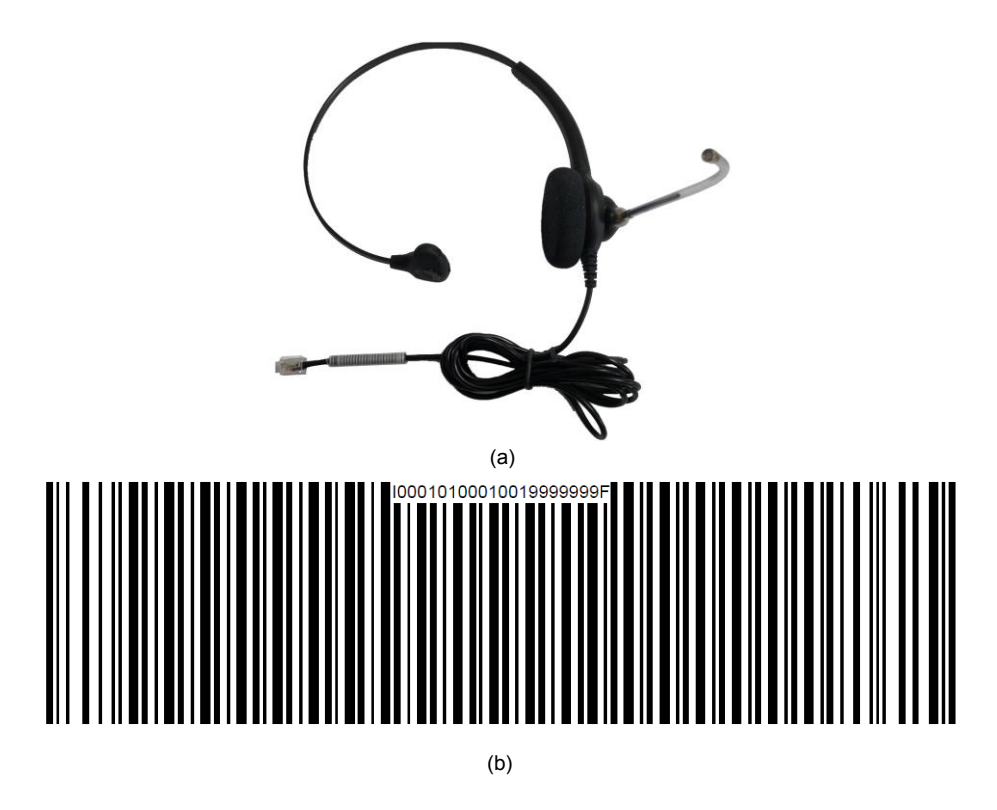

Figura 3.22 – Imagem do fone de cabeça EPKO Voice Guide utilizado para protótipo do FDCR Fonte: Autor (2022)

Na Figura 3.23, apresentam-se imagens dos componentes relacionados ao equipamento de inspeção de desempenho acústico EQUI\_IDA, sendo esses: telefone modelo Euroset 805 S; Torso Simulator; 4-channel Microphone Power Supply; Stewart Audio PA-100B; Simulador de Linha-LA 230B; "Interface Homem-Computador" (IHC), referente ao *software* SoundCheckTM.

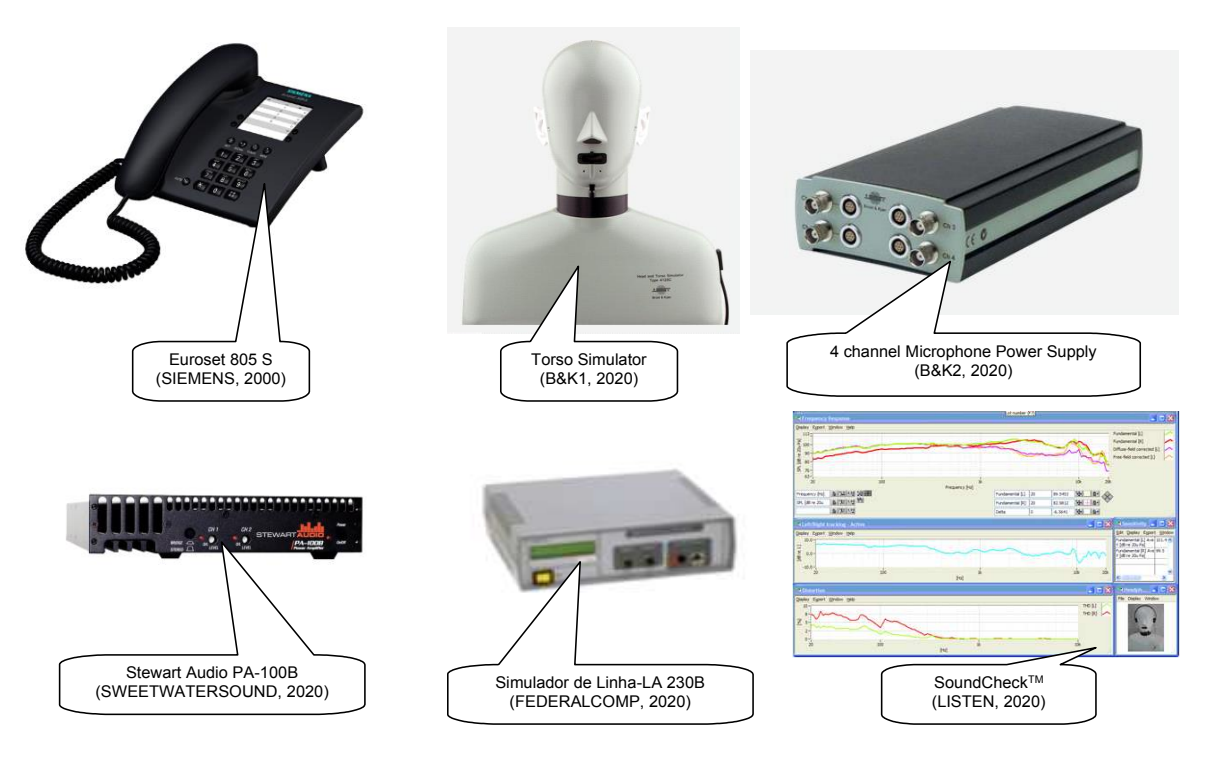

Figura 3.23 – Imagens de produtos relacionados ao equipamento EQUI\_IDA Fonte: Autor (2022)

Para realizar as funções do equipamento de inspeção de desempenho acústico EQUI\_IDA, foram utilizadas instalações destinadas a Área de Engenharia da empresa Felitron Telecomunicações Ltda. (FELITRONTELECOMUNICAÇÕES, 2021), que contém os produtos necessários para o equipamento em questão. Com esses recursos foi realizada a aferição do espécime de fone de cabeça FDCR, para uso nos testes práticos abordados na subseção "4.2".

De forma pertinente a conjuntura descrita anteriormente, informa-se que o espécime do FDCR devidamente aferido por meio do equipamento de inspeção de desempenho acústico EQUI IDA, deverá ser utilizado para aferição do sistema SIFAF, sendo realizadas as inspeções permitidas por esse sistema, indicadas na Operação\_0008 prevista no modelo de representação MOROP\_FDCP\_RIFA. Nessas inspeções poderão ser realizadas modificações e/ou ajustes nas partes que compõem o espécime do sistema SIFAF, até que o espécime do FDCR seja aprovado nas inspeções em questão, incluindo-se as ocorrências dos valores de medidas relacionadas aos conjuntos do transmissor CDT e do receptor CDR, citadas nos respectivos itens anteriores, desta subseção.

#### **3.11.4 Estação de trabalho 0005**

Conforme exposto na subseção "3.6", a "Estação de Trabalho 0005" (EST\_0005) é aquela que possui os componentes do sistema SIFAF, sendo nela realizado o "Processo de Inspeção Funcional Automatizada do FDCP", que corresponde a Operação\_0008 do modelo de representação MOROP\_FDCP\_RIFA.

Esta estação de trabalho incorpora, além de componentes básicos pertinentes as demais estações (expostos na subseção "3.6"), outros, sendo esses a unidade de inspeção funcional UIF\_FDCP, o fone de cabeça de referência FDCR e o *software* operacional do SIFAF, SW\_OP\_SIFAF. Entretanto, há mais especificidades, sendo essas apresentadas, para cada componente, nos parágrafos a seguir.

**"Computador 01 da Estação de Trabalho 0005" (CET\_0005\_01)**. É utilizado como recurso computacional para executar o *software* operacional do SIFAF, SW\_OP\_SIFAF, que acessa: (i) o leitor-gravador RFID, LG\_RFID; (ii) o leitor de código de barras, L\_CB; (iii) a unidade de inspeção, UIF\_FDCP; (iv) o banco de dados do SIFAF, BDS (que está no computador servidor da produção CSP).

O computador CET\_0005\_01 dispõe dos recursos necessários para a execução do *software* SW\_OP\_SIFAF (que implementa as funcionalidades requeridas para a realização do processo de inspeção funcional automatizada do FDCP, correspondente a Operação\_0008), estando dentre esses:

- Os componentes de arquitetura requeridos para execução do *software* SW\_OP\_SIFAF.
- A interface para conexão com o leitor-gravador LG\_RFID, cujas interações permitem o acionamento desse leitor-gravador para as operações de leitura ou gravação de dados no *transponder* T\_FDCP. Ressalta-se que o leitor-gravador LG\_RFID deverá estar fixado no suporte SUP\_LG\_RFID, para essas operações.
- A interface para conexão com o leitor de código de barras L\_CB, cujas interações permitem o acionamento desse leitor para as operações de leitura do código de barras CB\_FDCP, existente na etiqueta ETI\_CB\_FDCP, que está fixada no cabo de conexão CN\_FDCP, encaixado no suporte SUP\_ETI\_CB\_FDCP. Ressalta-se que o leitor L\_CB deverá estar encaixado no suporte SUP\_L\_CB, para essas operações.
- A interface demandada pelo protocolo de comunicação P\_CET\_UIF\_FDCP, para conexão com a unidade de inspeção UIF\_FDCP, cujas interações permitem a comunicação com a unidade de processamento UPI, existente na citada unidade de inspeção.
- A interface para conexão com o computador servidor da produção CSP, cujas interações permitem as comunicações que realizam os acessos ao banco de dados do SIFAF, BDS, existente no citado computador servidor.

Na Figura 3.24, apresenta-se imagem do *notebook* modelo Vostro 5402 (a), da marca Dell (DELL, 2021), utilizado em um protótipo para representar o CET\_0005\_01, nos testes práticos abordados na subseção "4.2". Também nesta figura apresentamse imagens: (i) com apresentação das principais características do *notebook* Vostro 5402 (b); (ii) do *HUB* USB (*Universal Serial Bus*) modelo HUB USB 3 portas (c), oferecido no mercado pela bright (BRIGHT, 2021), que é utilizado juntamente com o *notebook* citado no item "i", para atender as funções das interfaces com os protótipos do leitor-gravador LG\_RFID, do leitor de código de barras L\_CB e da unidade de inspeção UIF\_FDCP. Ressalta-se que a conexão com o protótipo do banco de dados BDS é realizada pela execução do aplicativo XAMPP (APACHEFRIENDS, 2022) citado na subseção "3.9".

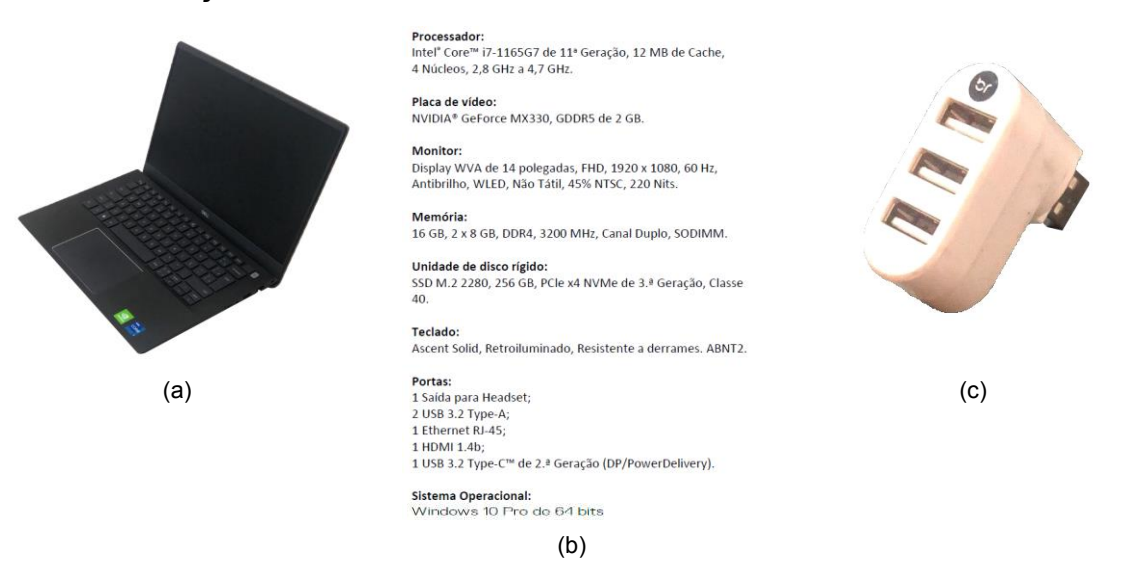

Figura 3.24 – Imagens de *notebook* Vostro 5402, de suas características e do HUB USB 3 portas Fonte: Autor (2022)

**"Leitor de Código de Barras" (L\_CB)**. É o mesmo leitor de código de barras descrito na subseção "3.6.1.1.1", porém, para aplicação nesta estação de trabalho exige-se que esteja encaixado no suporte SUP\_L\_CB, de tal forma que permita visada da etiqueta de código de barras ETI CB FDCP, encaixada no suporte SUP\_ETI\_CB\_FDCP, para as operações de leitura a serem realizadas pelo *software* SW\_OP\_SIFAF, previstas no modelo de representação MOROP\_FDCP\_RIFA.

Para representar o leitor de código de barras L CB, em um protótipo aplicado nos testes práticos abordados na subseção "4.2", utilizou-se um leitor modelo Flash, da empresa ELGIN (ELGIN, 2020), abordado na subseção "2.3.1". Informa-se que no citado protótipo, foram realizadas modificações no leitor modelo Flash, sendo ligados os terminais referentes ao contato NA (Normalmente Aberto) de um relé externo, em paralelo aos contatos da Chave Táctil existente no próprio leitor. Essa chave é utilizada para o acionamento manual que decorre no disparo para realização da leitura do código de barras, sendo os respectivos dados enviados pela porta USB do leitor.

Os terminais referentes ao contato NA pertencem a um dispositivo modelo Módulo Rele 1 Canal - 5v/10a, fornecido no mercado pela empresa Curto Circuito Componentes Eletrônicos Ltda (CURTOCIRCUITOCOMPONENTES1, 2020), e foram ligados em paralelo com a Chave Táctil do leitor Flash, através de dois cabos para conexão elétrica. A entrada digital do citado dispositivo, que controla o acionamento do respectivo relé que opera os contatos NA, foi ligada a uma unidade programável compatível com o Arduino Uno Rev3, do mesmo tipo citado na subseção "3.11.2.6". Essa unidade programável permite conexão com o protótipo do computador CET\_0005\_01, através de sua porta USB, cujas comunicações permitem comandar os acionamentos que realizarão as movimentações de fechamento e abertura dos contatos NA do relé, fazendo com que sejam controlados por esse computador os disparos para as realizações das leituras do código de barras existente na etiqueta ETI CB FDCP.

De forma complementar, explicita-se que para os testes práticos abordados na subseção "4.2", esse protótipo do leitor L\_CB foi encaixado no protótipo do suporte SUP\_L\_CB, descrito na subseção "3.11.2.4".

Na Figura 3.25, apresentam-se imagens dos protótipos utilizados para realizar as funções do leitor L\_CB, do suporte SUP\_L\_CB, da etiqueta ETI\_CB\_FDCP (fixada no cabo de conexão do protótipo do FDCR) e do suporte SUP\_ETI\_CB\_FDCP.

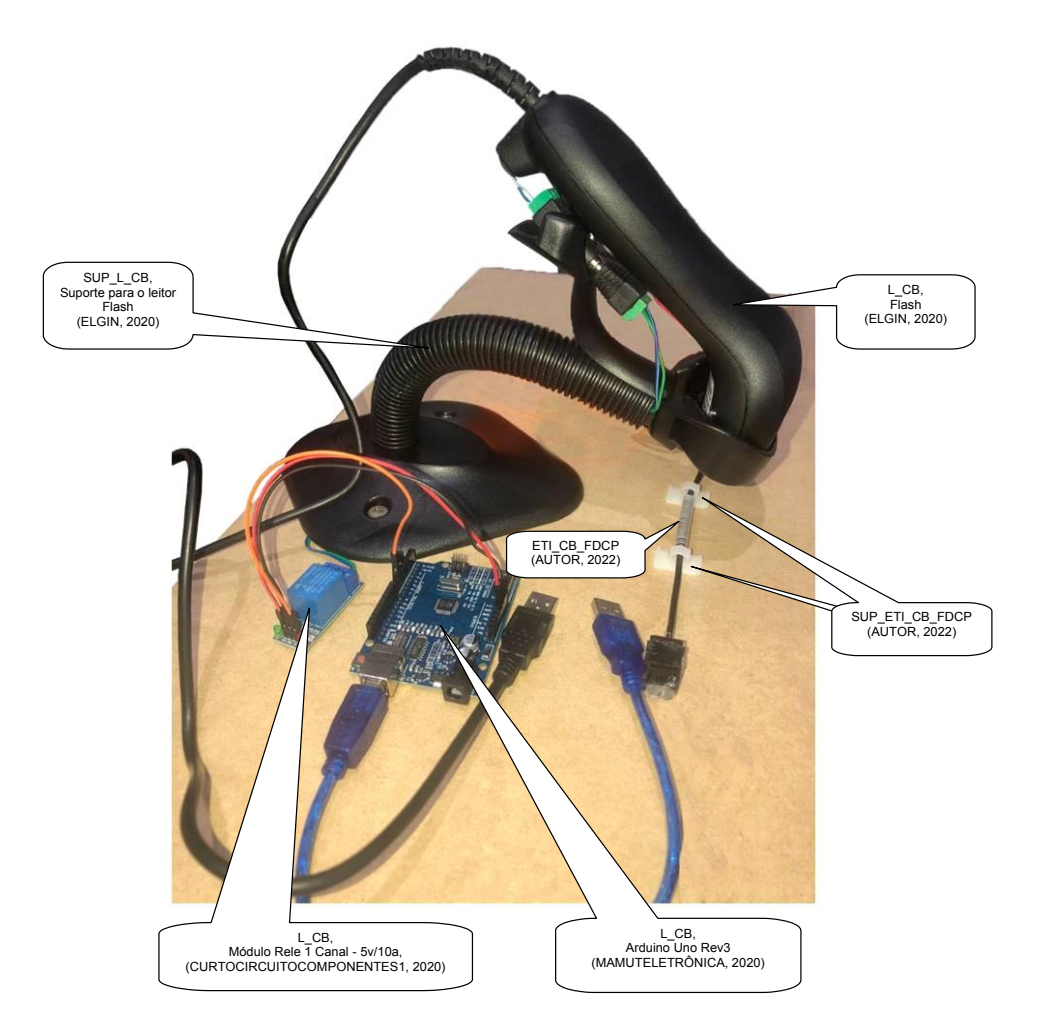

Figura 3.25 – Imagens dos protótipos L\_CB, SUP\_L\_CB, ETI\_CB\_FDCP e SUP\_ETI\_CB\_FDCP Fonte: Autor (2022)

**"Leitor-Gravador RFID" (LG\_RFID)**. É o mesmo leitor-gravador RFID descrito na subseção "3.6.1.1.2", porém, para aplicação nesta estação de trabalho exige-se que esteja fixado no suporte SUP\_LG\_RFID, cuja a distância permita ao *software* SW\_OP\_SIFAF (executado no computador CET) realizar as operações de leitura/escrita no *transponder* T\_FDCP, previstas no modelo de representação MOROP\_FDCP\_RIFA, estando esse *transponder* fixado na parte interna do fone de cabeça FDCP ou FDCR, devidamente encaixado no receptáculo da CRE, R\_CRE, para as operações em questão.

Para representar o leitor-gravador LG RFID, em um protótipo aplicado nos testes práticos abordados na subseção "4.2", utilizou-se um leitor-gravador RFID do modelo Acr122u-A9, oferecido no mercado pela empresa SmartSEC© (SMARTSEC, 2020), abordado na subseção "2.3.2". Informa-se que esse leitor-gravador RFID permite conexão com o protótipo do computador CET\_0005\_01, através de sua porta

USB, cujas comunicações permitem comandar os acionamentos que realização as operações de leitura/escrita no *transponder* T\_FDCP.

De forma complementar, explicita-se que para os testes práticos abordados na subseção "4.2", esse protótipo do leitor-gravador LG\_RFID foi encaixado no protótipo do suporte SUP\_LG\_RFID, descrito na subseção "3.11.2.3".

Na Figura 3.26, apresentam-se imagens dos protótipos utilizados para representação do leitor-gravador LG\_RFID, do suporte SUP\_LG\_RFID, do receptáculo da R\_CRE e do fone de cabeça FDCR (que contém o respectivo *transponder* RFID na parte interna de sua estrutura EDS). Nessas imagens observam-se esses protótipos posicionados para uso no sistema SIFAF, com vistas superior (a) e em perspectiva (b).

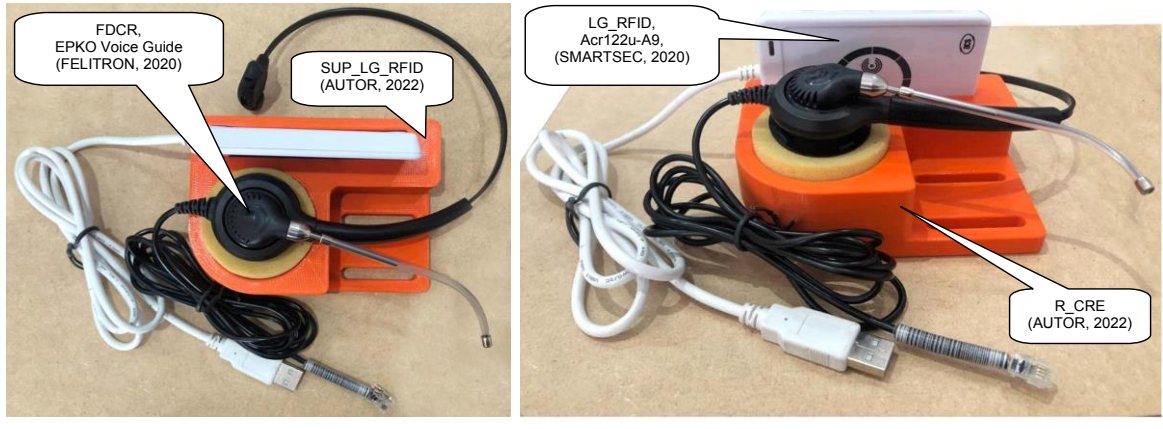

 $(a)$  (b)

Figura 3.26 – Imagens dos protótipos LG\_RFID, SUP\_LG\_RFID, R\_CRE e FDCR Fonte: Autor (2022)

**"***Software* **Operacional do SIFAF" (SW\_OP\_SIFAF)**. Esse *software* implementa as funcionalidades requeridas pelo sistema SIFAF, no tocante a realização das correspondentes ações indicadas na Operação\_0008 prevista no modelo de representação MOROP\_FDCP\_RIFA, que trata do "Processo de Inspeção Funcional Automatizada do FDCP". Para tanto, esse *software* é executado no computador CET\_0005\_01, descrito anteriormente.

Em função do *software* SW\_OP\_SIFAF envolver elementos do modelo de representação MOROP\_FDCP\_RIFA e do banco de dado BDS, sua abordagem é realizada particularmente na subseção "3.11.7", após as subseções que tratam desses elementos.

### **3.11.5 Modelo de representação de operações de linha de montagem de FDCP com rastreabilidade e inspeção funcional simplificada automatizadas**

Esta subseção é dedicada a abordagem do "Modelo de Representação de Operações de Linha de Montagem de FDCP com Rastreabilidade e Inspeção Funcional Simplificada Automatizadas" (MOROP\_FDCP\_RIFA), que foi desenvolvido a partir de aplicação do modelo de estrutura para registro de operações MEROVRAI proposto por Bizarria e Bizarria (2014). O modelo MOROP\_FDCP\_RIFA é voltado ao atendimento das finalidades deste trabalho, de maneira a permitir o registro das operações de linha de montagem do FDCP, OP\_LIMO\_FDCP, bem como, o entendimento da sequência dessas operações no respectivo processo de produção dos fones de cabeça FDCP, em um contexto hipotético, no qual são indicados os envolvimentos dos recursos direcionados para apoio a rastreabilidade e a inspeção simplificada automatizada industriais, tratados neste trabalho.

Esse modelo de representação possui doze operações das quais onze são apresentadas em apêndices (incluídos nos elementos pós-textuais) e uma, a que trata da inspeção funcional automatizada do FDCP, é apresentada de forma exclusiva na subseção "3.11.5.1". Na Tabela 3.19, são expostas para essas operações as seguintes informações: (i) as designações das operações DESIG\_OP; (ii) as descrições das operações DES\_OP; (iii) as designações das estações de trabalho DESIG\_EST; (iv) as regiões do texto onde estão localizadas as apresentações das operações de montagem do FDCP.

| Informações sobre as operações de linha de montagem do FDCP e respectivas localizações em regiões do texto |                                                                                                    |                                                             |                                                                          |
|----------------------------------------------------------------------------------------------------|----------------------------------------------------------------------------------------------------|-------------------------------------------------------------|--------------------------------------------------------------------------|
| Designação da<br>operação<br>DESIG OP                                                                      | Descrição da operação DES OP                                                                                                    | Designação<br>da estação<br>de trabalho<br><b>DESIG EST</b> | Região do texto onde<br>está localizada a<br>apresentação da<br>operação |
| Operação_0001                                                                                              | Produção da Etiqueta do Código de Barras do FDCP para o espécime. Produção<br>da Etigueta da Embalagem do Produto. Teste de Gravação e Leitura dos Dados<br>de Identificação DIE no transponder T_FDCP. Obtenção e carregamento da caixa<br>CAME FDCP com itens relacionados a operação 0001. | EST 0001                                                    | APÊNDICE A                                                               |
| Operação_0002                                                                                              | Obtenção do Cabo de Conexão do FDCP. Fixação da Etiqueta do Código de<br>Barras do FDCP, no Cabo de Conexão do FDCP. Carregamento da Caixa para<br>Material de Montagem de Espécime do FDCP com itens relacionados a operação<br>0002.                                                        | EST 0001                                                    | APÊNDICE B                                                               |
| Operação 0003                                                                                              | Montagem do Subconjunto1 do Conjunto do Transmissor CDT.                                                                                                    | EST 0002                                                    | APÊNDICE C                                                               |
| Operação 0004                                                                                              | Teste de Continuidade entre Terminais, MIC/AMIC e AMIC/C_AMIC, no Conector<br>CN FDCP.                                                                                                    | EST 0002                                                    | APÊNDICE D                                                               |
| Operação 0005                                                                                              | Montagem do Subconjunto1 do Conjunto do Receptor CDR.                                                                                                    | EST 0003                                                    | APÊNDICE E                                                               |
| Operação 0006                                                                                              | Teste de Continuidade entre os Terminais da Cápsula Receptora CRE e os dos<br>condutores C CRE no Conector CN FDCP.                                                                                                    | EST 0003                                                    | APÊNDICE F                                                               |
| Operação 0007                                                                                              | Montagem do fone de cabeça FDCP.                                                                                                    | EST 0004                                                    | APÊNDICE G                                                               |
| Operação 0008                                                                                              | Processo de Inspeção Funcional Automatizada do FDCP.                                                                                                    | EST 0005                                                    | Subseção "3.11.5.1"                                                      |
| Operação_0009                                                                                              | Inspecão Visual do Espécime de FDCP. Armazenamento dos dados de<br>rastreabilidade no <i>transponder</i> T FDCP. Fixação da etiqueta ETEP e<br>acondicionamento do espécime do FDCP na embalagem do produto.                                                                                  | EST 0006                                                    | APÊNDICE H                                                               |
| Operação 0010                                                                                              | Formação de lote de FDCPs para Inspeção de desempenho acústico por<br>amostragem. Inspecão de desempenho acústico por amostragem. Definição<br>sobre estocagem de lote de FDCPs acabados.                                                                                                    | EST 0007                                                    | APÊNDICE I                                                               |
| Operação 9000                                                                                              | Reparo de FDCP quando não se sabe o respectivo discriminador do espécime.                                                                                                    | EST 9000                                                    | APÊNDICE J                                                               |
| Operação 9500                                                                                              | Reparo do FDCP quando se sabe o respectivo discriminador do espécime.                                                                                                    | EST 9500                                                    | APÊNDICE K                                                               |

Tabela 3.19 – Regiões do texto de apresentação das operações de linha de montagem do FDCP

Fonte: Autor (2022)

Os apêndices citados na Tabela 3.19, possuem títulos que são utilizados para indicar as correspondentes operações de linha de montagem do FDCP, OP\_LIMO\_FDCP, cujo registro é objeto do conteúdo do próprio apêndice. Esses títulos são uma junção do prefixo do apêndice, do caractere hífen (–) e da respectiva designação DESIG\_OP (exemplo: "APÊNDICE A – Operação\_0001").

No conteúdo de cada apêndice, as fases das operações, FASE\_OP, são separadas em subseções cujos títulos são uma junção do discriminador da subseção, da designação da fase da operação DESIG\_FASE\_OP, do caractere hífen (–) e da descrição da fase da operação DES\_FASE\_OP (exemplo: "A.I. Fase\_OP\_0001\_001– Produção da Etiqueta do Código de Barras do FDCP para o espécime"). Nessas subseções, os correspondentes itens de sequência das fases da operação ISEQ\_FASE\_OP, são alocados em parágrafos iniciados pela respectiva designação do item de sequência da fase da operação DESIG\_ISEQ\_FASE\_OP, seguido de ponto de separação e da descrição do item de sequência da fase da operação DES ISEQ FASE OP (exemplo: "0001.001.01. Operador OPR. ... CONJ\_CAMPOS\_002.").

Ressalta-se que: (i) a descrição da fase da operação DES\_FASE\_OP, é o campo de mesma nomenclatura do modelo MEROVRAI; (ii) o item de sequência da fase da operação, ISEQ\_FASE\_OP, é o campo de mesma nomenclatura do modelo MEROVRAI; (iii) a designação do item de sequência da fase da operação, DESIG ISEQ FASE OP, é o campo de mesma nomenclatura do modelo MEROVRAI, formado por três subcampos separados por pontos, XXXX.YYY.ZZ, nos quais XXXX, é o discriminador da operação DISCRI\_OP, YYY, é o discriminador da fase da operação DISCRI\_FASE\_OP e ZZ, é o discriminador de item de sequência da fase da operação DISCRI\_ISEQ\_FASE\_OP; (iv) a descrição do item de sequência da fase da operação, DES\_ISEQ\_FASE\_OP, é o campo de mesma nomenclatura do modelo MEROVRAI, cujo conteúdo é um texto que pode registrar tanto a descrição das ações executadas pelos atores (correspondentes a parte da operação indexada pelo item sequência ISEQ\_FASE\_OP), quanto, a indicação de outros itens de sequência ISEQ\_FASE\_OP, a serem executados.

Tendo em vista que a operação relativa ao "Processo de Inspeção Funcional Automatizada do FDCP", será apresentada na subseção "3.11.5.1", utilizou-se para o título dessa subseção o seguinte texto: Operação\_0008. Esse texto corresponde a designação da operação (DESIG\_OP) que possui como discriminador DISCRI\_OP o valor 0008.

No conteúdo da subseção "3.11.5.1", as fases da operação, FASE\_OP, são separadas por outras subseções cujos títulos são uma junção dos números que discriminam a subseção, da designação da fase da operação DESIG\_FASE\_OP, do caractere hífen (–) e da descrição da fase da operação DES\_FASE\_OP (exemplo: "3.11.5.1.1 Fase\_OP\_0008\_001–Inspeção de Leitura do Conteúdo C\_CB\_FDCP no *Transponder* T\_FDCP-ITEM 0008.001.08"). Nessas subseções, os correspondentes itens de sequência das fases da operação ISEQ\_FASE\_OP, são alocados em parágrafos de forma análoga a exposta anteriormente para os apêndices (exemplo: "0008.001.01. Operador OIN. ... CAME\_FDCP").

Tanto os apêndices quanto a subseção "3.11.5.1", citados na Tabela 3.19, possuem na parte inicial dos respectivos conteúdos, uma tabela que contém o correspondente grupo de informações básicas da operação GIB\_OP (citado no modelo MEROVRAI), sendo que nessa tabela indica-se: (i) a designação do grupo de informações básicas da operação, GIB\_OP\_XXXX, que é o campo de mesma nomenclatura do modelo MEROVRAI, no qual XXXX é discriminador da operação DISCRI OP; (ii) o discriminador da operação DISCRI OP; (iii) o discriminador da estação de trabalho, DISCRI\_EST; (iv) a designação da estação de trabalho, DESIG\_EST; (iv) a descrição da operação DES\_OP.

Nos textos de algumas descrições dos itens de sequência da fase da operação, DES ISEQ FASE OP, ocorrem referenciamentos a conjuntos cujos elementos são campos ou textos, que tratam de indicações para atribuição de conteúdos à campos, sendo esses conjuntos utilizados em definições e/ou armazenamentos, referentes as execuções dos *softwares* SW\_APROR e SW\_OP\_SIFAF. Os conjuntos em questão são baseados no modelo MEROVRAI e apresentados nos parágrafos a seguir, iniciados pelas respectivas designações.

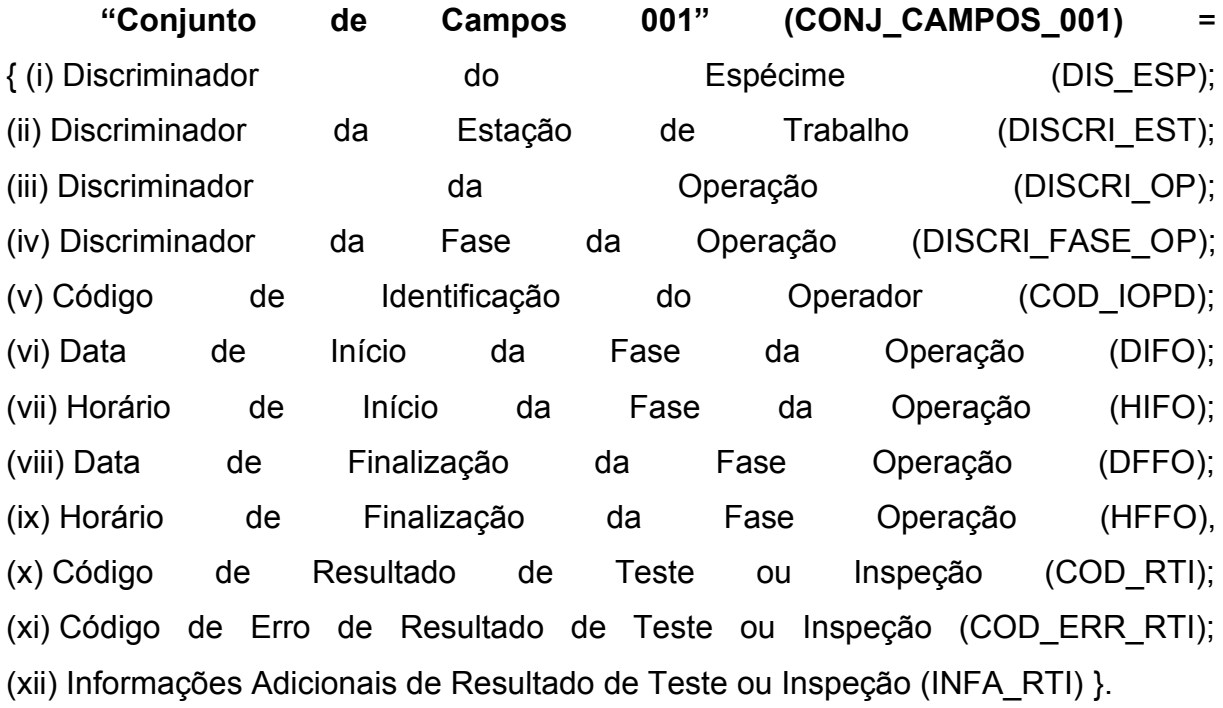

**"Conjunto de Campos 002" (CONJ\_CAMPOS\_002)** = { (i) Para o Código de Identificação do Operador" (COD\_IOPD), aqueles da entrada realizada anteriormente, no início deste item, nesta fase, nesta operação; (ii) Para a "Data de Início da Fase da Operação" (DIFO) e o "Horário de Início da Fase da Coeração" (HIFO), aqueles, respectivamente, correspondentes à data e horário atuais; (iii) Para o Discriminador da Estação de Trabalho" (DISCRI\_EST) aqueles correspondentes à estação de trabalho na qual está sendo realizada esta operação; (iv) Para o Discriminador da Operação (DISCRI\_OP), aqueles correspondentes a esta operação;

(v) Para o Discriminador da Fase da Operação (DISCRI\_FASE\_OP), aqueles correspondentes a esta fase, desta operação }.

"Conjunto de Campos 003" (CONJ\_CAMPOS\_003) { (i) para a "Data de Início da Fase da Operação" (DIFO) e o "Horário de Início da Fase da Operação" (HIFO), aqueles, respectivamente, correspondentes à data e horário atuais. (ii) para o Discriminador da Estação de Trabalho" (DISCRI\_EST) aqueles correspondentes à estação de trabalho na qual está sendo realizada esta operação; (iii) para o Discriminador da Operação (DISCRI\_OP), aqueles correspondentes a esta esta operação; (iv) para o Discriminador da Fase da Operação (DISCRI\_FASE\_OP), aqueles correspondentes a esta fase, desta operação }.

Relativamente a Operação\_0008, abordada na subseção "3.11.5.1" (que trata do processo de inspeção funcional automatizada do FDCP), apresentam-se na Tabela 3.20, informações sobre suas respectivas fases, sendo indicadas a designação da fase da operação DESIG\_FASE\_OP e a descrição da fase da operação DES\_FASE\_OP.

| Informações sobre as fases da Operação 0008        |                                                                                                    |  |  |  |
|----------------------------------------------------|----------------------------------------------------------------------------------------------------|--|--|--|
| Designação da fase da<br>operação<br>DESIG FASE OP | Descrição da fase da operação DES FASE OP                                                                               |  |  |  |
| Fase OP 0008 001<br>(fase 1 da operação 8)         | Inspecão de Leitura do Conteúdo C CB FDCP no Transponder T FDCP-ITEM 0008.001.08.                                       |  |  |  |
| Fase OP 0008 002<br>(fase 2 da operação 8)         | Inspecão de Leitura do Conteúdo do CB FDCP na Etiqueta ETI CB FDCP-ITEM 0008.002.02.                                    |  |  |  |
| Fase OP 0008 003<br>(fase 3 da operação 8)         | Inspecão de Verificação do Conteúdo C CB FDCP entre a Etiqueta ETI CB FDCP e o Transponder T FDCP-<br>ITEM 0008.003.02. |  |  |  |
| Fase OP 0008 004<br>(fase 4 da operação 8)         | Inspecão Funcional do Conjunto do Transmissor-ITEM 0008.004.02.                                                         |  |  |  |

Tabela 3.20 – Informações sobre as fases da Operação\_0008

Fonte: Autor (2022)

Fase\_OP\_0008\_005<br>(fase 5 da operação 8) | Inspeção Funcional do Conjunto do Receptor-ITEM 0008.005.02.

Fase\_OP\_0008\_005

Para realizar a Fase\_OP\_0008\_004, o *software* SW\_OP\_SIFAF, após obter da unidade UIF\_FDCP os dados que determinam as medidas da tensão de pico VMTPS\_AMIC (Medida da Tensão de Pico à Saída do Amplificador AMIC) e da frequência F<sub>MFS AMIC</sub> (Medida da Frequência à Saída do Amplificador AMIC), por meio de execução do procedimento PCT\_CM\_RC\_ISP\_CDT (definido pelo protocolo P\_CET\_UIF\_FDCP), precisa verificar se essas medidas pertencem, respectivamente, aos intervalos INT\_VRTPS\_AMIC (Intervalo do Valor de Referência da Tensão de Pico à Saída do Amplificador AMIC) e INT\_VRFS\_AMIC (Intervalo do Valor de Referência
da Frequência à Saída do Amplificador AMIC), cujas definições são:

- INT\_VRTPS\_AMIC = {  $v \in \mathbb{R}$  | (V<sub>VRTPS</sub> amic T<sub>VRTPS</sub> amic)  $\le v \le$  (V<sub>VRTPS</sub> amic + TVRTPS AMIC) }, no qual: VVRTPS AMIC, é o "Valor de Referência da Tensão de Pico à Saída do Amplificador AMIC"; T<sub>VRTPS\_AMIC</sub>, é a "Tolerância para o Valor de Referência da Tensão de Pico à Saída do Amplificador AMIC". Assim sendo, verifica-se se VMTPS\_AMIC está dentro de VVRTPS\_AMIC ±TVRTPS\_AMIC. Para os propósitos dos testes práticos abordados na subseção "4.2", será utilizado para V<sub>VRTPS</sub> AMIC o valor de 20 mV, e para T<sub>VRTPS</sub> AMIC o valor de 5 mV, decorrendo em INT\_VRTPS\_AMIC = { v  $\in \mathbb{R}$  | 15 mV  $\le v \le 25$  mV }, sendo verificado se VMTPS AMIC está dentro de 20 ± 5 mV.
- INT VRFS AMIC = {  $f \in \mathbb{R}$  | (F<sub>VRFS</sub> amic T<sub>VRFS</sub> amic)  $\leq f \leq$  (F<sub>VRFS</sub> amic + TVRFS AMIC) }, no qual: FVRFS\_AMIC, é o "Valor de Referência da Frequência à Saída do Amplificador AMIC"; T<sub>VRFS AMIC</sub>, é a "Tolerância para o Valor de Referência da Frequência à Saída do Amplificador AMIC". Assim sendo, verifica-se se FMFS AMIC está dentro de FVRFS\_AMIC ±TVRFS\_AMIC. Para os propósitos dos testes práticos abordados na subseção "4.2", será utilizado para F<sub>VRFS AMIC</sub> o valor de 1 kHz, e para TVRFS AMIC O Valor de 0,1 kHz, decorrendo em INT VRFS AMIC = { f ∈ ℝ | 0,9 kHz ≤ f ≤ 1,1 kHz }, sendo verificado se FMFS\_AMIC está dentro de  $1,0 \pm 0,1$  kHz.

Para realizar a Fase\_OP\_0008\_005, o *software* SW\_OP\_SIFAF, após obter da unidade UIF FDCP os dados que determinam as medidas da tensão de pico VMTPIS\_SSSR (Medida da Tensão de Pico Indicada à Saída do Sistema Sensor de Sinal de Recepção) e da frequência FMFIS\_SSSR (Medida da Frequência Indicada à Saída do Sistema Sensor de Sinal de Recepção), por meio de execução do procedimento PCT CM RC\_ISP\_CDR (definido pelo protocolo P\_CET\_UIF\_FDCP), precisa verificar se essas medidas pertencem, respectivamente, aos intervalos INT\_VRTPIS\_SSSR (Intervalo do Valor de Referência da Tensão de Pico Indicada à Saída do Sistema Sensor de Sinal de Recepção) e INT\_VRFIS\_SSSR (Intervalo do Valor de Referência da Frequência Indicada à Saída do Sistema Sensor de Sinal de

Recepção), cujas definições são:

- INT\_VRTPIS\_SSSR = { $v \in \mathbb{R}$  | (Vvrtpis\_sssr Tvrtpis\_sssr)  $\le v \le$  (Vvrtpis\_sssr + TVRTPIS SSSR) }, no qual: VVRTPIS\_SSSR, é o "Valor de Referência da Tensão de Pico Indicada à Saída do Sistema Sensor de Sinal de Recepção"; TVRTPIS SSSR, é a "Tolerância para o Valor de Referência da Tensão de Pico Indicada à Saída do Sistema Sensor de Sinal de Recepção". Assim sendo, VMTPIS SSSR está dentro de VVRTPIS\_SSSR ± TVRTPIS\_SSSR. Para os propósitos dos testes práticos abordados na subseção "4.2", será utilizado para V<sub>VRTPIS</sub> SSSR o valor de 100 mV, e para TVRTPIS\_SSSR o valor de 50 mV, decorrendo em INT\_VRTPIS\_SSSR = { v  $\in \mathbb{R}$  | 50 mV  $\leq v \leq 150$  mV }, sendo verificado se VMTPIS SSSR está dentro de 100 ± 50 mV.
- INT\_VRFIS\_SSSR = {  $f \in \mathbb{R}$  | (FVRFIS\_SSSR TVRFIS\_SSSR) ≤  $f$  ≤ (FVRFIS\_SSSR + TVRFIS SSSR) }, no qual: FVRFIS SSSR, é o "Valor de Referência da Frequência Indicada à Saída do Sistema Sensor de Sinal de Recepção"; TVRFIS\_SSSR, é a "Tolerância para o Valor de Referência da Frequência Indicada à Saída do Sistema Sensor de Sinal de Recepção". Assim sendo, verifica-se se F<sub>MFIS</sub> SSSR está dentro de F<sub>VRFIS</sub> SSSR ± TVRFIS SSSR. Para os propósitos dos testes práticos abordados na subseção "4.2", será utilizado para FVRFIS SSSR o valor de 1 kHz, e para TVRFIS\_SSSR o valor de 0,1 kHz, decorrendo em INT\_VRFIS\_SSSR = {  $f \in \mathbb{R}$  | 0,9 kHz  $\le f \le 1,1$  kHz }, sendo verificado se FMFIS SSSR está dentro de 1,0  $\pm$  0,1 kHz.

Ainda de forma relacionada a Operação\_0008, informa-se que antes de cada turno de utilização do sistema SIFAF, deve-se verificar se esse sistema está funcionando corretamente, sendo um espécime de fone de cabeça FDCR submetido às inspeções realizadas pelo próprio sistema SIFAF, devendo esse espécime ser aprovado em todas, conforme descrito na subseção "3.11.3". Também em outras situações em que se fizerem necessárias, essa verificação deverá ser realizada, sempre buscando constatar o estado operacional do sistema SIFAF para sua utilização.

Nos textos de algumas descrições de itens de sequência das fases da Operação\_0008, podem ocorrer referenciamentos relativos aos seguintes campos, que correspondem aos de mesma nomenclatura do modelo MEROVRAI: (i) código de resultado de teste ou inspeção COD\_RTI; (ii) descrição do código de resultado de

teste ou inspeção DES\_RTI; (iii) código de erro de resultado de teste ou inspeção COD\_ERR\_RTI; (iv) descrição do código de erro de resultado de teste ou inspeção DES CER; (v) informações adicionais de resultado de teste ou inspeção INFA\_RTI. Apresentam-se nos parágrafos a seguir as definições desses campos para os casos de aplicação no SIFAF.

**"Código de Resultado de Teste ou Inspeção" (COD\_RTI)**. Corresponde ao campo de mesma nomenclatura do modelo MEROVRAI, sendo no caso da aplicação no SIFAF, do tipo texto, possuindo 7 caracteres com a seguinte organização: L<sub>2</sub>L<sub>1</sub>L<sub>0</sub> X<sub>2</sub>X<sub>1</sub>X<sub>0</sub>. Nessa organização:

- L2L1L0, é um prefixo formado por três letras que identificam a classe do resultado entre: (i) RTI, para a classe designada por "Código Quando Não Há Testes ou Inspeções na Fase da Operação" (COD\_QNHTI); (ii) CRT, para a classe designada por "Conjunto Relativo aos Códigos de Resultados de Testes" (CONJ\_R\_CRT); (iii) CRI, para a classe designada por "Conjunto Relativo aos Códigos de Resultados de Inspeções" (CONJ\_R\_CRI).
- \_, é o caractere *underscore* (ASCII 5F16).
- X2X1X0, notação posicional de um sufixo, formado por um número inteiro no intervalo de 000 até 999, utilizado como discriminador do código, dentro da classe definida pelo prefixo L2L1L0.

**"Descrição do Código de Resultado de Teste ou Inspeção" (DES\_RTI)**. Corresponde ao campo de mesma nomenclatura do modelo MEROVRAI, sendo no caso da aplicação no SIFAF, do tipo texto, possuindo 500 caracteres, utilizados para descrever o resultado de teste ou de inspeção.

**"Código de Erro de Resultado de Teste ou Inspeção" (COD\_ERR\_RTI)**. Corresponde ao campo de mesma nomenclatura do modelo MEROVRAI, sendo no caso da aplicação no SIFAF, do tipo texto, possuindo 7 caracteres com a seguinte organização: L2L1L0 X2X1X0. Nessa organização:

> • L2L1L0, é um prefixo formado por três letras que identificam a classe do resultado entre: (i) RTE, para a classe designada por "Código Quando Não Se Aplica Testes ou Inspeções na Fase da Operação" (COD\_QNATIFO); (ii) CER, para a classe designada por "Conjunto

Relativo aos Códigos de Erros de Resultados de Testes ou Inspeções" (CONJ\_R\_CERTI).

- \_, é o caractere *underscore* (ASCII 5F16).
- X2X1X0, notação posicional de um sufixo, formado por um número inteiro no intervalo de 000 até 960, utilizado como discriminador do código, dentro da classe definida pelo prefixo  $L_2L_1L_0$ .

**"Descrição do Código de Erro de Resultado de Teste ou Inspeção (DES\_CER)**. Corresponde ao campo de mesma nomenclatura do modelo MEROVRAI, sendo no caso da aplicação no SIFAF, do tipo texto, possuindo 500 caracteres, utilizados para descrever o erro de resultado de teste ou inspeção.

**"Informações Adicionais de Resultado de Teste ou Inspeção" (INFA\_RTI)**. Corresponde ao campo de mesma nomenclatura do modelo MEROVRAI, sendo no caso da aplicação no SIFAF, do tipo texto, possuindo 100 caracteres, utilizados para o texto que contém informações adicionais relativas ao resultado de teste ou inspeção.

Para proporcionar uma visão geral sobre os códigos de resultados de testes ou inspeções COD RTI e suas respectivas descrições DES RTI, bem como, as correspondentes associações com os códigos de erros COD\_ERR\_RTI e as suas descrições DES\_CER, e, também, as informações adicionais INFA\_RTI, elaborou-se as Tabelas 3.21 e 3.22. Na Tabela 3.21, são expostas informações sobre os códigos de resultados de testes ou inspeções COD\_RTI, e suas respectivas descrições DES RTI, bem como, as correspondentes associações com os códigos de erros COD\_ERR\_RTI (expostos na Tabela 3.22) e as informações adicionais INFA\_RTI (expostas na Tabela 3.22).

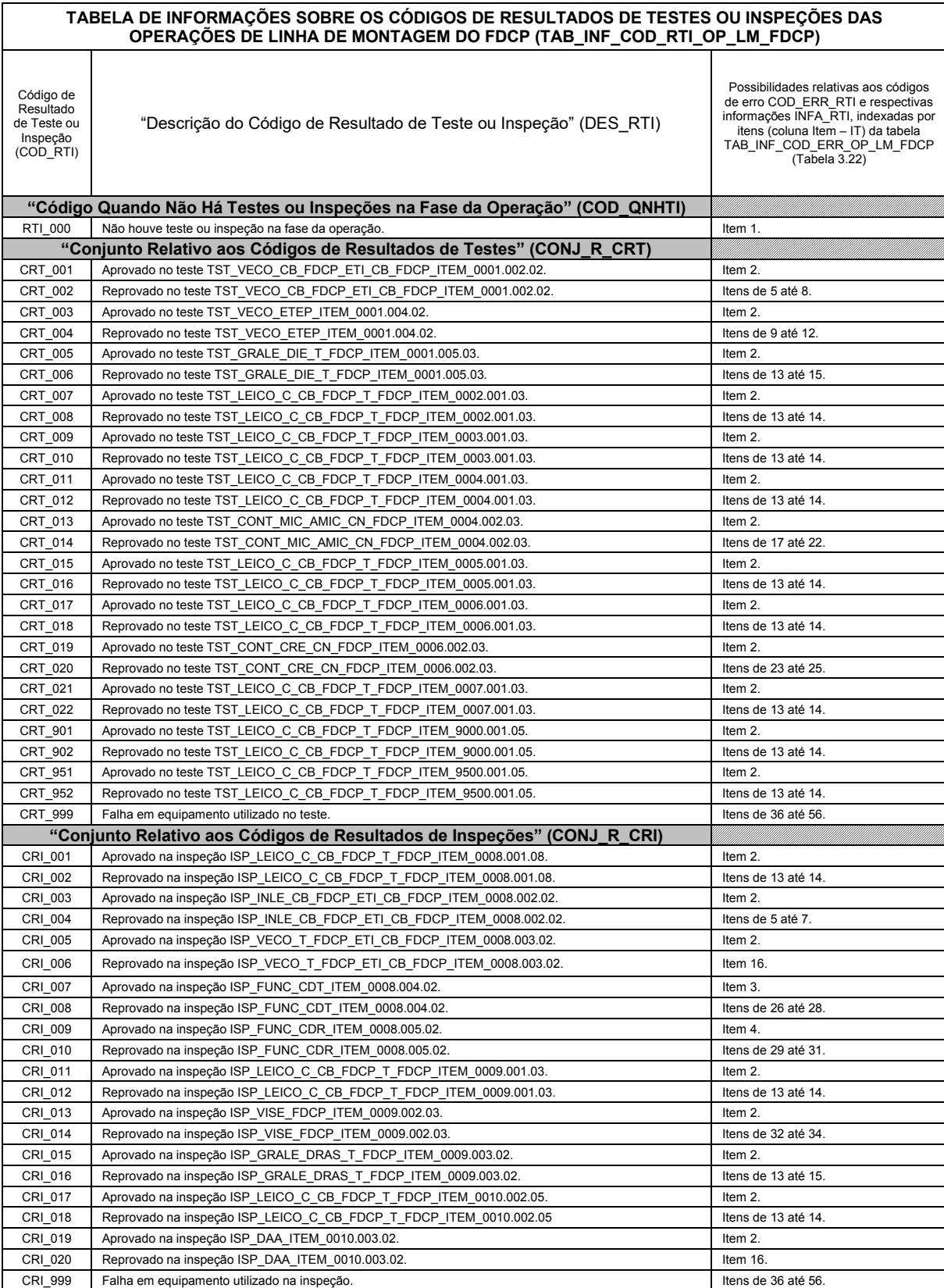

Tabela 3.21 – Informações sobre os códigos de resultados de testes ou inspeções

Fonte: Autor (2022)

Na Tabela 3.22, são expostas informações sobre os códigos de erros COD\_ERR\_RTI e suas respectivas descrições DES\_CER, bem como, as correspondentes associações com as informações adicionais INFA\_RTI.

Tabela 3.22 – Informações sobre os códigos de erros de resultados de testes ou inspeções

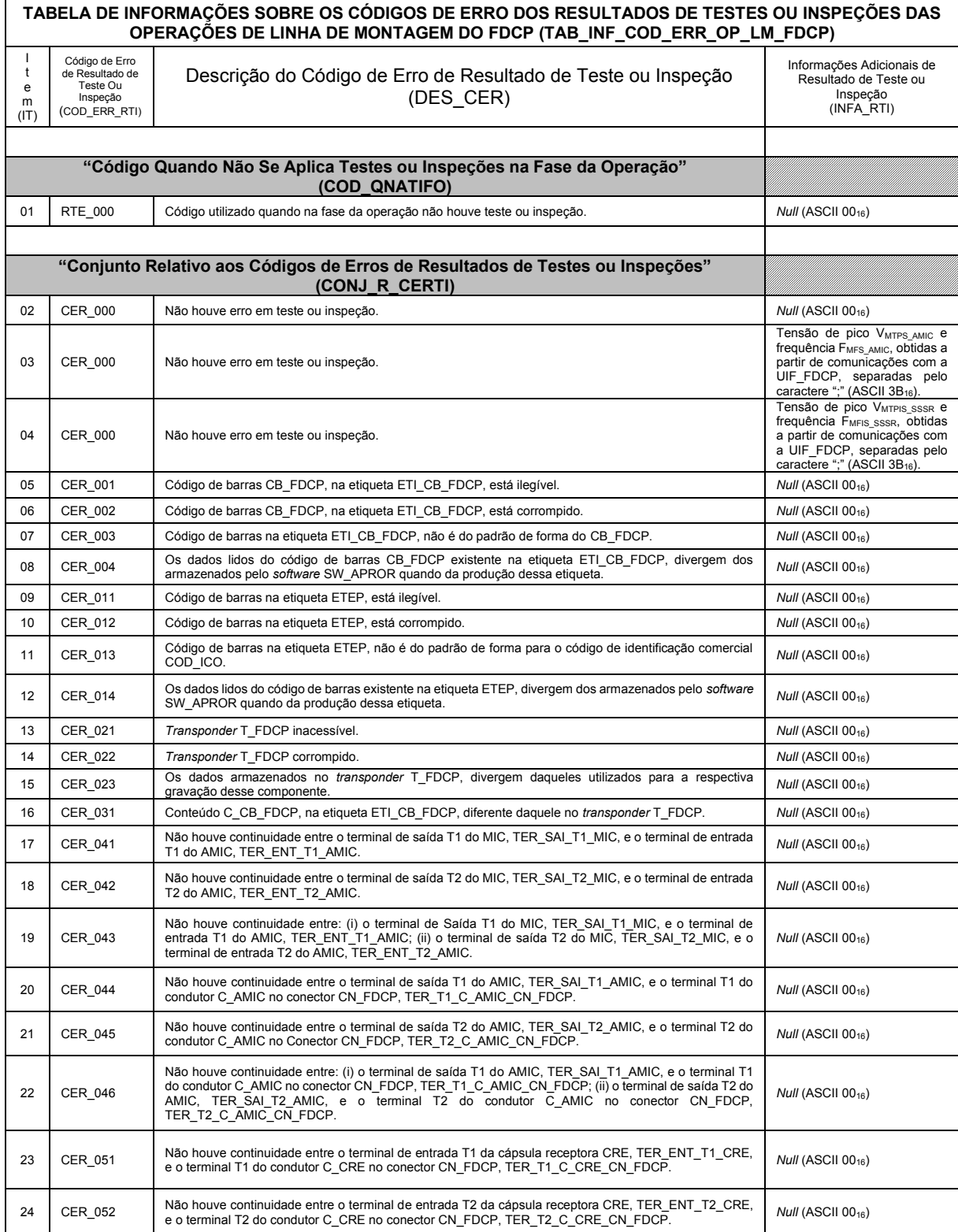

| TABELA DE INFORMAÇÕES SOBRE OS CÓDIGOS DE ERRO DOS RESULTADOS DE TESTES OU INSPEÇÕES DAS<br>OPERAÇÕES DE LINHA DE MONTAGEM DO FDCP (TAB_INF_COD_ERR_OP_LM_FDCP) |                                                                            |                                                                                                    |                                                                                                    |  |  |  |  |  |
|----------------------------------------------------------------------------------------------------|----------------------------------------------------------------------------|----------------------------------------------------------------------------------------------------|----------------------------------------------------------------------------------------------------|--|--|--|--|--|
| t<br>е<br>m<br>(IT)                                                                                                    | Código de Erro<br>de Resultado de<br>Teste Ou<br>Inspeção<br>(COD_ERR_RTI) | Descrição do Código de Erro de Resultado de Teste ou Inspeção<br>(DES_CER)                                                                                                    | Informações Adicionais de<br>Resultado de Teste ou<br>Inspeção<br>(INFA_RTI)                                                                                                    |  |  |  |  |  |
| 25                                                                                                    | CER_053                                                                    | Não houve continuidade entre: (i) o terminal de entrada T1 da cápsula receptora CRE,<br>TER_ENT_T1_CRE, e o terminal T1 do condutor C_CRE no conector CN_FDCP,<br>TER_T1_C_CRE_CN_FDCP; (ii) o terminal de entrada T2 da cápsula receptora CRE,<br>TER ENT T2 CRE, e o<br>terminal T2 do condutor C_CRE no conector CN_FDCP,<br>TER_T2_C_CRE_CN_FDCP | <i>Null</i> (ASCII 00 <sub>16</sub> )                                                                                                    |  |  |  |  |  |
| 26                                                                                                    | CER_061                                                                    | A tensão pico V <sub>MTPS AMIC</sub> não pertence ao intervalo INT_VRTPS_AMIC.                                                                                                    | Tensão de pico VMTPS_AMIC e<br>frequência FMFS AMIC, obtidas a<br>partir de comunicações com a<br>UIF FDCP, separadas pelo<br>caractere ";" (ASCII 3B <sub>16</sub> ).                |  |  |  |  |  |
| 27                                                                                                    | <b>CER 062</b>                                                             | A frequência F <sub>MFS_AMIC</sub> não pertence ao intervalo INT_VRFS_AMIC.                                                                                                    | Tensão de pico VMTPS_AMIC e<br>frequência F <sub>MFS_AMIC</sub> , obtidas a<br>partir de comunicações com a<br>UIF_FDCP, separadas pelo<br>caractere ";" (ASCII 3B <sub>16</sub> ).   |  |  |  |  |  |
| 28                                                                                                    | <b>CER 063</b>                                                             | A tensão pico V <sub>MTPS_AMIC</sub> e a frequência F <sub>MFS_AMIC</sub> não pertencem, respectivamente, aos intervalos<br>INT_VRTPS_AMIC e INT_VRFS_AMIC.                                                                                                    | Tensão de pico VMTPS_AMIC e<br>frequência FMFS_AMIC, obtidas a<br>partir de comunicações com a<br>UIF FDCP, separadas pelo<br>caractere ";" (ASCII 3B <sub>16</sub> ).                |  |  |  |  |  |
| 29                                                                                                    | CER_071                                                                    | A tensão pico V <sub>MTPIS</sub> sssr não pertence ao intervalo INT VRTPIS SSSR.                                                                                                    | Tensão de pico VMTPIS_SSSR e<br>frequência FMFIS_SSSR, obtidas<br>a partir de comunicações com<br>a UIF_FDCP, separadas pelo<br>caractere ";" (ASCII 3B <sub>16</sub> ).              |  |  |  |  |  |
| 30                                                                                                    | CER_072                                                                    | A frequência F <sub>MFIS_SSSR</sub> não pertence ao intervalo INT_VRFIS_SSSR.                                                                                                    | Tensão de pico VMTPIS_SSSR e<br>frequência F <sub>MFIS SSSR</sub> , obtidas<br>a partir de comunicações com<br>a UIF_FDCP, separadas pelo<br>caractere ";" (ASCII 3B <sub>16</sub> ). |  |  |  |  |  |
| 31                                                                                                    | <b>CER 073</b>                                                             | A tensão pico V <sub>MTPIS_SSSR</sub> e a frequência F <sub>MFIS_SSSR</sub> não pertencem, respectivamente, aos intervalos<br>INT_VRTPIS_SSSR e INT_VRFIS_SSSR.                                                                                                    | Tensão de pico VMTPIS SSSR e<br>frequência F <sub>MFIS_SSSR</sub> , obtidas<br>a partir de comunicações com<br>a UIF_FDCP, separadas pelo<br>caractere ";" (ASCII 3B <sub>16</sub> ). |  |  |  |  |  |
| 32                                                                                                    | CER_081                                                                    | A aparência do espécime não coincide com imagens impressas cujo modelo corresponde ao código<br>COD_MOD existente na etiqueta ETI_CB_FDCP.                                                                                                    | Null (ASCII $00_{16}$ )                                                                                                    |  |  |  |  |  |
| 33                                                                                                    | CER_082                                                                    | Existe(m) não conformidade(s) decorrente(s) de montagem.                                                                                                    | <i>Null</i> (ASCII 00 <sub>16</sub> )                                                                                                    |  |  |  |  |  |
| 34                                                                                                    | CER_083                                                                    | Existe(m) defeito(s) nas partes externas do espécime.                                                                                                    | <b>Null (ASCII 0016)</b>                                                                                                    |  |  |  |  |  |
| 35                                                                                                    | CER_091                                                                    | Espécime de FDCP não atende aos requisitos de desempenho acústico exigidos pela empresa para esse<br>produto.                                                                                                    | <i>Null</i> (ASCII 00 <sub>16</sub> )                                                                                                    |  |  |  |  |  |
| 36                                                                                                    | CER_900                                                                    | Erro do leitor de código de barras L_CB.                                                                                                    | <b>Null (ASCII 0016)</b>                                                                                                    |  |  |  |  |  |
| 37                                                                                                    | CER_920                                                                    | Erro do leitor-gravador RFID LG_RFID.                                                                                                    | <i>Null</i> (ASCII 00 <sub>16</sub> )                                                                                                    |  |  |  |  |  |
| 38                                                                                                    | CER_940                                                                    | Modelo da UIF_FDCP incompatível para a inspeção do CDT.                                                                                                    | <i>Null</i> (ASCII 00 <sub>16</sub> )                                                                                                    |  |  |  |  |  |
| 39                                                                                                    | CER_941                                                                    | Unidade UIF_FDCP não responde ao envio da SCS_CM_ISP_CDT.                                                                                                    | <i>Null</i> (ASCII 00 <sub>16</sub> )                                                                                                    |  |  |  |  |  |
| 40                                                                                                    | CER_942                                                                    | Unidade UIF FDCP enviou sentença diferente da SCS CR ISP CDT.                                                                                                    | Null (ASCII $00_{16}$ )                                                                                                    |  |  |  |  |  |
| 41                                                                                                    | CER_943                                                                    | Unidade UIF_FDCP não enviou SCS_RC_ISP_CDT.                                                                                                    | Null (ASCII 0016)                                                                                                    |  |  |  |  |  |
| 42                                                                                                    | CER_944                                                                    | Unidade UIF_FDCP enviou sentença diferente da SCS_RC_ISP_CDT.                                                                                                    | Null (ASCII 00 <sub>16</sub> )                                                                                                    |  |  |  |  |  |
| 43                                                                                                    | CER_945                                                                    | SCS_RC_ISP_CDT indica falha do SSST na realização da medida da tensão pico VMTPS_AMIC.                                                                                                    | <i>Null</i> (ASCII 00 <sub>16</sub> )                                                                                                    |  |  |  |  |  |
| 44                                                                                                    | CER_946                                                                    | SCS_RC_ISP_CDT indica falha do SSST na realização da medida da frequência FMFS_AMIC.                                                                                                    | <i>Null</i> (ASCII 00 <sub>16</sub> )                                                                                                    |  |  |  |  |  |
| 45                                                                                                    | CER_947                                                                    | SCS_RC_ISP_CDT indica falha do SSST nas realizações das medidas da tensão pico V <sub>MTPS AMIC</sub> e da<br>frequência FMFS AMIC.                                                                                                    | <i>Null</i> (ASCII 00 <sub>16</sub> )                                                                                                    |  |  |  |  |  |
| 46                                                                                                    | CER_948                                                                    | SCS_RC_ISP_CDT com erro de código de falha do SSST.                                                                                                    | <i>Null</i> (ASCII 00 <sub>16</sub> )                                                                                                    |  |  |  |  |  |
| 47                                                                                                    | CER_950                                                                    | Modelo da UIF FDCP incompatível para a inspeção do CDR.                                                                                                    | <b>Null (ASCII 0016)</b>                                                                                                    |  |  |  |  |  |
| 48                                                                                                    | CER_951                                                                    | Unidade UIF_FDCP não responde ao envio da SCS_CM_ISP_CDR.                                                                                                    | <i>Null</i> (ASCII 00 <sub>16</sub> )                                                                                                    |  |  |  |  |  |
| 49                                                                                                    | CER_952                                                                    | Unidade UIF_FDCP enviou sentença diferente da SCS_CR_ISP_CDR.                                                                                                    | <b>Null (ASCII 0016)</b>                                                                                                    |  |  |  |  |  |
| 50                                                                                                    | CER_953                                                                    | Unidade UIF_FDCP não enviou SCS_RC_ISP_CDR.                                                                                                    | Null (ASCII 00 <sub>16</sub> )                                                                                                    |  |  |  |  |  |
| 51                                                                                                    | CER_954                                                                    | Unidade UIF_FDCP enviou sentença diferente da SCS_RC_ISP_CDR.                                                                                                    | <b>Null (ASCII 0016)</b>                                                                                                    |  |  |  |  |  |
| 52                                                                                                    | CER_955                                                                    | SCS_RC_ISP_CDR indica falha do SSSR na realização da medida da tensão pico VMTPIS_SSSR.                                                                                                    | <b>Null (ASCII 0016)</b>                                                                                                    |  |  |  |  |  |
| 53                                                                                                    | CER_956                                                                    | SCS_RC_ISP_CDR indica falha do SSSR na realização da medida da frequência FMFIS_SSSR.                                                                                                    | <b>Null (ASCII 0016)</b>                                                                                                    |  |  |  |  |  |
| 54                                                                                                    | CER_957                                                                    | SCS_RC_ISP_CDR indica falha do SSSR nas realizações das medidas da tensão pico VMTPIS_SSSR e da<br>frequência F <sub>MFIS_SSSR</sub> .                                                                                                    | <i>Null</i> (ASCII 00 <sub>16</sub> )                                                                                                    |  |  |  |  |  |
| 55                                                                                                    | CER_958                                                                    | SCS_RC_ISP_CDR com erro de código de falha do SSSR.                                                                                                    | <i>Null</i> (ASCII 00 <sub>16</sub> )                                                                                                    |  |  |  |  |  |
| 56                                                                                                    | CER_960                                                                    | Erro do equipamento de inspeção de desempenho acústico EQUI_IDA.                                                                                                    | <i>Null</i> (ASCII 00 <sub>16</sub> )                                                                                                    |  |  |  |  |  |

Fonte: Autor (2022)

Na Tabela 3.23, é apresentado o grupo de informações GIB\_OP\_0008, sendo nas subseções a seguir descritas as fases desta operação.

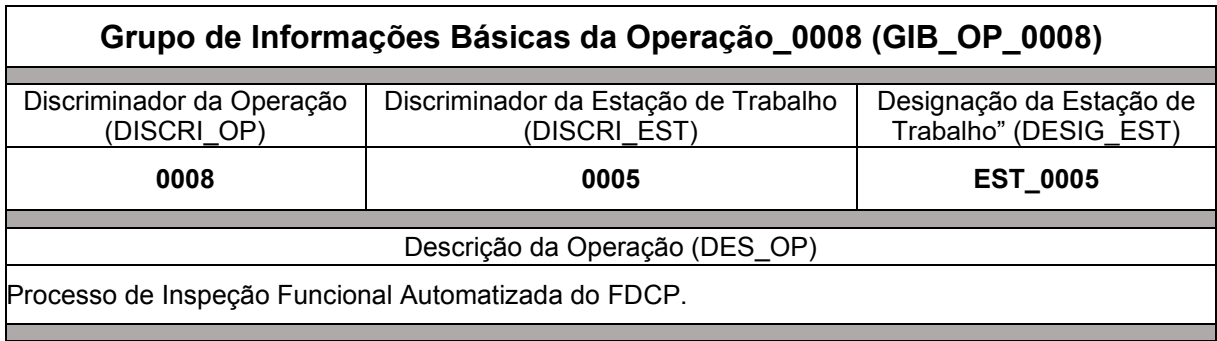

Tabela 3.23 – Grupo de Informações Básicas da Operação\_0008

Fonte: Autor (2022)

3.11.5.1.1 Fase\_OP\_0008\_001-Inspeção de Leitura do Conteúdo C\_CB\_FDCP no *Transponder* T\_FDCP-ITEM 0008.001.08

**0008.001.01**. Operador OIN recebe a caixa CAME\_FDCP.

**0008.001.02**. Operador OIN retira da caixa CAME\_FDCP, o fone de cabeça FDCP.

**0008.001.03**. Operador OIN encaixa o conjunto do receptor CDR (sem o protetor auricular PRA), do fone de cabeça FDCP, no receptáculo da CRE (R\_CRE), existente na unidade de inspeção funcional UIF\_FDCP. Nesse encaixe, o conjunto do receptor CDR pressiona o anel acoplador A\_CRE contra a cavidade C\_R\_CRE, minimizando a interferência de som externo ao emitido pela cápsula receptora CRE. Com isso o sistema sensor de sinal de recepção SSSR, pode captar de forma adequada os sons emitidos pela cápsula CRE, para a realização do procedimento PIFA\_FDCP (iniciado no item de sequência desta fase da operação designado por 0008.001.07 (item 07 da fase 001 da operação 0008). Também próximo ao receptáculo da CRE (R\_CRE), há o leitor-gravador RFID, LG\_RFID, fixado no suporte SUP\_LG\_RFID, cujo posicionamento permite distanciamento adequado para acesso de leitura/escrita ao *transponder* T\_FDCP que está na parte interna do fone de cabeça FDCP, fixado na placa de circuito impresso PCI\_AMIC. O operador OIN também encaixa o tubo de voz TVOZ na câmara do gerador GES, para permitir a propagação do som até o microfone MIC e minimizar a interferência de som externo.

**0008.001.04**. Operador OIN encaixa o conector do FDCP, CN\_FDCP, no conector da UIF\_FDCP, CN\_UIF\_FDCP, existente na unidade de inspeção funcional UIF\_FDCP.

**0008.001.05**. Operador OIN encaixa o cabo de conexão CC\_FDCP no suporte da ETI\_CB\_FDCP, SUP\_ETI\_CB\_FDCP, de tal forma que a etiqueta de código de barras ETI CB FDCP fique posicionada para a leitura a ser realizada pelo leitor de código de barras L\_CB. Esse leitor está fixado no suporte SUP\_L\_CB, cujo posicionamento permite distanciamento e visada, adequadas para a leitura do código de barras CB\_FDCP, existente na etiqueta ETI\_CB\_FDCP, fixada no cabo de conexão CC\_FDCP.

**0008.001.06**. Operador OIN, por meio do computador da estação de trabalho (CET) definido para a esta operação, realiza entrada no *software* SW\_OP\_SIFAF, definindo os dados do seu próprio código de identificação COD\_IOPD. O *software* SW\_OP\_SIFAF define/armazena em memória, os dados desta operação, de maneira correspondente ao disposto sobre cada campo, descrita nos elementos do CONJ\_CAMPOS\_002.

**0008.001.07**. Operador OIN aciona o *software* SW\_OP\_SIFAF, para a realização do **"Procedimento de Inspeção Funcional Automatizada do Fone de Cabeça Padrão" (PIFA\_FDCP)**.

**0008.001.08**. O *software* SW\_OP\_SIFAF, acionando o leitor-gravador RFID LG\_RFID conectado ao computador da estação de trabalho (CET) definido para esta operação, realiza a **"Inspeção de Leitura do Conteúdo C\_CB\_FDCP no**  *Transponder* **T\_FDCP-ITEM 0008.001.08 (ISP\_LEICO\_C\_CB\_FDCP\_T\_FDCP\_ITEM\_0008.001.08)**. Nessa inspeção o *software* SW\_OP\_SIFAF realiza tentativa de leitura dos dados do conteúdo do código de barras C\_CB\_FDCP, armazenados no *transponder* T\_FDCP, contido na parte interna do fone de cabeça FDCP, que está encaixado no receptáculo R\_CRE da unidade de inspeção funcional UIF\_FDCP.

**0008.001.09**. Por execução do *software* SW\_OP\_SIFAF, o resultado da inspeção desta fase da operação deverá decorrer em um alerta sonoro e na definição/exposição ao operador OPD/armazenamento em memória, do código de resultado COD\_RTI, da descrição DES\_RTI, do código de erro COD\_ERR\_RTI, da descrição DES\_CER e das informações adicionais INFA\_RTI, dentre as seguintes possibilidades:

- COD RTI: CRI 999. DES RTI: Falha em equipamento utilizado na inspeção. Possibilidade(s) do código de erro COD\_ERR\_RTI e, correspondentes, descrição DES\_CER e informações adicionais INFA\_RTI:
	- o COD\_ERR\_RTI: CER\_920. DES\_CER: Erro do leitor-gravador RFID LG\_RFID. INFA\_RTI: *Null* (ASCII 00<sub>16</sub>).
- COD RTI: CRI 001. DES RTI: Aprovado na inspeção ISP\_LEICO\_C\_CB\_FDCP\_T\_FDCP\_ITEM\_0008.001.08. COD\_ERR\_RTI: CER\_000. DES\_CER: Não houve erro em teste ou inspeção. INFA\_RTI: *Null*  $(ASCII 00<sub>16</sub>)$ .
- COD RTI: CRI 002. DES RTI: Reprovado na inspeção ISP\_LEICO\_C\_CB\_FDCP\_T\_FDCP\_ITEM\_0008.001.08. Possibilidade(s) do código de erro COD\_ERR\_RTI e, correspondentes, descrição DES\_CER e informações adicionais INFA\_RTI:
	- o COD\_ERR\_RTI: CER\_021. DES\_CER: *Transponder* T\_FDCP, inacessível. INFA\_RTI: *Null* (ASCII 0016).
	- o COD\_ERR\_RTI: CER\_022. DES\_CER: *Transponder* T\_FDCP, corrompido. INFA\_RTI: *Null* (ASCII 0016).

**0008.001.10**. Caso o resultado da inspeção desta fase da operação for CRI\_001, será executado o item "0008.001.20". Caso o resultado da inspeção desta fase da operação for CRI\_002, será executado o item "0008.001.11". Caso o resultado da inspeção desta fase da operação for CRI\_999, o operador OPR deverá: (i) providenciar a manutenção ou substituição do respectivo equipamento danificado; (ii) executar o item "0008.001.06".

**0008.001.11**. O *software* SW\_OP\_SIFAF define/armazena em memória, o discriminador do espécime DIS\_ESP, como 0000000000.

**0008.001.12**. Operador OIN desencaixa o cabo de conexão CC\_FDCP, do suporte da ETI\_CB\_FDCP, SUP\_ETI\_CB\_FDCP.

**0008.001.13**. Operador OIN desencaixa o conector do FDCP, CN\_FDCP, do conector da UIF\_FDCP, CN\_UIF\_FDCP.

**0008.001.14**. Operador OIN desencaixa o conjunto do receptor CDR (sem o protetor auricular PRA), do receptáculo da CRE, R\_CRE. Depois encaixa o protetor auricular PRA recompondo o conjunto do receptor CDR e retira o tubo de voz TVOZ da câmara do gerador GES.

**0008.001.15**. Operador OIN carrega a caixa CAME\_FDCP, com o fone de cabeça FDCP.

**0008.001.16**. Operador OIN realiza o encaminhamento do transporte da caixa CAME\_FDCP, para a realização do item "9000.001.01", na estação de trabalho EST\_9000.

**0008.001.17**. O *software* SW\_OP\_SIFAF define/armazena em memória: (i) o código de resultado COD\_RTI como CRI\_002, de forma correspondente à essa situação, define, dentre a(s) possibilidade(s) exposta(s) no item "0008.001.09", o respectivo código de erro COD\_ERR\_RTI e as informações adicionais INFA\_RTI; (ii) a data de finalização DFFO e o horário de finalização HFFO, respectivamente, como a data e horário, atuais.

**0008.001.18**. O *software* SW\_OP\_SIFAF realiza no banco de dados BDS, o armazenamento dos dados desta operação, correspondentes aos campos citados nos elementos do conjunto CONJ\_CAMPOS\_001.

**0008.001.19**. Operador OIN deverá executar o item "0008.001.01". Um operador OPD deverá executar o item "9000.001.01", na estação de trabalho EST\_9000.

**0008.001.20**. O *software* SW\_OP\_SIFAF define/armazena em memória: (i) o conteúdo do código de barras C\_CB\_FDCP obtido do *transponder* T\_FDCP, como aquele resultante da sua tentativa de leitura realizada no item "0008.001.08", cujo código de resultado COD\_RTI obtido no item "0008.001.09" é CRI\_001; (ii) o discriminador do espécime DIS\_ESP, como aquele formado pela concatenação do código do modelo COD\_MOD com o número de série NRS, COD\_MOD:NRS, obtidos dos dados do conteúdo C\_CB\_FDCP referenciado no item "(i)" anterior.

**0008.001.21**. O *software* SW\_OP\_SIFAF define/armazena em memória: (i) o código de resultado COD\_RTI como CRI\_001; (ii) o código de erro COD\_ERR\_RTI como CER\_000 (Não houve erro em teste ou inspeção); (iii) as informações adicionais INFA\_RTI como *Null* (ASCII 0016); (iv) a data de finalização DFFO e o horário de finalização HFFO, respectivamente, como a data e horário, atuais.

**0008.001.22**. O *software* SW\_OP\_SIFAF realiza no banco de dados BDS, o armazenamento dos dados desta operação, correspondentes aos campos citados nos elementos do conjunto CONJ\_CAMPOS\_001.

**0008.001.23**. O *software* SW\_OP\_SIFAF deverá executar o item "0008.002.01".

3.11.5.1.2 Fase\_OP\_0008\_002-Inspeção de Leitura do Conteúdo do CB\_FDCP na Etiqueta ETI\_CB\_FDCP-ITEM 0008.002.02

**0008.002.01**. O *software* SW\_OP\_SIFAF define/armazena em memória, os dados desta operação, conforme exposto a seguir: (i) para o campo código de identificação COD\_IOPD, aqueles respectivamente, correspondentes da entrada realizada anteriormente, no item "0008.001.06"; (ii) de maneira correspondente ao disposto sobre cada campo, descrita nos elementos do CONJ\_CAMPOS\_003; (iii) para o campo discriminador do espécime DIS\_ESP, aqueles definidos/armazenados no item "0008.001.20".

**0008.002.02**. O *software* SW\_OP\_SIFAF, acionando o leitor de código de barras L\_CB conectado ao computador da estação de trabalho (CET) definido para esta operação, realiza a **"Inspeção de Leitura do Conteúdo do CB\_FDCP na Etiqueta ETI\_CB\_FDCP-ITEM 0008.002.02" (ISP\_INLE\_CB\_FDCP\_ETI\_CB\_FDCP\_ITEM\_0008.002.02)**. Nessa inspeção o *software* SW\_OP\_SIFAF realiza tentativa de leitura dos dados do conteúdo do código de barras CB\_FDCP, existente na etiqueta ETI\_CB\_FDCP, encaixada na unidade de inspeção funcional UIF\_FDCP.

**0008.002.03**. Por execução do *software* SW\_OP\_SIFAF, o resultado da inspeção desta fase da operação deverá decorrer em um alerta sonoro e na definição/exposição ao operador OPD/armazenamento em memória, do código de resultado COD\_RTI, da descrição DES\_RTI, do código de erro COD\_ERR\_RTI, da

descrição DES\_CER e das informações adicionais INFA\_RTI, dentre as seguintes possibilidades:

- COD RTI: CRI 999. DES RTI: Falha em equipamento utilizado na inspeção. Possibilidade(s) do código de erro COD\_ERR\_RTI e, correspondentes, descrição DES\_CER e informações adicionais INFA\_RTI:
	- o COD\_ERR\_RTI: CER\_900. DES\_CER: Erro do leitor de código de barras L\_CB. INFA\_RTI: Null (ASCII 00<sub>16</sub>).
- COD RTI: CRI 003. DES RTI: Aprovado na inspeção ISP\_INLE\_CB\_FDCP\_ETI\_CB\_FDCP\_ITEM\_0008.002.02. COD ERR RTI: CER 000. DES CER: Não houve erro em teste ou inspeção. INFA\_RTI: *Null* (ASCII 0016).
- COD RTI: CRI 004. DES RTI: Reprovado na inspeção ISP\_INLE\_CB\_FDCP\_ETI\_CB\_FDCP\_ITEM\_0008.002.02. Possibilidade(s) do código de erro COD\_ERR\_RTI e, correspondentes, descrição DES\_CER e informações adicionais INFA\_RTI:
	- o COD ERR\_RTI: CER\_001. DES\_CER: Código de barras CB\_FDCP, na etiqueta ETI\_CB\_FDCP, está ilegível. INFA\_RTI: *Null* (ASCII 0016).
	- o COD ERR\_RTI: CER\_002. DES\_CER: Código de barras CB\_FDCP, na etiqueta ETI\_CB\_FDCP, está corrompido. INFA\_RTI: *Null* (ASCII 0016).
	- o COD\_ERR\_RTI: CER\_003. DES\_CER: Código de barras na etiqueta ETI\_CB\_FDCP, não é do padrão de forma do CB\_FDCP. INFA\_RTI: *Null* (ASCII 0016).

**0008.002.04**. Caso o resultado da inspeção desta fase da operação for CRI\_003, será executado o item "0008.002.13". Caso o resultado da inspeção desta fase da operação for CRI\_004, será executado o item "0008.002.05". Caso o resultado da inspeção desta fase da operação for CRI\_999, o operador OPR deverá: (i) providenciar a manutenção ou substituição do respectivo equipamento danificado; (ii) executar o item "0008.001.06".

**0008.002.05.** Operador OIN desencaixa o cabo de conexão CC\_FDCP, do suporte da ETI\_CB\_FDCP, SUP\_ETI\_CB\_FDCP.

**0008.002.06.** Operador OIN desencaixa o conector do FDCP, CN\_FDCP, do conector da UIF\_FDCP, CN\_UIF\_FDCP.

**0008.002.07.** Operador OIN desencaixa o conjunto do receptor CDR (sem o protetor auricular PRA), do receptáculo da CRE, R\_CRE. Depois encaixa o protetor auricular PRA recompondo o conjunto do receptor CDR e retira o tubo de voz TVOZ da câmara do gerador GES.

**0008.002.08.** Operador OIN carrega a caixa CAME\_FDCP, com o fone de cabeça FDCP.

**0008.002.09**. Operador OIN realiza o encaminhamento do transporte da caixa CAME\_FDCP, para a realização do item "9500.001.01", na estação de trabalho EST\_9500.

**0008.002.10**. O *software* SW\_OP\_SIFAF define/armazena em memória: (i) o código de resultado COD\_RTI como CRI\_004, de forma correspondente à essa situação, define, dentre a(s) possibilidade(s) exposta(s) no item "0008.002.03", o respectivo código de erro COD ERR RTI e as informações adicionais INFA RTI; (ii) a data de finalização DFFO e o horário de finalização HFFO, respectivamente, como a data e horário, atuais.

**0008.002.11**. O *software* SW\_OP\_SIFAF realiza no banco de dados BDS, o armazenamento dos dados desta operação, correspondentes aos campos citados nos elementos do conjunto CONJ\_CAMPOS\_001.

**0008.002.12**. Operador OIN deverá executar o item "0008.001.01". Um operador OPD deverá executar o item "9500.001.01", na estação de trabalho EST\_9500.

**0008.002.13**. O *software* SW\_OP\_SIFAF define/armazena em memória: (i) o conteúdo do código de barras C\_CB\_FDCP obtido da etiqueta ETI\_CB\_FDCP, como aquele resultante da sua tentativa de leitura realizada no item "0008.002.02", cujo código de resultado COD\_RTI no item "0008.002.03" é CRI\_003.

**0008.002.14**. O *software* SW\_OP\_SIFAF define/armazena em memória: (i) o código de resultado COD\_RTI como CRI\_003; (ii) o código de erro COD\_ERR\_RTI como CER\_000 (Não houve erro em teste ou inspeção); (iii) as informações adicionais INFA\_RTI como *Null* (ASCII 0016); (iv) a data de finalização DFFO e o horário de finalização HFFO, respectivamente, como a data e horário, atuais.

**0008.002.15**. O *software* SW\_OP\_SIFAF realiza no banco de dados BDS, o armazenamento dos dados desta operação, correspondentes aos campos citados nos elementos do conjunto CONJ\_CAMPOS\_001.

**0008.002.16**. O *software* SW\_OP\_SIFAF deverá executar o item "0008.003.01".

3.11.5.1.3 Fase\_OP\_0008\_003-Inspeção de Verificação do Conteúdo C\_CB\_FDCP entre a Etiqueta ETI\_CB\_FDCP e o *Transponder* T\_FDCP–ITEM 0008.003.02

**0008.003.01**. O *software* SW\_OP\_SIFAF define/armazena em memória, os dados desta operação, conforme exposto a seguir: (i) para o campo código de identificação COD\_IOPD, aqueles respectivamente, correspondentes da entrada realizada anteriormente, no item "0008.001.06"; (ii) de maneira correspondente ao disposto sobre cada campo, descrita nos elementos do CONJ\_CAMPOS\_003; (iii) para o campo discriminador do espécime DIS\_ESP, aqueles definidos/armazenados no item "0008.001.20".

**0008.003.02**. Por execução do *software* SW\_OP\_SIFAF, é realizada a **"Inspeção de Verificação do Conteúdo C\_CB\_FDCP entre o** *Transponder* **T\_FDCP e a Etiqueta ETI\_CB\_FDCP–ITEM 0008.003.02" (ISP\_VECO\_T\_FDCP\_ETI\_CB\_FDCP\_ITEM\_0008.003.02)**. Nessa inspeção o *software* SW\_OP\_SIFAF realiza verificação de igualdade envolvendo os dados dos conteúdos CCB FDCP, armazenados em memória: (i) no item "**0008.001.20**" (obtidos do *transponder* T\_FDCP); (ii) no item "**0008.002.13**" (obtidos da etiqueta ETI\_CB\_FDCP). Nessa verificação são comparados os conteúdos relacionados aos seguintes campos em cada componente: (i) caractere de início de dados CID; (ii) código de identificação do espécime COD\_ID\_ESP; (iii) caractere de fim de dados CFD\_C\_CB\_FDCP.

**0008.003.03**. Por execução do *software* SW\_OP\_SIFAF, o resultado da inspeção desta fase da operação deverá decorrer em um alerta sonoro e na definição/exposição ao operador OPD/armazenamento em memória, do código de resultado COD\_RTI, da descrição DES\_RTI, do código de erro COD\_ERR\_RTI, da

descrição DES\_CER e das informações adicionais INFA\_RTI, dentre as seguintes possibilidades:

- COD RTI: CRI 005. DES RTI: Aprovado na inspeção ISP\_VECO\_T\_FDCP\_ETI\_CB\_FDCP\_ITEM\_0008.003.02. COD ERR RTI: CER 000. DES CER: Não houve erro em teste ou inspeção. INFA\_RTI: *Null* (ASCII 0016).
- COD RTI: CRI 006. DES RTI: Reprovado na inspeção ISP\_VECO\_T\_FDCP\_ETI\_CB\_FDCP\_ITEM\_0008.003.02. Possibilidade(s) do código de erro COD\_ERR\_RTI e, correspondentes, descrição DES\_CER e informações adicionais INFA\_RTI:
	- o COD\_ERR\_RTI: CER\_031. DES\_CER: Conteúdo C\_CB\_FDCP, na etiqueta ETI\_CB\_FDCP, diferente daquele no *transponder* T\_FDCP. INFA\_RTI: *Null* (ASCII 0016).

**0008.003.04**. Caso o resultado da inspeção desta fase da operação for CRI\_005, será executado o item "0008.003.13". Caso o resultado da inspeção desta fase da operação for CRI\_006, será executado o item "0008.003.05".

**0008.003.05.** Operador OIN desencaixa o cabo de conexão CC\_FDCP, do suporte da ETI\_CB\_FDCP, SUP\_ETI\_CB\_FDCP.

**0008.003.06.** Operador OIN desencaixa o conector do FDCP, CN\_FDCP, do conector da UIF\_FDCP, CN\_UIF\_FDCP.

**0008.003.07.** Operador OIN desencaixa o conjunto do receptor CDR (sem o protetor auricular PRA), do receptáculo da CRE, R\_CRE. Depois encaixa o protetor auricular PRA recompondo o conjunto do receptor CDR e retira o tubo de voz TVOZ da câmara do gerador GES.

**0008.003.08.** Operador OIN carrega a caixa CAME\_FDCP, com o fone de cabeça FDCP.

**0008.003.09**. Operador OIN realiza o encaminhamento do transporte da caixa CAME\_FDCP, para a realização do item "9500.001.01", na estação de trabalho EST\_9500.

**0008.003.10**. O *software* SW\_OP\_SIFAF define/armazena em memória: (i) o código de resultado COD\_RTI como CRI\_006, de forma correspondente à essa situação, define, dentre a(s) possibilidade(s) exposta(s) no item "0008.003.03", o respectivo código de erro COD\_ERR\_RTI e as informações adicionais INFA\_RTI; (ii) a data de finalização DFFO e o horário de finalização HFFO, respectivamente, como a data e horário, atuais.

**0008.003.11**. O *software* SW\_APROR realiza no banco de dados BDS, o armazenamento dos dados desta operação, correspondentes aos campos citados nos elementos do conjunto CONJ\_CAMPOS\_001.

**0008.003.12**. Operador OIN deverá executar o item "0008.001.01". Um operador OPD deverá executar o item "9500.001.01", na estação de trabalho EST\_9500.

**0008.003.13**. O *software* SW\_OP\_SIFAF define/armazena em memória: (i) o código de resultado COD\_RTI como CRI\_005; (ii) o código de erro COD\_ERR\_RTI como CER\_000 (Não houve erro em teste ou inspeção); (iii) as informações adicionais INFA\_RTI como *Null* (ASCII 0016); (iv) a data de finalização DFFO e o horário de finalização HFFO, respectivamente, como a data e horário, atuais.

**0008.003.14.** O *software* SW\_OP\_SIFAF realiza no banco de dados BDS, o armazenamento dos dados desta operação, correspondentes aos campos citados nos elementos do conjunto CONJ\_CAMPOS\_001.

**0008.003.15**. O *software* SW\_OP\_SIFAF deverá executar o item "0008.004.01".

3.11.5.1.4 Fase\_OP\_0008\_004-Inspeção Funcional do Conjunto do Transmissor-ITEM 0008.004.02

**0008.004.01**. O *software* SW\_OP\_SIFAF define/armazena em memória, os dados desta operação, conforme exposto a seguir: (i) para o campo código de identificação COD\_IOPD, aqueles respectivamente, correspondentes da entrada realizada anteriormente, no item "0008.001.06"; (ii) de maneira correspondente ao disposto sobre cada campo, descrita nos elementos do CONJ\_CAMPOS\_003; (iii) para o campo discriminador do espécime DIS\_ESP, aqueles definidos/armazenados no item "0008.001.20".

**0008.004.02**. O *software* SW\_OP\_SIFAF, acionando a unidade UIF\_FDCP conectada ao computador da estação de trabalho (CET) definido para esta operação, realiza a **"Inspeção Funcional do Conjunto do Transmissor-ITEM 0008.004.02" (ISP\_FUNC\_CDT\_ITEM\_0008.004.02)**. Nessa inspeção o *software* SW\_OP\_SIFAF tenta obter da unidade UIF\_FDCP, os dados que determinam as medidas da tensão de pico VMTPS AMIC e da frequência FMFS AMIC, por meio de execução do procedimento PCT CM RC ISP CDT definido pelo protocolo P CET UIF FDCP. Se essa tentativa for bem sucedida, irá verificar: (i) se a tensão pico VMTPS\_AMIC pertence ao intervalo do valor de referência da tensão de pico à saída do amplificador AMIC, INT\_VRTPS\_AMIC; (ii) se a frequência FMFS\_AMIC pertence ao intervalo do valor de referência da frequência à saída do amplificador AMIC, INT\_VRFS\_AMIC. Se em ambas as verificações as relações de pertinência aos respectivos intervalos forem verdadeiras, o fone FDCP será considerado aprovado nessa inspeção, caso contrário, ser considerado reprovado nessa inspeção.

**0008.004.03**. Por execução do *software* SW\_OP\_SIFAF, o resultado da inspeção desta fase da operação deverá decorrer em um alerta sonoro e na definição/exposição ao operador OPD/armazenamento em memória, do código de resultado COD\_RTI, da descrição DES\_RTI, do código de erro COD\_ERR\_RTI, da descrição DES\_CER e das informações adicionais INFA\_RTI, dentre as seguintes possibilidades:

- COD RTI: CRI 999. DES RTI: Falha em equipamento utilizado na inspeção. Possibilidade(s) do código de erro COD\_ERR\_RTI e, correspondentes, descrição DES\_CER e informações adicionais INFA\_RTI:
	- o COD\_ERR\_RTI: CER\_940. DES\_CER: Modelo da UIF\_FDCP incompatível para a inspeção do CDT. INFA\_RTI: *Null* (ASCII 0016).
	- o COD ERR RTI: CER 941. DES CER: Unidade UIF FDCP não responde ao envio da SCS\_CM\_ISP\_CDT. INFA\_RTI: *Null* (ASCII 0016).
	- o COD\_ERR\_RTI: CER\_942. DES\_CER: Unidade UIF\_FDCP enviou sentença diferente da SCS\_CR\_ISP\_CDT. INFA\_RTI: *Null* (ASCII 00<sub>16</sub>).
	- o COD ERR RTI: CER 943. DES CER: Unidade UIF FDCP não enviou SCS\_RC\_ISP\_CDT. INFA\_RTI: *Null* (ASCII 0016).
	- o COD\_ERR\_RTI: CER\_944. DES\_CER: Unidade UIF\_FDCP enviou sentença diferente da SCS\_RC\_ISP\_CDT. INFA\_RTI: *Null* (ASCII 0016).
- o COD\_ERR\_RTI: CER\_945. DES\_CER: SCS\_RC\_ISP\_CDT indica falha do SSST na realização da medida da tensão pico VMTPS\_AMIC. INFA\_RTI: *Null* (ASCII 00<sub>16</sub>).
- o COD ERR\_RTI: CER\_946. DES\_CER: SCS\_RC\_ISP\_CDT indica falha do SSST na realização da medida da frequência FMFS\_AMIC. INFA\_RTI: *Null* (ASCII 00<sub>16</sub>).
- o COD ERR\_RTI: CER\_947. DES\_CER: SCS\_RC\_ISP\_CDT indica falha do SSST nas realizações das medidas da tensão pico VMTPS AMIC e da frequência F<sub>MFS</sub> AMIC. INFA\_RTI: *Null* (ASCII 00<sub>16</sub>).
- o COD\_ERR\_RTI: CER\_948. DES\_CER: SCS\_RC\_ISP\_CDT com erro de código de falha do SSST. INFA\_RTI: *Null* (ASCII 0016).
- COD RTI: CRI 007. DES RTI: Aprovado na inspeção ISP\_FUNC\_CDT\_ITEM\_0008.004.02. COD\_ERR\_RTI: CER\_000. DES\_CER: Não houve erro em teste ou inspeção. INFA\_RTI: Tensão de pico VMTPS\_AMIC e frequência FMFS\_AMIC, obtidas a partir de comunicações com a UIF\_FDCP, separadas pelo caractere ";" (ASCII 3B<sub>16</sub>).
- COD RTI: CRI 008. DES RTI: Reprovado na inspeção ISP\_FUNC\_CDT\_ITEM\_0008.004.02. Possibilidade(s) do código de erro COD\_ERR\_RTI e, correspondentes, descrição DES\_CER e informações adicionais INFA\_RTI:
	- o COD ERR RTI: CER 061. DES CER: A tensão pico VMTPS\_AMIC não pertence ao intervalo INT\_VRTPS\_AMIC. INFA\_RTI: Tensão de pico VMTPS\_AMIC e frequência FMFS\_AMIC, obtidas a partir de comunicações com a UIF FDCP, separadas pelo caractere ";" (ASCII 3B<sub>16</sub>).
	- O COD\_ERR\_RTI: CER\_062. DES\_CER: A frequência FMFS\_AMIC não pertence ao intervalo INT\_VRFS\_AMIC. INFA\_RTI: Tensão de pico VMTPS\_AMIC e frequência FMFS\_AMIC, obtidas a partir de comunicações com a UIF\_FDCP, separadas pelo caractere ";" (ASCII 3B16).
	- o COD\_ERR\_RTI: CER\_063. DES\_CER: A tensão pico VMTPS\_AMIC e a frequência F<sub>MFS</sub> AMIC não pertencem, respectivamente, aos intervalos INT VRTPS AMIC e INT VRFS AMIC. INFA\_RTI: Tensão de pico VMTPS\_AMIC e frequência FMFS\_AMIC, obtidas a partir de comunicações com a UIF FDCP, separadas pelo caractere ";" (ASCII 3B<sub>16</sub>).

**0008.004.04**. Caso o resultado da inspeção desta fase da operação for CRI\_007, será executado o item "0008.004.13". Caso o resultado da inspeção desta fase da operação for CRI\_008, será executado o item "0008.004.05". Caso o resultado da inspeção desta fase da operação for CRI\_999, o operador OIN deverá: (i) providenciar a manutenção ou substituição do respectivo equipamento danificado; (ii) executar o item "0008.001.06".

**0008.004.05.** Operador OIN desencaixa o cabo de conexão CC\_FDCP, do suporte da ETI\_CB\_FDCP, SUP\_ETI\_CB\_FDCP.

**0008.004.06.** Operador OIN desencaixa o conector do FDCP, CN\_FDCP, do conector da UIF\_FDCP, CN\_UIF\_FDCP.

**0008.004.07.** Operador OIN desencaixa o conjunto do receptor CDR (sem o protetor auricular PRA), do receptáculo da CRE, R\_CRE. Depois encaixa o protetor auricular PRA recompondo o conjunto do receptor CDR e retira o tubo de voz TVOZ da câmara do gerador GES.

**0008.004.08.** Operador OIN carrega a caixa CAME\_FDCP, com o fone de cabeça FDCP.

**0008.004.09**. Operador OIN realiza o encaminhamento do transporte da caixa CAME\_FDCP, para a realização do item "9500.001.01", na estação de trabalho EST\_9500.

**0008.004.10**. O *software* SW\_OP\_SIFAF define/armazena em memória: (i) o código de resultado COD\_RTI como CRI\_008, de forma correspondente à essa situação, define, dentre a(s) possibilidade(s) exposta(s) no item "0008.004.03", o respectivo código de erro COD ERR RTI e as informações adicionais INFA RTI; (ii) a data de finalização DFFO e o horário de finalização HFFO, respectivamente, como a data e horário, atuais.

**0008.004.11**. O *software* SW\_OP\_SIFAF realiza no banco de dados BDS, o armazenamento dos dados desta operação, correspondentes aos campos citados nos elementos do conjunto CONJ\_CAMPOS\_001.

**0008.004.12**. Operador OIN deverá executar o item "0008.001.01". Um operador OPD deverá executar o item "9500.001.01", na estação de trabalho EST\_9500.

**0008.004.13**. O *software* SW\_OP\_SIFAF define/armazena em memória: (i) o código de resultado COD\_RTI como CRI\_007; (ii) o código de erro COD\_ERR\_RTI como CER\_000 (Não houve erro em teste ou inspeção); (iii) as informações adicionais INFA\_RTI com a Tensão de pico VMTPS\_AMIC e frequência FMFS\_AMIC, obtidas a partir de comunicações com a UIF\_FDCP, separadas pelo caractere ";" (ASCII 3B<sub>16</sub>); (iv) a data de finalização DFFO e o horário de finalização HFFO, respectivamente, como a data e horário, atuais.

**0008.004.14.** O *software* SW\_OP\_SIFAF realiza no banco de dados BDS, o armazenamento dos dados desta operação, correspondentes aos campos citados nos elementos do conjunto CONJ\_CAMPOS\_001.

**0008.004.15**. O *software* SW\_OP\_SIFAF deverá executar o item "0008.005.01".

3.11.5.1.5 Fase\_OP\_0008\_005-Inspeção Funcional do Conjunto do Receptor-ITEM 0008.005.02

**0008.005.01**. O *software* SW\_OP\_SIFAF define/armazena em memória, os dados desta operação, conforme exposto a seguir: (i) para o campo código de identificação COD IOPD, aqueles respectivamente, correspondentes da entrada realizada anteriormente, no item "0008.001.06"; (ii) de maneira correspondente ao disposto sobre cada campo, descrita nos elementos do CONJ\_CAMPOS\_003; (iii) para o campo discriminador do espécime DIS\_ESP, aqueles definidos/armazenados no item "0008.001.20".

**0008.005.02**. O *software* SW\_OP\_SIFAF, acionando a unidade UIF\_FDCP conectada ao computador da estação de trabalho (CET) definido para a esta operação, realiza a **"Inspeção Funcional do Conjunto do Receptor-ITEM 0008.005.02" (ISP\_FUNC\_CDR\_ITEM\_0008.005.02)**. Nessa inspeção o *software* SW\_OP\_SIFAF tenta obter da unidade UIF\_FDCP, os dados que determinam as medidas da tensão de pico VMTPIS\_SSSR e da frequência FMFIS\_SSSR, por meio de execução do procedimento PCT\_CM\_RC\_ISP\_CDR definido pelo protocolo P CET UIF FDCP. Se essa tentativa for bem sucedida, irá verificar: (i) se a tensão pico VMTPIS\_SSSR pertence ao intervalo do valor de referência da tensão de pico indicada à saída do SSSR, INT\_VRTPIS\_SSSR;

(ii) se a frequência FMFIS\_SSSR pertence ao intervalo do valor de referência da frequência indicada à saída SSSR, INT\_VRFIS\_SSSR. Se em ambas as verificações as relações de pertinência aos respectivos intervalos forem verdadeiras, o fone FDCP será considerado aprovado nessa inspeção, caso contrário, será considerado reprovado nessa inspeção.

**0008.005.03**. Por execução do *software* SW\_OP\_SIFAF, o resultado da inspeção desta fase da operação deverá decorrer em um alerta sonoro e na definição/exposição ao operador OPD/armazenamento em memória, do código de resultado COD\_RTI, da descrição DES\_RTI, do código de erro COD\_ERR\_RTI, da descrição DES CER e das informações adicionais INFA\_RTI, dentre as seguintes possibilidades:

- COD RTI: CRI 999. DES RTI: Falha em equipamento utilizado na inspeção. Possibilidade(s) do código de erro COD\_ERR\_RTI e, correspondentes, descrição DES\_CER e informações adicionais INFA\_RTI:
	- o COD\_ERR\_RTI: CER\_950. DES\_CER: Modelo da UIF\_FDCP incompatível para a inspeção do CDR. INFA\_RTI: *Null* (ASCII 0016).
	- o COD ERR\_RTI: CER\_951. DES\_CER: Unidade UIF\_FDCP não responde ao envio da SCS\_CM\_ISP\_CDR. INFA\_RTI: *Null* (ASCII 0016).
	- o COD\_ERR\_RTI: CER\_952. DES\_CER: Unidade UIF\_FDCP enviou sentença diferente da SCS\_CR\_ISP\_CDR. INFA\_RTI: *Null* (ASCII 00<sub>16</sub>).
	- o COD\_ERR\_RTI: CER\_953. DES\_CER: Unidade UIF\_FDCP não enviou SCS\_RC\_ISP\_CDR. INFA\_RTI: *Null* (ASCII 00<sub>16</sub>).
	- o COD ERR RTI: CER 954. DES CER: Unidade UIF FDCP enviou sentença diferente da SCS\_RC\_ISP\_CDR. INFA\_RTI: *Null* (ASCII 0016).
	- o COD\_ERR\_RTI: CER\_955. DES\_CER: SCS\_RC\_ISP\_CDR indica falha do SSSR na realização da medida da tensão pico VMTPIS\_SSSR. INFA\_RTI: *Null* (ASCII 00<sub>16</sub>).
	- o COD ERR\_RTI: CER\_956. DES\_CER: SCS\_RC\_ISP\_CDR indica falha do SSSR na realização da medida da frequência FMFIS SSSR. INFA\_RTI: *Null* (ASCII 00<sub>16</sub>).
	- o COD ERR\_RTI: CER\_957. DES\_CER: SCS\_RC\_ISP\_CDR indica falha do SSSR nas realizações das medidas da tensão pico VMTPIS SSSR e da frequência FMFIS\_SSSR. INFA\_RTI: *Null* (ASCII 0016).
- o COD\_ERR\_RTI: CER\_958. DES\_CER: SCS\_RC\_ISP\_CDR com erro de código de falha do SSSR. INFA\_RTI: *Null* (ASCII 0016).
- COD RTI: CRI 009. DES RTI: Aprovado na inspeção ISP\_FUNC\_CDR\_ITEM\_0008.005.02. COD\_ERR\_RTI: CER\_000. DES CER: Não houve erro em teste ou inspeção. INFA\_RTI: Tensão de pico VMTPIS\_SSSR e frequência FMFIS\_SSSR, obtidas a partir de comunicações com a UIF FDCP, separadas pelo caractere ";" (ASCII 3B<sub>16</sub>).
- COD RTI: CRI 010. DES RTI: Reprovado na inspeção ISP\_FUNC\_CDR\_ITEM\_0008.005.02. Possibilidade(s) do código de erro COD ERR RTI e, correspondentes, descrição DES CER e informações adicionais INFA\_RTI:
	- o COD ERR RTI: CER 071. DES CER: A tensão pico VMTPIS SSSR não pertence ao intervalo INT\_VRTPIS\_SSSR. INFA\_RTI: Tensão de pico V<sub>MTPIS\_SSSR</sub> e frequência F<sub>MFIS\_SSSR</sub>, obtidas a partir de comunicações com a UIF\_FDCP, separadas pelo caractere ";" (ASCII 3B<sub>16</sub>).
	- o COD ERR RTI: CER 072. DES CER: A frequência FMFIS\_SSSR não pertence ao intervalo INT\_VRFIS\_SSSR. INFA\_RTI: Tensão de pico VMTPIS SSSR e frequência FMFIS SSSR, obtidas a partir de comunicações com a UIF\_FDCP, separadas pelo caractere ";" (ASCII 3B<sub>16</sub>).
	- o COD ERR RTI: CER 073. DES CER: A tensão pico VMTPIS SSSR e a frequência FMFIS\_SSSR não pertencem, respectivamente, aos intervalos INT\_VRTPIS\_SSSR e INT\_VRFIS\_SSSR. INFA\_RTI: Tensão de pico VMTPIS\_SSSR e frequência FMFIS\_SSSR, obtidas a partir de comunicações com a UIF\_FDCP, separadas pelo caractere ";" (ASCII 3B16).

**0008.005.04**. Caso o resultado da inspeção desta fase da operação for CRI\_009, será executado o item "0008.005.13". Caso o resultado da inspeção desta fase da operação for CRI\_010, será executado o item "0008.005.05". Caso o resultado da inspeção desta fase da operação for CRI\_999, o operador OIN deverá: (i) providenciar a manutenção ou substituição do respectivo equipamento danificado; (ii) executar o item "0008.001.06".

**0008.005.05.** Operador OIN desencaixa o cabo de conexão CC\_FDCP, do suporte da ETI\_CB\_FDCP, SUP\_ETI\_CB\_FDCP.

**0008.005.06.** Operador OIN desencaixa o conector do FDCP, CN\_FDCP, do conector da UIF\_FDCP, CN\_UIF\_FDCP.

**0008.005.07.** Operador OIN desencaixa o conjunto do receptor CDR (sem o protetor auricular PRA), do receptáculo da CRE, R\_CRE. Depois encaixa o protetor auricular PRA recompondo o conjunto do receptor CDR e retira o tubo de voz TVOZ da câmara do gerador GES.

**0008.005.08.** Operador OIN carrega a caixa CAME\_FDCP, com o fone de cabeça FDCP.

**0008.005.09**. Operador OIN realiza o encaminhamento do transporte da caixa CAME\_FDCP, para a realização do item "9500.001.01", na estação de trabalho EST\_9500.

**0008.005.10**. O *software* SW\_OP\_SIFAF define/armazena em memória: (i) o código de resultado COD\_RTI como CRI\_010, de forma correspondente à essa situação, define, dentre a(s) possibilidade(s) exposta(s) no item "0008.005.03", o respectivo código de erro COD ERR RTI e as informações adicionais INFA RTI; (ii) a data de finalização DFFO e o horário de finalização HFFO, respectivamente, como a data e horário, atuais.

**0008.005.11**. O *software* SW\_OP\_SIFAF realiza no banco de dados BDS, o armazenamento dos dados desta operação, correspondentes aos campos citados nos elementos do conjunto CONJ\_CAMPOS\_001.

**0008.005.12**. Operador OIN deverá executar o item "0008.001.01". Um operador OPD deverá executar o item "9500.001.01", na estação de trabalho EST\_9500.

**0008.005.13.** Operador OIN desencaixa o cabo de conexão CC\_FDCP, do suporte da ETI\_CB\_FDCP, SUP\_ETI\_CB\_FDCP.

**0008.005.14.** Operador OIN desencaixa o conector do FDCP, CN\_FDCP, do conector da UIF\_FDCP, CN\_UIF\_FDCP.

**0008.005.15.** Operador OIN desencaixa o conjunto do receptor CDR (sem o protetor auricular PRA), do receptáculo da CRE, R\_CRE. Depois encaixa o protetor auricular PRA recompondo o conjunto do receptor CDR e retira o tubo de voz TVOZ da câmara do gerador GES.

**0008.005.16.** Operador OIN carrega a caixa CAME\_FDCP, com o fone de cabeça FDCP.

**0008.005.17**. Operador OIN realiza o encaminhamento do transporte da caixa CAME\_FDCP, para a realização do item "0009.001.01", na estação de trabalho EST\_0006.

**0008.005.18**. O *software* SW\_OP\_SIFAF define/armazena em memória: (i) o código de resultado COD\_RTI como CRI\_009; (ii) o código de erro COD\_ERR\_RTI como CER\_000 (Não houve erro em teste ou inspeção); (iii) as informações adicionais INFA RTI com a Tensão de pico V<sub>MTPIS</sub> SSSR e frequência FMFIS SSSR, obtidas a partir de comunicações com a UIF FDCP, separadas pelo caractere ";" (ASCII 3B<sub>16</sub>); (iv) a data de finalização DFFO e o horário de finalização HFFO, respectivamente, como a data e horário, atuais.

**0008.005.19.** O *software* SW\_OP\_SIFAF realiza no banco de dados BDS, o armazenamento dos dados desta operação, correspondentes aos campos citados nos elementos do conjunto CONJ\_CAMPOS\_001.

**0008.005.20**. Operador OIN deverá executar o item "0008.001.01". Um operador OPD deverá executar o item "0009.001.01", na estação de trabalho EST\_006.

## **3.11.6 Banco de dados do SIFAF**

O "Banco de Dados de SIFAF" (BDS), está hospedado no computador servidor da produção CSP, sendo acessado pelos *softwares* SW\_APROR e SW\_OP\_SIFAF, por meio do sistema de redes corporativas SRC, para as realizações das respectivas operações indicadas no modelo de representação MOROP\_FDCP\_RIFA, que envolvem registros nesse banco de dados.

Dentre as funcionalidades envolvidas com esse banco de dados, destacam-se os acessos que permitem a rastreabilidade e a inspeção funcional em linha de montagem de fones de cabeça padrão FDCP, bem como, a integração do sistema SIFAF aos demais sistemas da empresa EMPRE, cujos departamentos envolvidos terão acesso aos respectivos dados para as realizações de operações afins aos propósitos das correspondentes áreas.

Apresentam-se a seguir, as informações das tabelas a serem implementadas no banco de dados BDS, que incluem campos correspondentes a elementos definidos anteriormente para o sistema SIFAF, além de outros, descritos nessa subseção.

Apresenta-se na Tabela 3.24, as informações a serem utilizadas para implementar no banco de dados BDS a tabela TAB\_INF\_EMPRE (TABELA DE INFORMAÇÕES DA EMPRESA).

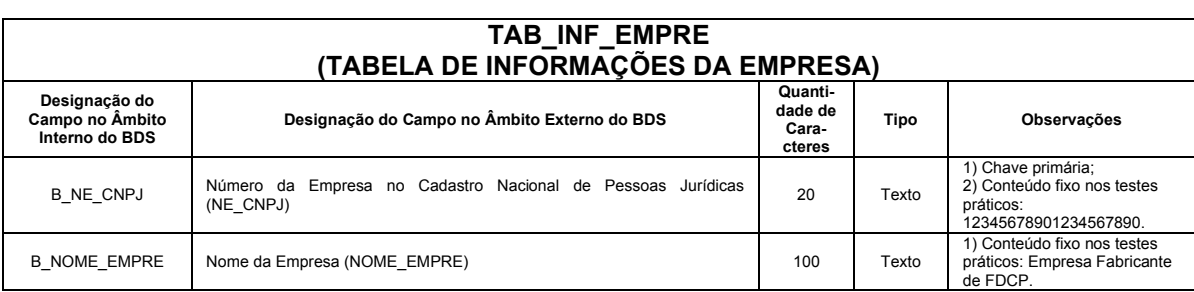

Tabela 3.24 – Informações da tabela TAB\_INF\_EMPRE pertencente ao BDS

Fonte: Autor (2022)

Apresenta-se na Tabela 3.25, as informações a serem utilizadas para implementar no banco de dados BDS a tabela TAB\_IMPE (TABELA DE INFORMAÇÕES DOS MODELOS DE PRODUTOS DA EMPRESA).

| <b>TAB IMPE</b><br>(TABELA DE INFORMAÇÕES DOS MODELOS DE PRODUTOS DA EMPRESA)                                                                                                    |                                                                                                    |                                       |              |                                                                                                    |  |  |  |
|----------------------------------------------------------------------------------------------------|----------------------------------------------------------------------------------------------------|---------------------------------------|--------------|----------------------------------------------------------------------------------------------------|--|--|--|
| Designação do<br>Campo no Âmbito<br>Interno do BDS                                                                                                    | Designação do Campo no Âmbito Externo do BDS                                                                                                    | Quanti-<br>dade de<br>Cara-<br>cteres | Tipo         | Observações<br>1) Chave primária:<br>Nro.<br>2) Conteúdo fixo nos testes<br>Inteiro<br>práticos: 001.<br>1) Conteúdo fixo nos testes<br>Nro.<br>práticos: 01234567890123.<br>Inteiro<br>1) Conteúdo fixo nos testes<br>Texto<br>práticos: FDCP-001.<br>1) Conteúdo fixo nos testes<br>práticos: 1 auricular; 1<br>Texto<br>microfone; conexão por RJ9.<br>Nro.<br>1) Notação posicional:<br>Real<br>$X_3$ $X_2$ $X_1$ $X_0$ . $X_1$ $X_2$ .<br>Nro.<br>1) Notação posicional:<br>Real<br>$X_3$ $X_2$ $X_1$ $X_0$ . $X_1$ $X_2$ .<br>1) Conteúdo fixo nos testes<br>Texto.<br>práticos: mV.<br>Nro.<br>1) Notação posicional:<br>Real<br>$X_3 X_2 X_1 X_0$ , $X_1 X_2$ .<br>Nro.<br>1) Notação posicional:<br>Real<br>$X_3 X_2 X_1 X_0, X_{-1} X_{-2}$<br>1) Conteúdo fixo nos testes<br>Texto<br>práticos: kHz.<br>Nro.<br>1) Notação posicional:<br>Real<br>$X_3$ $X_2$ $X_1$ $X_0$ . $X_1$ $X_2$ .<br>Nro.<br>1) Notação posicional:<br>Real<br>$X_3$ $X_2$ $X_1$ $X_0$ , $X_1$ $X_2$ ,<br>1) Conteúdo fixo nos testes<br>Texto<br>práticos: mV.<br>Nro.<br>1) Notação posicional:<br>Real<br>$X_3 X_2 X_1 X_0, X_{-1} X_{-2}$ |  |  |  |
| B COD MOD                                                                                                    | Código do Modelo (COD MOD)                                                                                                    | 3                                     |              |                                                                                                    |  |  |  |
| B COD ICO                                                                                                    | Código de Identificação Comercial (COD ICO)                                                                                                    | 14                                    |              |                                                                                                    |  |  |  |
| <b>B DES MOD</b>                                                                                                    | Designação do Modelo (DES MOD)                                                                                                    | 32                                    |              |                                                                                                    |  |  |  |
| <b>B CAR MOD</b>                                                                                                    | Características do Modelo (CAR MOD)                                                                                                    | 300                                   |              |                                                                                                    |  |  |  |
| <b>B VVVRTPS AMIC</b>                                                                                                    | Valor numérico do Valor de Referência da Tensão de Pico à Saída do<br>Amplificador AMIC (VV <sub>VRTPS AMIC</sub> )                                                                                                    | $\overline{7}$                        |              |                                                                                                    |  |  |  |
| <b>B VTVRTPS AMIC</b>                                                                                                    | Valor numérico da Tolerância para o Valor de Referência da Tensão de Pico<br>à Saída do Amplificador AMIC (VTVRTPS AMIC)                                                                                                    | $\overline{7}$                        |              |                                                                                                    |  |  |  |
| <b>B PVRTOV AMIC</b>                                                                                                    | Símbolos do prefixo e da unidade do Valor de Referência da Tensão de Pico<br>à Saída do Amplificador AMIC, VVRTPS AMIC, e da Tolerância para o Valor de<br>Referência da Tensão de Pico à Saída do Amplificador AMIC, TVRTPS AMIC,<br>(PVRTOV AMIC)                                                         | $\overline{4}$                        |              |                                                                                                    |  |  |  |
| <b>B VFVRFS AMIC</b>                                                                                                    | Valor numérico do Valor de Referência da Frequência à Saída do<br>Amplificador AMIC (VF <sub>VRES AMIC</sub> )                                                                                                    | $\overline{7}$                        |              |                                                                                                    |  |  |  |
| <b>B VTVRFS AMIC</b>                                                                                                    | Valor numérico da Tolerância para o Valor de Referência da Frequência à<br>Saída do Amplificador AMIC (VT <sub>VRFS AMIC</sub> )                                                                                                    | $\overline{7}$                        |              |                                                                                                    |  |  |  |
| <b>B PVRTOF AMIC</b>                                                                                                    | Símbolos do prefixo e da unidade do Valor de Referência da Frequência à<br>Saída do Amplificador AMIC, FVRFS AMIC, e da Tolerância para o Valor de<br>Referência da Frequência à Saída do Amplificador AMIC, TVRFS AMIC,<br>(PVRTOF AMIC)                                                                   | $\overline{4}$                        |              |                                                                                                    |  |  |  |
| <b>B VVVRTPIS SSSR</b>                                                                                                    | Valor numérico do Valor de Referência da Tensão de Pico Indicada à Saída<br>$\overline{7}$<br>do Sistema Sensor de Sinal de Recepção (VV <sub>VRTPIS SSSR</sub> )                                                                                                    |                                       |              |                                                                                                    |  |  |  |
| <b>B VTVRTPIS SSSR</b>                                                                                                    | Valor numérico da Tolerância para o Valor de Referência da Tensão de Pico<br>Indicada à Saída do Sistema Sensor de Sinal de Recepção (VT <sub>VRTPIS</sub> SSSR)                                                                                                    | $\overline{7}$                        |              |                                                                                                    |  |  |  |
| <b>B PVRTOV SSSR</b>                                                                                                    | Símbolos do prefixo e da unidade do Valor de Referência da Tensão de Pico<br>Indicada à Saída do Sistema Sensor de Sinal de Recepção, Vverpis sssp. e<br>da Tolerância para o Valor de Referência da Tensão de Pico Indicada à<br>Saída do Sistema Sensor de Sinal de Recepção, TVRTPIS SSSR, (PVRTOV SSSR) | $\overline{4}$                        |              |                                                                                                    |  |  |  |
| <b>B_VFVRFIS_SSSR</b>                                                                                                    | Valor numérico do Valor de Referência da Frequência Indicada à Saída do<br>Sistema Sensor de Sinal de Recepção (VFVRFIS SSSR)                                                                                                    |                                       |              |                                                                                                    |  |  |  |
| <b>B VTVRFIS SSSR</b>                                                                                                    | Valor numérico da Tolerância para o Valor de Referência da Frequência<br>Indicada à Saída do Sistema Sensor de Sinal de Recepção (VT <sub>VRFIS SSSR</sub> )                                                                                                    |                                       | Nro.<br>Real | 1) Notação posicional:<br>$X_3 X_2 X_1 X_0$ , $X_1 X_2$ ,                                                                                                    |  |  |  |
| Símbolos do prefixo e da unidade do Valor de Referência da Frequência<br>Indicada à Saída do Sistema Sensor de Sinal de Recepção, FVRFIS SSSR, e da<br><b>B PVRTOF SSSR</b><br>Tolerância para o Valor de Referência da Freguência Indicada à Saída do<br>Sistema Sensor de Sinal de Recepção, TVRFIS SSSR, (PVRTOF SSSR) |                                                                                                    | $\overline{\mathbf{4}}$               | Texto        | 1) Conteúdo fixo nos testes<br>práticos: kHz.                                                                                                    |  |  |  |
| Número da Empresa no Cadastro Nacional de Pessoas Jurídicas<br><b>B NE CNPJ</b><br>(NE CNPJ)                                                                                                    |                                                                                                    | 20                                    | Texto        | 1) Chave estrangeira da<br>TAB INF EMPRE.                                                                                                    |  |  |  |

Tabela 3.25 – Informações da tabela TAB\_IMPE pertencente ao BDS

Fonte: Autor (2022)

Informa-se que para esta tabela, o código do modelo COD\_MOD com valor 000 é reservado para as situações de erro quando não é possível ler o *transponder* T\_FDCP, sendo definido o discriminador do espécime DIS\_ESP como 0000000000. Para o COD MOD igual a 000, todos os conteúdos dos demais campos para esta tabela são definidos com *Null* (ASCII 0016).

Apresenta-se na Tabela 3.26, as informações a serem utilizadas para implementar no banco de dados BDS a tabela TAB\_IDE (TABELA DE IDENTIFICAÇÃO DOS ESPÉCIMES).

| TAB IDE<br>(TABELA DE IDENTIFICAÇÃO DOS ESPÉCIMES) |                                              |                                                              |                 |                                                                                   |  |  |  |
|----------------------------------------------------|----------------------------------------------|--------------------------------------------------------------|-----------------|-----------------------------------------------------------------------------------|--|--|--|
| Designação do<br>Campo no Âmbito<br>Interno do BDS | Designação do Campo no Âmbito Externo do BDS | Quanti-<br>dade de<br>Tipo<br>Observações<br>Cara-<br>cteres |                 |                                                                                   |  |  |  |
| <b>B DIS ESP</b>                                   | Discriminador do Espécime (DIS ESP)          | 10                                                           | Nro.<br>Inteiro | 1) Chave primária.<br>2) Notação posicional:<br>$ z $ <sub>5</sub> $ 4 3 z 1 0$ . |  |  |  |
| B ANO FAB                                          | Ano de Pedido de Fabricação (ANO FAB)        | $\overline{4}$                                               | Nro.<br>Inteiro | 1) Notação posicional:<br>$A_3A_2A_1A_0$                                          |  |  |  |
| <b>B MES FAB</b>                                   | Mês de Pedido de Fabricação (MES FAB)        | $\overline{2}$                                               | Nro.<br>Inteiro | 1) Notação posicional: M <sub>1</sub> M <sub>0</sub> .                            |  |  |  |
| B NOP                                              | Número da Ordem de Produção (NOP)            | $\overline{4}$                                               | Nro.<br>Inteiro | 1) Notação posicional:<br>$X_3 X_2 X_1 X_0$                                       |  |  |  |
| B COD MOD                                          | Código do Modelo (COD MOD)                   | 3                                                            | Nro.<br>Inteiro | 1) Chave estrangeira da<br>TAB IMPE.                                              |  |  |  |
| <b>B NRS</b>                                       | Número de Série (NRS)                        | 7                                                            | Nro.<br>Inteiro | 1) Notação posicional:<br>N6N5N4N3N2N1N0.                                         |  |  |  |

Tabela 3.26 – Informações da tabela TAB\_IDE pertencente ao BDS

Fonte: Autor (2022)

Informa-se que para esta tabela, o código do modelo COD\_MOD com valor 000, e o número de série NRS com valor 0000000, são reservados para as situações de erro quando não é possível ler o *transponder* T\_FDCP, sendo definido o discriminador do espécime DIS\_ESP como 0000000000. Para esse valor do DIS ESP, os conteúdos dos demais campos para esta tabela são: ANO FAB = 0000; MES\_FAB = 00; NOP = 0000.

Apresenta-se na Tabela 3.27, as informações a serem utilizadas para implementar no banco de dados BDS a tabela TAB\_OP\_LIMO\_FDCP (TABELA DE INFORMAÇÕES DAS OPERAÇÕES DE LINHA DE MONTAGEM DO FDCP).

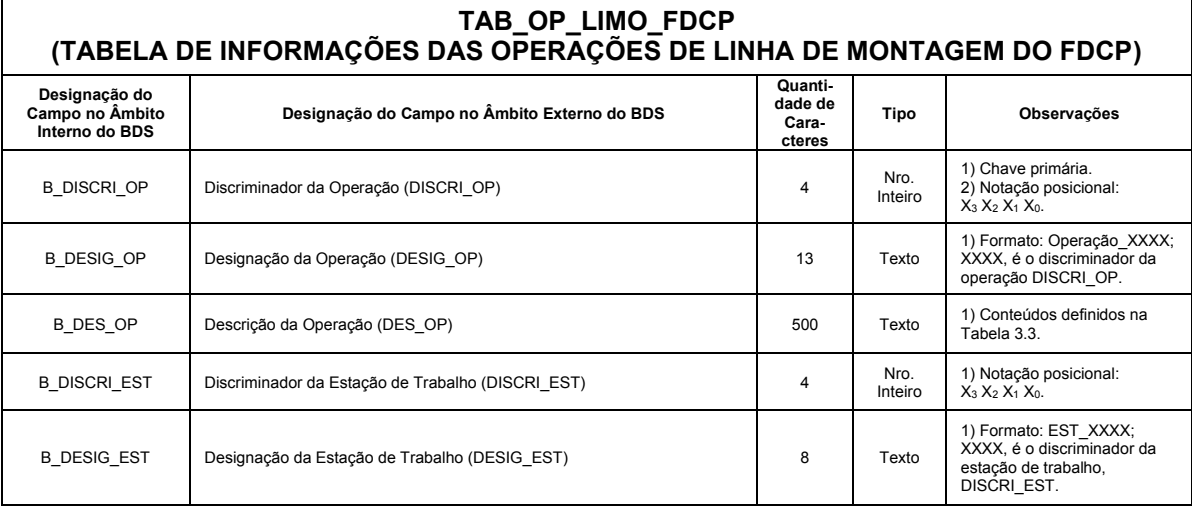

Tabela 3.27 – Informações da tabela TAB\_OP\_LIMO\_FDCP pertencente ao BDS

Fonte: Autor (2022)

Apresenta-se na Tabela 3.28, as informações a serem utilizadas para implementar no banco de dados BDS a tabela TAB\_FASE\_OP (TABELA DE INFORMAÇÕES DAS FASES DAS OPERAÇÕES).

Tabela 3.28 – Informações da tabela TAB\_FASE\_OP pertencente ao BDS

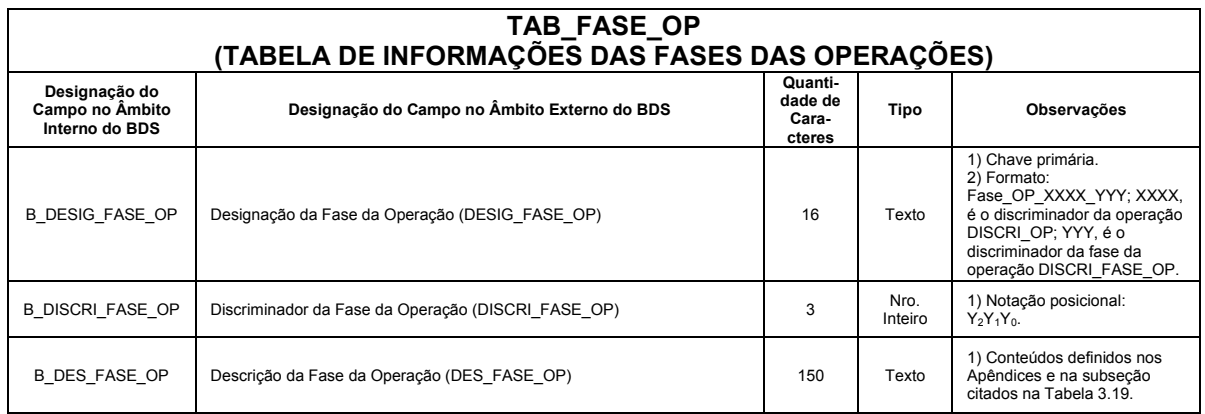

Fonte: Autor (2022)

Apresenta-se na Tabela 3.29, as informações a serem utilizadas para implementar no banco de dados BDS a tabela TAB\_IOPD (TABELA DE IDENTIFICAÇÃO DO OPERADOR).

Tabela 3.29 – Informações da tabela TAB\_IOPD pertencente ao BDS

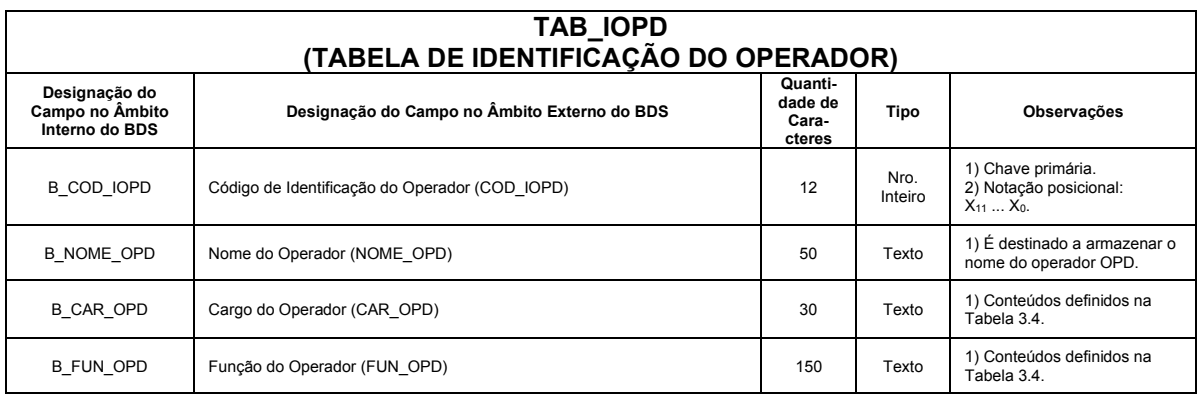

Fonte: Autor (2022)

Apresenta-se na Tabela 3.30, as informações a serem utilizadas para implementar no banco de dados BDS a tabela TAB\_ICRETI\_OLF (TABELA DE INFORMAÇÕES DE CÓDIGOS DE RESULTADOS DE TESTES OU INSPEÇÕES DAS OPERAÇÕES DE LINHA DE MONTAGEM DO FDCP).

Na Tabela 3.30 há um campo novo do SIFAF denominado "Possibilidades Relativas aos COD\_ERR\_RTI e Respectivas INFA\_RTI" (PRE\_CEIN\_RTI), que é utilizado para indicar as possibilidades relativas aos códigos erros COD\_ERR\_RTI e as respectivas informações adicionais INFA\_RTI, existentes na tabela

TAB\_ICERETI\_OLF do banco de dados BDS (exposta na Tabela 3.31), associadas aos códigos de resultados de teste ou inspeção COD\_RTI existentes na tabela TAB\_ICRETI\_OLF do banco de dados BDS. Essas possibilidades são determinadas com base nos dados correspondentes a coluna designada por "Possibilidades relativas aos códigos de erro COD\_ERR\_RTI e respectivas informações INFA\_RTI, indexadas por itens (Item – IT) da tabela TAB\_INF\_COD\_ERR\_OP\_LM\_FDCP (Tabela 3.22)", pertencente a Tabela 3.21.

O campo PRE CEIN RTI é formado pelos caracteres "XX YY", nos quais: (i) XX indica o item IT, inicial da TAB\_ICERETI\_OLF, que demarca o intervalo das possibilidades dos códigos erros COD\_ERR\_RTI e das respectivas informações adicionais INFA\_RTI; (ii) YY indica o item IT, final da TAB\_ICERETI\_OLF, que demarca o intervalo das possibilidades dos códigos erros COD\_ERR\_RTI e das respectivas informações adicionais INFA\_RTI. Quando XX for igual a YY, compreenderá apenas uma possibilidade. No SIFAF, o campo PRE\_CEIN\_RTI é do tipo texto, possuindo 5 caracteres.

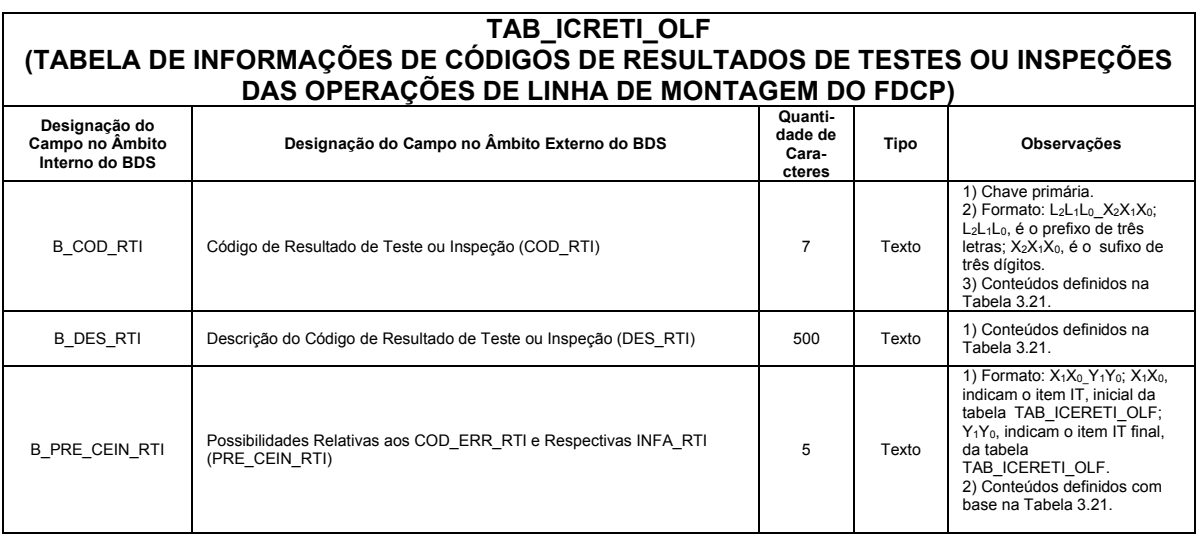

Tabela 3.30 – Informações da tabela TAB\_ICRETI\_OLF pertencente ao BDS

Fonte: Autor (2022)

Apresenta-se na Tabela 3.31, as informações a serem utilizadas para implementar no banco de dados BDS a tabela TAB\_ICERETI\_OLF (TABELA DE INFORMAÇÕES DE CÓDIGOS DE ERRO DOS RESULTADOS DE TESTES OU INSPEÇÕES DAS OPERAÇÕES DE LINHA DE MONTAGEM DO FDCP).

Na Tabela 3.31, há um campo novo do SIFAF denominado "Indicação das Informações Adicionais de Resultado de Teste ou Inspeção" (IND\_INFA\_RTI), que é utilizado para indicar os correspondentes textos apontados na coluna designada por "Informações Adicionais de Resultado de Teste ou Inspeção (INFA\_RTI)", pertencente a Tabela 3.22, associados ao campo código de erro de resultado de teste ou inspeção COD\_ERR\_RTI, pertencente a tabela TAB\_ICERETI\_OLF do banco de dados BDS.

No âmbito desse banco de dados, o campo IND\_INFA\_RTI indica o que deve constar em cada conteúdo do campo B\_INFA\_RTI, da tabela TAB\_RMTI\_FDCP. No SIFAF o campo IND INFA RTI é do tipo texto, possuindo 200 caracteres.

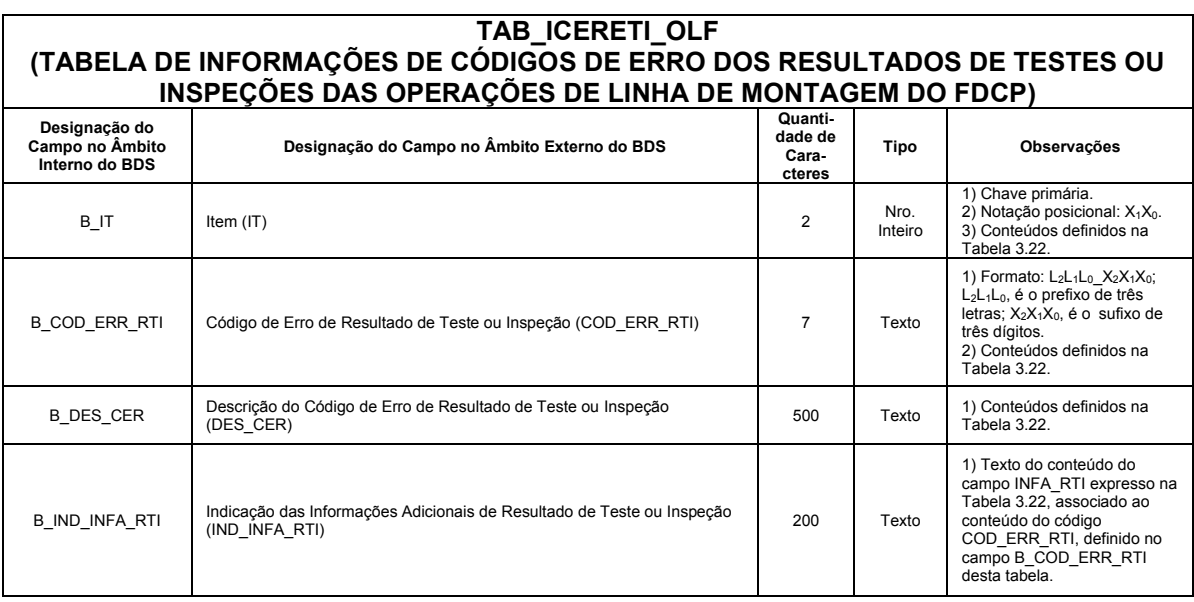

Tabela 3.31 – Informações da tabela TAB\_ICERETI\_OLF pertencente ao BDS

Fonte: Autor (2022)

Apresenta-se na Tabela 3.32, as informações a serem utilizadas para implementar no banco de dados BDS a tabela TAB\_RMTI\_FDCP (TABELA DE DADOS DE RASTREABILIDADE DE MONTAGEM, TESTES E INSPEÇÕES, DO FDCP).

Na Tabela 3.32 há um campo novo do SIFAF denominado "Registro de Rastreabilidade" (REG\_RAS), que é utilizado como chave primária para indicar a ordem de cada registro da tabela TAB\_RMTI\_FDCP, utilizado para apontar informações de rastreabilidade dos espécimes de FDCP, correspondentes as realizações das operações previstas no modelo de representação MOROP FDCP RIFA. No SIFAF o campo REG RAS é do tipo número inteiro, possuindo 15 caracteres, com notação posicional: X14X13X12X11X10X9X8X7X6X5X4X3X2X1X0.

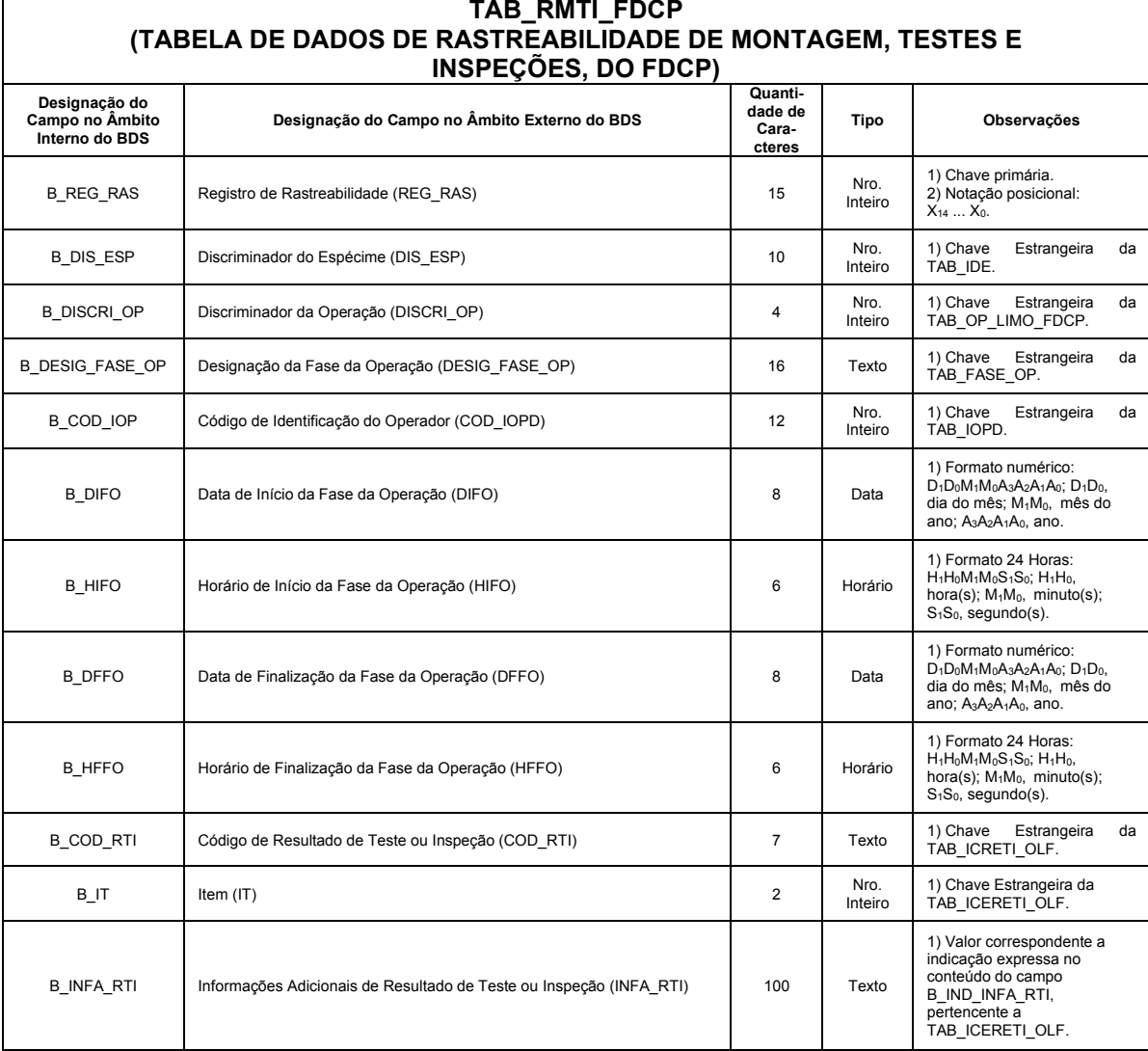

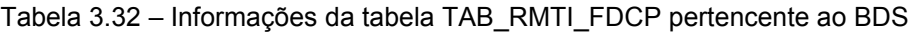

Fonte: Autor (2022)

Na Figura 3.27, apresentam-se os relacionamentos entre os campos do banco de dados BDS, necessários para atender as finalidades do sistema SIFAF. Essa figura foi elaborara com recursos do aplicativo LibreOffice Base, pertencente ao conjunto de aplicações LibreOffice (LIBREOFFICE, 2022), configurado para realizar conexão com o protótipo do banco de dados BDS, abordado nessa subseção. Ressalta-se que, conforme citado na subseção "3.6.1.2", esse aplicativo será utilizado para representar o *software* SW\_APROR em um protótipo aplicado nos testes práticos abordados na subseção "4.2".

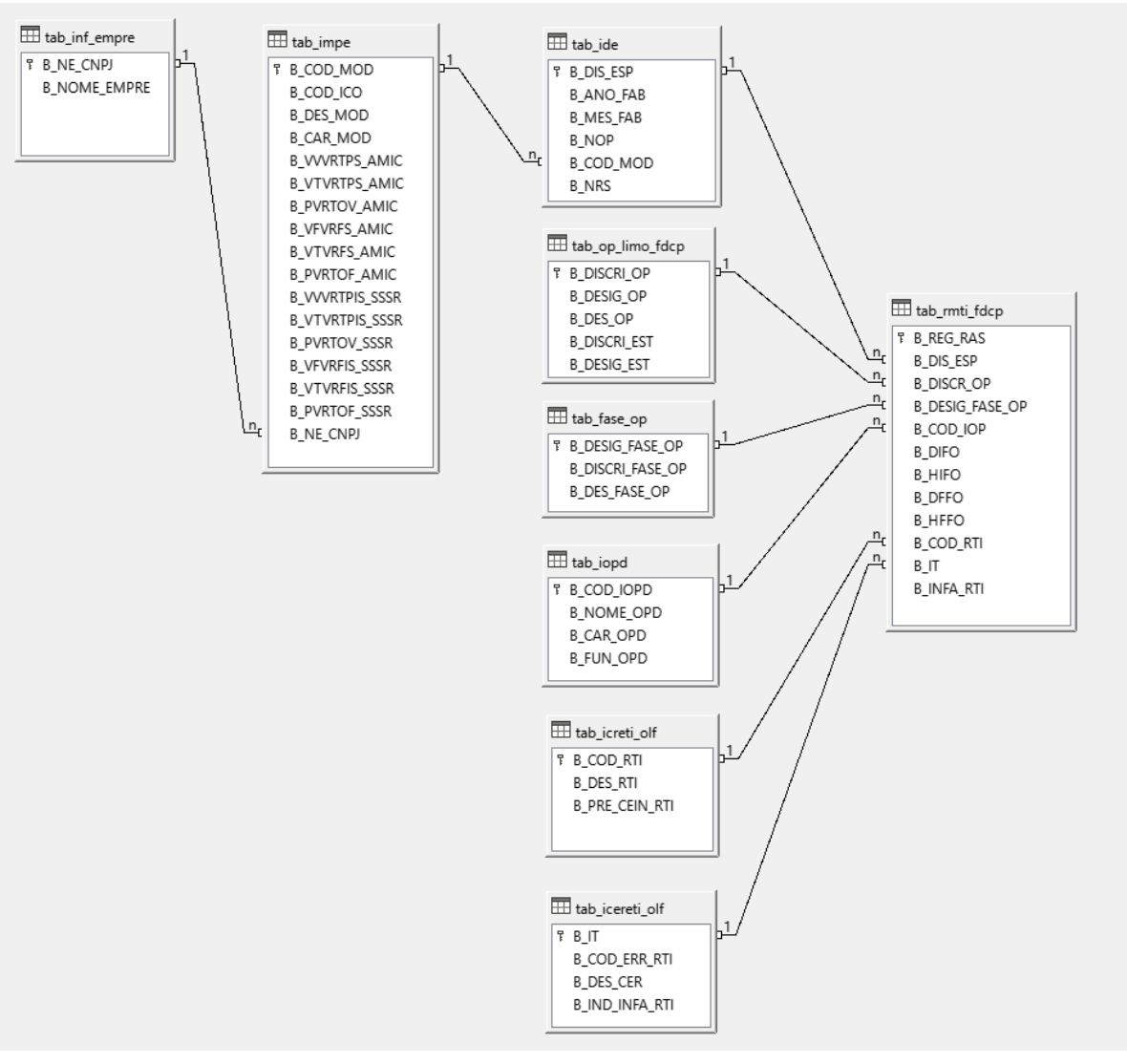

Figura 3.27 – Relacionamentos entre campos do banco de dados BDS Fonte: Autor (2022)

De forma pertinente a esses relacionamentos, informa-se que: (i) inicialmente, deve-se criar os registros correspondentes às tabelas TAB\_INF\_EMPRE, TAB\_IMPE, TAB\_OP\_LIMO\_FDCP, TAB\_FASE\_OP, TAB\_ICRETI\_OLF, TAB\_ICERETI\_OLF e TAB\_IODP; (ii) após a conclusão do item "i", à cada novo espécime de FDCP a ser montado, deve-se criar um novo registro na tabela TAB\_IDE, sendo para a rastreabilidade das operações de montagem desse FDCP criados os respectivos registros na tabela TAB\_RMTI\_FDCP.

Para representar o banco de dados BDS, em um protótipo aplicado nos testes práticos abordados na subseção "4.2", será utilizado um banco de dados do padrão MySQL Community Edition (ORACLE, 2022), instalado no protótipo do computador servidor CSP, citado na subseção "3.8".

Dentre as funcionalidades possibilitadas pelo banco de dados BDS, destaca-se a consulta que permite obter as informações de rastreabilidade de montagem, testes e inspeções do FDCP, correspondentes às operações indicadas no modelo de representação MOROP\_FDCP\_RIFA, pertinentes a linha de montagem LM\_FDCP. Essa consulta será designada no âmbito do sistema SIFAF, por "Consulta\_01\_Rastreabilidade". De forma pertinente a esse contexto, apresenta-se na Tabela 3.33 as informações a serem utilizadas para implementação da citada consulta, sendo essas designadas por "Informações de Rastreabilidade de Montagem, Testes e Inspeções, do FDCP" (INF\_RMTI\_FDCP), cuja composição compreende campos relacionados ao conjunto de campos 001 (CONJ\_CAMPOS\_001), representados nas tabelas TAB\_IDE, TAB\_OP\_LIMO\_FDCP, TAB\_FASE\_OP, TAB\_IOPD, TAB\_RMTI\_FDCP, TAB\_ICRETI\_OLF e TAB\_ICERETI\_OLF.

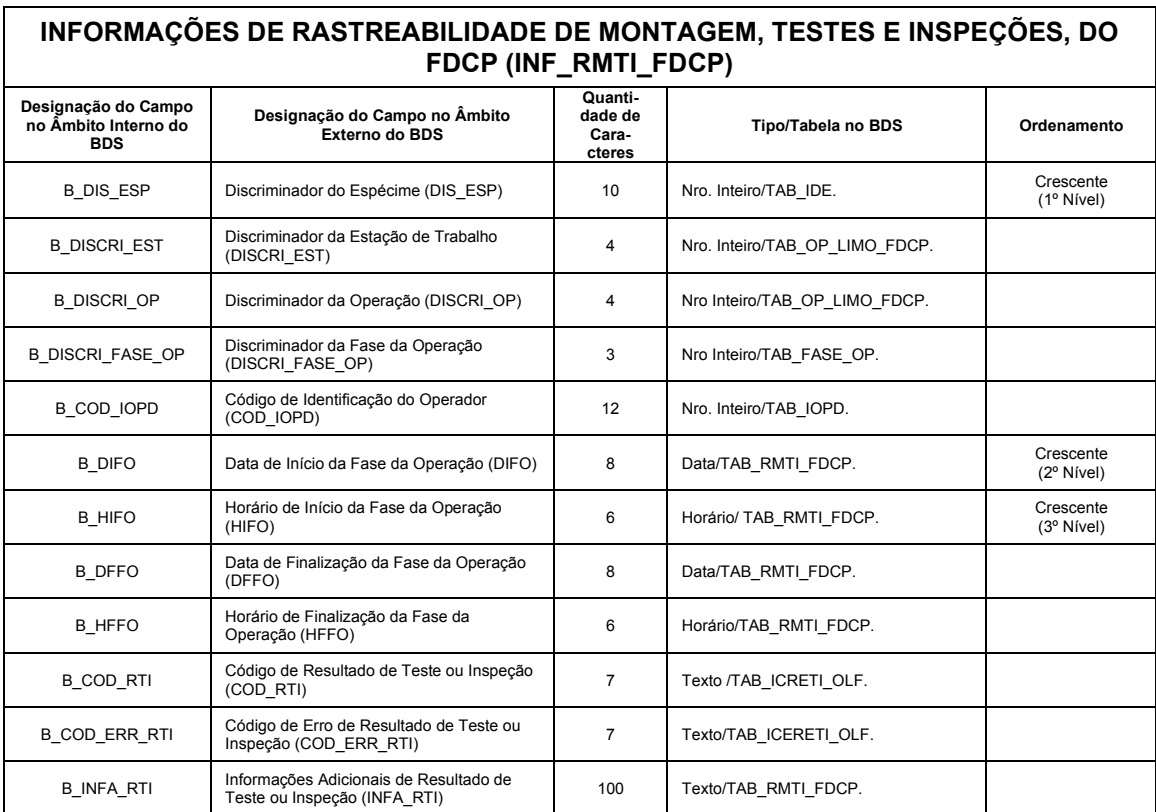

Tabela 3.33 – Informações da tabela TAB\_RMTI\_FDCP pertencente ao BDS

Fonte: Autor (2022)

Apresenta-se na Figura 3.28, exemplo da Consulta\_01\_Rastreabilidade, com dados fictícios, realizada com recursos do aplicativo LibreOffice Base (LIBREOFFICE, 2022) em conexão realizada com o protótipo do banco de dados BDS, descrito nessa subseção.

| Consulta 01 Rastreabilidade - BDS Conexao Libre - LibreOffice Base: Vista de dados da tabela |                                                  |                     |                      |                         |              |               |               |               |               |                  |                      |                   |                    |
|----------------------------------------------------------------------------------------------|--------------------------------------------------|---------------------|----------------------|-------------------------|--------------|---------------|---------------|---------------|---------------|------------------|----------------------|-------------------|--------------------|
|                                                                                              | Editar<br>Arguivo                                | Exibir<br>Inserir   | Ferramentas<br>Dados | Aiuda<br>Janela         |              |               |               |               |               |                  |                      |                   |                    |
|                                                                                              | $\mathbb{Z} \times \mathbb{R} \times \mathbb{R}$ |                     |                      |                         |              |               |               |               |               |                  |                      |                   |                    |
|                                                                                              | <b>B DIS ESP</b>                                 | <b>B DISCRI EST</b> | <b>B DISCRI OP</b>   | <b>B DISCRI FASE OP</b> | B COD IOPD   | <b>B</b> DIFO | <b>B HIFO</b> | <b>B</b> DFFO | <b>B HFFO</b> | <b>B COD RTI</b> | <b>B COD ERR RTI</b> | <b>B INFA RTI</b> |                    |
|                                                                                              | 0010000100                                       | 0004                | 0007                 | 002                     | 000000000001 | 01032022      | 080000        | 01032022      | 081010        | RTI 000          | <b>RTE 000</b>       |                   | $\wedge$           |
|                                                                                              | 0010000101                                       | 0005                | 0008                 | 001                     | 00000000002  | 01032022      | 081500        | 01032022      | 082505        | CRI 001          | <b>CER 000</b>       |                   | $\equiv$<br>$\vee$ |

Figura 3.28 – Exemplo de consulta de rastreabilidade proporcionada pelo SIFAF Fonte: Autor (2022)

## **3.11.7** *Software* **operacional do SIFAF**

O "*Software* Operacional do SIFAF" (SW\_OP\_SIFAF), é executado no computador CET\_0005\_01 descrito na subseção "3.11.4", implementa as funcionalidades requeridas pelo sistema SIFAF, no tocante a realização das correspondentes ações indicadas na Operação\_0008 prevista no modelo de representação MOROP\_FDCP\_RIFA, que trata do "Processo de Inspeção Funcional Automatizada do FDCP". Para representar as funcionalidades do *software* SW\_OP\_SIFAF será utilizado o "Fluxograma Analítico do *Software* SW\_OP\_SIFAF" (FA\_SW\_OP\_SIFAF), exposto nas Figuras 3.29 (parte 1/5), 3.30 (parte 2/5), 3.31 (parte 3/5), 3.32 (parte 4/5) e 3.33 (parte 5/5).

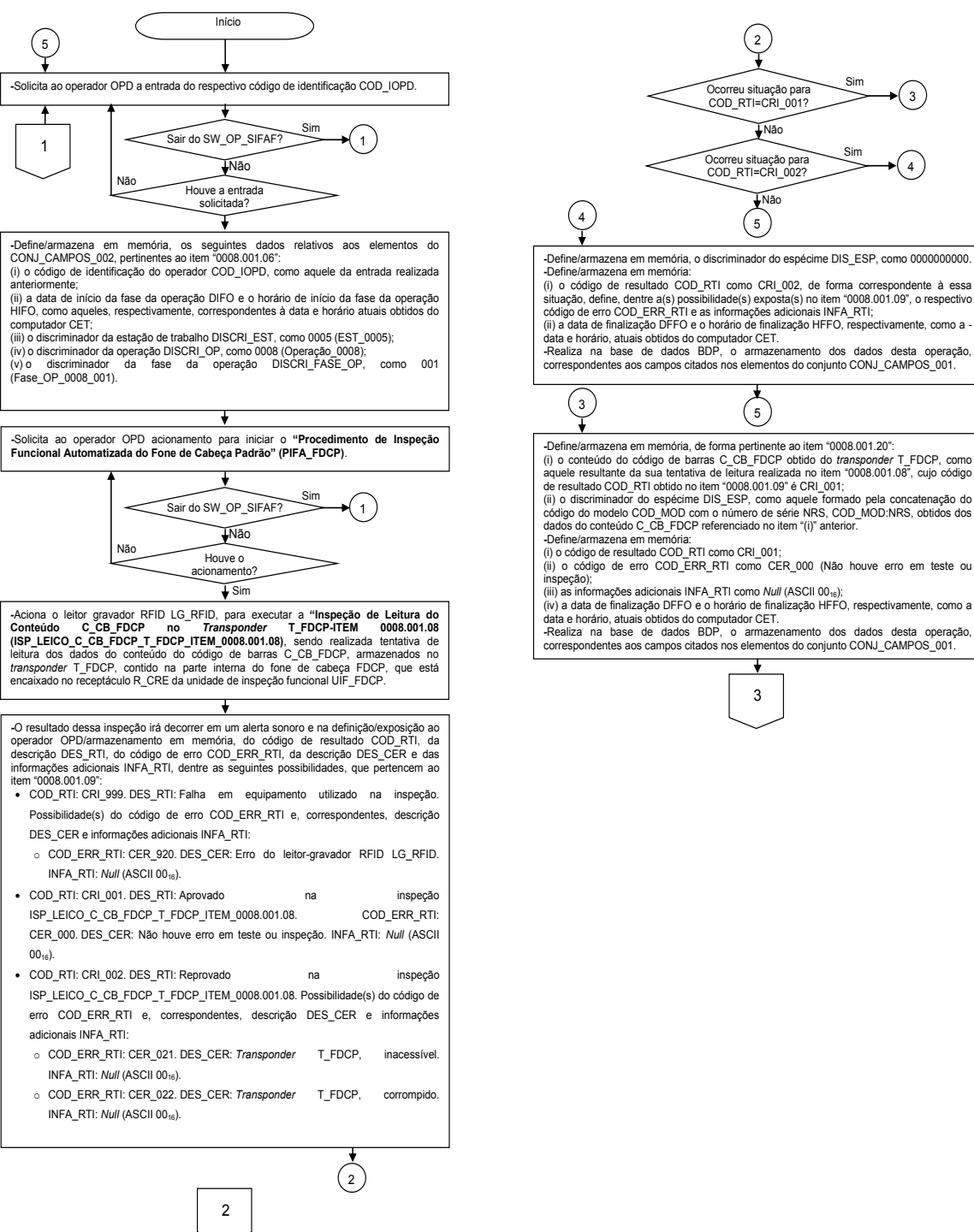

Ocorreu situação para<br>COD\_RTI=CRI\_001? Sim **TNão** <sup>4</sup>Ocorreu situação para COD\_RTI=CRI\_002? Sim Não  $(5)$ **-**Define/armazena em memória, o discriminador do espécime DIS\_ESP, como 0000000000. -Demearamazena em memora:<br>
(i) o código de resultado COD\_RTI como CRI\_002, de forma correspondente à essa<br>
situação, define, dentre a(s) possibilidade(s) exposta(s) no item "0008.001.09", o respectivo<br>
código de erro COD\_E

(ii) o código de erro COD\_ERR\_RTI como CER\_000 (Não houve erro em teste ou

correspondentes aos campos citados nos elementos do conjunto CONJ\_CAMPOS\_001.

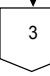

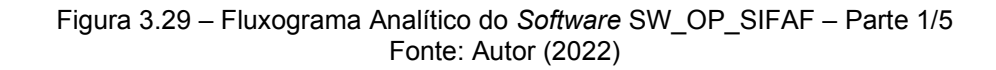

Fim

1
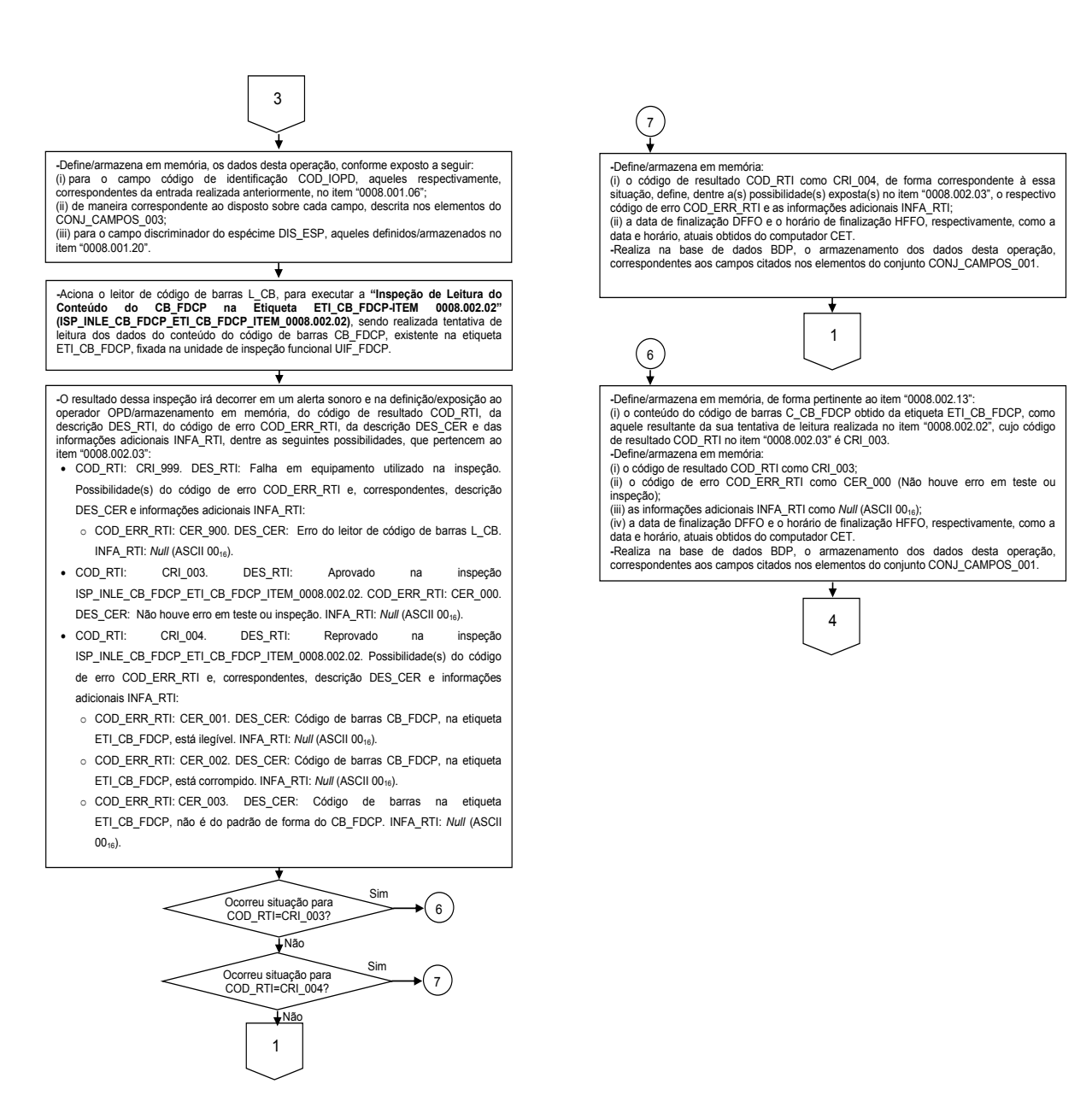

Figura 3.30 – Fluxograma Analítico do *Software* SW\_OP\_SIFAF – Parte 2/5 Fonte: Autor (2022)

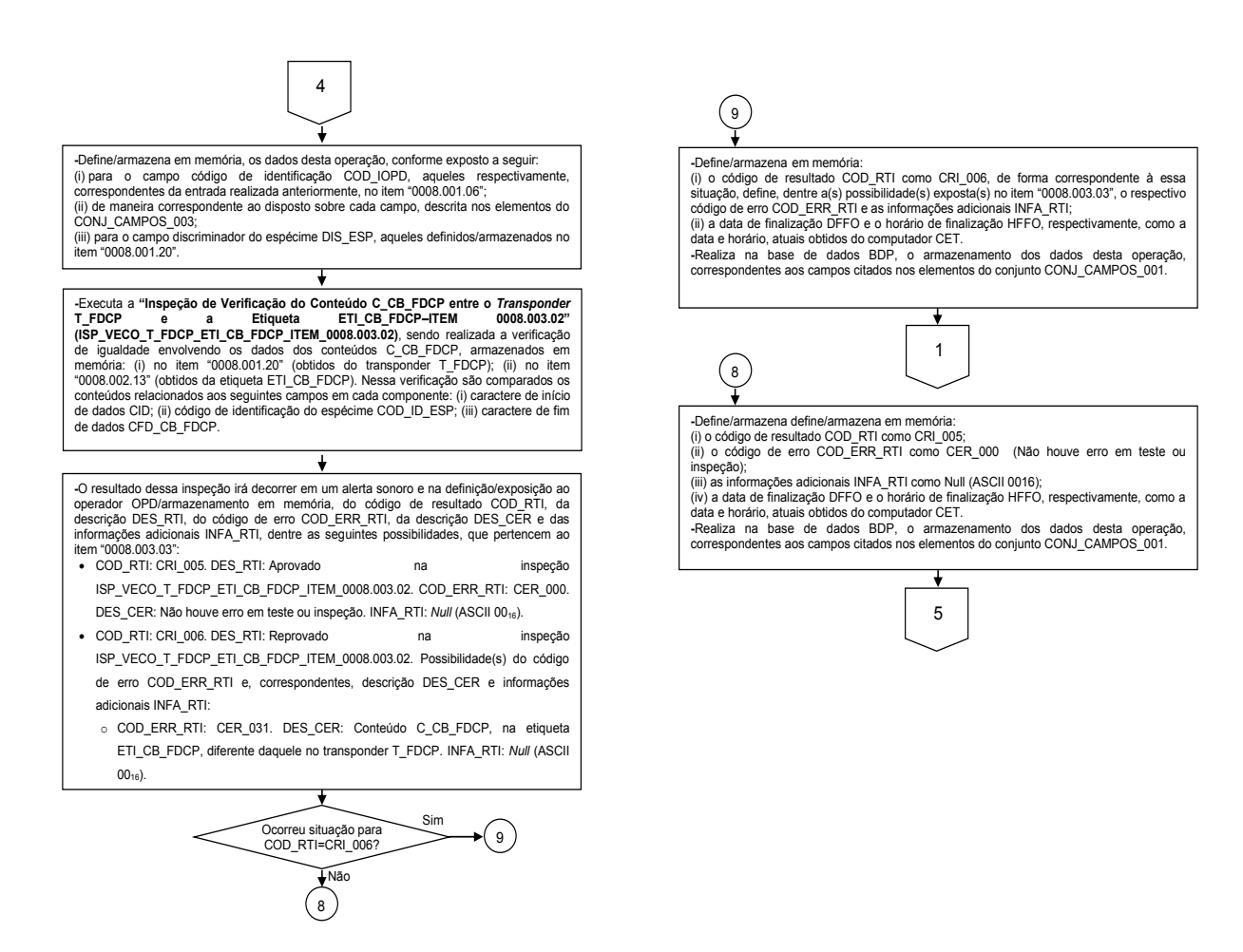

Figura 3.31 – Fluxograma Analítico do *Software* SW\_OP\_SIFAF – Parte 3/5 Fonte: Autor (2022)

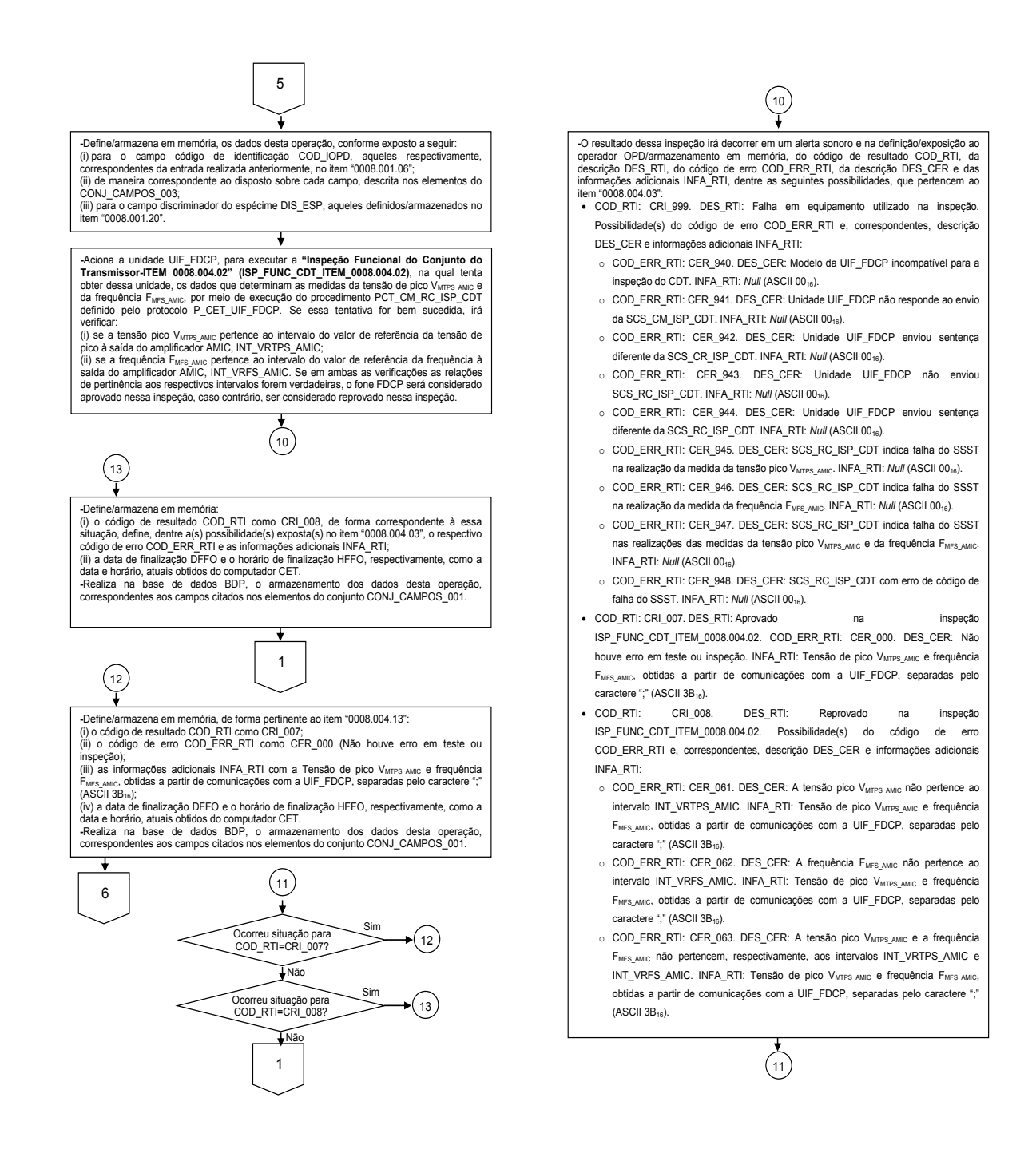

Figura 3.32 – Fluxograma Analítico do *Software* SW\_OP\_SIFAF – Parte 4/5 Fonte: Autor (2022)

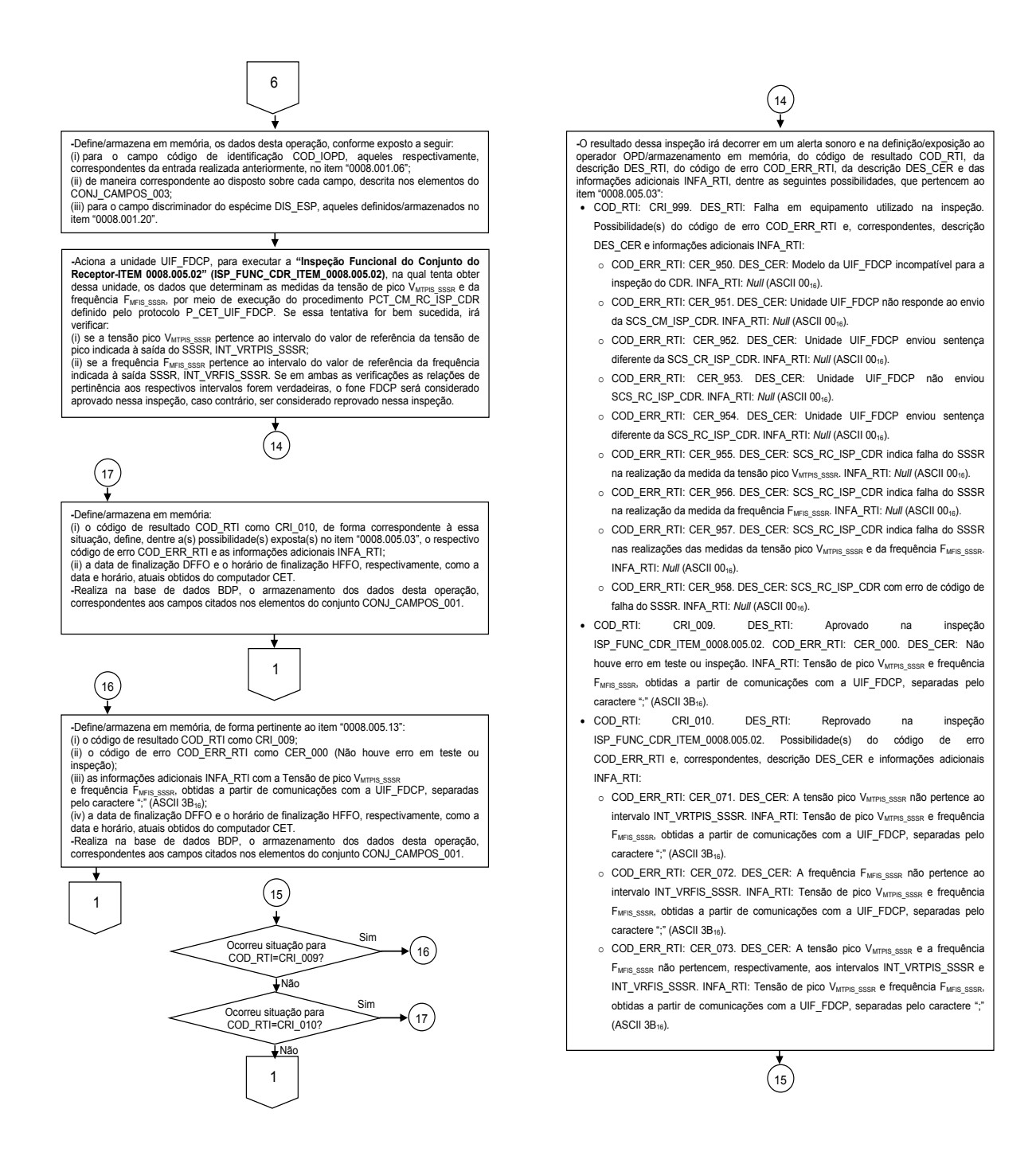

Figura 3.33 – Fluxograma Analítico do *Software* SW\_OP\_SIFAF – Parte 5/5 Fonte: Autor (2022)

Para representar o *software* SW\_OP\_SIFAF em um protótipo aplicado nos testes práticos abordados na subseção "4.2", desenvolveu-se por meio do IDE pertencente ao Visual Studio Community (MICROSOFT, 2021), um programa em linguagem C# (MICROSOFT, 2021), para implementar as funcionalidades expostas no fluxograma analítico FA\_OP\_SIFAF, sendo esse programa executado no protótipo do computador CET\_0005\_01 descrito na subseção "3.11.4".

## **4 PROTÓTIPOS E TESTES PRÁTICOS**

Em subseções deste capítulo são definidos os protótipos que representam elementos do sistema SIFAF e de sua arquitetura de aplicação (exposta na Figura 3.1), bem como, os respectivos testes práticos, tendo por finalidade permitir avaliação de validação dos princípios de funcionamento desses elementos, abrangendo a inspeção funcional simplificada de fones de cabeça FDCP, com rastreabilidade industrial, automatizadas, no contexto de linha de montagem.

## 4.1 PROTÓTIPOS

Os protótipos compreendem os elementos de *hardware* e *software* do SIFAF, e de sua arquitetura de aplicação, mencionados na seção "3", para utilização nos testes práticos abordados na subseção "4.2". Entretanto, há outros elementos e condições abordados nesta subseção. Apresenta-se na Figura 4.1 imagem desses protótipos, com balões indicativos dos elementos.

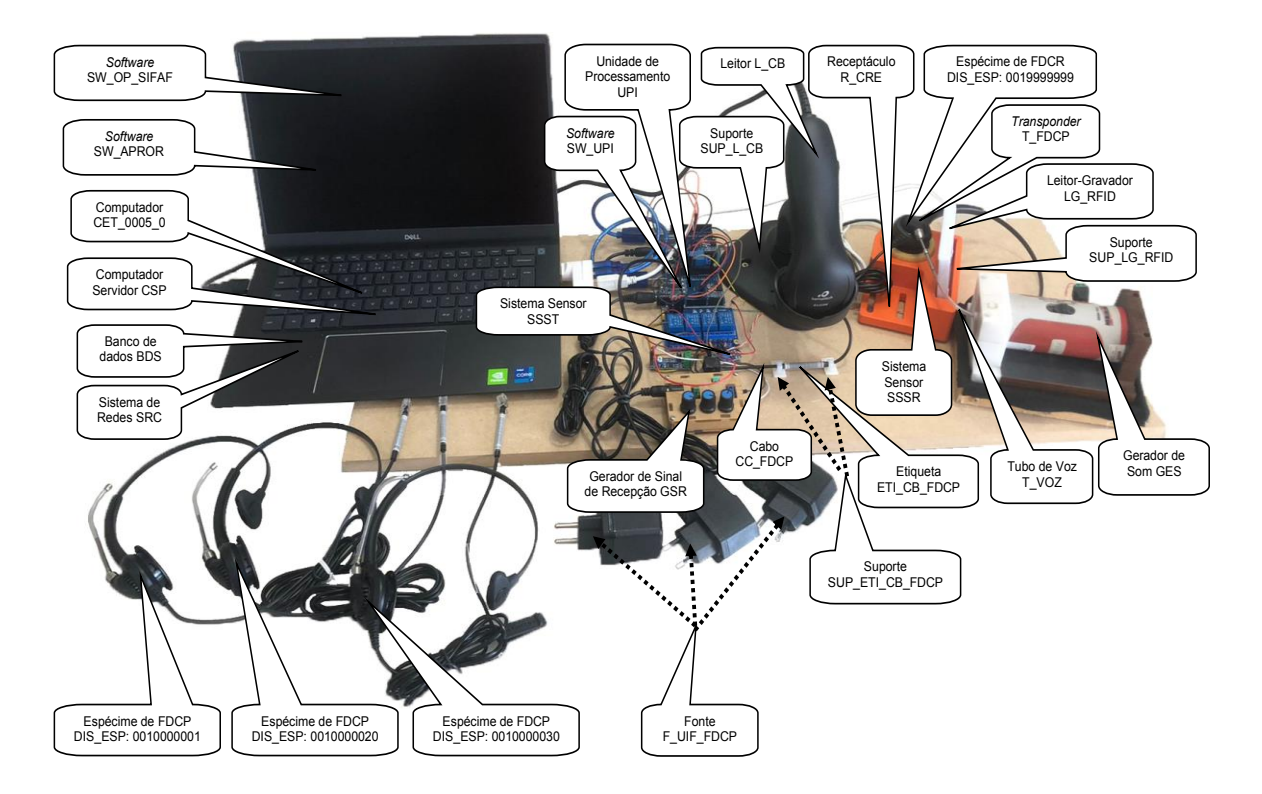

Figura 4.1 – Protótipos de elementos do SIFAF e de sua arquitetura de aplicação Fonte: Autor (2022)

No *hardware* desses protótipos foi incluída uma caixa de madeira com revestimento interno em espuma de polietileno expandido, dedicada a acomodar o calibrador para dosímetros e decibelímetros modelo CAL 4000, pertencente ao protótipo do gerador de som GES. Essa caixa tem por finalidade absorver, de forma adequada, as vibrações mecânicas produzidas pelo calibrador CAL 4000 durante as suas operações, de maneira a minimizar as respectivas propagações que poderão interferir no som recebido pelo microfone MIC (do protótipo do espécime de FDCP ou FDCR), durante a inspeção funcional do conjunto do transmissor. Nessa inspeção, o próprio calibrador CAL 4000 gera som específico que é utilizado para excitar o microfone MIC. Também nessa inspeção, o protótipo do espécime de FDCP ou FDCR, deve estar encaixado no protótipo do receptáculo da CRE, que por sua vez está fixado em uma base de madeira que suporta a citada caixa revestida de espuma, que acomoda o calibrador CAL 4000.

Apresentam-se na Figura 4.2 imagens das etiquetas ETI\_CB\_FDCP, utilizadas para os três protótipos de espécimes do FDCP, cujas definições dos conteúdos dos códigos de identificação do espécime COD\_ID\_ESP (ANO\_FAB:**MES\_FAB**:NOP: **DIS\_ESP**) são: 2022**01**0001**0010000001** (a); 2022**02**0002**0010000020** (b); 2022**03**0003**0010000030** (c). Também nessa figura está o código de barras do protótipo da etiqueta ETEP (d). Ressalta-se que a etiqueta para o protótipo do espécime do FDCR é exposta anteriormente, na subseção "3.11.3".

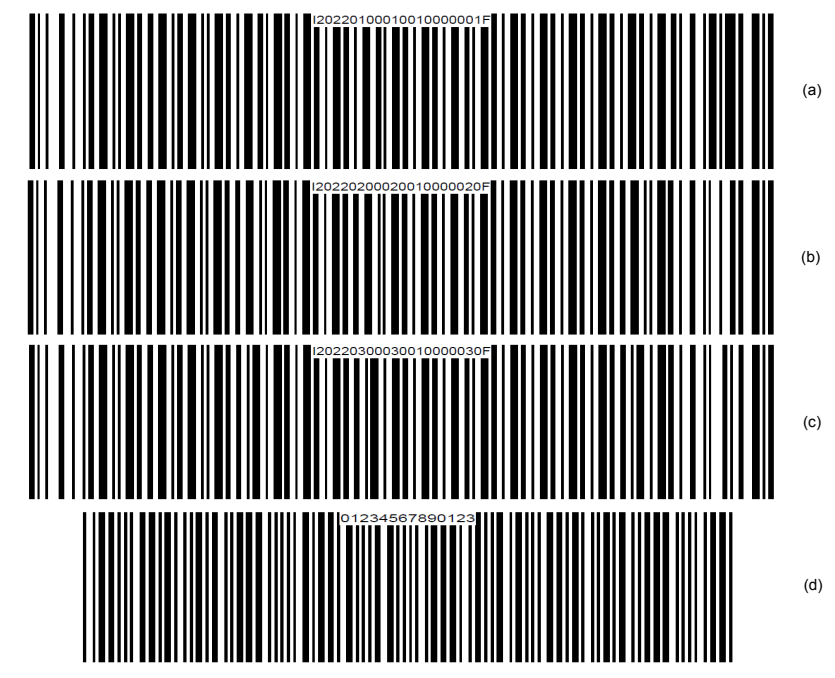

Figura 4.2 – Imagens das etiquetas ETI\_CB\_FDCP e ETEP utilizadas em prototipagem Fonte: Autor (2022)

Para realização dos testes práticos abordados na subseção "4.2", no tocante a operação Operação\_0001, a representação do leitor de código de barras L\_CB, será realizada pelo mesmo equipamento modelo Flash, utilizado na prototipagem do sistema SIFAF, porém, com operação manual, acionando-se o botão que dispara o processo de leitura das etiquetas ETI\_CB\_FDCP e ETEP, sendo os respectivos conteúdos avaliados por leitura direta no editor de textos "Bloco de Notas" do ©Microsoft Windows (MICROSOFT1, 2021). Esses conteúdos são inseridos de forma automática no editor de textos, pelo equipamento modelo Flash, que realiza a função de digitação automática dos caracteres codificados nas etiquetas em questão.

Apresentam-se na Tabela 4.1 os dados de identificações dos espécimes, DIE (Dados de Identificação do Espécime), definidos para armazenamento nos *transponders* T\_FDCP, dos protótipos de espécimes, de FDCR (um) e de FDCP (três). Esses dados DIE são utilizados na fase "005" da operação "0001" (Fase\_OP\_0001\_005), para a primeira gravação no *transponder* T\_FDCP. Nessa fase, além dos dados DIE, também são gravados no *transponder* T\_FDCP: (i) o valor 55<sup>16</sup> (ASCII do caractere "U"), para todos os *Bytes* dos Dados de Rastreabilidade no *Transponder* T\_FDCP (DRAS\_T\_FDCP); (ii) o valor 45<sup>16</sup> (ASCII do caractere "E") para o Caractere de Fim de Dados do T\_FDCP (CFD\_T\_FDCP); (iii) os códigos ASCII dos caracteres do valor do *Checksum*, relativo ao campo VER\_CON (Verificação de Consistência), calculado sobre os conteúdos dos campos DIE, DRAS\_T\_FDCP e CFD\_T\_FDCP, do *transponder* T\_FDCP.

Para o cálculo do valor do *Checksum*, utilizou-se a calculadora *on-line* disponibilizada no sítio de *Internet* "NMEA Checksum Calculator" (NCSC, 2021), que executa o algoritmo previsto para o cálculo em questão.

A partir da citada gravação, o *transponder* T\_FDCP é utilizado como portador de dados que servem para atender a sistemática de rastreabilidade do espécime, proporcionada pelo sistema SIFAF.

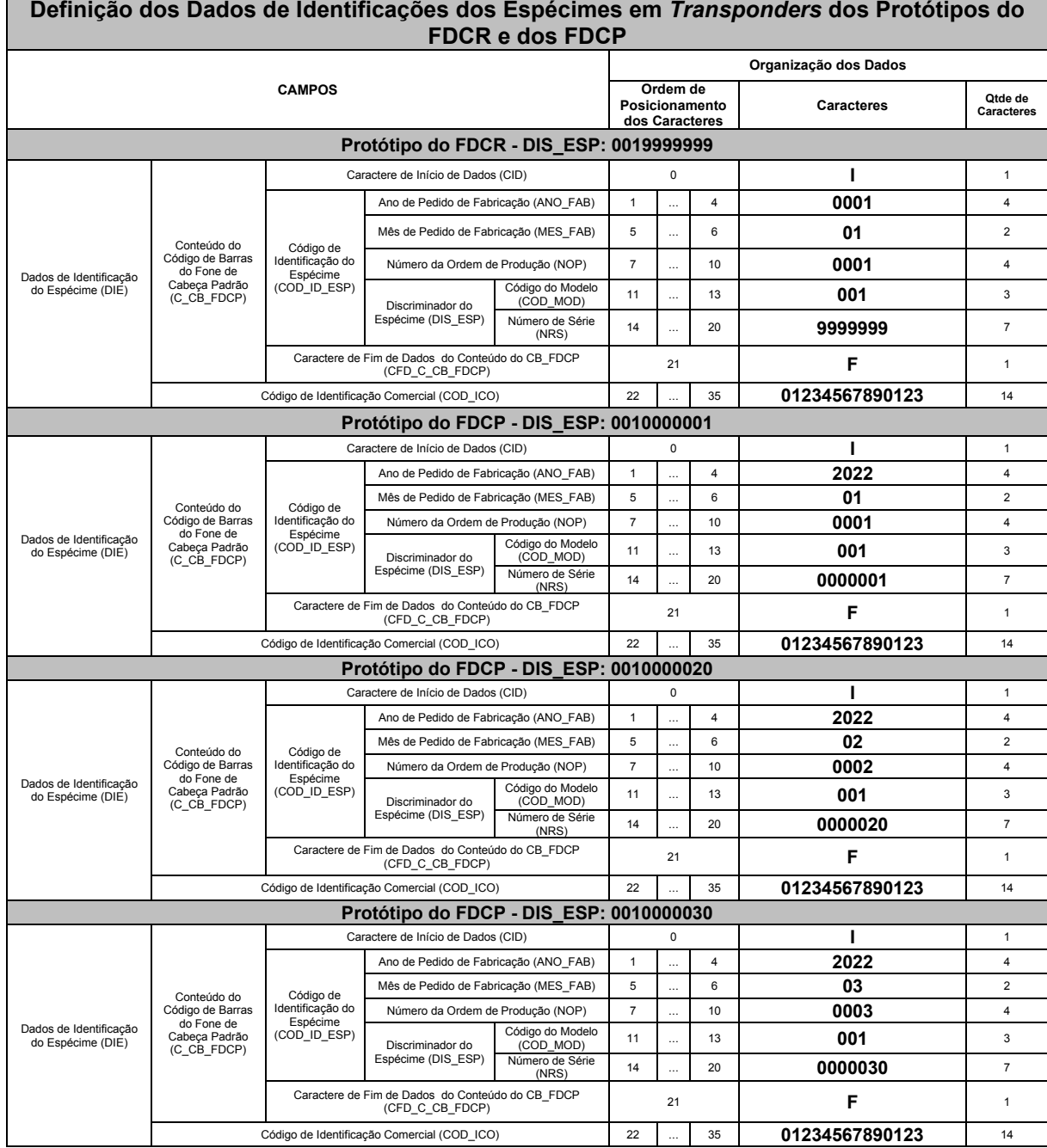

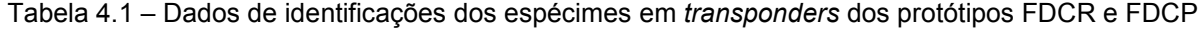

Para realização dos testes práticos abordados na subseção "4.2", no tocante as operações expostas nos apêndices incluídos nos elementos pós-textuais (que incluem a Operação\_0001), a representação do leitor-gravador LG\_RFID, será realizada pelo mesmo equipamento modelo Acr122u-A9, utilizado na prototipagem do sistema SIFAF, porém, com operação manual, por meio do aplicativo NFC Tools For Desktop, utilizado no protótipo do *software* SW\_APROR, para as operações de leitura/escrita no *transponder* T\_FDCP.

Fonte: Autor (2022)

Apresenta-se na Figura 4.3, imagem da IHM do aplicativo NFC Tools For Desktop, correspondente a aba "Informação", por meio da qual é possível realizar operações de leitura do conteúdo armazenado no *transponder*. Nessa figura há balões indicativos das regiões onde serão expostas as informações lidas de um *transponder*.

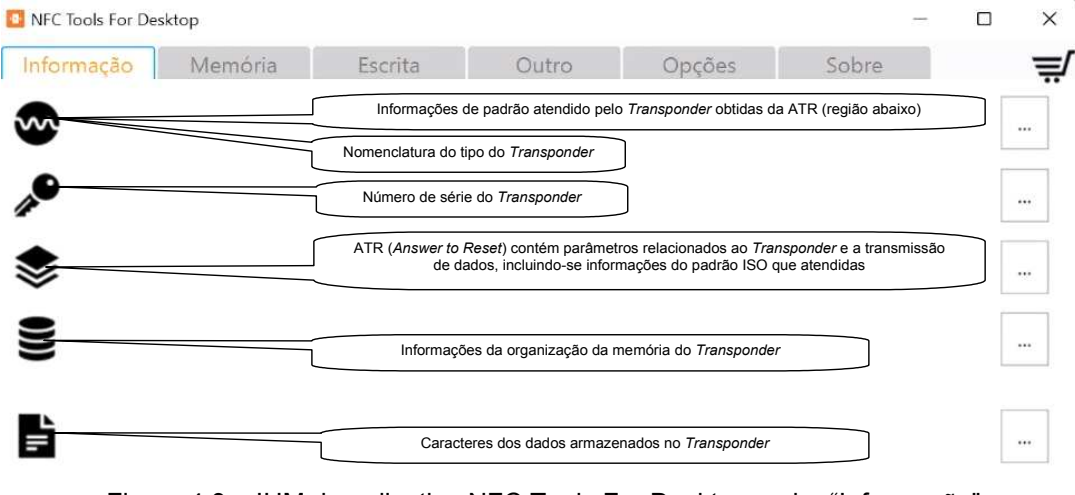

Figura 4.3 – IHM do aplicativo NFC Tools For Desktop – aba "Informação" Fonte: Modificada de wak dev (WAKDEV, 2022)

Apresenta-se na Figura 4.4, imagem da IHM do aplicativo NFC Tools For Desktop, correspondente a aba "Escrita", por meio da qual é possível gravar dados no *transponder*, havendo a opção desses dados serem inseridos em forma de texto, para correspondente armazenamento dos códigos ASCII do texto em questão. Nessa figura há balões indicativos de regiões, sendo uma correspondente ao local de inserção do texto a ser gravado na memória do *transponder*, e outra, na qual é realizado o acionamento do processo de gravação do texto no *transponder*.

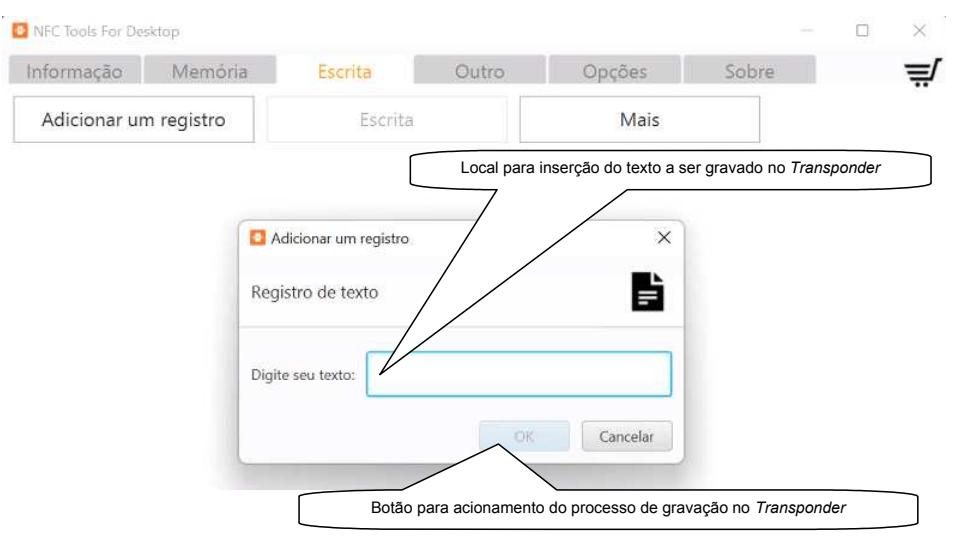

Figura 4.4 – IHM do aplicativo NFC Tools For Desktop – aba "Escrita" Fonte: Modificada de wak dev (WAKDEV, 2022)

Apresenta-se na Figura 4.5, imagem da IHM da calculadora *on-line* NMEA Checksum Calculator. Nessa figura há balões indicativos de regiões, sendo uma correspondente ao local de inserção do texto cujo cálculo do *Checksum* será realizado, e outra, na qual são indicados os caracteres do valor desse cálculo.

#### **NMEA Checksum Calculator**

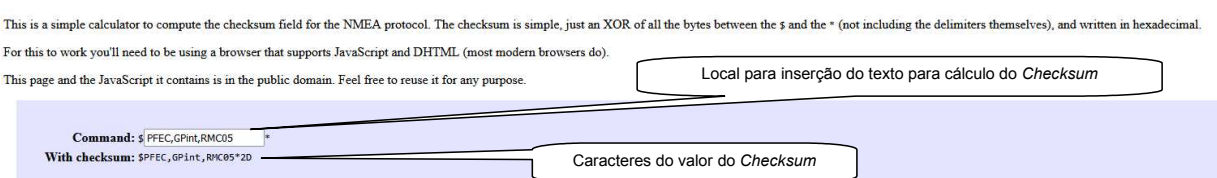

Figura 4.5 – IHM da calculadora "NMEA Checksum Calculator" Fonte: Modificada de NMEA Checksum Calculator (NCSC, 2021)

Relativamente a definição de informações dos operadores OPD, pertinentes às realizações das operações do modelo de representação MOROP\_FDCP\_RIFA, apresentam-se na Tabela 4.2 os códigos de identificação COD\_IOPD, os nomes NOME\_OPD e os cargos CAR\_OPD, adotados para carregamento da tabela de identificação do operador TAB\_IOPD (Tabela 3.29), e utilização nos testes práticos abordados na subseção "4.2".

|                                                   | DEFINIÇÃO DOS OPERADORES PARA AS OPERAÇÕES NOS TESTES PRÁTICOS |                                |
|---------------------------------------------------|----------------------------------------------------------------|--------------------------------|
| Código de Identificação do<br>Operador (COD IOPD) | Nome do Operador<br>(NOME OPD)                                 | Cargo do Operador<br>(CAR OPD) |
| 000000000001                                      | Fulano01                                                       | Operador de Produção (OPR)     |
| 000000000002                                      | Fulano02                                                       | Operador de Produção (OPR)     |
| 000000000003                                      | Fulano03                                                       | Operador de Produção (OPR)     |
| 000000000004                                      | Fulano04                                                       | Operador de Produção (OPR)     |
| 000000000005                                      | Fulano05                                                       | Operador de Produção (OPR)     |
| 000000000006                                      | Fulano06                                                       | Operador de Produção (OPR)     |
| 000000000007                                      | Fulano07                                                       | Operador de Produção (OPR)     |
| 000000000008                                      | Beltrano08                                                     | Operador de Inspeção (OIN)     |
| 000000000009                                      | Beltrano09                                                     | Operador de Inspeção (OIN)     |
| 000000000010                                      | Beltrano10                                                     | Operador de Inspeção (OIN)     |
| 000000009000                                      | Ciclano9000                                                    | Operador de Reparação (ORE)    |
| 000000009500                                      | Ciclano9500                                                    | Operador de Reparação (ORE)    |

Tabela 4.2 – Definição dos operadores para as operações nos testes práticos

Fonte: Autor (2022)

Relativamente ao protótipo do banco de dado BDS, informa-se que esse foi criado utilizando-se os recursos do MySQL Community Edition, sendo definidas todas as tabelas citadas na subseção "3.11.6". Entretanto, a inserção dos registros, os relacionamentos e as consultas pertinentes a essas tabelas, foram realizadas utilizando-se o aplicativo LibreOffice Base, através de conexão com o protótipo do banco de dados BDS, criada por meio do próprio LibreOffice Base e permitida pelo protótipo do sistema de redes SRC implementado pelo aplicativo XAMPP, sendo todos esses executados no *notebook* modelo Vostro 5402, utilizado para as prototipagens do servidor CSP e do computador CET\_0005\_01.

De forma pertinente a esse contexto informa-se que o protótipo do banco de dados BDS, antes de ser utilizado para os testes práticos abordados na subseção "4.2", foi previamente carregado com os registros de todas as tabelas expostas na Figura 3.27, excetuando-se aqueles referentes à tabela TAB\_RMTI\_FDCP. Esse carregamento foi realizado utilizando-se, também, o aplicativo LibreOffice Base, através da mesma conexão citada anteriormente. Ressalta-se que o carregamento dos registros relativos à tabela TAB\_RMTI\_FDCP é realizado em função dos testes práticos em questão, nos quais ocorrem os armazenamentos de dados no protótipo do banco de dados BDS, bem como, nos *transponders* dos espécimes de protótipos de FDCP ou FDCR.

Apresenta-se na Figura 4.6, imagem da IHM do aplicativo LibreOffice Base, correspondente a opção "Tabelas", na qual observam-se as tabelas implementadas no protótipo do banco de dados BDS.

BDS\_Conexao\_Libre.odb - LibreOffice Base

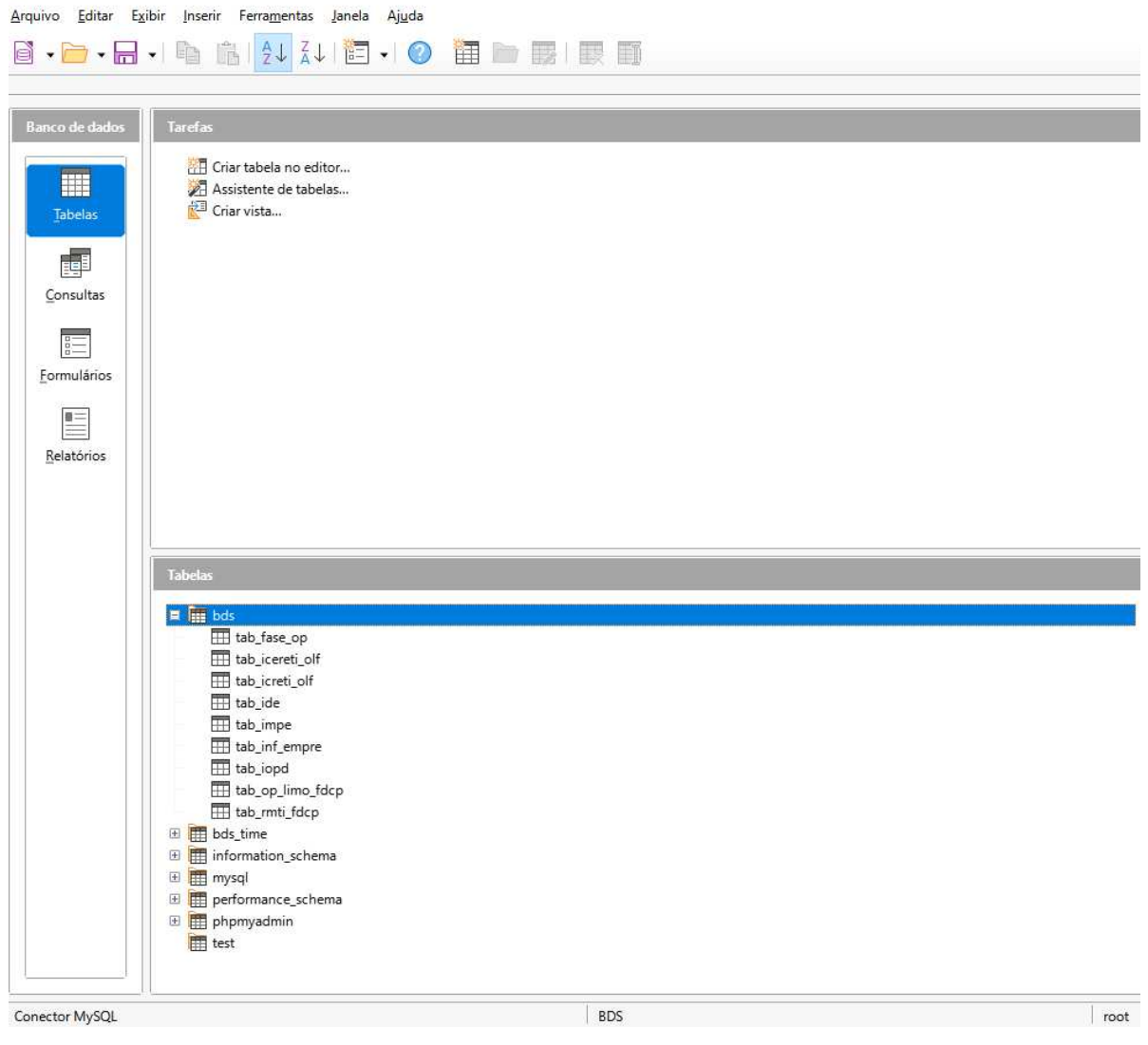

Figura 4.6 – IHM do aplicativo LibreOffice Base – opção "Tabelas" – protótipo BDS Fonte: Autor (2022)

Apresenta-se na Figura 4.7, imagem da IHM do aplicativo LibreOffice Base, com as janelas de edições das tabelas que foram carregadas previamente aos testes práticos abordados na subseção "4.2". Nessa imagem é possível observar parte dos registros introduzidos nas tabelas em questão.

| bdt.tab fase_op - BDS Coneuso_Libre - LibreOffice Base: Vista de dodos da tabela                                               | 百                                                                                                    | bdistab_icereti_off - BDS_Conexao_Lilive - LibreOffice Base: Vista de dados da tabela                                                   | 日  |
|----------------------------------------------------------------------------------------------------|----------------------------------------------------------------------------------------------------|----------------------------------------------------------------------------------------------------|----|
| Arquivo Editar Egibir Inserir Dados Ferramentas Janela Ajuda                                                                   |                                                                                                    | Editar Exibir Inserir Dados Ferramentas Janela Ajuda<br>Arguivo                                                                         |    |
|                                                                                                    |                                                                                                    |                                                                                                    |    |
| <b>B DESIG FASE OP</b><br><b>B DISCRI FASE OP</b>                                                                              | <b>B DES FASE OP</b>                                                                                                    | <b>B.IT B.COD ERR.RTI</b><br><b>B DES CER</b>                                                                                           |    |
| Fase_OP_0001_001<br>001 Produção da Etiqueta do Código de Barras do FDCP para o espécime.                                      |                                                                                                    | 01<br>RTE_000 Código utilizado quando na fase da operação não houve teste ou inspeção.                                                  |    |
| Fase OP 0001 002<br>002 Teste de Verificação do Conteúdo do C8_FDCP na Etiqueta ETI_C8_FDCP-ITEM 0001.002.02                   |                                                                                                    | 02<br>CER 000 Não houve erro em teste ou inspecão.                                                                                      |    |
| 003 Produção da Etiqueta da Embalagem do Produto<br>Fase OP 0001.003<br>$\rightarrow$ $\rightarrow$ $\rightarrow$ $\leftarrow$ |                                                                                                    | 07<br>CER_000 Não houve erro em teste ou inspeção.                                                                                      |    |
| legistro 1 de 32                                                                                                    |                                                                                                    | $\bullet \quad \bullet \quad \bullet \quad \bullet$<br>$1$ de 41 *<br>Registro<br>$\mathcal{L}$                                         |    |
| bds.tab icreti off - BDS Conexao Libre - LibreOffice Base: Vista de dados da tabela                                            | $\Box$<br>$\sim$                                                                                                    | bdutab ide - 805. Conoxao, Libre - LibreOffice Base: Vista de dados da tabela                                                           | m  |
| Editar<br>Exibir Inserir Dados Ferramentas Janela Ajuda<br>Arquivo                                                             |                                                                                                    | Editar<br>Inserir Dados Ferramentas Janela Ajuda<br>Arquivo<br>Exibir                                                                   |    |
| <b>■■「5」PD→图外社区で71区は</b>                                                                                                    |                                                                                                    | $\nabla \nabla \nabla$<br>屇<br>$\sqrt{2}$<br>稣<br>$\cdot$<br>91.51                                                                      |    |
| B COD RTI<br><b>8 DES RTI</b>                                                                                                  | <b>B PRE CEIN RTI</b>                                                                                                    | <b>B ANO FAB</b><br><b>B MES FAB</b><br>B NOP   B COD MOD<br><b>B.NRS</b><br><b>B. DIS ESP</b>                                          |    |
| RTI, 000 Não houve teste ou inspeção na fase da operação.                                                                      | 01.01                                                                                                    | 0000001<br>0010000001<br>2022<br>01<br>0001<br>001                                                                                      |    |
| CRT_999 Falha em equipamento utilizado no teste.                                                                               | 36.56                                                                                                    | 2022<br>0002<br>0010000020<br>02<br>001<br>0000020                                                                                      |    |
| CRT_952 Reprovado no teste TST_LEICO_C_CB_FDCP_T_FDCP_ITEM_9500.001.05                                                         | 13.14                                                                                                    | 03<br>0000030<br>0010000030<br>2022<br>0003<br>001                                                                                      |    |
| $\blacksquare$<br>egistro 1 de 41 *                                                                                            |                                                                                                    | $\mathbf{v} = \mathbf{v} + \mathbf{v}$<br>Registro 1 de 6                                                                               |    |
| Bolt.tab_impe - BDS_Conexao_Libre - LibreOffice Base: Vista de dados da tabela                                                 | <b>CO</b><br>$\frac{1}{2} \left( \frac{1}{2} \right) \left( \frac{1}{2} \right) \left( \frac$ | I Indictab inf empre - RDS Conexao Libre - LibreOffice Base: Vista de dados da tabela                                                   | D. |
| Editar.<br>Exibir Inserir Dados Ferramentas Janela Ajuda<br>Arquivo                                                            |                                                                                                    | Arquivo Editar Exibir Inserir Dados Ferramentas Janela Ajuda                                                                            |    |
| $Q$ <sub><math>\Omega</math></sub> .                                                                                           |                                                                                                    | <b>SPO·图红红豆&amp;ALB</b>                                                                                                    |    |
| 8.COD.MOD<br>B.COD.ICO<br><b>B.DES.MOD</b><br><b>B.CAR.MOD</b><br><b>B.VVVRTPS_AMIC</b>                                        | <b>B_VTVRTPS_AMIC</b><br>8. VEVRES. AMIC   8. VTVRES. AMIC<br><b>B_PVRTOV_AMIC</b>                                                                                                    | <b>B NE CNPJ</b><br><b>B NOME EMPRE</b>                                                                                                 |    |
| 01234567890123 FDCP-001<br>0020.00<br>001<br>1 auricular: 1 microfor                                                           | 0005.00 mV<br>0001.00                                                                                                    | 0000.1<br>12345678901234567890 Empresa Fabricante de FDCP.                                                                              |    |
|                                                                                                    |                                                                                                    |                                                                                                    |    |
|                                                                                                    |                                                                                                    |                                                                                                    |    |
| $+ + +$                                                                                                    |                                                                                                    |                                                                                                    |    |
| egistro 1 de 1                                                                                                    |                                                                                                    | $\cdot$ $\cdot$<br>> Registro 1 de 1                                                                                                    |    |
| bds.tab_iopd - BDS_Conexao_Libre - LibreOffice Base: Vista de dados da tabela                                                  | $\Box$<br><b>COLUM</b>                                                                                                    | $\times$<br>bds.tab_op_limo_fdcp - BDS_Conexao_Libre - LibreOffice Base: Vista de dados da tabela                                       | п. |
| Dados Ferramentas Janela Aiuda<br>Arquivo<br>Editar<br>Exibir<br>Inserir                                                       |                                                                                                    | ⊕<br>Editar Exibir Insenir Dados Ferramentas Janela Ajuda<br>Arquivo                                                                    |    |
| $\Box$<br>例系<br>91.51<br>$\nabla$<br>$-10$                                                                                     | $\nabla \nabla$                                                                                                    |                                                                                                    |    |
| <b>B NOME OPD</b><br><b>B CAR OPD</b><br>B_COD_IOPD                                                                            | <b>B FUN OPD</b>                                                                                                    | 电面151210 個外知区家立区区                                                                                                    |    |
| 00000000007<br>Fulano07<br>Operador de Produção (OPR)                                                                          | Realização de operações de montagem e teste:                                                                                                    | <b>B_DISCRI_OP</b><br><b>B DESIG OP</b>                                                                                                 |    |
| Beltrano08<br>Operador de Inspeção (OIN)<br>80000000008                                                                        | Realização de operações de inspeção, de FDCP                                                                                                    | Operação 0001 Produção da Etiqueta do Código de Barras do FDCP para o espécime. Produção da Etiqueta da Embalagem do Produto. A<br>1000 |    |
| 00000000009<br>Beltrano09<br>Operador de Inspeção (OIN)<br>Beltrano10<br>Operador de Inspecão (OIN)<br>00000000010             | Realização de operações de inspeção, de FDCP<br>Realização de operações de inspeção, de FDCP.                                                                                                    | 0002<br>Operação 0002 Obtenção do Cabo de Conexão do FDCP. Fixação da Etiqueta do Código de Barras do FDCP, no Cabo de Conexão do FD    |    |
| Ciclano9000<br>00000000000<br>Operador de Reparação (ORE)                                                                      | Realização de operações de reparos e testes, er                                                                                                    | Operação 0003 Montagem do Subconjunto1 do Conjunto do Transmissor CDT.<br>0003                                                          |    |
| enistro 1 de 12<br>$\bullet$ $\bullet$                                                                                         |                                                                                                    | $H H \bullet C$<br>de 12<br>Registro                                                                                                    |    |

Figura 4.7 – IHM do aplicativo LibreOffice Base – tabelas com dados prévios aos testes práticos Fonte: Autor (2022)

Apresenta-se na Figura 4.8, imagem da IHM do aplicativo XAMPP, com configuração para conexão ao banco de dados no MySQL Community Edition.

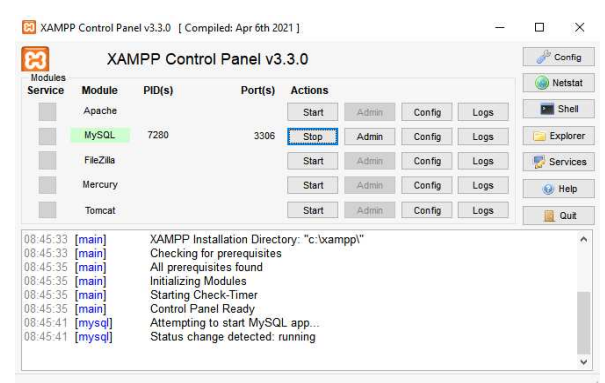

Figura 4.8 – IHM do aplicativo XAMPP – configuração para conexão ao MySQL Community Edition Fonte: Autor (2022)

Conforme citado na subseção "3.11.7", a representação do *software* SW\_OP\_SIFAF, em protótipo aplicado nos testes práticos abordados na subseção "4.2", é realizada por um programa desenvolvido em linguagem C# (MICROSOFT, 2021), por meio do IDE pertencente ao Visual Studio Community (MICROSOFT, 2021), sendo esse programa executado no protótipo do computador CET\_0005\_01. Assim sendo, apresenta-se na Figura 4.9, imagem da IHM do programa em questão, na qual há balões indicativos das regiões, cujos códigos indexam parágrafos a seguir, nos quais são realizadas as descrições funcionais associadas a essas regiões.

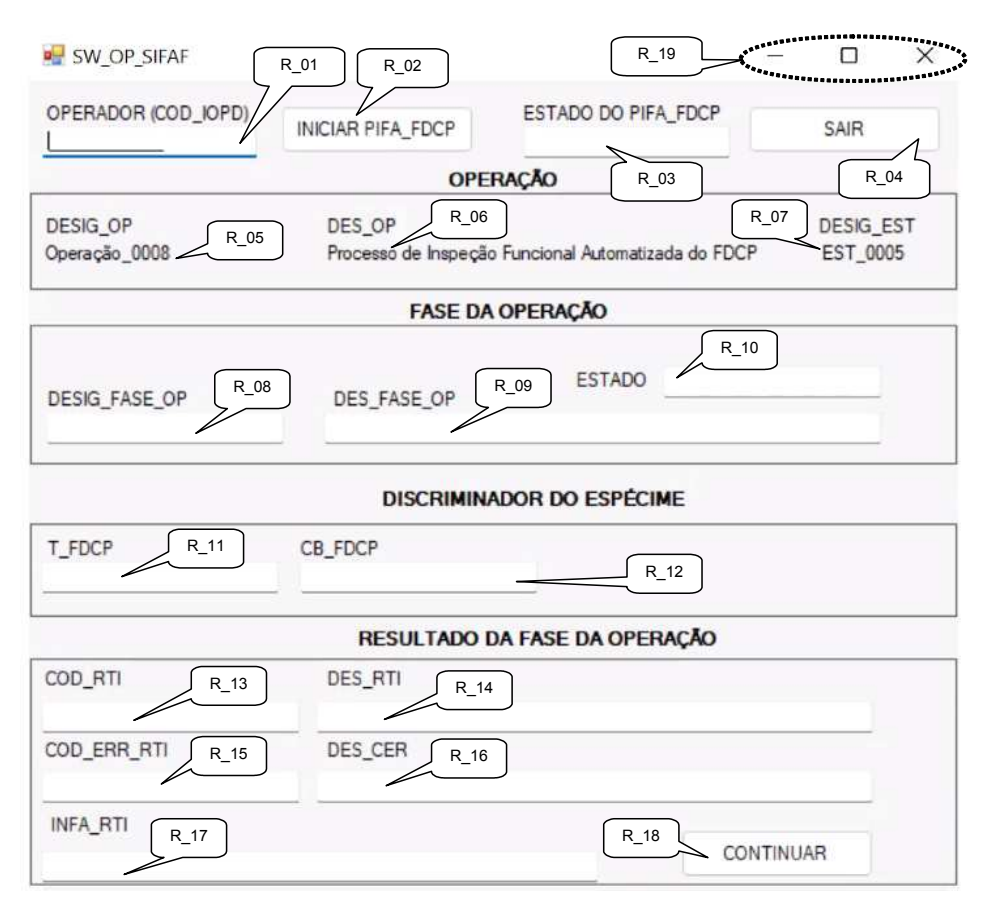

Figura 4.9 – IHM do protótipo do *software* SW\_OP\_SIFAF Fonte: Autor (2022)

**R\_01**. É utilizada para entrada dos dados do "Código de Identificação do Operador" (COD\_IOPD). No caso desse protótipo será realizada de forma manual por digitação.

**R\_02**. É o botão "INICIAR PIFA\_FDCP", que permite o acionamento do *software* SW\_OP\_SIFAF, para iniciar a realização do "Procedimento de Inspeção Funcional Automatizada do Fone de Cabeça Padrão" (PIFA\_FDCP).

**R\_03**. Texto que indica o "ESTADO DO PIFA\_FDCP", podendo o procedimento iniciado com o botão "INICIAR PIFA\_FDCP" ("R\_02"), estar em processamento ou processado pelo *software* SW\_OP\_SIFAF. O conteúdo dessa região pode apresentar os seguintes textos: (i) "Em processamento!", indicando que o procedimento PIFA\_FDCP está em processamento e não foi finalizado; (ii) "Finalizado!", indicando que o procedimento PIFA\_FDCP foi finalizado em uma das possibilidades previstas no modelo de representação MOROP\_FDCP\_RIFA, estando, portanto, processado.

**R\_04**. É o botão "SAIR", que permite sair do *software* SW\_OP\_SIFAF, encerrando sua execução.

**R\_05**. Texto que indica a "Designação da Operação" (DESIG\_OP), que será realizada pelo *software* SW\_OP\_SIFAF.

**R\_06**. Texto que indica a "Descrição da Operação" (DES\_OP), correspondente a operação que será realizada pelo *software* SW\_OP\_SIFAF.

**R\_07**. Texto que indica a "Designação da Estação de Trabalho" (DESIG\_EST), na qual é realizada a operação proporcionada pelo *software* SW\_OP\_SIFAF.

**R\_08**. Texto que indica a "Designação da Fase da Operação" (DESIG\_FASE\_OP), em processamento ou processada pelo *software* SW\_OP\_SIFAF.

**R\_09**. Texto que indica a "Descrição da Fase da Operação" (DES\_FASE\_OP), correspondente a fase da operação, em processamento ou processada pelo *software* SW\_OP\_SIFAF.

**R\_10**. Texto que indica o "ESTADO" da fase da operação, que pode estar em processamento ou processada pelo *software* SW\_OP\_SIFAF. O conteúdo dessa região pode apresentar os seguintes textos: (i) "Em processamento!", indicando que a fase da operação está em processamento e não foi finalizada; (ii) "Finalizada!", indicando que a fase da operação foi finalizada em uma das possibilidades previstas no modelo de representação MOROP\_FDCP\_RIFA, estando, portanto, processada.

**R\_11**. Caracteres que indicam o "Discriminador do Espécime" (DIS\_ESP) sob inspeção, sendo esses oriundos de leitura do *transponder* T\_FDCP, ocorrida na fase "001" da operação "0008" (Fase\_OP\_0008\_001).

**R\_12**. Caracteres que indicam o "Discriminador do Espécime" (DIS\_ESP) sob inspeção, sendo esses oriundos de leitura do código de barras CB\_FDCP, na etiqueta ETI\_CB\_FDCP, ocorrida na fase "002" da operação "0008" (Fase\_OP\_0008\_002).

**R\_13**. Texto que indica o "Código de Resultado de Teste ou Inspeção" (COD\_RTI), quando a correspondente fase da operação está em estado de finalizada (região "R\_10" apresenta o texto "Finalizada!").

**R\_14**. Texto que indica a "Descrição do Código de Resultado de Teste ou Inspeção" (DES\_RTI), quando a correspondente fase da operação está em estado de finalizada (região "R\_10" apresenta o texto "Finalizada!").

**R\_15**. Texto que indica o "Código de Erro de Resultado de Teste ou Inspeção" (COD\_ERR\_RTI), quando a correspondente fase da operação está em estado de finalizada (região "R\_10" apresenta o texto "Finalizada!").

**R\_16**. Texto que indica a "Descrição do Código de Erro de Resultado de Teste ou Inspeção" (DES\_CER), quando a correspondente fase da operação está em estado de finalizada (região "R\_10" apresenta o texto "Finalizada!").

**R\_17**. Texto que expõe o conteúdo das "Informações Adicionais de Resultado de Teste ou Inspeção" (INFA\_RTI), quando a correspondente fase da operação está em estado de finalizada (região "R\_10" apresenta o texto "Finalizada!").

**R\_18**. É o botão "CONTINUAR", que permite continuar a execução do *software* SW OP SIFAF, quando ocorre uma das possibilidades de finalização do procedimento de inspeção funcional PIFA\_FDCP, previstas no modelo de representação MOROP\_FDCP\_RIFA, sendo apresentado na região "R\_03" o texto "Finalizado!", e na região "R\_10" o texto "Finalizada!". Nessa finalização o *software* SW OP SIFAF habilita o funcionamento do botão "CONTINUAR" e aguarda seu acionamento para possibilitar nova realização do procedimento de inspeção funcional PIFA FDCP. Enquanto aguarda esse acionamento, são mantidos na IHM os conteúdos das regiões "R\_01" e "R\_03", bem como, os das regiões que vão da "R\_05" até a "R\_17", indicando para o operador OPD as informações resultantes do processo de inspeção funcional PIFA\_FDCP, do espécime sob avaliação.

**R\_19**. Contém ícones de janela cujo acionamento permite: (i) minimizar a janela da IHM do SW\_OP\_SIFAF, "—"; (ii) maximizar a janela da IHM do SW\_OP\_SIFAF, "⎕"; (iii) interromper a execução do SW\_OP\_SIFAF, "X".

## 4.2 TESTES PRÁTICOS

Os testes práticos formam realizados utilizando-se os protótipos (*hardwares* e *softwares*) abordados na subseção "4.1". No tocante aos testes práticos relativos as operações expostas nos apêndices incluídos nos elementos pós-textuais (nesses estão todas exceto a Operação\_0008), há representação dessas operações por meio de simulações, com dados hipotéticos definidos com base no que segue:

• Na utilização de um espécime de fone de cabeça modelo EPKO Voice Guide, da marca FELITRON (FELITRON, 2020), adicionalmente aos três usados para prototipagem dos FDCP. Esse espécime foi desmontado, para então ser novamente montado, de forma a permitir as estimativas de dados

relativos às correspondentes operações expostas nos apêndices em questão.

- Nas utilizações dos programas definidos para o protótipo do *software* SW\_APROR, abordados na subseção "4.1".
- Na produção hipotética de três protótipos de FDCP, sendo que cada um compõe o respectivo lote, com representação da submissão a inspeção de desempenho acústico por amostragem. Esses protótipos possuem como informações cronológicas de iniciação, relativas à fase "001" da operação "0001" (Fase\_OP\_0001\_001), aquelas expostas a seguir, na Tabela 4.3.

Apresentam-se na Tabela 4.3, as informações cronológicas de iniciação, relativas à Fase OP 0001 001, pertinentes a produção hipotética dos três protótipos de FDCP.

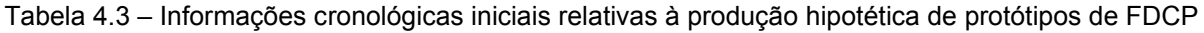

| INFORMAÇÕES CRONOLÓGICAS DE INICIAÇÃO RELATIVAS À Fase_OP_0001_001<br>PERTINENTES A PRODUÇÃO HIPOTÉTICA DOS TRÊS PROTÓTIPOS DE FDCP |                                          |                                              |                                                 |  |  |  |  |  |  |  |
|----------------------------------------------------------------------------------------------------|------------------------------------------|----------------------------------------------|-------------------------------------------------|--|--|--|--|--|--|--|
| Discriminador do<br>Espécime (DIS_ESP)                                                                                              | Registro de Rastreabilidade<br>(REG RAS) | Data de Início da Fase da<br>Operação (DIFO) | Horário de Início da Fase da<br>Operação (HIFO) |  |  |  |  |  |  |  |
| 0010000001                                                                                                    | 00000000000001                           | 01012022 (01/01/2022)                        | 090000 (09H00M00S)                              |  |  |  |  |  |  |  |
| 0010000020                                                                                                    | 000000000002001                          | 01022022 (01/02/2022)                        | 090000 (09H00M00S)                              |  |  |  |  |  |  |  |
| 0010000030                                                                                                    | 000000000003001                          | 01032022 (01/03/2022)                        | 090000 (09H00M00S)                              |  |  |  |  |  |  |  |

Fonte: Autor (2022)

Nos testes relativos as operações expostas nos apêndices, o maior destaque está nos elementos voltados para as informações de rastreabilidade de montagem, testes e inspeções do FDCP, permitidas por meio dos registros ocorridos na "TABELA DE DADOS DE RASTREABILIDADE DE MONTAGEM, TESTES E INSPEÇÕES, DO FDCP" (TAB\_RMTI\_FDCP, Tabela 3.32), que são utilizados na "Consulta\_01\_Rastreabilidade", aplicada ao protótipo do banco de dados BDS.

No tocante aos testes práticos relativos à Operação 0008 (que trata do "Processo de Inspeção Funcional Automatizada do FDCP"), há a representação por meio de implementações, utilizando-se os protótipos de elementos do sistema SIFAF e de sua arquitetura de aplicação (*hardwares* e *softwares*), abordados na subseção "4.1", sendo executados os processamentos permitidos pelos protótipos dos *softwares* SW\_OP\_SIFAF e SW\_UPI.

Relativamente as utilizações do *software* SW\_OP\_SIFAF, os registros de rastreabilidade (REG\_RAS) e as datas/horários de início (DIFO/HIFO) da fase "001" da operação "0008" (Fase\_OP\_0008\_001), foram definidos no programa fonte de forma particular para cada protótipo de FDCP. Essa definição foi realizada em função dos correspondentes registros de rastreabilidade (REG\_RAS) e das datas/horários de finalização (DFFO e HFFO) da fase "002" da operação "0007" (Fase\_OP\_0007\_002), previstos nos registros do protótipo do banco de dados BDS, em situações nas quais as operações que vão da "0001" (Operação\_0001) até a "0007" (Operação\_0007) foram bem sucedidas, sem erros, havendo aprovações nos testes.

Esse recurso aplicado no programa fonte, foi utilizado para permitir a manutenção dos dados de cronologia das operações nos testes práticos, de forma a possibilitar repetições de realizações da Operação\_0008 para um mesmo protótipo de FDCP, necessárias para as avaliações do conjunto de protótipos envolvidos nos testes práticos, sem incoerências na linha do tempo registrada. Apresentam-se na Tabela 4.4, as informações cronológicas para a Fase\_OP\_0007\_002, de cada protótipo de FDCP.

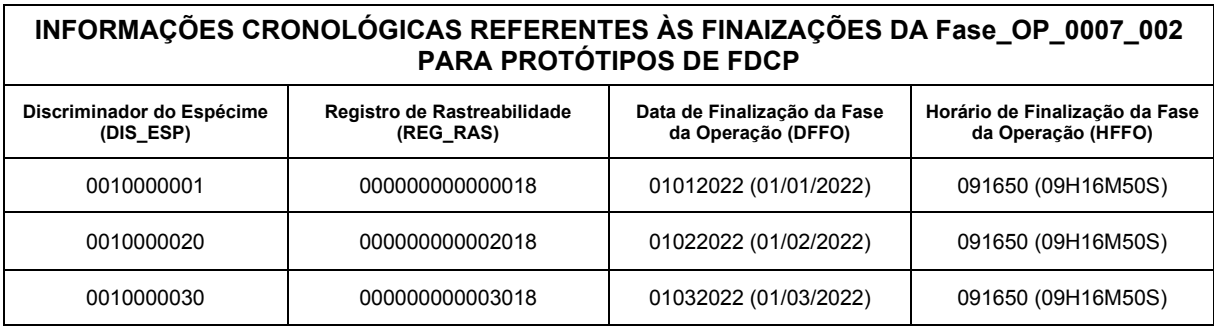

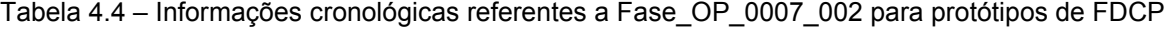

Fonte: Autor (2022)

Nos testes relativos à Operação\_0008, o maior destaque está nos elementos voltados para as informações de inspeção funcional simplificada de fones de cabeça FDCP, com rastreabilidade industrial, automatizadas, no contexto de linha de montagem, permitidas por meio dos registros ocorridos na tabela TAB\_RMTI\_FDCP (Tabela 3.32), que são utilizados na "Consulta\_01\_Rastreabilidade", aplicada ao protótipo do banco de dados BDS.

Os primeiros testes práticos foram realizados em condições nas quais as operações previstas no modelo de representação MOROP\_FDCP\_RIFA ocorreram de forma bem sucedida, sem erros, havendo aprovações em todos os testes e inspeções, sendo verificados os funcionamentos dos protótipos de FDCP e FDCR, bem como, dos protótipos de elementos do sistema SIFAF e de sua arquitetura de aplicação.

Posteriormente, foram realizados testes práticos: (i) com geração de erros propositais, nos testes previstos nas operações que vão da "0001" (Operação\_0001) até a "0007" (Operação\_0007); (ii) com geração de erros nas inspeções previstas na operação "0008" (Operação\_0008), sendo esses erros decorrentes de modificações propositais, realizadas nos protótipos de FDCP, para produzir as diferentes condições de reprovação existentes nessa operação, com ocorrências dos respectivos códigos de resultados de testes ou inspeções COD\_RTI, códigos de erros dos resultados de testes ou inspeções das operações COD\_ERR\_RTI e das informações adicionais de resultados de testes ou inspeções INFA\_RTI; (iii) com geração de erros propositais, nas inspeções previstas nas operações "0009" (Operação\_0009) e "0010" (Operação\_0010); (iv) com simulação de reparos previstos nas operações "9000" (Operação\_9000) e "9500" (Operação\_9500).

Apresentam-se na Figura 4.10, imagens da IHM do aplicativo "Bloco de Notas" (protótipo do SW\_APROR), relativas à produção do protótipo de FDCP com discriminador DIS\_ESP 0010000001, sendo essas imagens referentes: (a) leitura dos dados do conteúdo do código de barras CB\_FDCP existente na etiqueta ETI\_CB\_FDCP, referente a fase "002" da operação "0001" (Fase\_OP\_0001\_002); (b) leitura dos dados do conteúdo do código de barras existente na etiqueta ETEP, referente a fase "004" da operação "0001" (Fase\_OP\_0001\_004).

| *Sem título - Bloco de Notas<br>Arquivo Editar Formatar Exibir Ajuda |      |                |         | $\Box$ | × | Sem título - Bloco de Notas<br>$\frac{1}{2}$<br>Arquivo Editar Formatar Exibir Ajuda | ×             |
|----------------------------------------------------------------------|------|----------------|---------|--------|---|--------------------------------------------------------------------------------------|---------------|
| I20220100010010000001F                                               |      |                |         |        |   | 01234567890123                                                                       | $\wedge$<br>ù |
| Ln 2, Col 1                                                          | 100% | Windows (CRLF) | $UTF-8$ |        |   | Ln 2, Col 1<br>100%<br>Windows (CRLF)<br>$UTF-8$                                     |               |
|                                                                      |      | a              |         |        |   | b                                                                                    |               |

Figura 4.10 – Dados das etiquetas ETI\_CB\_FDCP e ETEP - FDCP (DIS\_ESP 0010000001) Fonte: Autor (2022)

Apresenta-se na Figura 4.11, imagem da IHM da calculadora *on-line* "NMEA Checksum Calculator" (protótipo do SW\_APROR), com o cálculo do *Checksum* para o conteúdo do *transponder* T\_FDCP, do protótipo de FDCP com discriminador DIS\_ESP 0010000001, referente a fase "005" da operação "0001" (Fase\_OP\_0001\_005). O conteúdo em questão é o seguinte texto: I20220100010010000001F01234567890123UUUUUUUUUUUUUUUUUUUUUUUU UUUUUUUUUUUUUUUUUUUUUUUUUUUUUUUUUUUUUUUUUUUUUUUUUUUU

UUUUUUUUUUUUUUUUUUUUUUUUUUUUUUUUUUUUUUUUUUUUUUUUUUUU UUUUUUUUUUUUUUUUUUUUUUUUUUUUUUUUUUUUUUUUUUUUUUUUUUUU UUUUUUUUUUUUUUUUUUUUUUUUUUUUUUUUUUUUUUUUUUUUUUUUUUUU UUUUUUUUUUUUUUUUUUUUUUUUUUUUUUUUUUUUUUUUUUUUUUUUUUUU UUUUUUUUUUE. O valor do *Checksum*, em hexadecimal, é 49.

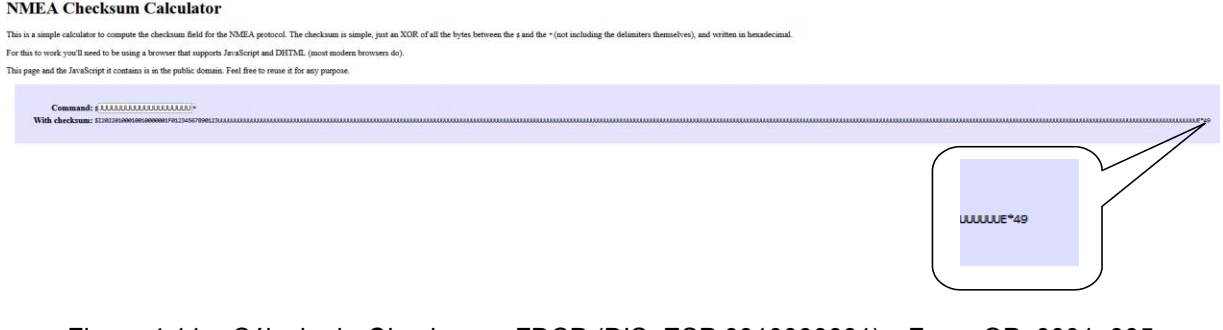

Figura 4.11 – Cálculo do *Checksum* - FDCP (DIS\_ESP 0010000001) - Fase\_OP\_0001\_005 Fonte: Autor (2022)

Apresenta-se na Figura 4.12, imagem da IHM do aplicativo "NFC Tools For Desktop" (protótipo do SW\_APROR), correspondente a gravação do *transponder* T\_FDCP, do protótipo de FDCP com discriminador DIS\_ESP 0010000001, referente a fase "005" da operação "0001" (Fase\_OP\_0001\_005).

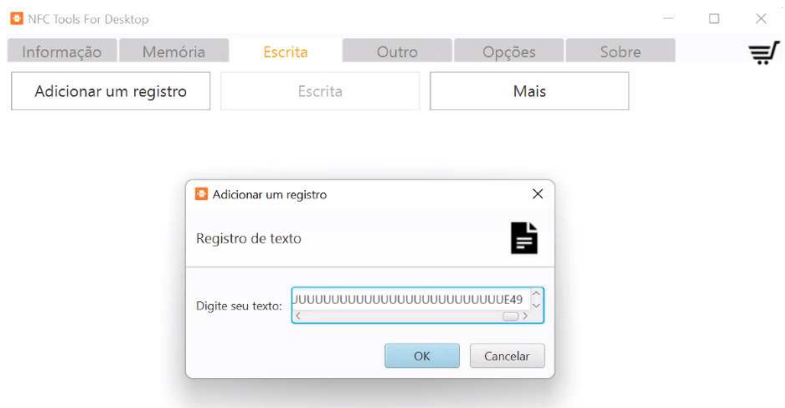

Figura 4.12 – Gravação do T\_FDCP - FDCP (DIS\_ESP 0010000001) - Fase\_OP\_0001\_005 Fonte: Autor (2022)

Apresenta-se na Figura 4.13, imagem da IHM do aplicativo "NFC Tools For Desktop" (protótipo do SW\_APROR), correspondente a leitura do *transponder* T\_FDCP, do protótipo de FDCP com discriminador DIS\_ESP 0010000001, referente a fase "005" da operação "0001" (Fase\_OP\_0001\_005).

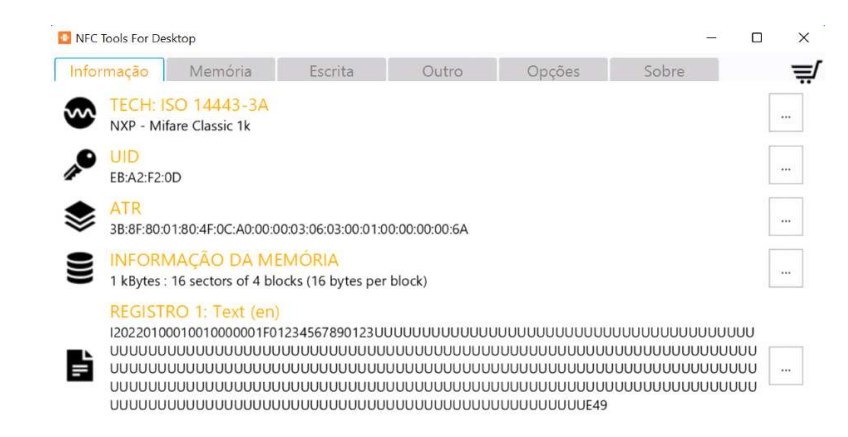

Figura 4.13 – Leitura do T\_FDCP - FDCP (DIS\_ESP 0010000001) - Fase\_OP\_0001\_005 Fonte: Autor (2022)

Apresenta-se na Figura 4.14, imagem da IHM do aplicativo "LibreOffice Base" (protótipo do SW\_APROR), correspondente a tabela TAB\_RMTI\_FDCP do protótipo do banco de dados BDS, com os dados parciais de rastreabilidade da produção do protótipo de FDCP com discriminador DIS\_ESP 0010000001, sendo as operações dessa produção bem sucedidas, sem erros, havendo aprovações em todos os testes e inspeções.

| 12<br>EG<br>X,   | $\overline{P}$<br>$\leftrightarrow$ | $\checkmark$      | $\frac{4}{2}$ $\frac{2}{4}$ $\frac{1}{4}$ | V<br>Y       | $\sum_{i=1}^{n}$<br>$\vee$ | B             |               |               |                  |      |                          |
|------------------|-------------------------------------|-------------------|-------------------------------------------|--------------|----------------------------|---------------|---------------|---------------|------------------|------|--------------------------|
| <b>B REG RAS</b> | <b>B DIS ESP</b>                    | <b>B DISCR OP</b> | <b>B DESIG FASE OP</b>                    | B COD IOP    | <b>B</b> DIFO              | <b>B_HIFO</b> | <b>B</b> DFFO | <b>B HFFO</b> | <b>B_COD_RTI</b> | B IT | <b>B INFA RTI</b>        |
| 00000000000001   | 0010000001                          | 0001              | Fase OP 0001 001                          | 00000000001  | 01012022                   | 090000        | 01012022      | 090230        | RTI_000          | 01   |                          |
| 00000000000002   | 0010000001                          | 0001              | Fase OP 0001 002                          | 000000000001 | 01012022                   | 090240        | 01012022      | 090300        | CRT 001          | 02   |                          |
| 00000000000003   | 0010000001                          | 0001              | Fase_OP_0001_003                          | 00000000001  | 01012022                   | 090310        | 01012022      | 090540        | RTI_000          | 01   |                          |
| 000000000000004  | 0010000001                          | 0001              | Fase_OP_0001_004                          | 000000000001 | 01012022                   | 090550        | 01012022      | 090610        | CRT_003          | 02   |                          |
| 00000000000005   | 0010000001                          | 0001              | Fase_OP_0001_005                          | 000000000001 | 01012022                   | 090620        | 01012022      | 090655        | CRT_005          | 02   |                          |
| 000000000000006  | 0010000001                          | 0001              | Fase OP 0001 006                          | 000000000001 | 01012022                   | 090705        | 01012022      | 090741        | RTI 000          | 01   |                          |
| 00000000000007   | 0010000001                          | 0002              | Fase OP 0002 001                          | 00000000002  | 01012022                   | 090801        | 01012022      | 090817        | CRT_007          | 02   |                          |
| 00000000000008   | 0010000001                          | 0002              | Fase OP 0002 002                          | 00000000002  | 01012022                   | 090827        | 01012022      | 090905        | RTI 000          | 01   |                          |
| 00000000000009   | 0010000001                          | 0003              | Fase OP 0003 001                          | 00000000003  | 01012022                   | 090925        | 01012022      | 090941        | CRT 009          | 02   |                          |
| 00000000000010   | 0010000001                          | 0003              | Fase_OP_0003_002                          | 000000000003 | 01012022                   | 090951        | 01012022      | 091102        | RTI_000          | 01   |                          |
| 00000000000011   | 0010000001                          | 0004              | Fase_OP_0004_001                          | 000000000004 | 01012022                   | 091112        | 01012022      | 091118        | CRT_011          | 02   |                          |
| 000000000000012  | 0010000001                          | 0004              | Fase_OP_0004_002                          | 000000000004 | 01012022                   | 091128        | 01012022      | 091204        | CRT_013          | 02   |                          |
| 000000000000013  | 0010000001                          | 0005              | Fase OP 0005 001                          | 000000000005 | 01012022                   | 091224        | 01012022      | 091240        | CRT 015          | 02   |                          |
| 000000000000014  | 0010000001                          | 0005              | Fase OP 0005 002                          | 000000000005 | 01012022                   | 091250        | 01012022      | 091341        | RTI 000          | 01   |                          |
| 000000000000015  | 0010000001                          | 0006              | Fase OP 0006 001                          | 00000000006  | 01012022                   | 091401        | 01012022      | 091417        | CRT_017          | 02   |                          |
| 000000000000016  | 0010000001                          | 0006              | Fase_OP_0006_002                          | 000000000006 | 01012022                   | 091427        | 01012022      | 091503        | CRT_019          | 02   |                          |
| 00000000000017   | 0010000001                          | 0007              | Fase_OP_0007_001                          | 00000000007  | 01012022                   | 091523        | 01012022      | 091539        | CRT_021          | 02   |                          |
| 000000000000018  | 0010000001                          | 0007              | Fase_OP_0007_002                          | 000000000007 | 01012022                   | 091549        | 01012022      | 091650        | RTI_000          | 01   |                          |
| 000000000000019  | 0010000001                          | 0008              | Fase_OP_0008_001                          | 000000000008 | 01012022                   | 091743        | 01012022      | 091747        | CRI 001          | 02   |                          |
| 00000000000020   | 0010000001                          | 0008              | Fase OP 0008 002                          | 000000000008 | 01012022                   | 091747        | 01012022      | 091750        | CRI 003          | 02   |                          |
| 00000000000021   | 0010000001                          | 0008              | Fase OP 0008 003                          | 00000000008  | 01012022                   | 091750        | 01012022      | 091753        | CRI 005          | 02   |                          |
| 00000000000022   | 0010000001                          | 0008              | Fase OP 0008 004                          | 000000000008 | 01012022                   | 091753        | 01012022      | 091759        | CRI_007          |      | 03 0019.00mV; 0001.01kHz |
| 00000000000023   | 0010000001                          | 0008              | Fase_OP_0008_005                          | 00000000008  | 01012022                   | 091759        | 01012022      | 091838        | CRI_009          |      | 04 0108.00mV;0001.00kHz  |
| 00000000000024   | 0010000001                          | 0009              | Fase OP 0009 001                          | 000000000009 | 01012022                   | 091858        | 01012022      | 091914        | CRI 011          | 02   |                          |
| 00000000000025   | 0010000001                          | 0009              | Fase_OP_0009_002                          | 00000000009  | 01012022                   | 091924        | 01012022      | 091950        | CRI 013          | 02   |                          |
| 00000000000026   | 0010000001                          | 0009              | Fase_OP_0009_003                          | 000000000009 | 01012022                   | 092000        | 01012022      | 092035        | CRI 015          | 02   |                          |
| 00000000000027   | 0010000001                          | 0009              | Fase OP 0009 004                          | 00000000009  | 01012022                   | 092045        | 01012022      | 092126        | RTI 000          | 01   |                          |
| 00000000000028   | 0010000001                          | 0010              | Fase OP 0010 002                          | 000000000010 | 01012022                   | 092248        | 01012022      | 092304        | CRI_017          | 02   |                          |
| 00000000000029   | 0010000001                          | 0010              | Fase OP 0010 003                          | 000000000010 | 01012022                   | 092314        | 01012022      | 092420        | CRI 019          | 02   |                          |

Figura 4.14 – Tabela TAB\_RMTI\_FDCP – produção do FDCP (DIS\_ESP 0010000001) Fonte: Autor (2022)

Apresenta-se na Figura 4.15, imagem da IHM do protótipo do *software* SW\_OP\_SIFAF, correspondente a fase "005" da operação "0008"

(Fase\_OP\_0008\_005), no final do "Procedimento de Inspeção Funcional Automatizada do Fone de Cabeça Padrão" (PIFA\_FDCP), que ocorreu de forma bem sucedida, sem erros e com aprovação na inspeção do protótipo de FDCP com discriminador DIS\_ESP 0010000001.

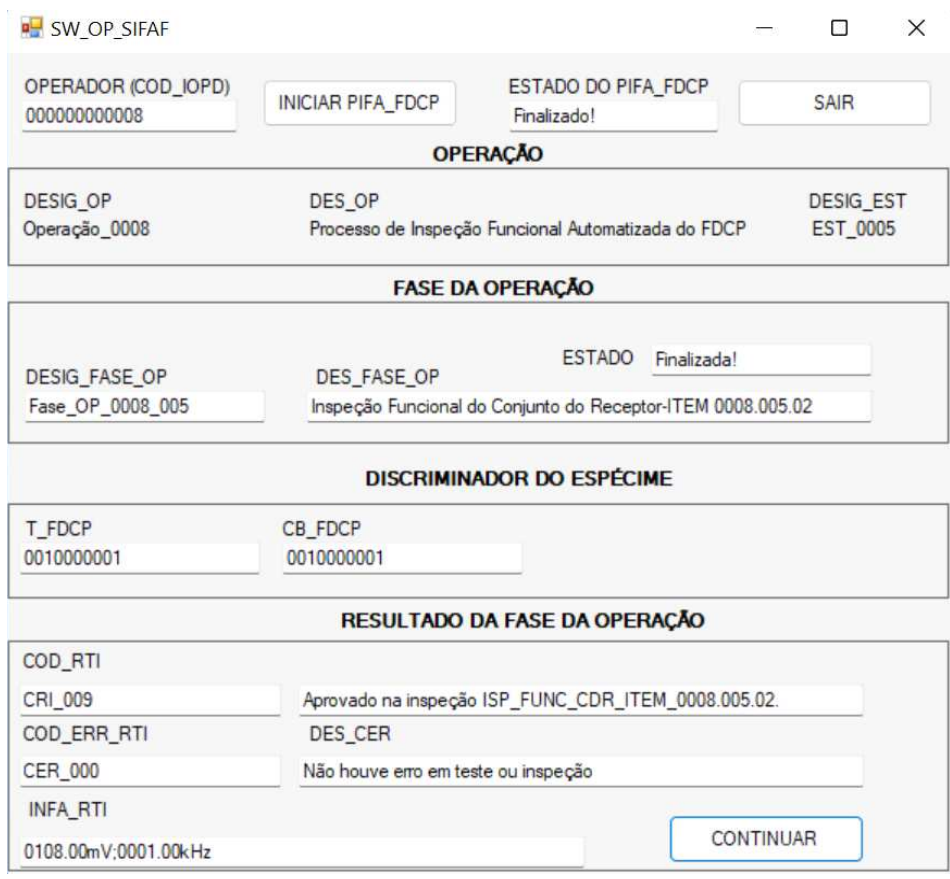

Figura 4.15 – Protótipo SW\_OP\_SIFAF - aprovação FDCP (DIS\_ESP 0010000001) - Operação\_0008 Fonte: Autor (2022)

Apresenta-se na Figura 4.16, imagem da IHM do aplicativo "NFC Tools For Desktop" (protótipo do SW\_APROR), correspondente a leitura do *transponder* T\_FDCP, do protótipo de FDCP com discriminador DIS\_ESP 0010000001, referente a execução bem sucedida da fase "003" da operação "0009" (Fase\_OP\_0009\_003), na qual é realizada a gravação dos dados de rastreabilidade DRAS\_T\_FDCP, no *transponder* T\_FDCP.

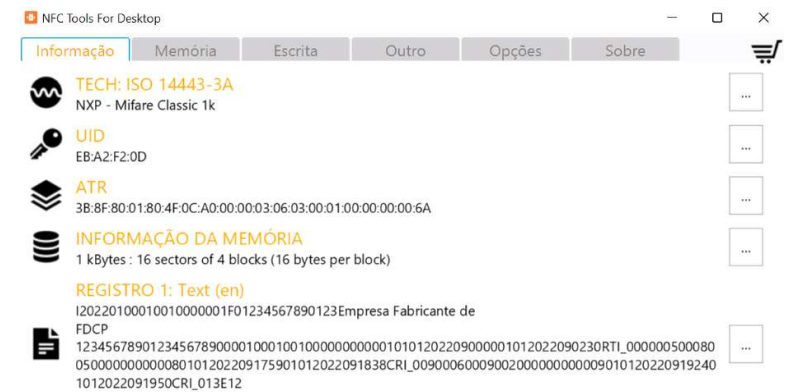

Figura 4.16 – Leitura do T\_FDCP - FDCP (DIS\_ESP 0010000001) - Fase\_OP\_0009\_003 Fonte: Autor (2022)

Apresenta-se na Figura 4.17, imagem da IHM do aplicativo "LibreOffice Base" (protótipo do SW\_APROR), correspondente a "Consulta\_01\_Rastreabilidade" realizada no protótipo do banco de dados BDS, com os dados de rastreabilidade da produção do protótipo de FDCP com discriminador DIS\_ESP 0010000001, sendo as operações dessa produção bem sucedidas, sem erros, havendo aprovações em todos os testes e inspeções.

| Arquivo<br>X<br>IC. | Editar Exibir Inserir Dados Ferramentas Janela Ajuda<br>EB |                    | <b>■ つ つ つ 一 然 ます 生</b> | NG.               | $\sqrt{2}$    | $\vee$ $\Box$ |               |               |                  |                      |                               |
|---------------------|------------------------------------------------------------|--------------------|-------------------------|-------------------|---------------|---------------|---------------|---------------|------------------|----------------------|-------------------------------|
| <b>B DIS ESP</b>    | <b>B DISCRI EST</b>                                        | <b>B DISCRI OP</b> | <b>B DISCRI FASE OP</b> | <b>B COD IOPD</b> | <b>B</b> DIFO | <b>B HIFO</b> | <b>B_DFFO</b> | <b>B HFFO</b> | <b>B</b> COD RTI | <b>B COD ERR RTI</b> | <b>B INFA RTI</b>             |
| 0010000001          | 0001                                                       | 0001               | 001                     | 000000000001      | 01012022      | 090000        | 01012022      | 090230        | RTI 000          | RTE 000              |                               |
| 0010000001          | 0001                                                       | 0001               | 002                     | 000000000001      | 01012022      | 090240        | 01012022      | 090300        | CRT 001          | <b>CER 000</b>       |                               |
| 0010000001          | 0001                                                       | 0001               | 003                     | 000000000001      | 01012022      | 090310        | 01012022      | 090540        | RTI 000          | RTE 000              |                               |
| 0010000001          | 0001                                                       | 0001               | 004                     | 000000000001      | 01012022      | 090550        | 01012022      | 090610        | CRT 003          | <b>CER 000</b>       |                               |
| 0010000001          | 0001                                                       | 0001               | 005                     | 000000000001      | 01012022      | 090620        | 01012022      | 090655        | CRT 005          | CER_000              |                               |
| 0010000001          | 0001                                                       | 0001               | 006                     | 000000000001      | 01012022      | 090705        | 01012022      | 090741        | RTI 000          | RTE 000              |                               |
| 0010000001          | 0001                                                       | 0002               | 001                     | 000000000002      | 01012022      | 090801        | 01012022      | 090817        | CRT 007          | CER_000              |                               |
| 0010000001          | 0001                                                       | 0002               | 002                     | 00000000002       | 01012022      | 090827        | 01012022      | 090905        | RTI_000          | RTE_000              |                               |
| 0010000001          | 0002                                                       | 0003               | 001                     | 000000000003      | 01012022      | 090925        | 01012022      | 090941        | CRT 009          | <b>CER 000</b>       |                               |
| 0010000001          | 0002                                                       | 0003               | 002                     | 000000000003      | 01012022      | 090951        | 01012022      | 091102        | RTI 000          | RTE_000              |                               |
| 0010000001          | 0002                                                       | 0004               | 001                     | 000000000004      | 01012022      | 091112        | 01012022      | 091118        | CRT_011          | CER_000              |                               |
| 0010000001          | 0002                                                       | 0004               | 002                     | 000000000004      | 01012022      | 091128        | 01012022      | 091204        | CRT_013          | <b>CER 000</b>       |                               |
| 0010000001          | 0003                                                       | 0005               | 001                     | 000000000005      | 01012022      | 091224        | 01012022      | 091240        | CRT_015          | CER_000              |                               |
| 0010000001          | 0003                                                       | 0005               | 002                     | 000000000005      | 01012022      | 091250        | 01012022      | 091341        | RTI_000          | RTE 000              |                               |
| 0010000001          | 0003                                                       | 0006               | 001                     | 000000000006      | 01012022      | 091401        | 01012022      | 091417        | CRT_017          | CER 000              |                               |
| 0010000001          | 0003                                                       | 0006               | 002                     | 000000000006      | 01012022      | 091427        | 01012022      | 091503        | CRT_019          | <b>CER 000</b>       |                               |
| 0010000001          | 0004                                                       | 0007               | 001                     | 000000000007      | 01012022      | 091523        | 01012022      | 091539        | CRT 021          | <b>CER 000</b>       |                               |
| 0010000001          | 0004                                                       | 0007               | 002                     | 000000000007      | 01012022      | 091549        | 01012022      | 091650        | RTI 000          | <b>RTE 000</b>       |                               |
| 0010000001          | 0005                                                       | 0008               | 001                     | 000000000008      | 01012022      | 091743        | 01012022      | 091747        | CRI 001          | CER 000              |                               |
| 0010000001          | 0005                                                       | 0008               | 002                     | 000000000008      | 01012022      | 091747        | 01012022      | 091750        | CRI 003          | <b>CER 000</b>       |                               |
| 0010000001          | 0005                                                       | 0008               | 003                     | 000000000008      | 01012022      | 091750        | 01012022      | 091753        | CRI 005          | CER 000              |                               |
| 0010000001          | 0005                                                       | 0008               | 004                     | 000000000008      | 01012022      | 091753        | 01012022      | 091759        | CRI 007          |                      | CER 000 0019.00mV; 0001.01kHz |
| 0010000001          | 0005                                                       | 0008               | 005                     | 00000000008       | 01012022      | 091759        | 01012022      | 091838        | CRI 009          |                      | CER 000 0108.00mV;0001.00kHz  |
| 0010000001          | 0006                                                       | 0009               | 001                     | 000000000009      | 01012022      | 091858        | 01012022      | 091914        | CRI 011          | <b>CER 000</b>       |                               |
| 0010000001          | 0006                                                       | 0009               | 002                     | 000000000009      | 01012022      | 091924        | 01012022      | 091950        | CRI 013          | CER 000              |                               |
| 0010000001          | 0006                                                       | 0009               | 003                     | 00000000009       | 01012022      | 092000        | 01012022      | 092035        | CRI_015          | CER_000              |                               |
| 0010000001          | 0006                                                       | 0009               | 004                     | 000000000009      | 01012022      | 092045        | 01012022      | 092126        | RTI_000          | RTE_000              |                               |
| 0010000001          | 0007                                                       | 0010               | 002                     | 000000000010      | 01012022      | 092248        | 01012022      | 092304        | CRI 017          | <b>CER 000</b>       |                               |
| 0010000001          | 0007                                                       | 0010               | 003                     | 000000000010      | 01012022      | 092314        | 01012022      | 092420        | CRI 019          | <b>CER 000</b>       |                               |

Figura 4.17 – Consulta\_01\_Rastreabilidade – produção de FDCP (DIS\_ESP 0010000001) Fonte: Autor (2022)

Apresentam-se na Figura 4.18, imagens da IHM do aplicativo "LibreOffice Base" (protótipo do SW\_APROR), correspondente a dados de rastreabilidade da produção do protótipo de FDCP com discriminador DIS\_ESP 0010000020, havendo erro na fase "001" da operação "0002" (Fase\_OP\_0002\_001), conserto na fase "001" da operação "9000" (Fase\_OP\_9000\_001), retorno e nova execução da Fase\_OP\_0002\_001, sendo: (i) apresentados os correspondentes registros da tabela TAB\_RMTI\_FDCP do protótipo do banco de dados BDS, "(a)"; (ii) os correspondentes registros por meio da "Consulta\_01\_Rastreabilidade", realizada no protótipo do banco de dados BDS, "(b)". Esse erro foi gerado propositalmente, por introdução de valor errado para o *Checksum* do *transponder* T\_FDCP.

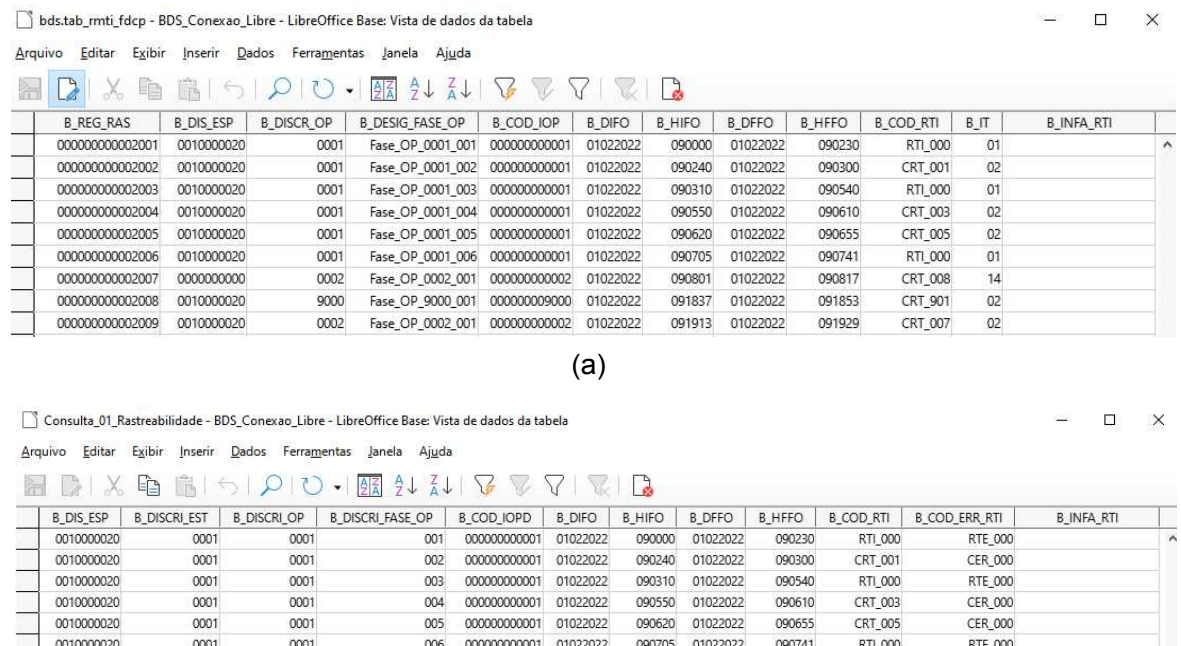

Figura 4.18 – Erro na Fase\_OP\_0002\_001 – produção de FDCP (DIS\_ESP 0010000020) Fonte: Autor (2022)

(b)

091837

01022022

091913 01022022

091853

091929

CRT\_901

CRT\_007

CER\_000

CER\_000

00000009000 01022022

000000000002 01022022

0010000020

0010000020

9000

0001

9000

0002

001

001

Apresenta-se na Figura 4.19, imagem da IHM do aplicativo "LibreOffice Base" (protótipo do SW\_APROR), correspondente a dados parciais de rastreabilidade da produção do protótipo de FDCP com discriminador DIS\_ESP 0010000030, havendo erro na fase "004" da operação "0008" (Fase\_OP\_0008\_004), conserto na fase "001" da operação "9500" (Fase\_OP\_9500\_001), retorno e nova execução da Fase OP 0008 001, sendo apresentados os correspondentes registros da tabela TAB\_RMTI\_FDCP do protótipo do banco de dados BDS. Esse erro foi gerado propositalmente, por diminuição no ganho do amplificador AMIC, com mudança em seu resistor ajustável.

| $\frac{5}{2}$    | $\mathbb{G}^+$   | $\blacksquare$    | 7171<br>송중                    | Ve<br>v          |               | ାଇ            |               |               |                  |      |                          |
|------------------|------------------|-------------------|-------------------------------|------------------|---------------|---------------|---------------|---------------|------------------|------|--------------------------|
| <b>B_REG_RAS</b> | <b>B DIS ESP</b> | <b>B_DISCR_OP</b> | <b>B_DESIG_FASE_OP</b>        | <b>B_COD_IOP</b> | <b>B_DIFO</b> | <b>B_HIFO</b> | <b>B</b> DFFO | <b>B_HFFO</b> | <b>B_COD_RTI</b> | B IT | <b>B_INFA_RTI</b>        |
| 000000000003001  | 0010000030       | 0001              | Fase_OP_0001_001              | 000000000001     | 01032022      | 090000        | 01032022      | 090230        | RTI_000          | 01   |                          |
| 000000000003002  | 0010000030       | 0001              | Fase OP 0001 002              | 000000000001     | 01032022      | 090240        | 01032022      | 090300        | CRT 001          | 02   |                          |
| 000000000003003  | 0010000030       | 0001              | Fase OP 0001 003              | 000000000001     | 01032022      | 090310        | 01032022      | 090540        | RTI 000          | 01   |                          |
| 000000000003004  | 0010000030       | 0001              | Fase OP 0001 004              | 000000000001     | 01032022      | 090550        | 01032022      | 090610        | CRT 003          | 02   |                          |
| 000000000003005  | 0010000030       | 0001              | Fase OP 0001 005              | 000000000001     | 01032022      | 090620        | 01032022      | 090655        | CRT 005          | 02   |                          |
| 00000000003006   | 0010000030       | 0001              | Fase OP 0001 006              | 000000000001     | 01032022      | 090705        | 01032022      | 090741        | RTI 000          | 01   |                          |
| 00000000003007   | 0010000030       | 0002              | Fase OP 0002 001              | 000000000002     | 01032022      | 090801        | 01032022      | 090817        | CRT 007          | 02   |                          |
| 000000000003008  | 0010000030       | 0002              | Fase OP 0002 002              | 00000000002      | 01032022      | 090827        | 01032022      | 090905        | RTI 000          | 01   |                          |
| 000000000003009  | 0010000030       | 0003              | Fase OP 0003 001              | 000000000003     | 01032022      | 090925        | 01032022      | 090941        | CRT 009          | 02   |                          |
| 000000000003010  | 0010000030       | 0003              | Fase OP 0003 002              | 000000000003     | 01032022      | 090951        | 01032022      | 091102        | RTI 000          | 01   |                          |
| 000000000003011  | 0010000030       | 0004              | Fase OP 0004 001              | 000000000004     | 01032022      | 091112        | 01032022      | 091118        | CRT 011          | 02   |                          |
| 000000000003012  | 0010000030       | 0004              | Fase OP 0004 002              | 000000000004     | 01032022      | 091128        | 01032022      | 091204        | CRT 013          | 02   |                          |
| 000000000003013  | 0010000030       | 0005              | Fase_OP_0005_001              | 000000000005     | 01032022      | 091224        | 01032022      | 091240        | CRT_015          | 02   |                          |
| 000000000003014  | 0010000030       | 0005              | Fase_OP_0005_002              | 000000000005     | 01032022      | 091250        | 01032022      | 091341        | RTI_000          | 01   |                          |
| 000000000003015  | 0010000030       | 0006              | Fase_OP_0006_001              | 000000000006     | 01032022      | 091401        | 01032022      | 091417        | CRT_017          | 02   |                          |
| 000000000003016  | 0010000030       | 0006              | Fase_OP_0006_002              | 000000000006     | 01032022      | 091427        | 01032022      | 091503        | CRT_019          | 02   |                          |
| 00000000003017   | 0010000030       | 0007              | Fase OP 0007 001              | 000000000007     | 01032022      | 091523        | 01032022      | 091539        | CRT 021          | 02   |                          |
| 000000000003018  | 0010000030       | 0007              | Fase OP 0007 002              | 000000000007     | 01032022      | 091549        | 01032022      | 091650        | RTI 000          | 01   |                          |
| 000000000003019  | 0010000030       | 0008              | Fase OP 0008 001              | 000000000008     | 01032022      | 091743        | 01032022      | 091747        | CRI 001          | 02   |                          |
| 00000000003020   | 0010000030       | 0008              | Fase OP 0008 002              | 000000000008     | 01032022      | 091747        | 01032022      | 091750        | CRI 003          | 02   |                          |
| 000000000003021  | 0010000030       | 0008              | Fase OP 0008 003              | 000000000008     | 01032022      | 091750        | 01032022      | 091753        | CRI 005          | 02   |                          |
| 00000000003022   | 0010000030       | 0008              | Fase OP 0008 004              | 000000000008     | 01032022      | 091753        | 01032022      | 091759        | CRI 008          |      | 26 0013.00mV; 0001.01kHz |
| 000000000003023  | 0010000030       | 9500              | Fase OP 9500 001              | 000000009500     | 01032022      | 092619        | 01032022      | 092635        | CRT 951          | 02   |                          |
| 000000000003024  | 0010000030       | 0008              | Fase OP 0008 001 000000000008 |                  | 01032022      | 092655        | 01032022      | 092659        | CRI 001          | 02   |                          |

Figura 4.19 – TAB\_RMTI\_FDCP – Erro na Fase\_OP\_0008\_004 – FDCP (DIS\_ESP 0010000030) Fonte: Autor (2022)

Apresenta-se na Figura 4.20, imagem da IHM do aplicativo "LibreOffice Base" (protótipo do SW\_APROR), correspondente a dados de rastreabilidade da produção do protótipo de FDCP com discriminador DIS\_ESP 0010000030, havendo erro na fase "004" da operação "0008" (Fase\_OP\_0008\_004), conserto na fase "001" da operação "9500" (Fase\_OP\_9500\_001), retorno e nova execução da Fase\_OP\_0008\_001, sendo apresentados os correspondentes registros por meio da "Consulta\_01\_Rastreabilidade", realizada no protótipo do banco de dados BDS.

|                  |                     |                            | Consulta_01_Rastreabilidade - BDS_Conexao_Libre - LibreOffice Base: Vista de dados da tabela |                               |               |               |               |               |                  |                      | □                             | $\times$ |
|------------------|---------------------|----------------------------|----------------------------------------------------------------------------------------------|-------------------------------|---------------|---------------|---------------|---------------|------------------|----------------------|-------------------------------|----------|
| Arquivo          | Editar Exibir       |                            | Inserir Dados Ferramentas Janela Ajuda                                                       |                               |               |               |               |               |                  |                      |                               |          |
|                  |                     |                            |                                                                                              |                               |               |               |               |               |                  |                      |                               |          |
|                  | 咱<br>lè             | $\Theta$ $\Omega$ $\Theta$ | $\frac{AZ}{Z}$ $\frac{A}{Z}$ $\frac{Z}{A}$<br>$\cdot$                                        | $\sqrt{2}$<br>$\triangledown$ | VIV.          | $\frac{1}{2}$ |               |               |                  |                      |                               |          |
| <b>B DIS ESP</b> | <b>B DISCRI EST</b> | <b>B DISCRI OP</b>         | <b>B DISCRI FASE OP</b>                                                                      | <b>B COD IOPD</b>             | <b>B</b> DIFO | <b>B HIFO</b> | <b>B</b> DFFO | <b>B HFFO</b> | <b>B COD RTI</b> | <b>B_COD_ERR_RTI</b> | <b>B INFA RTI</b>             |          |
| 0010000030       | 0001                | 0001                       | 001                                                                                          | 000000000001                  | 01032022      | 090000        | 01032022      | 090230        | RTI 000          | <b>RTE 000</b>       |                               |          |
| 0010000030       | 0001                | 0001                       | 002                                                                                          | 000000000001                  | 01032022      | 090240        | 01032022      | 090300        | CRT 001          | CER 000              |                               |          |
| 0010000030       | 0001                | 0001                       | 003                                                                                          | 000000000001                  | 01032022      | 090310        | 01032022      | 090540        | RTI 000          | <b>RTE 000</b>       |                               |          |
| 0010000030       | 0001                | 0001                       | 004                                                                                          | 000000000001                  | 01032022      | 090550        | 01032022      | 090610        | CRT 003          | <b>CER 000</b>       |                               |          |
| 0010000030       | 0001                | 0001                       | 005                                                                                          | 000000000001                  | 01032022      | 090620        | 01032022      | 090655        | CRT 005          | CER_000              |                               |          |
| 0010000030       | 0001                | 0001                       | 006                                                                                          | 000000000001                  | 01032022      | 090705        | 01032022      | 090741        | RTI 000          | RTE 000              |                               |          |
| 0010000030       | 0001                | 0002                       | 001                                                                                          | 00000000002                   | 01032022      | 090801        | 01032022      | 090817        | CRT 007          | <b>CER 000</b>       |                               |          |
| 0010000030       | 0001                | 0002                       | 002                                                                                          | 000000000002                  | 01032022      | 090827        | 01032022      | 090905        | RTI 000          | RTE 000              |                               |          |
| 0010000030       | 0002                | 0003                       | 001                                                                                          | 00000000003                   | 01032022      | 090925        | 01032022      | 090941        | CRT 009          | CER_000              |                               |          |
| 0010000030       | 0002                | 0003                       | 002                                                                                          | 000000000003                  | 01032022      | 090951        | 01032022      | 091102        | RTI 000          | RTE 000              |                               |          |
| 0010000030       | 0002                | 0004                       | 001                                                                                          | 000000000004                  | 01032022      | 091112        | 01032022      | 091118        | CRT 011          | <b>CER 000</b>       |                               |          |
| 0010000030       | 0002                | 0004                       | 002                                                                                          | 000000000004                  | 01032022      | 091128        | 01032022      | 091204        | CRT_013          | <b>CER 000</b>       |                               |          |
| 0010000030       | 0003                | 0005                       | 001                                                                                          | 000000000005                  | 01032022      | 091224        | 01032022      | 091240        | CRT 015          | <b>CER 000</b>       |                               |          |
| 0010000030       | 0003                | 0005                       | 002                                                                                          | 000000000005                  | 01032022      | 091250        | 01032022      | 091341        | RTI 000          | RTE 000              |                               |          |
| 0010000030       | 0003                | 0006                       | 001                                                                                          | 000000000006                  | 01032022      | 091401        | 01032022      | 091417        | CRT 017          | <b>CER 000</b>       |                               |          |
| 0010000030       | 0003                | 0006                       | 002                                                                                          | 000000000006                  | 01032022      | 091427        | 01032022      | 091503        | CRT_019          | <b>CER 000</b>       |                               |          |
| 0010000030       | 0004                | 0007                       | 001                                                                                          | 000000000007                  | 01032022      | 091523        | 01032022      | 091539        | CRT 021          | <b>CER 000</b>       |                               |          |
| 0010000030       | 0004                | 0007                       | 002                                                                                          | 000000000007                  | 01032022      | 091549        | 01032022      | 091650        | RTI 000          | RTE 000              |                               |          |
| 0010000030       | 0005                | 0008                       | 001                                                                                          | 00000000008                   | 01032022      | 091743        | 01032022      | 091747        | CRI 001          | <b>CER 000</b>       |                               |          |
| 0010000030       | 0005                | 0008                       | 002                                                                                          | 000000000008                  | 01032022      | 091747        | 01032022      | 091750        | CRI 003          | <b>CER 000</b>       |                               |          |
| 0010000030       | 0005                | 0008                       | 003                                                                                          | 00000000008                   | 01032022      | 091750        | 01032022      | 091753        | CRI_005          | <b>CER 000</b>       |                               |          |
| 0010000030       | 0005                | 0008                       | 004                                                                                          | 000000000008                  | 01032022      | 091753        | 01032022      | 091759        | CRI 008          |                      | CER 061 0013.00mV: 0001.01kHz |          |
| 0010000030       | 9500                | 9500                       | 001                                                                                          | 000000009500                  | 01032022      | 092619        | 01032022      | 092635        | CRT 951          | <b>CER 000</b>       |                               |          |
| 0010000030       | 0005                | cong                       | 001                                                                                          | 00000000008 01032022          |               | 092655        | 01032022      | 092659        | CRI 001          | CER 000              |                               |          |

Figura 4.20 – Consulta\_01\_Rastreabilidade – Erro na Fase\_OP\_0008\_004 – FDCP (DIS\_ESP 0010000030) Fonte: Autor (2022)

Apresenta-se na Figura 4.21, imagem da IHM do protótipo do *software* SW\_OP\_SIFAF, correspondente a fase "004" da operação "0008" (Fase\_OP\_0008\_004), na realização do procedimento de inspeção funcional automatizada PIFA\_FDCP, sendo detectado erro e havendo reprovação na inspeção do protótipo de FDCP com discriminador DIS\_ESP 0010000030, correspondente ao apresentado na Figura 4.20.

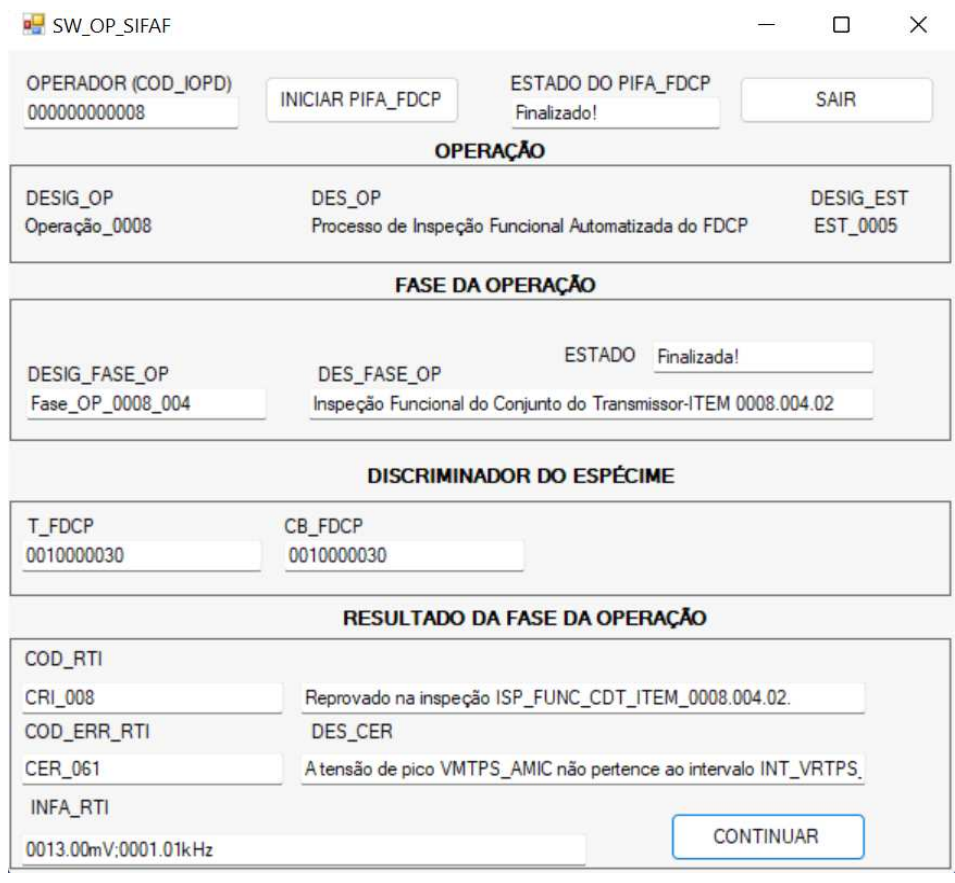

Figura 4.21 – Protótipo SW\_OP\_SIFAF - reprovação FDCP (DIS\_ESP 0010000030) - Fase\_OP\_0008\_004 Fonte: Autor (2022)

Apresentam-se na Tabela 4.5, dados de médias de tensões de pico e frequências relacionadas ao protótipo do espécime de FDCR aprovado na Fase\_OP\_0008\_004 e na Fase\_OP\_0008\_005, em três inspeções correspondentes a essas fases.

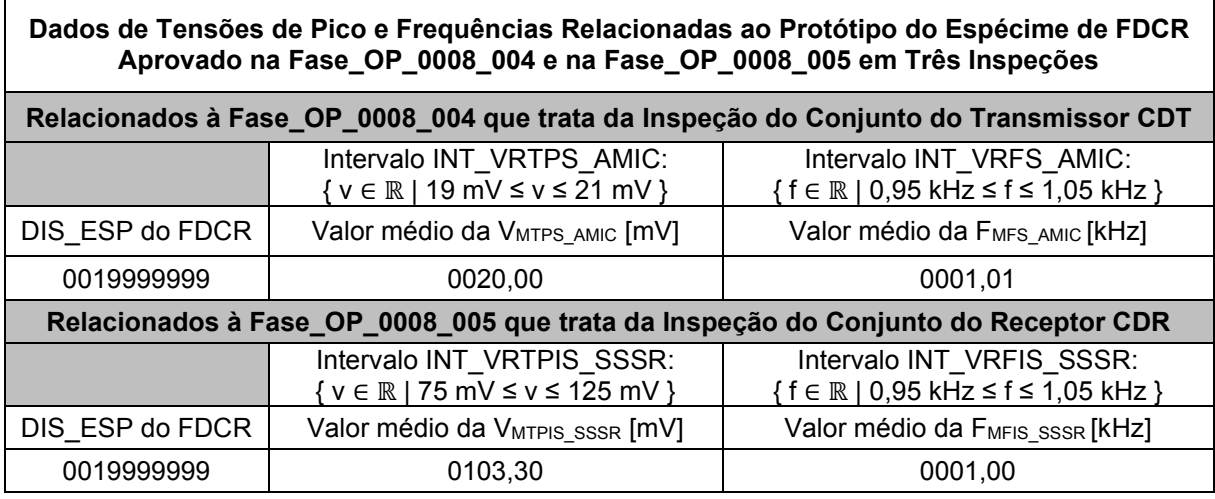

Tabela 4.5 – Dados de medições de tensões e frequências relacionadas a protótipo de FDCR

Fonte: Autor (2022)

Apresenta-se na Tabela 4.6, dados de medias de tensões de pico e frequências relacionadas a protótipos de espécimes de FDCP aprovados na Fase\_OP\_0008\_004 e na Fase\_OP\_0008\_005, em três inspeções correspondentes a essas fases.

Tabela 4.6 – Dados de medições de tensões e frequências relacionadas a protótipos de FDCP

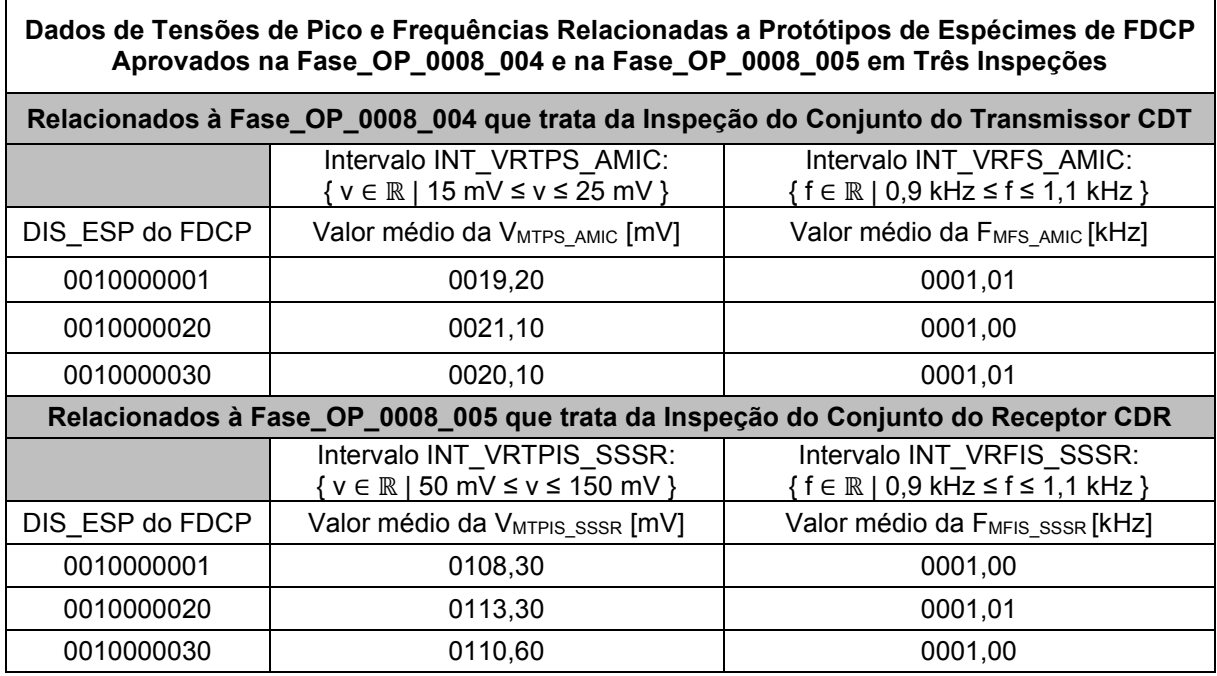

Fonte: Autor (2022)

Em todas as situações destes testes práticos, os protótipos pertencentes ao sistema SIFAF e a sua arquitetura de aplicação, funcionaram conforme o previsto, apresentando resultados satisfatórios e validando os princípios de funcionamento dos elementos testados.

### **5 CONCLUSÕES**

Neste trabalho foi realizada abordagem sobre propostas de recursos direcionados para apoio a rastreabilidade e a inspeção funcional simplificada, automatizadas e industriais, em linha de montagem de fones de cabeça específicos, com utilização de tecnologia de código de barras e identificação por radiofrequência, RFID, tendo escopo na abrangência de: (i) fones de cabeça do tipo que pode ser ligado diretamente a telefones empregados em telefonia fixa (conexão a Rede Pública de Telefonia Comutada) ou equipamentos compatíveis, possuindo um auscultador supra aural com cápsula receptora, um microfone ligado a circuito eletrônico amplificador, estrutura em forma de arco que suporta o equipamento e pode ser encaixada na cabeça do usuário para as aplicações afins e, conector para ligação elétrica a telefone ou outros dispositivos compatíveis, no padrão RJ9, macho, com 4 (quatro) vias, sendo duas para transmissão e duas para recepção de sinais relacionados a som; (ii) *transponder* de RFID do tipo passivo, para leitura/escrita e, operação à curta distância; (iii) códigos de barras dos tipos lineares.

Os protótipos e os testes práticos permitiram validar os princípios de funcionamento de elementos do "Sistema de Inspeção Funcional Automatizada de Fones de Cabeça Padrão com Rastreabilidade Industrial em Linha de Montagem" (SIFAF) e de sua arquitetura de aplicação, haja vista que esses funcionaram conforme o previsto, apresentando resultados satisfatórios para as propostas abordadas, representadas por meio desse sistema e de sua arquitetura de aplicação.

A abordagem realizada e os resultados nos testes práticos permitiram atingir o objetivo proposto, sendo nesse contexto oferecida contribuição que favorece o legado das pesquisas e desenvolvimentos afins à automação industrial, cujos segmentos aplicam-se ao tipo de rastreabilidade e inspeção simplificada relacionadas com o trabalho realizado.

No tocante a propostas de trabalhos futuros sugere-se o desenvolvimento de produtos para compor o sistema SIFAF, visando, também, atender outros modelos de fone de cabeça.

# **REFERÊNCIAS**

ALCATECH, Alcatech Telecom. **Headset Amplificado Epko NC Polaridade RJ01 Felitron Alca-9804**. Sítio de *Internet*. Disponível em: <https://www.alcatech.com.br/headsets-e-headfones/headsets-amplificados/headsetamplificado-epko-nc-polaridade-rj01-felitron-alca-9804.html>. Acesso em: 15 de janeiro de 2020.

APACHEFRIENDS, Apache Friends. **XAMPP Apache + MariaDB + PHP + Perl**. Sítio de *Internet*. Disponível em: <https://www.apachefriends.org/pt\_br/index.html>. Acesso em: 08 de janeiro de 2022.

ARDUINO, ARDUINO®. **Arduino Uno Rev3 SMD**. Página de *Internet*. Disponível em: <https://store-usa.arduino.cc/products/arduino-uno-rev3-smd?queryID=undefined>. Acesso em: 10 de fevereiro de 2020.

AUTOCORE, AUTOCORE ROBÓTICA. **Chaveiro Tag RFID Mifare 13.56Mhz**. Página de *Internet*. Disponível em: <https://www.autocorerobotica.com.br/chaveirotag-rfid-mifare-1356mhz>. Acesso em: 21 de maio de 2020.

AUTOCORE1, AUTOCORE ROBÓTICA. **Fonte 12V 2A 110/220VAC P4**. Página de *Internet*. Disponível em: <https://www.autocorerobotica.com.br/fonte-12v-2a-110220vac-p4>. Acesso em: 25 de março de 2020.

B&K, Brüel & Kjær. **Testes de aparelhos telefônicos**. Sítio de *Internet*. Disponível em: <https://www.bksv.com/pt/knowledge/applications/electroacoustics/telephoneheadset-handset-testing>. Acesso em: 25 de Janeiro de 2020.

B&K1, Brüel & Kjær. **TIPO 4128-C - Simulador de Cabeça e Tronco (HATS)**. Sítio de *Internet*. Disponível em: <https://www.bksv.com/pt/transducers/simulators/headand-torso/hats-type-4128c>. Acesso em: 25 de Janeiro de 2020.

B&K2, Brüel & Kjær. **TYPE 2829 - 4-channel Microphone Power Supply**. Sítio de *Internet*. Disponível em: <https://www.bksv.com/en/transducers/signalconditioning/microphone/2829>. Acesso em: 25 de Janeiro de 2020.

BELLUNO, Belluno Company. **Entenda o que é um call center, sua importância e como funciona**. Disponível em: <https://bellunotec.com.br/blog/entenda-o-que-e-umcall-center-sua-importancia-e-como-funciona/ >. Acesso em: 04 de agosto de 2019.

BESTMICROCONTROLLER, Best-Microcontroller-Projects. **How RS232 works**. Página de *Internet*. Disponível em: <https://www.best-microcontrollerprojects.com/how-rs232-works.html>. Acesso em: 10 de março de 2020.

BETKE, K. **The NMEA 0183 Protocol**. 2001. Disponível em: <http://www.tronico.fi/OH6NT/docs/NMEA0183.pdf>. Acesso em: 21 de outubro de 2021.

BIZARRIA, J. W. P. e BIZARRIA, F. C. P. **Modelo de Estrutura para Registro de Operações Voltado para a Rastreabilidade Industrial (MEROVRAI)**. Versão 2.

2014. Arquivo do padrão Microsoft Word Compatível com as versões 97-2003. Acesso em: 15 de janeiro de 2020.

BIZARRIA, J.W.P. **Leitura Automatizada de Medidores de Consumo de Energia Elétrica Eletromecânicos**. 2006. Tese (Doutorado em Engenharia Elétrica) – Escola Politécnica, Universidade de São Paulo, São Paulo.

BRAZILLAB, BrazilLAB. **Programa Rumo à Indústria 4.0: uma iniciativa importante, mas que não pode ser isolada**. 2018. Página de Internet. Disponível em: <https://brazillab.org.br/noticias/programa-rumo-a-industria-4- 0?utm\_term=%2Bindustria%204.0&utm\_campaign=Not%C3%ADcias&utm\_source= adwords&utm\_medium=ppc&hsa\_acc=4700796946&hsa\_cam=2078955567&hsa\_gr p=77752835238&hsa\_ad=374098325250&hsa\_src=g&hsa\_tgt=kwd-

338558475073&hsa\_kw=%2Bindustria%204.0&hsa\_mt=b&hsa\_net=adwords&hsa\_v er=3&gclid=EAIaIQobChMIgpCo\_vKz6gIVhIiRCh31twP3EAAYBCAAEgKX\_\_D\_BwE #>. Acesso em: 21de junho de 2020.

BRIGHT, bright. **HUB USB 3 portas**. Sítio de *Internet*. Disponível em: <https://www.bright.com.br/produtos/informatica/hubs/89-hub-usb-3-portas>. Acesso em: 15 de abril de 2021.

BZTECH, Bz Tech Automação Comercial e Informática Ltda. **Guia: Leitor de Código de Barras**. Sítio de *Internet*. Disponível em: <https://www.bztech.com.br/guias/leitorde-codigo-de-barras>. Acesso em: 15 de dezembro de 2020.

CANZIAN, E. **MINICURSO - Comunicação Serial - RS232**. Disponível em: <https://silo.tips/download/minicurso-comunicaao-serial-rs232>. Acesso em: 10 de março de 2020.

CAVALLINI, M. **Telemarketing emprega 1,4 milhão no país; veja como é o trabalho no setor.** Página de *Internet* do Sítio G1 da Globo Comunicação e Participações S.A. 2012. Disponível em <http://g1.globo.com/concursos-eemprego/noticia/2012/10/telemarketing-emprega-14-milhao-no-pais-veja-como-e-otrabalho-no-setor.html>. Acesso em: 03 de agosto de 2019.

CIRIACO, D. **Como funciona a RFID?**. 2009. Página de *Internet* do sítio tecmundo. Disponível em: <https://www.tecmundo.com.br/tendencias/2601-como-funciona-arfid-.htm/>. Acesso em: 21 de agosto de 2019.

COGNEX, Cognex **Corporation. Códigos de barras EAN-13**. Página de *Internet*. Disponível em: <https://www.cognex.com/pt-br/resources/symbologies/1-d-linearbarcodes/ean-13-barcodes>. Acesso em: 14 de junho de 2020.

CURTOCIRCUITOCOMPONENTES, Curto Circuito Componentes Eletrônicos Ltda. **Sensor de Som**. Página de *Internet*. Disponível em: <https://www.curtocircuito.com.br/sensor-de-som.html>. Acesso em: 20 de março de 2020.

CURTOCIRCUITOCOMPONENTES1, Curto Circuito Componentes Eletrônicos Ltda. **Módulo Rele 1 Canal - 5v/10a**. Página de *Internet*. Disponível em: <https://www.curtocircuito.com.br/modulo-rele-5v-10a-1-

canal.html?utm\_term=&utm\_campaign=&utm\_source=adwords&utm\_medium=ppc&

hsa\_acc=7016354091&hsa\_cam=15492204693&hsa\_grp=133699292634&hsa\_ad= 567463285566&hsa\_src=g&hsa\_tgt=pla-

1513250355344&hsa\_kw=&hsa\_mt=&hsa\_net=adwords&hsa\_ver=3&gclid=CjwKCAi AsYyRBhACEiwAkJFKonqyExPM68p-

EkUa4SCThW3cFz8yGIDLfBMlx61ZHFjKvi0FPXf2jhoCvCYQAvD\_BwE>. Acesso em: 20 de março de 2020.

DA SILVA, V. L. P. **Aplicações Práticas do Código de Barras**. São Paulo: Livraria Nobel S.A., 1989.

DELL, Dell Inc. **Vostro 5402 - Guia de configuração e especificações**. Rev.A04. Dell Inc., 2021.

DINO, DINO - Divulgador de Notícias. **Em crescimento, setor de telemarketing depende do uso correto dos headsets**. Matéria publicada em página de *Intenet* no sítio da EXAME, Abril Mídia S. A. 2018. Disponível em: <https://exame.abril.com.br/negocios/dino/em-crescimento-setor-de-telemarketingdepende-do-uso-correto-dos-headsets/>. Acesso em: 03 de agosto de 2019.

ELETROGATE, ELETROGATE. **Kit Gerador de Sinais/Fuções XR2206 1Hz-1MHz DIY**. Página de *Internet*. Disponível em: <https://www.eletrogate.com/kit-gerador-defuncao-xr2206-1hz-1mhz-diy>. Acesso em: 20 de março de 2020.

ELGIN, ELGIN S/A. **Flash - Leitor de Código de Barras de mão, 1D**. Página de *Intenet*. Disponível em: <https://www.elgin.com.br/Produtos/Automacao/LeitoresdeMao/leitorflash>. Acesso em: 15 de março de 2020.

FEDERALCOMP, Federal Comp. **Simulador de Linha LA 230B**. Sítio de *Internet*. Disponível em: <https://www.federalcomp.com.br/produtos/4070/4070/COMPONENTES-SEMI-CONDUTORES/1/Simulador-de-Linha---LA-230B>. Acesso em: 25 de janeiro de 2020.

FELITRON, FELITRON. **DATASHEET – Epko Series**. Disponível em: <http://www.felitron.com.br/web/datasheet/portugues/epkoseries.pdf>. Acesso em: 21 de fevereiro de 2020.

FELITRON1, FELITRON. **Headset - Epko Voice Guide**. Página de *Internet*. Disponível em: <https://www.felitronshop.com.br/produtos/56/56/HEADSET-RJ/Epkoseries/Headset---Epko-Voice-

Guide?IdProduto=56&IdProdutoVersao=56&gclid=EAIaIQobChMI9vWxpqut9QIVQQ 2RCh3t0ABLEAQYASABEgK3Z\_D\_BwE>. Acesso em: 21 de fevereiro de 2020.

FELITRONTELECOMUNICAÇÕES, Felitron Telecomunicações Ltda. **FELITRON – Quem somos**. Página de *Internet*. Disponível em: < https://www.felitron.com.br/index.php/quemsomos/>. Acesso em: 05 de fevereiro de 2021.

GS1, GS1 Brasil. Sítio de *Internet*. Disponível em: <http://www.gs1br.org>. Acesso em: 30 de janeiro de 2020.

GUIATRABALHISTA, Guia Trabalhista. **NORMA REGULAMENTADORA 15 - ATIVIDADES E OPERAÇÕES INSALUBRES - ANEXO I - LIMITES DE TOLERÂNCIA PARA RUÍDO CONTÍNUO OU INTERMITENTE**. Página de *Internet*. Disponível em: <http://www.guiatrabalhista.com.br/legislacao/nr/nr15 anexol.htm>. Acesso em: 20 de junho de 2020.

HOINASKI, F. **CÓDIGOS DE BARRAS: CONHEÇA OS 8 TIPOS EXISTENTES**. 2017. Página de *Internet* do sítio e-Procurement – Blog iBid. Disponível em: <https://ibid.com.br/blog/codigos-de-barras-conheca-os-8-tipos-existentes/>. Acesso em: 23 de agosto de 2019.

I9AUTOMAÇÃOCOMERCIAL, I9 Automação comercial. **Quais os tipos de código de barras?**. Página de *Internet*. Disponível em: <https://www.i9automacaocomercial.com.br/blog/quais-os-tipos-de-codigo-debarras/>. Acesso em: 14 de junho de 2020.

INSTRUTHERM, Instrutherm Instrumentos de Medição Ltda. **MANUAL DE INSTRUÇÕES - CALIBRADOR PARA DOSÍMETROS E DECIBELÍMETROS MODELO CAL-4000**. São Paulo: 2012.

KOSAKA, D. D. **O novo sistema de movimentação de materiais da Toyota mostra a flexibilidade do TPS**. Lean Institute Brasil/Equipe. página de *Internet*. Disponível em: <https://www.lean.org.br/artigos/91/o-novo-sistema-de-movimentacao-demateriais-da-toyota-mostra-a-flexibilidade-do-tps.aspx >. Acesso em 25 de janeiro de 2021.

LEI, Lean Enterprise Institute. **About the Lean Enterprise Institute**. Sítio de *Internet*. Disponível em: < https://www.lean.org/about-lei/>. Acesso em 25 de janeiro de 2021.

LIB, Lean Institute Brasil. **Definição e Aplicações**. Sítio de *Internet*. Disponível em: <https://www.lean.org.br/o-que-e-lean.aspx>. Acesso em: 25 de Janeiro de 2021.

LIBREOFFICE, LibreOffice. **LibreOffice - The Document Fundation**. Sítio de *Internet*. Disponível em: <https://pt-br.libreoffice.org/>. Acesso em: 10 de janeiro de 2022.

LISTEN, Listen Inc. **Headphones Test Sequence – Setup Diagram** . Sítio de *Internet*. Disponível em: <https://www.listeninc.com/products/test-sequences/free/headphonetest-sequence/#tab-id-3>. Acesso em: 25 de janeiro de 2020.

MAKINGEASYCIRCUITS, Making Easy Circuits. **Simple Microphone (MIC) Amplifier Circuits**. Sítio de Internet. Disponível em: <https://makingcircuits.com/blog/simple-microphone-mic-amplifier-circuits-usingtransistors/>. Acesso em: 16 de abril de 2020.

MAMUTELETRÔNICA, Mamute Eletrônica Ltda. **Placa Arduino Uno R3 SMD CH340 com cabo USB**. Página de *Internet*. Disponível em: <https://www.mamuteeletronica.com.br/placa-arduino-uno-r3-smd-ch340-com-cabousb>. Acesso em: 10 de fevereiro de 2020.

MANUALZZ, Manualzz – The Universal manuals library. **User manual - Parts List and Wiring Diagrams Model PH-88 Headset**. Sítio de *Internet*. Disponível em:

<https://manualzz.com/doc/20018754/parts-list-and-wiring-diagrams-model-ph-88 headset? cf chl\_tk=fM6nuHQ.M6qpG45jruAVYpiBy2CgzTNyAzI.pxtmk2c-1641947560-0-gaNycGzNCGU>. Acesso em 15 de janeiro de 2020.

ME, ME COMPONENTES E EQUIPAMENTOS ELETRÔNICOS. **Manual GPS com Antena Acoplada ROM ME-1000RW**. Brasília: ME Componentes e Eletrônicos, 2021.14p.

MICROSOFT, ©Microsoft. **Visual Studio Community**. Página de *Internet*. Disponível em: <https://visualstudio.microsoft.com/pt-br/vs/community/>. Acesso em: 10 de novembro de 2021.

MICROSOFT1, ©Microsoft. **Explore o mundo do Windows 11**. Página de *Internet*. Disponível em: <https://www.microsoft.com/pt-br/windows/windows-11?r=1>. Acesso em: 5 de dezembro de 2021.

NCSC, *NMEA Checksum Calculator*. **NMEA Checksum Calculator**. Disponível em: <https://nmeachecksum.eqth.net/ >. Acesso em: 20 de outubro de 2021.

NMEA, *National Marine Electronics Association*. **NMEA 0183 Interface Standard**. Disponível em: <https://www.nmea.org/content/STANDARDS/NMEA\_0183\_ Standard>. Acesso em: 20 de outubro de 2021.

ORACLE, Oracle Corporation. **MySQL Community Edition**. Disponível em: <https://www.mysql.com/products/community/>. Acesso em: 10 de janeiro de 2022.

PACHECO, P. **Mercado de games no Brasil cresce, apesar da crise**. Página de *Internet* do Sítio EM.com.br - Jornal Estado de Minas. 2018. Disponível em: <https://www.em.com.br/app/noticia/economia/2018/07/24/internas\_economia,97527 7/mercado-de-games-no-brasil-cresce-apesar-da-crise.shtml>. Acesso em: 04 de agosto de 2019.

PUHLMANN, H. F. W. **Introdução à tecnologia de identificação RFID**. 2015. Página de *Internet* do sítio da Embarcados. Disponível em: <https://www.embarcados.com.br/introducao-a-rfid/>. Acesso em: 21 de agosto de 2019.

REIS, C. **Código de barras: como funciona e os diferentes tipos**. Página de *Internet* do sítio da CR Sistemas e Web. Disponível em: <https://cr.inf.br/blog/codigode-barras-como-funciona-e-os-diferentes-tipos/>. Acesso em: 14 de junho de 2020.

SAFETY CONTROL, Safety Control. **O que é Rastreabilidade Industrial?**. Página de Internet. Disponível em: <https://blog.safetycontrol.ind.br/automacao/rastreabilidadeindustrial/>. Acesso em: 10 de janeiro de 2021.

SIEMENS, Siemens Ltda. **Manual de instruções - Euroset 805 S**. Curitiba: ©Siemens Ltda., 2020.

SIGNIFICADOS1. Significados. **Significado de Call center**. Página de *Internet*. Disponível em: <https://www.significados.com.br/call-center/>. Acesso em: 03 de agosto 2019.

SIGNIFICADOS2, Significados. **Significado de Headset**. Página de *Internet*. 2014. Disponível em: <https://www.significados.com.br/headset/>. Acesso em: 03 de agosto 2019.

SILVEIRA, C. B. e LOPES, G. C. **O que é Rastreabilidade Industrial?**. Página de *Internet* do sítio da empresa Citisystems Automação Industrial. 2015. Disponível em: <https://www.citisystems.com.br/o-que-e-rastreabilidade/>. Acesso em: 27 de junho de 2019.

SILVEIRA, C. B. **Sete benefícios conquistados através da Automação Industrial**. Página de *Internet* do Sítio da Citisystems Automação Industrial. 2014. Disponível em: <https://www.citisystems.com.br/sete-beneficios-automacao-industrial/>. Acesso em: 15 de junho2020.

SIMARIA, A. S. de A. **Uma Metodologia para o Balanceamento de Linhas de Montagem**. 2001. 103f. Dissertação (Mestrado), Escola de Gestão do Porto, Porto, 2001.

SMALLEY, A. **Toyota's New Material-Handling System Shows TPS's Flexibility**. Lean Enterprise Institute. página de *Internet.* 2009. Disponível em: <https://www.lean.org/the-lean-post/articles/toyotas-new-material-handling-systemshows-tpss-flexibility/>. Acesso em: 25 de fevereiro de 2021.

SMARTSEC, SmartSEC©. **Leitor E Gravador Nfc Rfid Mifare Acr122u 13.56mhz**. Página de *Internet*. Disponível em: <https://smartsec.com.br/leitor-nfc-usbacr122u.html>. Acesso em: 21 de maio de 2020.

SOFTPEDIA, Softpedia. **Dataware Barcode Software 1.0**. Sítio de *Internet*. Disponível em: <https://www.softpedia.com/get/Others/Finances-Business/Dataware-Barcode-Software.shtml#download>. Acesso em: 05 de dezembro de 2021.

SOUZA, F. **Introdução ao Arduino – Primeiros passos na plataforma. 2013**. Página de *Internet* do sitio Embarcados. Disponível em: <https://www.embarcados.com.br/arduino-primeiros-passos/>. Acesso em: 10 de janeiro de 2020.

SPARKFUN, SparkFun Electronics®. Serial Communication. Página de Internet. Disponível em: <https://learn.sparkfun.com/tutorials/serial-communication/all>. Acesso em: 10 de março de 2020.

SWEETWATERSOUND, Sweetwater Sound. **Stewart Audio PA-100B**. Sítio de *Internet*. Disponível em: <https://www.sweetwater.com/store/detail/PA100B--stewartaudio-pa-100b>. Acesso em: 25 de janeiro de 2020.

TMGELETRÔNICA, TMG Comércio de Componentes Eletrônicos Ltda. **CONECTOR RJ9 MACHO,Modular Jacks e Plugs Headset Conector Rj9, straight Transparent - 2 OU 4VIAS**. Página de *Internet*. Disponível em: <https://tmgeletronica.com.br/Produto-ADAPTADORES-E-TOMADAS-Telefonia-E-Sistema-de-Rede--CONECTOR-RJ9-MACHOModular-Jacks-e-Plugs-Headset-Conector-Rj9-straight-Transparent---2-OU-4VIAS-versao-1054-1054.aspx>. Acesso em: 21 de janeiro de 2020.

TMGELETRÔNICA1, TMG Comércio de Componentes Eletrônicos Ltda. **CONECTOR RJ9 FEMEA, Modular Jacks Headset Conector Rj9, MONOFONE - 2 OU 4VIAS**  de *Internet*. Disponível em: <https://tmgeletronica.com.br/Produto-ADAPTADORES-E-TOMADAS-Telefonia-E-Sistema-de-Rede--CONECTOR-RJ9-FEMEA-Modular-Jacks-Headset-Conector-Rj9- MONOFONE---2-OU-4VIAS-ANGULO-90-versao-3560-3564.aspx>. Acesso em: 21 de janeiro de 2020.

VALERI, V. **O básico sobre fones - O transdutor**. 2019. Sítio de *Internet* da Oficina da Net. Disponível em: <https://www.oficinadanet.com.br/headphones/25423-obasico-sobre-fones-o-transdutor>. Acesso em: 28 de abril de 2019.

WAKDEV, wak dev. **NFC Tools - PC / MAC**. Página de *Internet*. Disponível em: <https://www.wakdev.com/apps/nfc-tools-pc-mac.html>. Acesso em: 10 de janeiro de 2022.

WIRING, Wiring. **Wiring**. Sítio de *Internet*. Disponível em: <http://wiring.org.co/>. Acesso em: 10 de janeiro de 2020.

# **APÊNDICES**

As tabelas existentes nos apêndices seguem numeração correspondente a seção "3", na qual são referenciadas. Compreendem aquelas que vão, sequencialmente, da Tabela 3.34 até a Tabela 3.44.
#### **APÊNDICE A – Operação\_0001**

Na Tabela 3.34, é apresentado o grupo de informações GIB\_OP\_0001, sendo nas subseções a seguir descritas as fases desta operação.

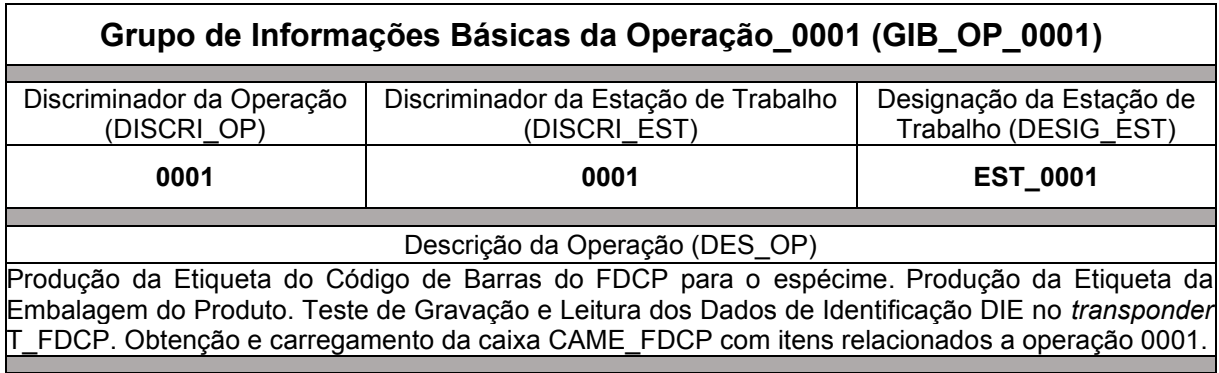

Tabela 3.34 – Grupo de Informações Básicas da Operação\_0001

Fonte: Autor (2022)

A.I. Fase OP 0001 001-Produção da Etiqueta do Código de Barras do FDCP para o espécime

**0001.001.01**. Operador OPR, por meio do computador da estação de trabalho (CET) definido para esta operação, realiza entrada no *software* SW\_APROR, definindo os dados do seu próprio código de identificação COD\_IOPD. O *software* SW\_APROR define/armazena em memória, os dados desta operação, de maneira correspondente ao disposto sobre cada campo, descrita nos elementos do CONJ\_CAMPOS\_002.

**0001.001.02**. Operador OPR por meio do *software* SW\_APROR, da "Bobina de Etiquetas para Código de Barras" (BOB\_ETI\_CB), carregada na "Impressora de Código de Barras" (IMP\_CB), conectada ao computador da estação de trabalho (CET) definido para esta operação, realiza a produção da etiqueta de código de barras ETI CB FDCP, para o espécime a ser montado, na qual será impresso o código de barras com os dados do respectivo conteúdo C CB FDCP que, por sua vez, é composto pelo caractere CID, seguido dos dados do código de identificação do espécime COD\_ID\_ESP e do caractere CFD\_C\_CB\_FDCP. O código de identificação do espécime COD\_ID\_ESP é oriundo das informações do "Formulário de Ordem de Produção" (FOP), emitido pelo setor de "Planejamento e Controle de Produção"

(PCP), sendo essas informações armazenadas no banco de dados BDS e selecionada pelo Operador OPR por meio do *software* SW\_APROR, para a produção dessa etiqueta ETI\_CB\_FDCP. Decorrente dessa seleção, o *software* SW\_APROR acessa o banco de dados BDS e realiza leitura dos dados do correspondente código de identificação do espécime COD ID ESP selecionado, sendo acrescentado como prefixo o caractere CID e como sufixo o caractere CFD\_C\_CB\_FDCP, para então definir e armazenar em memória o conteúdo C\_CB\_FDCP em questão.

**0001.001.03**. O *software* SW\_APROR define/armazena em memória: (i) o código de resultado COD\_RTI como RTI\_000 (Não houve teste ou inspeção na fase da operação); (ii) o código de erro COD\_ERR\_RTI como RTE\_000 (Código utilizado quando na fase da operação não houve teste ou inspeção); (iii) as informações adicionais INFA\_RTI como *Null* (ASCII 0016); (iv) a data de finalização DFFO e o horário de finalização HFFO, respectivamente, como a data e horário, atuais; (v) o discriminador do espécime DIS\_ESP, como aquele formado pela concatenação dos dados do código do modelo COD\_MOD com os do número de série NRS, COD\_MOD:NRS, obtidos dos dados do conteúdo C\_CB\_FDCP utilizados para produzir a etiqueta ETI CB\_FDCP no item "0001.001.02".

**0001.001.04**. O *software* SW\_APROR realiza no banco de dados BDS, o armazenamento dos dados desta operação, correspondentes aos campos citados nos elementos do conjunto CONJ\_CAMPOS\_001.

**0001.001.05**. O operador OPR deverá executar o item "0001.002.01".

### A.II Fase\_OP\_0001\_002-Teste de Verificação do Conteúdo do CB\_FDCP na Etiqueta ETI\_CB\_FDCP–ITEM 0001.002.02

**0001.002.01**. Operador OPR realiza entrada no *software* SW\_APROR, definindo os dados do seu próprio código de identificação COD\_IOPD. O *software* SW\_APROR define/armazena em memória, os dados desta operação, conforme exposto a seguir: (i) de maneira correspondente ao disposto sobre cada campo, descrita nos elementos do CONJ\_CAMPOS\_002; (ii) para o campo discriminador do espécime DIS\_ESP, aqueles definidos/armazenados no item "0001.001.03".

**0001.002.02**. Operador OPR por meio do *software* SW\_APROR e do leitor de código de barras L\_CB conectado ao computador da estação de trabalho (CET) definido para esta operação, realiza o **"Teste de Verificação do Conteúdo do CB\_FDCP na Etiqueta ETI\_CB\_FDCP– ITEM 0001.002.02" (TST\_VECO\_CB\_FDCP\_ETI\_CB\_FDCP\_ITEM\_0001.002.02)**. Nesse teste o *software* SW\_APROR realiza tentativa de leitura dos dados do conteúdo do código de barras CB\_FDCP existente na etiqueta ETI\_CB\_FDCP produzida no item 0001.001.02, sendo verificado se os respectivos dados do conteúdo C\_CB\_FDCP, são iguais aos armazenados pelo próprio *software* SW\_APROR, quando da produção dessa etiqueta. São comparados os conteúdos relacionados aos seguintes campos: (i) caractere de início de dados CID; (ii) código de identificação do espécime COD\_ID\_ESP; (iii) caractere de fim de dados CFD\_C\_CB\_FDCP.

**0001.002.03**. Por execução do *software* SW\_APROR, o resultado do teste desta fase da operação deverá decorrer em um alerta sonoro e na definição**/**exposição ao operador OPD/armazenamento em memória, do código de resultado COD\_RTI, da descrição DES\_RTI, do código de erro COD\_ERR\_RTI, da descrição DES\_CER e das informações adicionais INFA\_RTI, dentre as seguintes possibilidades:

- COD\_RTI: CRT\_999. DES\_RTI: Falha em equipamento utilizado no teste. Possibilidade(s) do código de erro COD\_ERR\_RTI e, correspondentes, descrição DES\_CER e informações adicionais INFA\_RTI:
	- o COD\_ERR\_RTI: CER\_900. DES\_CER: Erro do leitor de código de barras L\_CB. INFA\_RTI: *Null* (ASCII 0016).
- COD\_RTI: CRT\_001. DES\_RTI: Aprovado no teste TST\_VECO\_CB\_FDCP\_ETI\_CB\_FDCP\_ITEM\_0001.002.02. COD\_ERR\_RTI: CER\_000. DES\_CER: Não houve erro em teste ou inspeção. INFA\_RTI: *Null* (ASCII 0016).
- COD\_RTI: CRT\_002. DES\_RTI: Reprovado no teste TST\_VECO\_CB\_FDCP\_ETI\_CB\_FDCP\_ITEM\_0001.002.02. Possibilidade(s) do código de erro COD\_ERR\_RTI e, correspondentes, descrição DES\_CER e informações adicionais INFA\_RTI:
	- o COD ERR RTI: CER 001. DES CER: Código de barras CB FDCP, na etiqueta ETI\_CB\_FDCP, está ilegível. INFA\_RTI: *Null* (ASCII 0016).
- o COD\_ERR\_RTI: CER\_002. DES\_CER: Código de barras CB\_FDCP, na etiqueta ETI\_CB\_FDCP, está corrompido. INFA\_RTI: *Null* (ASCII 0016).
- o COD ERR RTI: CER 003. DES CER: Código de barras na etiqueta ETI\_CB\_FDCP, não é do padrão de forma do CB\_FDCP. INFA\_RTI: *Null* (ASCII 0016).
- o COD\_ERR\_RTI: CER\_004. DES\_CER: Os dados lidos do código de barras CB\_FDCP existente na etiqueta ETI\_CB\_FDCP, divergem dos armazenados pelo *software* SW\_APROR quando da produção dessa etiqueta. INFA\_RTI: *Null* (ASCII 0016).

**0001.002.04**. Caso o resultado do teste desta fase da operação for CRT\_999, o operador OPR deverá: (i) providenciar a manutenção ou substituição do respectivo equipamento danificado; (ii) executar o item "0001.002.01". Caso o resultado do teste desta fase da operação for CRT\_001, será executado o item "0001.002.09". Caso o resultado do teste desta fase da operação for CRT\_002, será executado o item "0001.002.05".

**0001.002.05**. Operador OPR, descarta a etiqueta ETI\_CB\_FDCP para o espécime, produzida no item "0001.001.02".

**0001.002.06**. O *software* SW\_APROR define/armazena em memória: (i) o código de resultado COD\_RTI como CRT\_002, de forma correspondente à essa situação, define, dentre a(s) possibilidade(s) exposta(s) no item "0001.002.03", os respectivos, código de erro COD\_ERR\_RTI e as informações adicionais INFA\_RTI; (ii) a data de finalização DFFO e o horário de finalização HFFO, respectivamente, como a data e horário, atuais.

**0001.002.07**. O *software* SW\_APROR realiza no banco de dados BDS, o armazenamento dos dados desta operação, correspondentes aos campos citados nos elementos do conjunto CONJ\_CAMPOS\_001.

**0001.002.08**. O operador OPR deverá executar o item "0001.001.01".

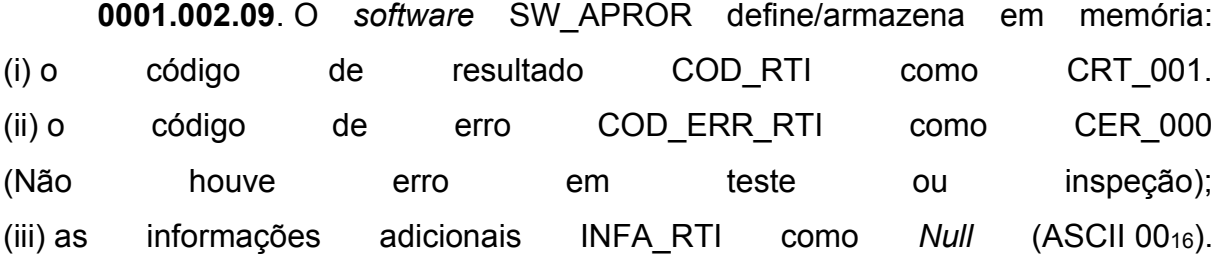

(iv) a data de finalização DFFO e o horário de finalização HFFO, respectivamente, como a data e horário, atuais.

**0001.002.10**. O *software* SW\_APROR realiza no banco de dados BDS, o armazenamento dos dados desta operação, correspondentes aos campos citados nos elementos do conjunto CONJ\_CAMPOS\_001.

**0001.002.11**. O operador OPR deverá executar o item "0001.003.01".

A.III Fase\_OP\_0001\_003-Produção da Etiqueta da Embalagem do Produto

**0001.003.01**. Operador OPR realiza entrada no *software* SW\_APROR, definindo os dados do seu próprio código de identificação COD\_IOPD. O *software* SW\_APROR define/armazena em memória, os dados desta operação, conforme exposto a seguir: (i) de maneira correspondente ao disposto sobre cada campo, descrita nos elementos do CONJ\_CAMPOS\_002; (ii) para o campo discriminador do espécime DIS\_ESP, aqueles definidos/armazenados no item "0001.001.03".

**0001.003.02**. Operador OPR por meio do *software* SW\_APROR, da bobina de etiquetas para código de barras BOB\_ETI\_CB, carregada na impressora de código de barras IMP\_CB conectada ao computador da estação de trabalho (CET) definido para esta operação, realiza produção da etiqueta da embalagem do produto ETEP, para o espécime a ser montado, na qual será impresso o código de barras com os dados do respectivo código de identificação comercial COD\_ICO. O código COD\_ICO é oriundo das informações do formulário de ordem de produção FOP, emitido pelo setor de programação de controle de produção PCP, sendo essas informações armazenadas no banco de dados BDS e lidas pelo *software* SW\_APROR quando o operador OPR seleciona o código de identificação do espécime COD ID ESP para a produção etiqueta ETI\_CB\_FDCP no item "0001.001.02". Decorrente dessa leitura, o *software* SW\_APROR obtêm os dados do correspondente código de identificação comercial COD\_ICO, para então definir e armazenar em memória o conteúdo do código de identificação comercial em questão.

**0001.003.03**. O *software* SW\_APROR define/armazena em memória: (i) o código de resultado COD\_RTI como RTI\_000 (Não houve teste ou inspeção na fase da operação);

(ii) o código de erro COD\_ERR\_RTI como RTE\_000 (Código utilizado quando na fase da operação não houve teste ou inspeção); (iii) as informações adicionais INFA\_RTI como *Null* (ASCII 0016); (iv) a data de finalização DFFO e o horário de finalização HFFO, respectivamente, como a data e horário, atuais.

**0001.003.04**. O *software* SW\_APROR realiza no banco de dados BDS, o armazenamento dos dados desta operação, correspondentes aos campos citados nos elementos do conjunto CONJ\_CAMPOS\_001.

**0001.003.05**. O operador OPR deverá executar o item "0001.004.01".

A.IV Fase\_OP\_0001\_004-Teste de Verificação de Conteúdo da Etiqueta ETEP-ITEM 0001.004.02

**0001.004.01**. Operador OPR realiza entrada no *software* SW\_APROR, definindo os dados do seu próprio código de identificação COD\_IOPD. O *software* SW\_APROR define/armazena em memória, os dados desta operação, conforme exposto a seguir: (i) de maneira correspondente ao disposto sobre cada campo, descrita nos elementos do CONJ\_CAMPOS\_002; (ii) para o campo discriminador do espécime DIS\_ESP, aqueles definidos/armazenados no item "0001.001.03".

**0001.004.02**. Operador OPR por meio do *software* SW\_APROR e do leitor de código de barras L\_CB conectado ao computador da estação de trabalho (CET) definido para esta operação, realiza o **"Teste de Verificação de Conteúdo da Etiqueta ETEP–ITEM 0001.004.02" (TST\_VECO\_ETEP\_ITEM\_0001.004.02)**. Nesse teste o *software* SW\_APROR realiza tentativa de leitura dos dados do conteúdo do código de barras existente na etiqueta ETEP produzida no item "0001.003.02", sendo verificado se os respectivos dados do código de identificação comercial COD\_ICO, são iguais aos armazenados pelo próprio *software* SW\_APROR, quando da produção dessa etiqueta. São comparados os conteúdos relacionados ao campo "Código de Identificação Comercial" (COD\_ICO).

**0001.004.03**. Por execução do *software* SW\_APROR, o resultado do teste desta fase da operação deverá decorrer em um alerta sonoro e na definição/exposição ao operador OPD/armazenamento em memória, do código de resultado COD\_RTI, da descrição DES\_RTI, do código de erro COD\_ERR\_RTI, da descrição DES\_CER e das informações adicionais INFA\_RTI, dentre as seguintes possibilidades:

- COD\_RTI: CRT\_999. DES\_RTI: Falha em equipamento utilizado no teste. Possibilidade(s) do código de erro COD\_ERR\_RTI e, correspondentes, descrição DES\_CER e informações adicionais INFA\_RTI:
	- o COD\_ERR\_RTI: CER\_900. DES\_CER: Erro do leitor de código de barras L\_CB. INFA\_RTI: *Null* (ASCII 00<sub>16</sub>).
- COD\_RTI: CRT\_003. DES\_RTI: Aprovado no teste TST\_VECO\_ETEP\_ITEM\_0001.004.02. COD\_ERR\_RTI: CER\_000. DES\_CER: Não houve erro em teste ou inspeção. INFA\_RTI: *Null*  $(ASCII 00<sub>16</sub>)$ .
- COD\_RTI: CRT\_004. DES\_RTI: Reprovado no teste TST\_VECO\_ETEP\_ITEM\_0001.004.02. Possibilidade(s) do código de erro COD\_ERR\_RTI e, correspondentes, descrição DES\_CER e informações adicionais INFA\_RTI:
	- o COD ERR RTI: CER 011. DES CER: Código de barras na etiqueta ETEP, está ilegível. INFA\_RTI: *Null* (ASCII 0016).
	- o COD ERR RTI: CER 012. DES CER: Código de barras na etiqueta ETEP, está corrompido. INFA\_RTI: *Null* (ASCII 0016).
	- o COD\_ERR\_RTI: CER\_013. DES\_CER: Código de barras na etiqueta ETEP, não é do padrão de forma para o código de identificação comercial COD\_ICO. INFA\_RTI: *Null* (ASCII 0016).
	- o COD\_ERR\_RTI: CER\_014. DES\_CER: Os dados lidos do código de barras existente na etiqueta ETEP, divergem dos armazenados pelo *software* SW\_APROR quando da produção dessa etiqueta. INFA\_RTI: *Null* (ASCII 00<sub>16</sub>).

**0001.004.04**. Caso o resultado do teste desta fase da operação for CRT\_999, o operador OPR deverá: (i) providenciar a manutenção ou substituição do respectivo equipamento danificado; (ii) executar o item "0001.004.01". Caso o resultado do teste desta fase da operação for CRT\_003, será executado o item "0001.004.09". Caso o resultado do teste desta fase da operação for CRT\_004, será executado o item "0001.004.05".

**0001.004.05**. O Operador OPR, descarta a etiqueta ETEP, produzida no item "0001.003.02".

**0001.004.06**. O *software* SW\_APROR define/armazena em memória: (i) o código de resultado COD\_RTI como CRT\_004, de forma correspondente à essa situação, define, dentre a(s) possibilidade(s) exposta(s) no item "0001.004.03", o respectivo código de erro COD ERR RTI e as informações adicionais INFA RTI; (ii) a data de finalização DFFO e o horário de finalização HFFO, respectivamente, como a data e horário, atuais.

**0001.004.07**. O *software* SW\_APROR realiza no banco de dados BDS, o armazenamento dos dados desta operação, correspondentes aos campos citados nos elementos do conjunto CONJ\_CAMPOS\_001.

**0001.004.08**. O operador OPR deverá executar o item "0001.003.01".

**0001.004.09**. O *software* SW\_APROR define/armazena em memória: (i) o código de resultado COD\_RTI como CRT\_003; (ii) o código de erro COD\_ERR\_RTI como CER\_000 (Não houve erro em teste ou inspeção); (iii) as informações adicionais INFA\_RTI como *Null* (ASCII 0016); (iv) a data de finalização DFFO e o horário de finalização HFFO, respectivamente, como a data e horário, atuais.

**0001.004.10**. O *software* SW\_APROR realiza no banco de dados BDS, o armazenamento dos dados desta operação, correspondentes aos campos citados nos elementos do conjunto CONJ\_CAMPOS\_001.

**0001.004.11**. O operador OPR deverá executar o item "0001.005.01".

#### A.V Fase OP 0001 005-Teste de Gravação e Leitura dos Dados de Identificação DIE no *transponde*r T\_FDCP-ITEM 0001.005.03

**0001.005.01**. Operador OPR, realiza entrada no *software* SW\_APROR, definindo os dados do seu próprio código de identificação COD\_IOPD. O *software* SW\_APROR define/armazena em memória, os dados desta operação, conforme exposto a seguir: (i) de maneira correspondente ao disposto sobre cada campo, descrita nos elementos do CONJ\_CAMPOS\_002; (ii) para o campo discriminador do espécime DIS\_ESP, aqueles definidos/armazenados no item "0001.001.03".

**0001.005.02**. Operador OPR obtêm do alimentador de linha de produção da estação de trabalho, um *transponder* T\_FDCP.

**0001.005.03**. Operador OPR por meio do *software* SW\_APROR e do leitor-gravador RFID LG RFID conectado ao computador da estação de trabalho (CET) definido para esta operação, realiza o **"Teste de Gravação e Leitura dos Dados de Identificação DIE no** *transponder* **T\_FDCP-ITEM 0001.005.03" (TST\_GRALE\_DIE\_T\_FDCP\_ITEM\_0001.005.03)**. Nesse teste o *software* SW\_APROR realiza tentativa de gravação no *transponder* T\_FDCP obtido no item "0001.005.02", para armazenamento dos dados correspondentes aos seguintes campos: (i) "Dados de Identificação do Espécime" (DIE), são compostos pelos dados do "Conteúdo do Código de Barras do Fone de Cabeça Padrão", C\_CB\_FDCP (utilizados para produzir a etiqueta ETI\_CB\_FDCP, no item "0001.001.02") e dos correspondentes ao "Código de Informação Comercial", COD\_ICO (utilizados para produzir a etiqueta da embalagem do produto, ETEP, no item "0001.003.02"); (ii) valor 5516 (ASCII do caractere "U"), para todos os *Bytes* dos "Dados de Rastreabilidade no *Transponder* T\_FDCP" (DRAS\_T\_FDCP); (iii) valor 45<sup>16</sup> (ASCII do caractere "E") para o "Caractere de Fim de Dados do T\_FDCP" (CFD\_T\_FDCP). Também para essa tentativa de gravação, devem ser atualizados e armazenados os dados relacionados ao campo de "Verificação e Consistência" (VER\_CON) no *transponder* T\_FDCP. Após essa tentativa de gravação no *transponder* T\_FDCP, o *software* SW\_APROR realiza: (i) leitura dos correspondentes dados armazenados, para verificar se são iguais àqueles utilizados para a respectiva tentativa de gravação; (ii) realiza o cálculo para obter os dados de verificação de consistência e os comparar com aqueles existentes no campo "Verificação e Consistência" (VER\_CON) no *transponder* T\_FDCP.

**0001.005.04**. Por execução do *software* SW\_APROR, o resultado do teste desta fase da operação deverá decorrer em um alerta sonoro e na definição**/**exposição ao operador OPD/armazenamento em memória, do código de resultado COD\_RTI, da descrição DES\_RTI, do código de erro COD\_ERR\_RTI, da descrição DES\_CER e das

informações adicionais INFA\_RTI, dentre as seguintes possibilidades:

- COD\_RTI: CRT\_999. DES\_RTI: Falha em equipamento utilizado no teste. Possibilidade(s) do código de erro COD\_ERR\_RTI e, correspondentes, descrição DES\_CER e informações adicionais INFA\_RTI:
	- o COD ERR RTI: CER 920. DES CER: Erro do leitor-gravador RFID LG\_RFID. INFA\_RTI: *Null* (ASCII 0016).
- COD\_RTI: CRT\_005. DES\_RTI: Aprovado no teste TST\_GRALE\_DIE\_T\_FDCP\_ITEM\_0001.005.03. COD\_ERR\_RTI: CER\_000. DES\_CER: Não houve erro em teste ou inspeção. INFA\_RTI: *Null*  $(ASCII 00<sub>16</sub>)$ .
- COD\_RTI: CRT\_006. DES\_RTI: Reprovado no teste TST\_GRALE\_DIE\_T\_FDCP\_ITEM\_0001.005.03. Possibilidade(s) do código de erro COD\_ERR\_RTI e, correspondentes, descrição DES\_CER e informações adicionais INFA\_RTI:
	- o COD\_ERR\_RTI: CER\_021. DES\_CER: *Transponder* T\_FDCP inacessível. INFA\_RTI: *Null* (ASCII 0016).
	- o COD\_ERR\_RTI: CER\_022. DES\_CER: *Transponder* T\_FDCP corrompido. INFA\_RTI: *Null* (ASCII 0016).
	- o COD\_ERR\_RTI: CER\_023. DES\_CER: Os dados armazenados no *transponder* T\_FDCP, divergem daqueles utilizados para a respectiva gravação desse componente. INFA\_RTI: *Null* (ASCII 0016).

**0001.005.05**. Caso o resultado do teste desta fase da operação for CRT\_999, o operador OPR deverá: (i) providenciar a manutenção ou substituição do respectivo equipamento danificado; (ii) devolver o *transponder* T\_FDCP para o alimentador de linha de produção da estação de trabalho; (iii) executar o item "0001.005.01". Caso o resultado do teste desta fase da operação for CRT\_005, será executado o item "0001.005.10". Caso o resultado do teste desta fase da operação for CRT\_006, será executado o item "0001.005.06".

**0001.005.06**. O Operador OPR, descarta para reciclagem o *transponder* T\_FDCP obtido no item "0001.005.02".

**0001.005.07**. O *software* SW\_APROR define/armazena em memória: (i) o código de resultado COD\_RTI como CRT\_006, de forma correspondente à essa situação, define, dentre a(s) possibilidade(s) exposta(s) no item "0001.005.04", o respectivo código de erro COD\_ERR\_RTI e as informações adicionais INFA\_RTI; (ii) a data de finalização DFFO e o horário de finalização HFFO, respectivamente, como a data e horário, atuais.

**0001.005.08**. O *software* SW\_APROR realiza no banco de dados BDS, o armazenamento dos dados desta operação, correspondentes aos campos citados nos elementos do conjunto CONJ\_CAMPOS\_001.

**0001.005.09**. O operador OPR deverá executar o item "0001.005.01".

**0001.005.10**. O *software* SW\_APROR define/armazena em memória: (i) o código de resultado COD\_RTI como CRT\_005; (ii) o código de erro COD\_ERR\_RTI como CER\_000 (Não houve erro em teste ou inspeção); (iii) as informações adicionais INFA\_RTI como *Null* (ASCII 0016); (iv) a data de finalização DFFO e o horário de finalização HFFO, respectivamente, como a data e horário, atuais.

**0001.005.11**. O *software* SW\_APROR realiza no banco de dados BDS, o armazenamento dos dados desta operação, correspondentes aos campos citados nos elementos do conjunto CONJ\_CAMPOS\_001.

**0001.005.12**. O operador OPR deverá executar o item "0001.006.01".

A.VI Fase\_OP\_0001\_006-Obtenção e carregamento da caixa CAME\_FDCP com itens relacionados a operação 0001

**0001.006.01**. Operador OPR, realiza entrada no *software* SW\_APROR, definindo os dados do seu próprio código de identificação COD\_IOPD. O *software* SW\_APROR define/armazena em memória, os dados desta operação, conforme exposto a seguir: (i) de maneira correspondente ao disposto sobre cada campo, descrita nos elementos do CONJ\_CAMPOS\_002; (ii) para o campo discriminador do espécime DIS\_ESP, aqueles definidos/armazenados no item "0001.001.03".

**0001.006.02**. Operador OPR obtêm a caixa CAME\_FDCP, do alimentador de linha de produção da estação de trabalho.

**0001.006.03**. Operador OPR realiza o carregamento da caixa CAME\_FDCP, com: (i) a etiqueta ETI\_CB\_FDCP cujo código de resultado COD\_RTI obtido no item "0001.002.02" é CRT\_001; (ii) a etiqueta da embalagem do produto ETEP cujo código de resultado COD\_RTI obtido no item "0001.004.02" é CRT\_003; (iii) o *transponder*  T\_FDCP cujo código de resultado COD\_RTI obtido no item "0001.005.03" é CRT\_005.

**0001.006.04**. Operador OPR realiza o encaminhamento do transporte da caixa CAME\_FDCP, carregada no item "0001.006.03", para a realização do item "0002.001.01", na estação de trabalho EST\_0001.

**0001.006.05**. O *software* SW\_APROR define/armazena em memória: (i) o código de resultado COD\_RTI como RTI\_000 (Não houve teste ou inspeção na fase da operação); (ii) o código de erro COD\_ERR\_RTI como RTE\_000 (Código utilizado quando na fase da operação não houve teste ou inspeção); (iii) as informações adicionais INFA\_RTI como *Null* (ASCII 0016); (iv) a data de finalização DFFO e o horário de finalização HFFO, respectivamente, como a data e horário, atuais.

**0001.006.06**. O *software* SW\_APROR realiza no banco de dados BDS, o armazenamento dos dados desta operação, correspondentes aos campos citados nos elementos do conjunto CONJ\_CAMPOS\_001.

**0001.006.07**. O operador OPR deverá executar o item "0001.001.01". Um operador OPD deverá executar o item "0002.001.01", na estação de trabalho EST\_0001.

# **APÊNDICE B – Operação\_0002**

Na Tabela 3.35, é apresentado o grupo de informações GIB\_OP\_0002, sendo nas subseções a seguir descritas as fases desta operação.

Tabela 3.35 – Grupo de Informações Básicas da Operação\_0002

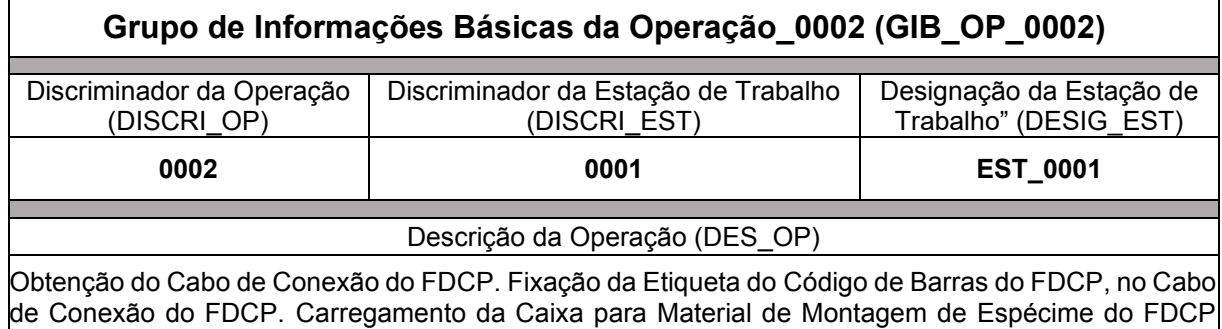

com itens relacionados a operação 0002**.** 

Į

Fonte: Autor (2022)

B.I Fase\_OP\_0002\_001-Teste de Leitura do Conteúdo C\_CB\_FDCP no *Transponder* T\_FDCP-ITEM 0002.001.03

**0002.001.01**. Operador OPR recebe a caixa CAME\_FDCP.

**0002.001.02**. Operador OPR, por meio do computador da estação de trabalho (CET) definido para esta operação, realiza entrada no *software* SW\_APROR, definindo os dados do seu próprio código de identificação COD\_IOPD. O *software* SW\_APROR define/armazena em memória, os dados desta operação, de maneira correspondente ao disposto sobre cada campo, descrita nos elementos do CONJ\_CAMPOS\_002.

**0002.001.03**. Operador OPR por meio do *software* SW\_APROR e do leitor-gravador RFID LG\_RFID conectado ao computador da estação de trabalho (CET) definido para esta operação, realiza o **"Teste de Leitura do Conteúdo C\_CB\_FDCP no** *Transponder* **T\_FDCP-ITEM 0002.001.03" (TST\_LEICO\_C\_CB\_FDCP\_T\_FDCP\_ITEM\_0002.001.03)**. Nesse teste o *software* SW\_APROR realiza tentativa de leitura dos dados do conteúdo do código de barras C\_CB\_FDCP, armazenados no *transponder* T\_FDCP, contido na caixa CAME\_FDCP.

**0002.001.04**. Por execução do *software* SW\_APROR, o resultado do teste desta fase da operação deverá decorrer em um alerta sonoro e na definição/exposição ao operador OPD/armazenamento em memória, do código de resultado COD\_RTI, da descrição DES\_RTI, do código de erro COD\_ERR\_RTI, da descrição DES\_CER e das informações adicionais INFA\_RTI, dentre as seguintes possibilidades:

- COD\_RTI: CRT\_999. DES\_RTI: Falha em equipamento utilizado no teste. Possibilidade(s) do código de erro COD\_ERR\_RTI e, correspondentes, descrição DES\_CER e informações adicionais INFA\_RTI:
	- o COD\_ERR\_RTI: CER\_920. DES\_CER: Erro do leitor-gravador RFID LG\_RFID. INFA\_RTI: *Null* (ASCII 00<sub>16</sub>).
- COD\_RTI: CRT\_007. DES\_RTI: Aprovado no teste TST\_LEICO\_C\_CB\_FDCP\_T\_FDCP\_ITEM\_0002.001.03. COD\_ERR\_RTI: CER\_000. DES\_CER: Não houve erro em teste ou inspeção. INFA\_RTI: *Null*  $(ASCII 00<sub>16</sub>).$
- COD\_RTI: CRT\_008. DES\_RTI: Reprovado no teste TST\_LEICO\_C\_CB\_FDCP\_T\_FDCP\_ITEM\_0002.001.03. Possibilidade(s) do código de erro COD\_ERR\_RTI e, correspondentes, descrição DES\_CER e informações adicionais INFA\_RTI:
	- o COD\_ERR\_RTI: CER\_021. DES\_CER: *Transponder* T\_FDCP, inacessível. INFA\_RTI: *Null* (ASCII 0016).
	- o COD\_ERR\_RTI: CER\_022. DES\_CER: *Transponder* T\_FDCP, corrompido. INFA\_RTI: *Null* (ASCII 0016).

**0002.001.05**. Caso o resultado do teste desta fase da operação for CRT\_007, será executado o item "0002.001.11". Caso o resultado do teste desta fase da operação for CRT\_008, será executado o item "0002.001.06". Caso o resultado do teste desta fase da operação for CRT\_999, o operador OPR deverá: (i) providenciar a manutenção ou substituição do respectivo equipamento danificado; (ii) executar o item "0002.001.02".

**0002.001.06**. O *software* SW\_APROR define/armazena em memória, o discriminador do espécime DIS\_ESP, como 0000000000.

**0002.001.07**. Operador OPR realiza o encaminhamento do transporte da caixa CAME\_FDCP, para a realização do item "9000.001.01", na estação de trabalho EST\_9000.

**0002.001.08**. O *software* SW\_APROR define/armazena em memória: (i) o código de resultado COD\_RTI como CRT\_008, de forma correspondente à essa situação, define, dentre a(s) possibilidade(s) exposta(s) no item "0002.001.04", o respectivo código de erro COD ERR RTI e as informações adicionais INFA RTI; (ii) a data de finalização DFFO e o horário de finalização HFFO, respectivamente, como a data e horário, atuais.

**0002.001.09**. O *software* SW\_APROR realiza no banco de dados BDS, o armazenamento dos dados desta operação, correspondentes aos campos citados nos elementos do conjunto CONJ\_CAMPOS\_001.

**0002.001.10**. O operador OPR deverá executar o item "0002.001.01". Um operador OPD deverá executar o item "9000.001.01".

**0002.001.11**. O *software* SW\_APROR define/armazena em memória: (i) o conteúdo do código de barras C\_CB\_FDCP, como aquele obtido do *transponder* T\_FDCP, resultante de sua tentativa de leitura realizada no item "0002.001.03", cujo código de resultado COD\_RTI obtido no item "0002.001.04" é CRT\_007; (ii) o discriminador do espécime DIS\_ESP, como aquele formado pela concatenação do código do modelo COD\_MOD com o número de série NRS, COD\_MOD:NRS, obtidos dos dados do conteúdo C\_CB\_FDCP referenciado no item "(i)" anterior.

**0002.001.12**. O *software* SW\_APROR define/armazena em memória: (i) o código de resultado COD\_RTI como CRT\_007; (ii) o código de erro COD\_ERR\_RTI como CER\_000 (Não houve erro em teste ou inspeção); (iii) as informações adicionais INFA\_RTI como *Null* (ASCII 0016); (iv) a data de finalização DFFO e o horário de finalização HFFO, respectivamente, como a data e horário, atuais.

**0002.001.13**. O *software* SW\_APROR realiza no banco de dados BDS, o armazenamento dos dados desta operação, correspondentes aos campos citados nos elementos do conjunto CONJ\_CAMPOS\_001.

**0002.001.14**. O operador OPR deverá executar o item "0002.002.01".

B.II Fase\_OP\_0002\_002-Carregamento da caixa CAME\_FDCP com itens relacionados a operação 0002

**0002.002.01**. Operador OPR realiza entrada no *software* SW\_APROR, definindo os dados do seu próprio código de identificação COD\_IOPD. O *software* SW\_APROR define/armazena em memória, os dados desta operação, conforme exposto a seguir: (i) de maneira correspondente ao disposto sobre cada campo, descrita nos elementos do CONJ\_CAMPOS\_002; (ii) para o campo discriminador do espécime DIS\_ESP, aqueles definidos/armazenados no item "0002.001.11".

**0002.002.02**. Operador OPR obtêm do alimentador de linha de produção da estação de trabalho, o cabo de conexão do FDCP, CC\_FDCP.

**0002.002.03**. Operador OPR realiza a fixação da etiqueta ETI\_CB\_FDCP (obtida da caixa CAME\_FDCP) no cabo de conexão CC\_FDCP (obtido no item "0002.002.02").

**0002.002.04**. Operador OPR obtêm do alimentador de linha de produção da estação de trabalho: (i) a estrutura de suporte EDS; (ii) o microfone MIC; (iii) o amplificador AMIC; (iv) o tubo de voz TVOZ; (v) a cápsula receptora CRE; (vi) o protetor auricular PRA; (vii) o arco de cabeça ADC; (viii) a "Embalagem Individual do FDCP" (EMB\_IND\_FDCP).

**0002.002.05**. Operador OPR realiza o carregamento da caixa CAME\_FDCP com: (i) a estrutura de suporte EDS; (ii) o microfone MIC; (iii) o amplificador AMIC; (iv) o tubo de voz TVOZ; (v) a cápsula receptora CRE; (vi) o protetor auricular PRA; (vii) o arco de cabeça ADC; (viii) a embalagem individual EMB\_IND\_FDCP; (ix) o cabo de conexão CC\_FDCP etiquetado no item "0002.002.03".

**0002.002.06**. Operador OPR realiza o encaminhamento do transporte da caixa CAME\_FDCP, carregada no item "0002.002.05", para a realização do item "0003.001.01", na estação de trabalho EST\_0002.

**0002.002.07**. O *software* SW\_APROR define/armazena em memória: (i) o código de resultado COD\_RTI como RTI\_000 (Não houve teste ou inspeção na fase da operação); (ii) o código de erro COD\_ERR\_RTI como RTE\_000 (Código utilizado quando na fase da operação não houve teste ou inspeção); (iii) as informações adicionais INFA\_RTI como *Null* (ASCII 0016); (iv) a data de finalização DFFO e o horário de finalização HFFO, respectivamente, como a data e horário, atuais.

**0002.002.08**. O *software* SW\_APROR realiza no banco de dados BDS, o armazenamento dos dados desta operação, correspondentes aos campos citados nos elementos do conjunto CONJ\_CAMPOS\_001.

**0002.002.09**. O operador OPR deverá executar o item "0002.001.01". Um operador OPD deverá executar o item "0003.001.01", na estação de trabalho EST\_0002.

# **APÊNDICE C – Operação\_0003**

Na Tabela 3.36, é apresentado o grupo de informações GIB\_OP\_0003, sendo nas subseções a seguir descritas as fases desta operação.

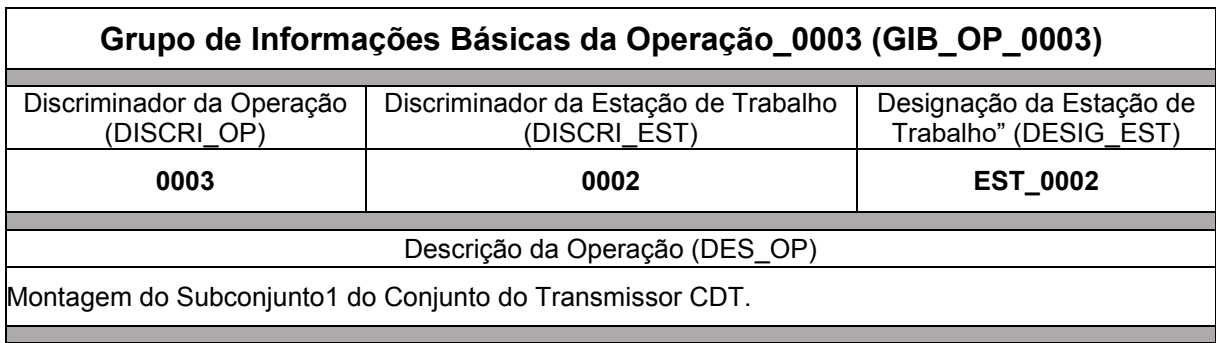

Tabela 3.36 – Grupo de Informações Básicas da Operação\_0003

Fonte: Autor (2022)

C.I Fase\_OP\_0003\_001-Teste de Leitura do Conteúdo C\_CB\_FDCP no *Transponder* T\_FDCP-ITEM 0003.001.03

**0003.001.01**. Operador OPR recebe a caixa CAME\_FDCP.

**0003.001.02**. Operador OPR, por meio do computador da estação de trabalho (CET) definido para esta operação, realiza entrada no *software* SW\_APROR, definindo os dados do seu próprio código de identificação COD\_IOPD. O *software* SW\_APROR define/armazena em memória, os dados desta operação, de maneira correspondente ao disposto sobre cada campo, descrita nos elementos do CONJ\_CAMPOS\_002.

**0003.001.03**. Operador OPR por meio do *software* SW\_APROR e do leitor-gravador RFID LG\_RFID conectado ao computador da estação de trabalho (CET) definido para esta operação, realiza o **"Teste de Leitura do Conteúdo C\_CB\_FDCP no** *Transponder* **T\_FDCP-ITEM 0003.001.03" (TST\_LEICO\_C\_CB\_FDCP\_T\_FDCP\_ITEM\_0003.001.03)**. Nesse teste o *software* SW\_APROR realiza tentativa de leitura dos dados do conteúdo do código de barras C\_CB\_FDCP, armazenados no *transponder* T\_FDCP, contido na caixa CAME\_FDCP.

**0003.001.04**. Por execução do *software* SW\_APROR, o resultado do teste desta fase da operação deverá decorrer em um alerta sonoro e na definição/exposição ao operador OPD/armazenamento em memória, do código de resultado COD\_RTI, da descrição DES\_RTI, do código de erro COD\_ERR\_RTI, da descrição DES\_CER e das informações adicionais INFA\_RTI, dentre as seguintes possibilidades:

- COD\_RTI: CRT\_999. DES\_RTI: Falha em equipamento utilizado no teste. Possibilidade(s) do código de erro COD\_ERR\_RTI e, correspondentes, descrição DES\_CER e informações adicionais INFA\_RTI:
	- o COD\_ERR\_RTI: CER\_920. DES\_CER: Erro do leitor-gravador RFID LG\_RFID. INFA\_RTI: *Null* (ASCII 00<sub>16</sub>).
- COD\_RTI: CRT\_009. DES\_RTI: Aprovado no teste TST\_LEICO\_C\_CB\_FDCP\_T\_FDCP\_ITEM\_0003.001.03. COD\_ERR\_RTI: CER\_000. DES\_CER: Não houve erro em teste ou inspeção. INFA\_RTI: *Null*  $(ASCII 00<sub>16</sub>).$
- COD\_RTI: CRT\_010. DES\_RTI: Reprovado ind in teste TST\_LEICO\_C\_CB\_FDCP\_T\_FDCP\_ITEM\_0003.001.03. Possibilidade(s) do código de erro COD\_ERR\_RTI e, correspondentes, descrição DES\_CER e informações adicionais INFA\_RTI:
	- o COD\_ERR\_RTI: CER\_021. DES\_CER: *Transponder* T\_FDCP, inacessível. INFA\_RTI: *Null* (ASCII 0016).
	- o COD\_ERR\_RTI: CER\_022. DES\_CER: *Transponder* T\_FDCP, corrompido. INFA\_RTI: *Null* (ASCII 0016).

**0003.001.05**. Caso o resultado do teste desta fase da operação for CRT\_009, será executado o item "0003.001.11". Caso o resultado do teste desta fase da operação for CRT\_010, será executado o item "0003.001.06". Caso o resultado do teste desta fase da operação for CRT\_999, o operador OPR deverá: (i) providenciar a manutenção ou substituição do respectivo equipamento danificado; (ii) executar o item "0003.001.02".

**0003.001.06**. O *software* SW\_APROR define/armazena em memória, o discriminador do espécime DIS\_ESP, como 0000000000.

**0003.001.07**. Operador OPR realiza o encaminhamento do transporte da caixa CAME\_FDCP, para a realização do item "9000.001.01", na estação de trabalho EST\_9000.

**0003.001.08**. O *software* SW\_APROR define/armazena em memória: (i) o código de resultado COD\_RTI como CRT\_010, de forma correspondente à essa situação, define, dentre a(s) possibilidade(s) exposta(s) no item "0003.001.04", o respectivo código de erro COD ERR RTI e as informações adicionais INFA RTI; (ii) a data de finalização DFFO e o horário de finalização HFFO, respectivamente, como a data e horário, atuais.

**0003.001.09**. O *software* SW\_APROR realiza no banco de dados BDS, o armazenamento dos dados desta operação, correspondentes aos campos citados nos elementos do conjunto CONJ\_CAMPOS\_001.

**0003.001.10**. O operador OPR deverá executar o item "0003.001.01". Um operador OPD deverá executar o item "9000.001.01", na estação de trabalho EST\_9000.

**0003.001.11**. O *software* SW\_APROR define/armazena em memória: (i) o conteúdo do código de barras C\_CB\_FDCP, como aquele obtido do *transponder* T\_FDCP, resultante de sua tentativa de leitura realizada no item "0003.001.03", cujo código de resultado COD\_RTI obtido no item "0003.001.04" é CRT\_009; (ii) o discriminador do espécime DIS\_ESP, como aquele formado pela concatenação do código do modelo COD\_MOD com o número de série NRS, COD\_MOD:NRS, obtidos dos dados do conteúdo C\_CB\_FDCP referenciado no item "(i)" anterior.

**0003.001.12**. O *software* SW\_APROR define/armazena em memória: (i) o código de resultado COD\_RTI como CRT\_009; (ii) o código de erro COD\_ERR\_RTI como CER\_000 (Não houve erro em teste ou inspeção); (iii) as informações adicionais INFA\_RTI como *Null* (ASCII 0016); (iv) a data de finalização DFFO e o horário de finalização HFFO, respectivamente, como a data e horário, atuais.

**0003.001.13**. O *software* SW\_APROR realiza no banco de dados BDS, o armazenamento dos dados desta operação, correspondentes aos campos citados nos elementos do conjunto CONJ\_CAMPOS\_001.

**0003.001.14**. O operador OPR deverá executar o item "0003.002.01".

C.II Fase\_OP\_0003\_002-Montagem do Subconjunto1 do Conjunto do Transmissor CDT

**0003.002.01**. Operador OPR realiza entrada no *software* SW\_APROR, definindo os dados do seu próprio código de identificação COD\_IOPD. O *software* SW\_APROR define/armazena em memória, os dados desta operação, conforme exposto a seguir: (i) de maneira correspondente ao disposto sobre cada campo, descrita nos elementos do CONJ\_CAMPOS\_002; (ii) para o campo discriminador do espécime DIS\_ESP, aqueles definidos/armazenados no item "0003.001.11".

**0003.002.02.** Operador OPR retira da caixa CAME\_FDCP, o microfone MIC, o amplificador AMIC e o cabo de conexão CC\_FDCP.

**0003.002.03**. O Operador OPR realiza a soldagem dos terminais de saída do MIC, TER\_SAI\_MIC, nos terminais de entrada do AMIC, TER\_ENT\_AMIC, formando parte do subconjunto1 do conjunto do transmissor, SUBJ1\_CDT.

**0003.002.04**. O Operador OPR realiza a soldagem dos terminais de saída do AMIC, TER\_SAI\_AMIC, nos condutores do AMIC, C\_AMIC (existentes no cabo de conexão CC\_FDCP), formando o subconjunto1 do conjunto do transmissor, SUBJ1\_CDT.

**0003.002.05**. Operador OPR carrega na caixa CAME\_FDCP o subconjunto1 do conjunto do transmissor, SUBJ1\_CDT (formado por microfone MIC, amplificador AMIC e o cabo de conexão CC\_FDCP), cuja montagem foi concluída no item "0003.002.04".

**0003.002.06**. Operador OPR realiza o encaminhamento do transporte da caixa CAME\_FDCP, para a realização do item "0004.001.01", na estação de trabalho EST\_0002.

**0003.002.07**. O *software* SW\_APROR define/armazena em memória: (i) o código de resultado COD\_RTI como RTI\_000 (Não houve teste ou inspeção na fase da operação); (ii) o código de erro COD\_ERR\_RTI como RTE\_000 (Código utilizado quando na fase da operação não houve teste ou inspeção); (iii) as informações adicionais INFA\_RTI como *Null* (ASCII 0016); (iv) a data de finalização DFFO e o horário de finalização HFFO, respectivamente, como a data e horário, atuais.

**0003.002.08**. O *software* SW\_APROR realiza no banco de dados BDS, o armazenamento dos dados desta operação, correspondentes aos campos citados nos elementos do conjunto CONJ\_CAMPOS\_001.

**0003.002.09**. O operador OPR deverá executar o item "0003.001.01". Um operador OPD deverá executar o item "0004.001.01", na estação de trabalho EST\_0002.

### **APÊNDICE D – Operação\_0004**

Na Tabela 3.37, é apresentado o grupo de informações GIB\_OP\_0004, sendo nas subseções a seguir descritas as fases desta operação.

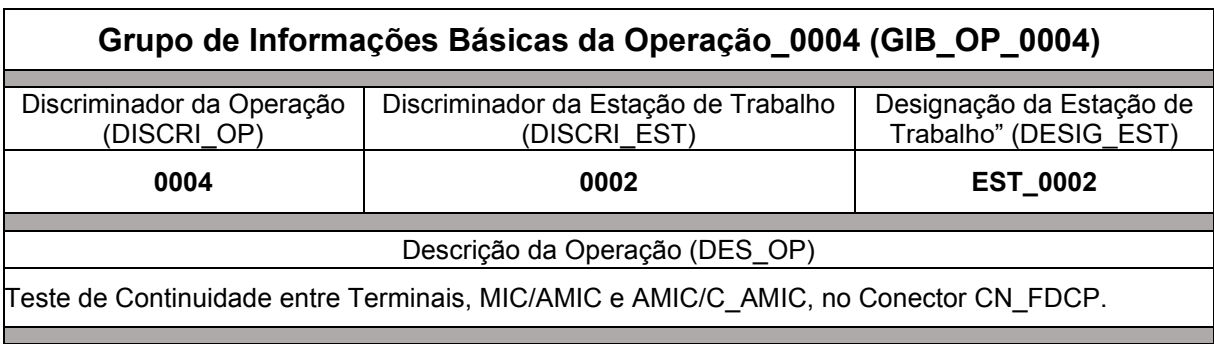

Tabela 3.37 – Grupo de Informações Básicas da Operação\_0004

Fonte: Autor (2022)

D.I Fase\_OP\_0004\_001-Teste de Leitura do Conteúdo C\_CB\_FDCP no *Transponder* T\_FDCP-ITEM 0004.001.03

**0004.001.01**. Operador OPR recebe a caixa CAME\_FDCP.

**0004.001.02**. Operador OPR, por meio do computador da estação de trabalho (CET) definido para esta operação, realiza entrada no *software* SW\_APROR, definindo os dados do seu próprio código de identificação COD\_IOPD. O *software* SW\_APROR define/armazena em memória, os dados desta operação, de maneira correspondente ao disposto sobre cada campo, descrita nos elementos do CONJ\_CAMPOS\_002.

**0004.001.03**. Operador OPR por meio do *software* SW\_APROR e do leitor-gravador RFID LG\_RFID conectado ao computador da estação de trabalho (CET) definido para esta operação, realiza o **"Teste de Leitura do Conteúdo C\_CB\_FDCP no** *Transponder* **T\_FDCP-ITEM 0004.001.03" (TST\_LEICO\_C\_CB\_FDCP\_T\_FDCP\_ITEM\_0004.001.03)**. Nesse teste o *software* SW\_APROR realiza tentativa de leitura dos dados do conteúdo do código de barras C\_CB\_FDCP, armazenados no *transponder* T\_FDCP, contido na caixa CAME\_FDCP.

**0004.001.04**. Por execução do *software* SW\_APROR, o resultado do teste desta fase da operação deverá decorrer em um alerta sonoro e na definição/exposição ao operador OPD/armazenamento em memória, do código de resultado COD\_RTI, da descrição DES\_RTI, do código de erro COD\_ERR\_RTI, da descrição DES\_CER e das informações adicionais INFA\_RTI, dentre as seguintes possibilidades:

- COD\_RTI: CRT\_999. DES\_RTI: Falha em equipamento utilizado no teste. Possibilidade(s) do código de erro COD\_ERR\_RTI e, correspondentes, descrição DES\_CER e informações adicionais INFA\_RTI:
	- o COD ERR RTI: CER 920. DES CER: Erro do leitor-gravador RFID LG\_RFID. INFA\_RTI: *Null* (ASCII 00<sub>16</sub>).
- COD\_RTI: CRT\_011. DES\_RTI: Aprovado no teste TST\_LEICO\_C\_CB\_FDCP\_T\_FDCP\_ITEM\_0004.001.03. COD\_ERR\_RTI: CER\_000. DES\_CER: Não houve erro em teste ou inspeção. INFA\_RTI: *Null* (ASCII 0016).
- COD\_RTI: CRT\_012. DES\_RTI: Reprovado ind in teste TST\_LEICO\_C\_CB\_FDCP\_T\_FDCP\_ITEM\_0004.001.03. Possibilidade(s) do código de erro COD\_ERR\_RTI e, correspondentes, descrição DES\_CER e informações adicionais INFA\_RTI:
	- o COD\_ERR\_RTI: CER\_021. DES\_CER: *Transponder* T\_FDCP, inacessível. INFA\_RTI: *Null* (ASCII 0016).
	- o COD\_ERR\_RTI: CER\_022. DES\_CER: *Transponder* T\_FDCP, corrompido. INFA\_RTI: *Null* (ASCII 0016).

**0004.001.05**. Caso o resultado do teste desta fase da operação for CRT\_011, será executado o item "0004.001.11". Caso o resultado do teste desta fase da operação for CRT\_012, será executado o item "0004.001.06". Caso o resultado do teste desta fase da operação for CRT\_999, o operador OPR deverá: (i) providenciar a manutenção ou substituição do respectivo equipamento danificado; (ii) executar o item "0004.001.02".

**0004.001.06**. O *software* SW\_APROR define/armazena em memória, o discriminador do espécime DIS\_ESP, como 0000000000.

**0004.001.07**. Operador OPR realiza o encaminhamento do transporte da caixa CAME\_FDCP, para a realização do item "9000.001.01", na estação de trabalho EST\_9000.

**0004.001.08**. O *software* SW\_APROR define/armazena em memória: (i) o código de resultado COD\_RTI como CRT\_012, de forma correspondente à essa situação, define, dentre a(s) possibilidade(s) exposta(s) no item "0004.001.04", o respectivo código de erro COD ERR RTI e as informações adicionais INFA RTI; (ii) a data de finalização DFFO e o horário de finalização HFFO, respectivamente, como a data e horário, atuais.

**0004.001.09**. O *software* SW\_APROR realiza no banco de dados BDS, o armazenamento dos dados desta operação, correspondentes aos campos citados nos elementos do conjunto CONJ\_CAMPOS\_001.

**0004.001.10**. O operador OPR deverá executar o item "0004.001.01". Um operador OPD deverá executar o item "9000.001.01", na estação de trabalho EST\_9000.

**0004.001.11**. O *software* SW\_APROR define/armazena em memória: (i) o conteúdo do código de barras C\_CB\_FDCP, como aquele obtido do *transponder* T\_FDCP, resultante de sua tentativa de leitura realizada no item "0004.001.03", cujo código de resultado COD\_RTI obtido no item "0004.001.04" é CRT\_011; (ii) o discriminador do espécime DIS\_ESP, como aquele formado pela concatenação do código do modelo COD\_MOD com o número de série NRS, COD\_MOD:NRS, obtidos dos dados do conteúdo C\_CB\_FDCP referenciado no item "(i)" anterior.

**0004.001.12**. O *software* SW\_APROR define/armazena em memória: (i) o código de resultado COD\_RTI como CRT\_011; (ii) o código de erro COD\_ERR\_RTI como CER\_000 (Não houve erro em teste ou inspeção); (iii) as informações adicionais INFA\_RTI como *Null* (ASCII 0016); (iv) a data de finalização DFFO e o horário de finalização HFFO, respectivamente, como a data e horário, atuais.

**0004.001.13**. O *software* SW\_APROR realiza no banco de dados BDS, o armazenamento dos dados desta operação, correspondentes aos campos citados nos elementos do conjunto CONJ\_CAMPOS\_001.

**0004.001.14**. O operador OPR deverá executar o item "0004.002.01".

D.II Fase\_OP\_0004\_002-Teste de Continuidade entre Terminais, MIC/AMIC e AMIC/C\_AMIC no Conector CN\_FDCP-ITEM 0004.002.03

**0004.002.01**. Operador OPR realiza entrada no *software* SW\_APROR, definindo os dados do seu próprio código de identificação COD\_IOPD. O *software* SW\_APROR define/armazena em memória, os dados desta operação, conforme exposto a seguir: (i) de maneira correspondente ao disposto sobre cada campo, descrita nos elementos do CONJ\_CAMPOS\_002; (ii) para o campo discriminador do espécime DIS\_ESP, aqueles definidos/armazenados no item "0004.001.11".

**0004.002.02**. O operador OPR retira da caixa CAME\_FDCP, o subconjunto1 do conjunto do transmissor, SUBJ1\_CDT.

**0004.002.03**. O operador OPR com os recursos existentes nesta estação de trabalho, definidos para esta operação, realiza o **"Teste de Continuidade entre Terminais, MIC/AMIC e AMIC/C\_AMIC, no Conector CN\_FDCP-ITEM 0004.002.03" (TST\_CONT\_MIC\_AMIC\_CN\_FDCP\_ITEM\_0004.002.03)**. Nesse teste são verificadas as conduções elétricas entre: (i) terminais de saída do MIC, TER\_SAI\_MIC, e os terminais de entrada do AMIC, TER\_ENT\_AMIC, cuja soldagem foi realizada no item "0003.002.03"; (ii) os terminais de saída do AMIC, TER\_SAI\_AMIC, e os condutores do AMIC, C\_AMIC, cuja soldagem foi realizada no item "0003.002.04".

**0004.002.04**. Operador OPR por meio do computador da estação de trabalho (CET) definido para esta operação, realiza seleção no *software* SW\_APROR, do resultado do teste desta fase da operação. Após essa seleção, a execução do *software* SW\_APROR, deverá decorrer em um alerta sonoro e na definição/exposição ao operador OPD/armazenamento em memória, do código de resultado COD\_RTI, da descrição DES\_RTI, do código de erro COD\_ERR\_RTI, da descrição DES\_CER e das informações adicionais INFA\_RTI, dentre as seguintes possibilidades:

- COD\_RTI: CRT\_013. DES\_RTI: Aprovado no teste TST\_CONT\_MIC\_AMIC\_CN\_FDCP\_ITEM\_0004.002.03. COD\_ERR\_RTI: CER\_000. DES\_CER: Não houve erro em teste ou inspeção. INFA\_RTI: *Null* (ASCII 0016).
- COD\_RTI: CRT\_014. DES\_RTI: Reprovado no teste TST\_CONT\_MIC\_AMIC\_CN\_FDCP\_ITEM\_0004.002.03. Possibilidade(s)

do código de erro COD\_ERR\_RTI e, correspondentes, descrição DES\_CER e informações adicionais INFA\_RTI:

- o COD ERR RTI: CER 041. DES CER: Não houve continuidade entre o terminal de saída T1 do MIC, TER\_SAI\_T1\_MIC, e o terminal de entrada T1 do AMIC, TER\_ENT\_T1\_AMIC. INFA\_RTI: *Null* (ASCII 00<sub>16</sub>).
- o COD ERR RTI: CER 042. DES CER: Não houve continuidade entre o terminal de saída T2 do MIC, TER\_SAI\_T2\_MIC, e o terminal de entrada T2 do AMIC, TER\_ENT\_T2\_AMIC. INFA\_RTI: *Null* (ASCII 00<sub>16</sub>).
- o COD\_ERR\_RTI: CER\_043. DES\_CER: Não houve continuidade entre: (i) o terminal de Saída T1 do MIC, TER\_SAI\_T1\_MIC, e o terminal de entrada T1 do AMIC, TER\_ENT\_T1\_AMIC; (ii) o terminal de saída T2 do MIC, TER\_SAI\_T2\_MIC, e o terminal de entrada T2 do AMIC, TER\_ENT\_T2\_AMIC. INFA\_RTI: *Null* (ASCII 0016).
- o COD\_ERR\_RTI: CER\_044. DES\_CER: Não houve continuidade entre o terminal de saída T1 do AMIC, TER\_SAI\_T1\_AMIC, e o terminal T1 do condutor C\_AMIC no conector CN\_FDCP, TER\_T1\_C\_AMIC\_CN\_FDCP. INFA\_RTI: *Null* (ASCII 0016).
- o COD\_ERR\_RTI: CER\_045. DES\_CER: Não houve continuidade entre o terminal de saída T2 do AMIC, TER\_SAI\_T2\_AMIC, e o terminal T2 do condutor C\_AMIC no Conector CN\_FDCP, TER\_T2\_C\_AMIC\_CN\_FDCP. INFA\_RTI: *Null* (ASCII 00<sub>16</sub>).
- o COD\_ERR\_RTI: CER\_046. DES\_CER: Não houve continuidade entre: (i) o terminal de saída T1 do AMIC, TER\_SAI\_T1\_AMIC, e o terminal T1 do condutor C\_AMIC no conector CN\_FDCP, TER T1 C AMIC CN FDCP; (ii) o terminal de saída T2 do AMIC, TER\_SAI\_T2\_AMIC, e o terminal T2 do condutor C\_AMIC no conector CN\_FDCP, TER\_T2\_C\_AMIC\_CN\_FDCP. INFA\_RTI: *Null* (ASCII 0016).

**0004.002.05**. Caso o resultado do teste desta fase da operação for CRT\_013, será executado o item "0004.002.11". Caso o resultado do teste desta fase da operação for CRT\_014, será executado o item "0004.002.06".

**0004.002.06**. Operador OPR carrega na caixa CAME\_FDCP o subconjunto1 do conjunto do transmissor, SUBJ1\_CDT (formado por microfone MIC, amplificador AMIC e o cabo de conexão CC\_FDCP).

**0004.002.07**. Operador OPR realiza o encaminhamento do transporte da caixa CAME\_FDCP, para a realização do item "9500.001.01", na estação de trabalho EST\_9500.

**0004.002.08**. O *software* SW\_APROR define/armazena em memória: (i) o código de resultado COD\_RTI como CRT\_014, de forma correspondente à essa situação, define, dentre a(s) possibilidade(s) exposta(s) no item "0004.002.04", o respectivo código de erro COD ERR RTI e as informações adicionais INFA RTI; (ii) a data de finalização DFFO e o horário de finalização HFFO, respectivamente, como a data e horário, atuais.

**0004.002.09**. O *software* SW\_APROR no banco de dados BDS, o armazenamento dos dados desta operação, correspondentes aos campos citados nos elementos do conjunto CONJ\_CAMPOS\_001.

**0004.002.010**. O operador OPR deverá executar o item "0004.001.01". Um operador OPD deverá executar o item "9500.001.01", na estação de trabalho EST\_9500.

**0004.002.11**. Operador OPR carrega na caixa CAME\_FDCP o subconjunto1 do conjunto do transmissor, SUBJ1\_CDT (formado por microfone MIC, amplificador AMIC e o cabo de conexão CC\_FDCP).

**0004.002.12**. Operador OPR realiza o encaminhamento do transporte da caixa CAME\_FDCP, para a realização do item 0005.001.01", na estação de trabalho EST\_0003.

**0004.002.13**. O *software* SW\_APROR define/armazena em memória: (i) o código de resultado COD\_RTI como CRT\_013; (ii) o código de erro COD\_ERR\_RTI como CER\_000 (Não houve erro em teste ou inspeção); (iii) as informações adicionais INFA\_RTI como *Null* (ASCII 0016); (iv) a data de finalização DFFO e o horário de finalização HFFO, respectivamente, como a data e horário, atuais.

**0004.002.14**. O *software* SW\_APROR realiza no banco de dados BDS, o armazenamento dos dados desta operação, correspondentes aos campos citados nos elementos do conjunto CONJ\_CAMPOS\_001.

**0004.002.15**. O operador OPR deverá executar o item "0004.001.01". Um operador OPD deverá executar o item "0005.001.01", na estação de trabalho EST\_0003.

# **APÊNDICE E – Operação\_0005**

Na Tabela 3.38, é apresentado o grupo de informações GIB\_OP\_0005, sendo nas subseções a seguir descritas as fases desta operação.

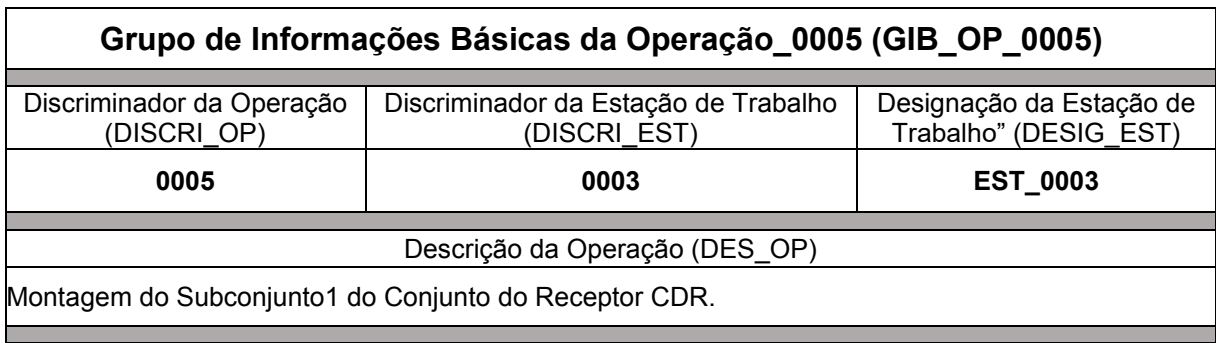

Tabela 3.38 – Grupo de Informações Básicas da Operação\_0005

Fonte: Autor (2022)

E.I Fase\_OP\_0005\_001-Teste de Leitura do Conteúdo C\_CB\_FDCP no *Transponder* T\_FDCP-ITEM 0005.001.03

**0005.001.01**. Operador OPR recebe a caixa CAME\_FDCP.

**0005.001.02**. Operador OPR, por meio do computador da estação de trabalho (CET) definido para esta operação, realiza entrada no *software* SW\_APROR, definindo os dados do seu próprio código de identificação COD\_IOPD. O *software* SW\_APROR define/armazena em memória, os dados desta operação, de maneira correspondente ao disposto sobre cada campo, descrita nos elementos do CONJ\_CAMPOS\_002.

**0005.001.03**. Operador OPR por meio do *software* SW\_APROR e do leitor-gravador RFID LG\_RFID conectado ao computador da estação de trabalho (CET) definido para esta operação, realiza o **"Teste de Leitura do Conteúdo C\_CB\_FDCP no** *Transponder* **T\_FDCP-ITEM 0005.001.03" (TST\_LEICO\_C\_CB\_FDCP\_T\_FDCP\_ITEM\_0005.001.03)**. Nesse teste o *software* SW\_APROR realiza tentativa de leitura dos dados do conteúdo do código de barras C\_CB\_FDCP, armazenados no *transponder* T\_FDCP, contido na caixa CAME\_FDCP.

**0005.001.04**. Por execução do *software* SW\_APROR, o resultado do teste desta fase da operação deverá decorrer em um alerta sonoro e na definição/exposição ao operador OPD/armazenamento em memória, do código de resultado COD\_RTI, da descrição DES\_RTI, do código de erro COD\_ERR\_RTI, da descrição DES\_CER e das informações adicionais INFA\_RTI, dentre as seguintes possibilidades:

- COD\_RTI: CRT\_999. DES\_RTI: Falha em equipamento utilizado no teste. Possibilidade(s) do código de erro COD\_ERR\_RTI e, correspondentes, descrição DES\_CER e informações adicionais INFA\_RTI:
	- o COD ERR RTI: CER 920. DES CER: Erro do leitor-gravador RFID LG\_RFID. INFA\_RTI: *Null* (ASCII 00<sub>16</sub>).
- COD\_RTI: CRT\_015. DES\_RTI: Aprovado no teste TST\_LEICO\_C\_CB\_FDCP\_T\_FDCP\_ITEM\_0005.001.03. COD\_ERR\_RTI: CER\_000. DES\_CER: Não houve erro em teste ou inspeção. INFA\_RTI: *Null* (ASCII 0016).
- COD\_RTI: CRT\_016. DES\_RTI: Reprovado ind in teste TST\_LEICO\_C\_CB\_FDCP\_T\_FDCP\_ITEM\_0005.001.03. Possibilidade(s) do código de erro COD\_ERR\_RTI e, correspondentes, descrição DES\_CER e informações adicionais INFA\_RTI:
	- o COD\_ERR\_RTI: CER\_021. DES\_CER: *Transponder* T\_FDCP, inacessível. INFA\_RTI: *Null* (ASCII 0016).
	- o COD\_ERR\_RTI: CER\_022. DES\_CER: *Transponder* T\_FDCP, corrompido. INFA\_RTI: *Null* (ASCII 0016).

**0005.001.05**. Caso o resultado do teste desta fase da operação for CRT\_015, será executado o item "0005.001.11". Caso o resultado do teste desta fase da operação for CRT\_016, será executado o item "0005.001.06". Caso o resultado do teste desta fase da operação for CRT\_999, o operador OPR deverá: (i) providenciar a manutenção ou substituição do respectivo equipamento danificado; (ii) executar o item "0005.001.02".

**0005.001.06**. O *software* SW\_APROR define/armazena em memória, o discriminador do espécime DIS\_ESP, como 0000000000.

**0005.001.07**. Operador OPR realiza o encaminhamento do transporte da caixa CAME\_FDCP, para a realização do item "9000.001.01", na estação de trabalho EST\_9000.

**0005.001.08**. O *software* SW\_APROR define/armazena em memória: (i) o código de resultado COD\_RTI como CRT\_016, de forma correspondente à essa situação, define, dentre a(s) possibilidade(s) exposta(s) no item "0005.001.04", o respectivo código de erro COD ERR RTI e as informações adicionais INFA RTI; (ii) a data de finalização DFFO e o horário de finalização HFFO, respectivamente, como a data e horário, atuais.

**0005.001.09**. O *software* SW\_APROR realiza no banco de dados BDS, o armazenamento dos dados desta operação, correspondentes aos campos citados nos elementos do conjunto CONJ\_CAMPOS\_001.

**0005.001.10**. O operador OPR deverá executar o item "0005.001.01". Um operador OPD deverá executar o item "9000.001.01", na estação de trabalho EST\_9000.

**0005.001.11**. O *software* SW\_APROR define/armazena em memória: (i) o conteúdo do código de barras C\_CB\_FDCP, como aquele obtido do *transponder* T\_FDCP, resultante de sua tentativa de leitura realizada no item "0005.001.03", cujo código de resultado COD\_RTI obtido no item "0005.001.04" é CRT\_015; (ii) o discriminador do espécime DIS\_ESP, como aquele formado pela concatenação do código do modelo COD\_MOD com o número de série NRS, COD\_MOD:NRS, obtidos dos dados do conteúdo C\_CB\_FDCP referenciado no item "(i)" anterior.

**0005.001.12**. O *software* SW\_APROR define/armazena em memória: (i) o código de resultado COD\_RTI como CRT\_015; (ii) o código de erro COD\_ERR\_RTI como CER\_000 (Não houve erro em teste ou inspeção); (iii) as informações adicionais INFA\_RTI como *Null* (ASCII 0016); (iv) a data de finalização DFFO e o horário de finalização HFFO, respectivamente, como a data e horário, atuais.

**0005.001.13**. O *software* SW\_APROR realiza no banco de dados BDS, o armazenamento dos dados desta operação, correspondentes aos campos citados nos elementos do conjunto CONJ\_CAMPOS\_001.

**0005.001.14**. Um operador OPR deverá executar o item "0005.002.01".

E.II Fase\_OP\_0005\_002-Montagem do Subconjunto1 do Conjunto do Receptor CDR

**0005.002.01**. Operador OPR realiza entrada no *software* SW\_APROR, definindo os dados do seu próprio código de identificação COD\_IOPD. O *software* SW\_APROR define/armazena em memória, os dados desta operação, conforme exposto a seguir: (i) de maneira correspondente ao disposto sobre cada campo, descrita nos elementos do CONJ\_CAMPOS\_002; (ii) para o campo discriminador do espécime DIS\_ESP, aqueles definidos/armazenados no item "0005.001.11".

**0005.002.02**. Operador OPR retira da caixa CAME\_FDCP: (i) o subconjunto1 do conjunto do transmissor, SUBJ1\_CDT (montado nos itens "0003.002.03" e "0003.002.04" (que inclui o cabo de conexão CC\_FDCP, o MIC, o AMIC e a etiqueta ETI\_CB\_FDCP); (ii) cápsula receptora CRE.

**0005.002.03**. O Operador OPR realiza a soldagem dos terminais de entrada da CRE, TER\_ENT\_CRE, nos condutores da CRE, C\_CRE, formando o subconjunto1 do conjunto do receptor, SUBJ1\_CDR.

**0005.002.04**. Operador OPR carrega na caixa CAME\_FDCP: (i) o subconjunto1 do conjunto do receptor, SUBJ1\_CDR (formado por condutores no cabo CC\_FDCP e a cápsula CRE), cuja montagem foi concluída no item "0005.002.03"; (ii) o subconjunto1 do conjunto do transmissor, SUBJ1\_CDT (formado por condutores no cabo CC\_FDCP, o MIC, o AMIC e a etiqueta ETI\_CB\_FDCP), cuja montagem foi concluída no item "0003.002.04".

**0005.002.05**. Operador OPR realiza o encaminhamento do transporte da caixa para CAME\_FDCP, para a realização do item "0006.001.01", na estação de trabalho EST\_0003.

**0005.002.06**. O *software* SW\_APROR define/armazena em memória: (i) o código de resultado COD\_RTI como RTI\_000 (Não houve teste ou inspeção na fase da operação); (ii) o código de erro COD\_ERR\_RTI como RTE\_000 (Código utilizado quando na fase da operação não houve teste ou inspeção); (iii) as informações adicionais INFA\_RTI como *Null* (ASCII 0016); (iv) a data de finalização DFFO e o horário de finalização HFFO, respectivamente, como a data e horário, atuais.

**0005.002.07.** O *software* SW\_APROR realiza no banco de dados BDS, o armazenamento dos dados desta operação, correspondentes aos campos citados nos elementos do conjunto CONJ\_CAMPOS\_001.

**0005.002.08**. O operador OPR deverá executar o item "0005.001.01". Um operador OPD deverá executar o item "0006.001.01", na estação de trabalho EST\_0003.

## **APÊNDICE F – Operação\_0006**

Na Tabela 3.39, é apresentado o grupo de informações GIB\_OP\_0006, sendo nas subseções a seguir descritas as fases desta operação.

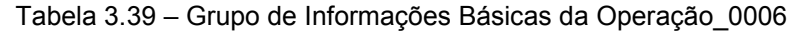

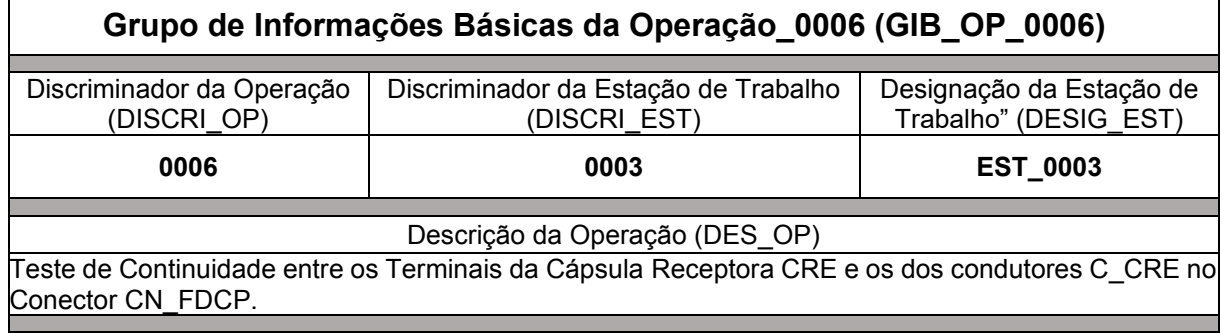

Fonte: Autor (2022)

F.I Fase\_OP\_0006\_001-Teste de Leitura do Conteúdo C\_CB\_FDCP no *Transponder* T\_FDCP-ITEM 0006.001.03

**0006.001.01**. Operador OPR recebe a caixa CAME\_FDCP.

**0006.001.02**. Operador OPR, por meio do computador da estação de trabalho (CET) definido para esta operação, realiza entrada no *software* SW\_APROR, definindo os dados do seu próprio código de identificação COD\_IOPD. O *software* SW\_APROR define/armazena em memória, os dados desta operação, de maneira correspondente ao disposto sobre cada campo, descrita nos elementos do CONJ\_CAMPOS\_002.

**0006.001.03**. Operador OPR por meio do *software* SW\_APROR e do leitor-gravador RFID LG RFID conectado ao computador da estação de trabalho (CET) definido para esta operação, realiza o **"Teste de Leitura do Conteúdo C\_CB\_FDCP no** *Transponder* **T\_FDCP-ITEM 0006.001.03" (TST\_LEICO\_C\_CB\_FDCP\_T\_FDCP\_ITEM\_0006.001.03)**. Nesse teste o *software* SW\_APROR realiza tentativa de leitura dos dados do conteúdo do código de barras C\_CB\_FDCP, armazenados no *transponder* T\_FDCP, contido na caixa CAME\_FDCP.

**0006.001.04**. Por execução do *software* SW\_APROR, o resultado do teste desta fase da operação deverá decorrer em um alerta sonoro e na definição/exposição ao operador OPD/armazenamento em memória, do código de resultado COD\_RTI, da descrição DES\_RTI, do código de erro COD\_ERR\_RTI, da descrição DES\_CER e das informações adicionais INFA\_RTI, dentre as seguintes possibilidades:

- COD\_RTI: CRT\_999. DES\_RTI: Falha em equipamento utilizado no teste. Possibilidade(s) do código de erro COD\_ERR\_RTI e, correspondentes, descrição DES\_CER e informações adicionais INFA\_RTI:
	- o COD ERR RTI: CER 920. DES CER: Erro do leitor-gravador RFID LG\_RFID. INFA\_RTI: *Null* (ASCII 00<sub>16</sub>).
- COD\_RTI: CRT\_017. DES\_RTI: Aprovado no teste TST\_LEICO\_C\_CB\_FDCP\_T\_FDCP\_ITEM\_0006.001.03. COD\_ERR\_RTI: CER\_000. DES\_CER: Não houve erro em teste ou inspeção. INFA\_RTI: *Null* (ASCII 0016).
- COD\_RTI: CRT\_018. DES\_RTI: Reprovado in interfact in the teste TST\_LEICO\_C\_CB\_FDCP\_T\_FDCP\_ITEM\_0006.001.03. Possibilidade(s) do código de erro COD\_ERR\_RTI e, correspondentes, descrição DES\_CER e informações adicionais INFA\_RTI:
	- o COD\_ERR\_RTI: CER\_021. DES\_CER: *Transponder* T\_FDCP, inacessível. INFA\_RTI: *Null* (ASCII 0016).
	- o COD\_ERR\_RTI: CER\_022. DES\_CER: *Transponder* T\_FDCP, corrompido. INFA\_RTI: *Null* (ASCII 0016).

**0006.001.05**. Caso o resultado do teste desta fase da operação for CRT\_017, será executado o item "0006.001.11". Caso o resultado do teste desta fase da operação for CRT\_018, será executado o item "0006.001.06". Caso o resultado do teste desta fase da operação for CRT\_999, o operador OPR deverá: (i) providenciar a manutenção ou substituição do respectivo equipamento danificado; (ii) executar o item "0006.001.02".

**0006.001.06**. O *software* SW\_APROR define/armazena em memória, o discriminador do espécime DIS\_ESP, como 0000000000.

**0006.001.07**. Operador OPR realiza o encaminhamento do transporte da caixa CAME\_FDCP, para a realização do item "9000.001.01", na estação de trabalho EST\_9000.

**0006.001.08**. O *software* SW\_APROR define/armazena em memória: (i) o código de resultado COD\_RTI como CRT\_018, de forma correspondente à essa
situação, define, dentre a(s) possibilidade(s) exposta(s) no item "0006.001.04", o respectivo código de erro COD ERR RTI e as informações adicionais INFA RTI; (ii) a data de finalização DFFO e o horário de finalização HFFO, respectivamente, como a data e horário, atuais.

**0006.001.09**. O *software* SW\_APROR realiza no banco de dados BDS, o armazenamento dos dados desta operação, correspondentes aos campos citados nos elementos do conjunto CONJ\_CAMPOS\_001.

**0006.001.10**. O operador OPR deverá executar o item "0006.001.01". Um operador OPD deverá executar o item "9000.001.01", na estação de trabalho EST\_9000.

**0006.001.11**. O *software* SW\_APROR define/armazena em memória: (i) o conteúdo do código de barras C\_CB\_FDCP, como aquele obtido do *transponder* T\_FDCP, resultante de sua tentativa de leitura realizada no item "0006.001.03", cujo código de resultado COD\_RTI obtido no item "0006.001.04" é CRT\_017; (ii) o discriminador do espécime DIS\_ESP, como aquele formado pela concatenação do código do modelo COD\_MOD com o número de série NRS, COD\_MOD:NRS, obtidos dos dados do conteúdo C\_CB\_FDCP referenciado no item "(i)" anterior.

**0006.001.12**. O *software* SW\_APROR define/armazena em memória: (i) o código de resultado COD\_RTI como CRT\_017; (ii) o código de erro COD\_ERR\_RTI como CER\_000 (Não houve erro em teste ou inspeção); (iii) as informações adicionais INFA\_RTI como *Null* (ASCII 0016); (iv) a data de finalização DFFO e o horário de finalização HFFO, respectivamente, como a data e horário, atuais.

**0006.001.13**. O *software* SW\_APROR realiza no banco de dados BDS, o armazenamento dos dados desta operação, correspondentes aos campos citados nos elementos do conjunto CONJ\_CAMPOS\_001.

**0006.001.14**. O operador OPR deverá executar o item "0006.002.01".

F.II Fase\_OP\_0006\_002-Teste de Continuidade entre os Terminais, da Cápsula Receptora CRE e os dos condutores C\_CRE no Conector CN\_FDCP-ITEM 0006.002.03

**0006.002.01**. Operador OPR realiza entrada no *software* SW\_APROR, definindo os dados do seu próprio código de identificação COD\_IOPD. O *software* SW\_APROR define/armazena em memória, os dados desta operação, conforme exposto a seguir: (i) de maneira correspondente ao disposto sobre cada campo, descrita nos elementos do CONJ\_CAMPOS\_002; (ii) para o campo discriminador do espécime DIS\_ESP, aqueles definidos/armazenados no item "0006.001.11".

**0006.002.02**. O operador OPR retira da caixa CAME\_FDCP: (i) o subconjunto1 do conjunto do receptor, SUBJ1\_CDR (formado por condutores no cabo CC\_FDCP e a cápsula CRE); (ii) o subconjunto1 do conjunto do transmissor, SUBJ1\_CDT (formado por condutores no cabo CC\_FDCP, o MIC, o AMIC e a etiqueta ETI\_CB\_FDCP).

**0006.002.03**. O operador OPR com os recursos existentes nesta estação de trabalho, definidos para esta operação, realiza o **"Teste de Continuidade entre os Terminais, da Cápsula Receptora CRE e os dos condutores C\_CRE no Conector CN\_FDCP-ITEM 0006.006.03" (TST\_CONT\_CRE\_CN\_FDCP\_ITEM\_0006.002.03)**. Nesse teste são verificadas as conduções elétricas entre os terminais de entrada da CRE, TER\_ENT\_CRE, cuja soldagem foi realizada no item "0005.002.03", e os dos condutores C\_CRE no conector CN\_FDCP.

**0006.002.04**. Operador OPR por meio do computador da estação de trabalho (CET) definido para esta operação, realiza seleção no *software* SW\_APROR, do resultado do teste desta fase da operação. Após essa seleção, a execução do *software* SW\_APROR, deverá decorrer em um alerta sonoro e na definição/exposição ao operador OPD/armazenamento em memória, do código de resultado COD\_RTI, da descrição DES\_RTI, do código de erro COD\_ERR\_RTI, da descrição DES\_CER e das informações adicionais INFA\_RTI, dentre as seguintes possibilidades:

- COD\_RTI: CRT\_019. DES\_RTI: Aprovado no teste TST\_CONT\_CRE\_CN\_FDCP\_ITEM\_0006.002.03. COD\_ERR\_RTI: CER\_000. DES\_CER: Não houve erro em teste ou inspeção. INFA\_RTI: *Null*  $(ASCII 00<sub>16</sub>)$ .
- COD\_RTI: CRT\_020. DES\_CER: Reprovado no teste TST\_CONT\_CRE\_CN\_FDCP\_ITEM\_0006.002.03. Possibilidade(s) do

código de erro COD\_ERR\_RTI e, correspondentes, descrição DES\_CER e informações adicionais INFA\_RTI:

- o COD ERR RTI: CER 051. DES CER: Não houve continuidade entre o terminal de entrada T1 da cápsula receptora CRE, TER\_ENT\_T1\_CRE, e o terminal T1 do condutor C\_CRE no conector CN\_FDCP, TER\_T1\_C\_CRE\_CN\_FDCP. INFA\_RTI: *Null* (ASCII 00<sub>16</sub>).
- o COD\_ERR\_RTI: CER\_052. DES\_CER: Não houve continuidade entre o terminal de entrada T2 da cápsula receptora CRE, TER\_ENT\_T2\_CRE, e o terminal T2 do condutor C\_CRE no conector CN\_FDCP, TER\_T2\_C\_CRE\_CN\_FDCP. INFA\_RTI: *Null* (ASCII 00<sub>16</sub>).
- o COD ERR RTI: CER 053. DES CER: Não houve continuidade entre: (i) o terminal de entrada T1 da cápsula receptora CRE, TER\_ENT\_T1\_CRE, e o terminal T1 do condutor C\_CRE no conector CN\_FDCP, TER\_T1\_C\_CRE\_CN\_FDCP; (ii) o terminal de entrada T2 da cápsula receptora CRE, TER\_ENT\_T2\_CRE, e o terminal T2 do condutor C\_CRE no conector CN\_FDCP, TER\_T2\_C\_CRE\_CN\_FDCP. INFA\_RTI: *Null* (ASCII 00<sub>16</sub>).

**0006.002.05**. Caso o resultado do teste desta fase da operação for CRT\_019, será executado o item "0006.002.11". Caso o resultado do teste desta fase da operação for CRT\_020, será executado o item "0006.002.06".

**0006.002.06**. Operador OPR carrega na caixa CAME\_FDCP: (i) o subconjunto1 do conjunto do receptor, SUBJ1 CDR (formado por condutores no cabo CC\_FDCP e a cápsula CRE); (ii) o subconjunto1 do conjunto do transmissor, SUBJ1 CDT (formado por condutores no cabo CC\_FDCP, o MIC, o AMIC e a etiqueta ETI CB FDCP).

**0006.002.07**. Operador OPR realiza o encaminhamento do transporte da caixa CAME\_FDCP, para a realização do item "9500.001.01", na estação de trabalho EST\_9500.

**0006.002.08**. O *software* SW\_APROR define/armazena em memória: (i) o código de resultado COD\_RTI como CRT\_020, de forma correspondente à essa situação, define, dentre a(s) possibilidade(s) exposta(s) no item "0006.002.04", o respectivo código de erro COD\_ERR\_RTI e as informações adicionais INFA\_RTI; (ii) a data de finalização DFFO e o horário de finalização HFFO, respectivamente, como a data e horário, atuais.

**0006.002.09**. O *software* SW\_APROR realiza no banco de dados BDS, o armazenamento dos dados desta operação, correspondentes aos campos citados nos elementos do conjunto CONJ\_CAMPOS\_001.

**0006.002.10**. O operador OPR deverá executar o item "0006.001.01". Um operador OPD deverá executar o item "9500.001.01", na estação de trabalho EST\_9500.

**0006.002.11**. Operador OPR carrega na caixa CAME\_FDCP: (i) o subconjunto1 do conjunto do receptor, SUBJ1\_CDR (formado por condutores no cabo CC\_FDCP e a cápsula CRE); (ii) o subconjunto1 do conjunto do transmissor, SUBJ1 CDT (formado por condutores no cabo CC FDCP, o MIC, o AMIC e a etiqueta ETI CB FDCP).

**0006.002.12**. Operador OPR realiza o encaminhamento do transporte da caixa CAME\_FDCP, para a realização do item 0007.001.01", na estação de trabalho EST\_0004.

**0006.002.13**. O *software* SW\_APROR define/armazena em memória: (i) o código de resultado COD\_RTI como CRT\_019; (ii) o código de erro COD\_ERR\_RTI como CER\_000 (Não houve erro em teste ou inspeção); (iii) as informações adicionais INFA\_RTI como *Null* (ASCII 0016); (iv) a data de finalização DFFO e o horário de finalização HFFO, respectivamente, como a data e horário, atuais.

**0006.002.14**. O *software* SW\_APROR realiza no banco de dados BDS, o armazenamento dos dados desta operação, correspondentes aos campos citados nos elementos do conjunto CONJ\_CAMPOS\_001.

**0006.002.15**. O operador OPR deverá executar o item "0006.001.01". Um operador OPD deverá executar o item "0007.001.01", na estação de trabalho EST\_0004.

## **APÊNDICE G – Operação\_0007**

Na Tabela 3.40, é apresentado o grupo de informações GIB\_OP\_0007, sendo nas subseções a seguir descritas as fases desta operação.

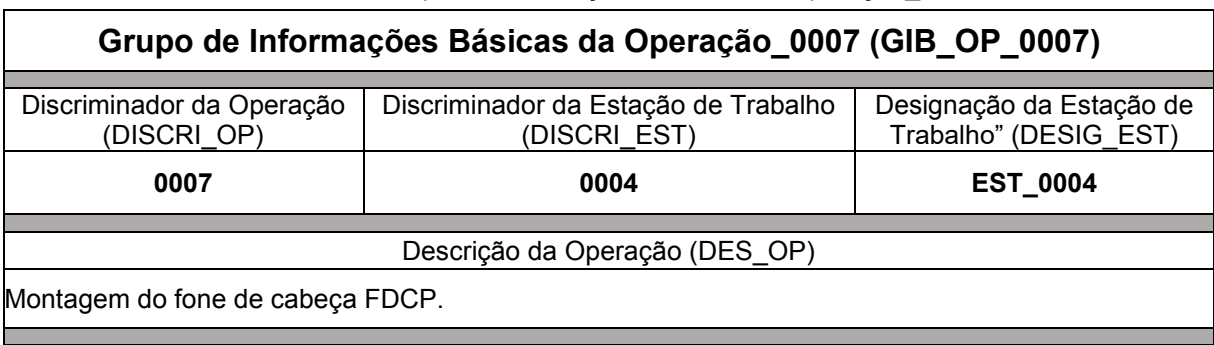

Tabela 3.40 – Grupo de Informações Básicas da Operação\_0007

Fonte: Autor (2022)

G.I Fase\_OP\_0007\_001-Teste de Leitura do Conteúdo C\_CB\_FDCP no *Transponder* T\_FDCP-ITEM 0007.001.03

**0007.001.01**. Operador OPR recebe a caixa CAME\_FDCP.

**0007.001.02**. Operador OPR, por meio do computador da estação de trabalho (CET) definido para esta operação, realiza entrada no *software* SW\_APROR, definindo os dados do seu próprio código de identificação COD\_IOPD. O *software* SW\_APROR define/armazena em memória, os dados desta operação, de maneira correspondente ao disposto sobre cada campo, descrita nos elementos do CONJ\_CAMPOS\_002.

**0007.001.03**. Operador OPR por meio do *software* SW\_APROR e do leitor-gravador RFID LG\_RFID conectado ao computador da estação de trabalho (CET) definido para esta operação, realiza o **"Teste de Leitura do Conteúdo C\_CB\_FDCP no** *Transponder* **T\_FDCP-ITEM 0007.001.03" (TST\_LEICO\_C\_CB\_FDCP\_T\_FDCP\_ITEM\_0007.001.03)**. Nesse teste o *software* SW\_APROR realiza tentativa de leitura dos dados do conteúdo do código de barras C\_CB\_FDCP, armazenados no *transponder* T\_FDCP, contido na caixa CAME\_FDCP.

**0007.001.04**. Por execução do *software* SW\_APROR, o resultado do teste desta fase da operação deverá decorrer em um alerta sonoro e na definição/exposição ao operador OPD/armazenamento em memória, do código de resultado COD\_RTI, da descrição DES\_RTI, do código de erro COD\_ERR\_RTI, da descrição DES\_CER e das informações adicionais INFA\_RTI, dentre as seguintes possibilidades:

- COD\_RTI: CRT\_999. DES\_RTI: Falha em equipamento utilizado no teste. Possibilidade(s) do código de erro COD\_ERR\_RTI e, correspondentes, descrição DES\_CER e informações adicionais INFA\_RTI:
	- o COD ERR RTI: CER 920. DES CER: Erro do leitor-gravador RFID LG\_RFID. INFA\_RTI: *Null* (ASCII 00<sub>16</sub>).
- COD\_RTI: CRT\_021. DES\_RTI: Aprovado no teste TST\_LEICO\_C\_CB\_FDCP\_T\_FDCP\_ITEM\_0007.001.03. COD\_ERR\_RTI: CER\_000. DES\_CER: Não houve erro em teste ou inspeção. INFA\_RTI: *Null* (ASCII 0016).
- COD\_RTI: CRT\_022. DES\_RTI: Reprovado ind in teste TST\_LEICO\_C\_CB\_FDCP\_T\_FDCP\_ITEM\_0007.001.03. Possibilidade(s) do código de erro COD\_ERR\_RTI e, correspondentes, descrição DES\_CER e informações adicionais INFA\_RTI:
	- o COD\_ERR\_RTI: CER\_021. DES\_CER: *Transponder* T\_FDCP, inacessível. INFA\_RTI: *Null* (ASCII 0016).
	- o COD\_ERR\_RTI: CER\_022. DES\_CER: *Transponder* T\_FDCP, corrompido. INFA\_RTI: *Null* (ASCII 0016).

**0007.001.05**. Caso o resultado do teste desta fase da operação for CRT\_021, será executado o item "0007.001.11". Caso o resultado do teste desta fase da operação for CRT\_022, será executado o item "0007.001.06". Caso o resultado do teste desta fase da operação for CRT\_999, o operador OPR deverá: (i) providenciar a manutenção ou substituição do respectivo equipamento danificado; (ii) executar o item "0007.001.02".

**0007.001.06**. O *software* SW\_APROR define/armazena em memória, o discriminador do espécime DIS\_ESP, como 0000000000.

**0007.001.07**. Operador OPR realiza o encaminhamento do transporte da caixa para CAME\_FDCP, para a realização do item "9000.001.01", na estação de trabalho EST\_9000.

**0007.001.08**. O *software* SW\_APROR define/armazena em memória: (i) o código de resultado COD\_RTI como CRT\_022, de forma correspondente à essa situação, define, dentre a(s) possibilidade(s) exposta(s) no item "0007.001.04", o respectivo código de erro COD ERR RTI e as informações adicionais INFA RTI; (ii) a data de finalização DFFO e o horário de finalização HFFO, respectivamente, como a data e horário, atuais.

**0007.001.09**. O *software* SW\_APROR realiza no banco de dados BDS, o armazenamento dos dados desta operação, correspondentes aos campos citados nos elementos do conjunto CONJ\_CAMPOS\_001.

**0007.001.10**. O operador OPR deverá executar o item "0007.001.01". Um operador OPD deverá executar o item "9000.001.01", na estação de trabalho EST\_9000.

**0007.001.11**. O *software* SW\_APROR define/armazena em memória: (i) o conteúdo do código de barras C\_CB\_FDCP, como aquele obtido do *transponder* T\_FDCP, resultante de sua tentativa de leitura realizada no item "0007.001.03", cujo código de resultado COD\_RTI obtido no item "0007.001.04" é CRT\_021; (ii) o discriminador do espécime DIS\_ESP, como aquele formado pela concatenação do código do modelo COD\_MOD com o número de série NRS, COD\_MOD:NRS, obtidos dos dados do conteúdo C\_CB\_FDCP referenciado no item "(i)" anterior.

**0007.001.12**. O *software* SW\_APROR define/armazena em memória: (i) o código de resultado COD\_RTI como CRT\_021; (ii) o código de erro COD\_ERR\_RTI como CER\_000 (Não houve erro em teste ou inspeção); (iii) as informações adicionais INFA\_RTI como *Null* (ASCII 0016); (iv) a data de finalização DFFO e o horário de finalização HFFO, respectivamente, como a data e horário, atuais.

**0007.001.13**. O *software* SW\_APROR realiza no banco de dados BDS, o armazenamento dos dados desta operação, correspondentes aos campos citados nos elementos do conjunto CONJ\_CAMPOS\_001.

**0007.001.14**. O operador OPR deverá executar o item "0007.002.01".

G.II Fase\_OP\_0007\_002-Montagem do fone de cabeça FDCP

**0007.002.01**. Operador OPR realiza entrada no *software* SW\_APROR, definindo os dados do seu próprio código de identificação COD\_IOPD. O *software* SW\_APROR define/armazena em memória, os dados desta operação, conforme exposto a seguir: (i) de maneira correspondente ao disposto sobre cada campo, descrita nos elementos do CONJ\_CAMPOS\_002; (ii) para o campo discriminador do espécime DIS\_ESP, aqueles definidos/armazenados no item "0007.001.11".

**0007.002.02**. Operador OPR retira da caixa CAME\_FDCP: (i) o subconjunto1 do conjunto do transmissor, SUBJ1\_CDT (que inclui o cabo de conexão CC\_FDCP, o MIC, o AMIC e etiqueta ETI CB FDCP); (ii) o subconjunto1 do conjunto do receptor, SUBJ1 CDR (que inclui condutores do cabo de conexão CC FDCP e a cápsula CRE); (iii) o arco de cabeça ADC; (iv) o protetor auricular PRA; (v) o tubo de voz TVOZ; (vi) a estrutura de suporte EDS.

**0007.002.03**. Operador OPR realiza a fixação do *transponder* T\_FDCP (gravado no item "0001.005.03"), por meio de colagem, na placa de circuito impresso do AMIC, PCI\_AMIC.

**0007.002.04**. Operador OPR encaixa o conjunto formado no item "0007.002.03" (placa de circuito PCI\_AMIC e *transponder* T\_FDCP), na estrutura de suporte EDS, ficando o primeiro fixado na segunda.

**0007.002.05**. Operador OPR encaixa o subconjunto1 do conjunto do receptor, SUBJ1\_CDR, na estrutura de suporte EDS, ficando o primeiro fixado na segunda.

**0007.002.06**. Operador OPR encaixa o arco de cabeça ADC, na estrutura de suporte EDS, ficando o primeiro fixado na segunda.

**0007.002.07**. Operador OPR encaixa o tubo de voz TVOZ, na estrutura de suporte EDS, ficando o primeiro fixado na segunda. A execução desse item decorre na conclusão da montagem do fone de cabeça FDCP.

**0007.002.08**. Operador OPR carrega na caixa CAME\_FDCP o fone de cabeça FDCP, cuja montagem compreende as execuções dos itens "0007.002.03", "0007.002.04", "0007.002.05", "0007.002.06" e "0007.002.07".

**0007.002.09**. Operador OPR realiza o encaminhamento do transporte da caixa CAME\_FDCP, para a realização do item 0008.001.01", na estação de trabalho EST\_0005.

**0007.002.10**. O *software* SW\_APROR define/armazena em memória: (i) o código de resultado COD\_RTI como RTI\_000 (Não houve teste ou inspeção na fase da operação); (ii) o código de erro COD\_ERR\_RTI como RTE\_000 (Código utilizado quando na fase da operação não houve teste ou inspeção); (iii) as informações adicionais INFA\_RTI como *Null* (ASCII 0016); (iv) a data de finalização DFFO e o horário de finalização HFFO, respectivamente, como a data e horário, atuais.

**0007.002.11**. O *software* SW\_APROR realiza no banco de dados BDS, o armazenamento dos dados desta operação, correspondentes aos campos citados nos elementos do conjunto CONJ\_CAMPOS\_001.

**0007.002.12**. O operador OPR deverá executar o item "0007.001.01". Um operador OPD deverá executar o item "0008.001.01", na estação de trabalho EST\_0005.

# **APÊNDICE H – Operação\_0009**

Na Tabela 3.41, é apresentado o grupo de informações GIB\_OP\_0009, sendo nas subseções a seguir descritas as fases desta operação.

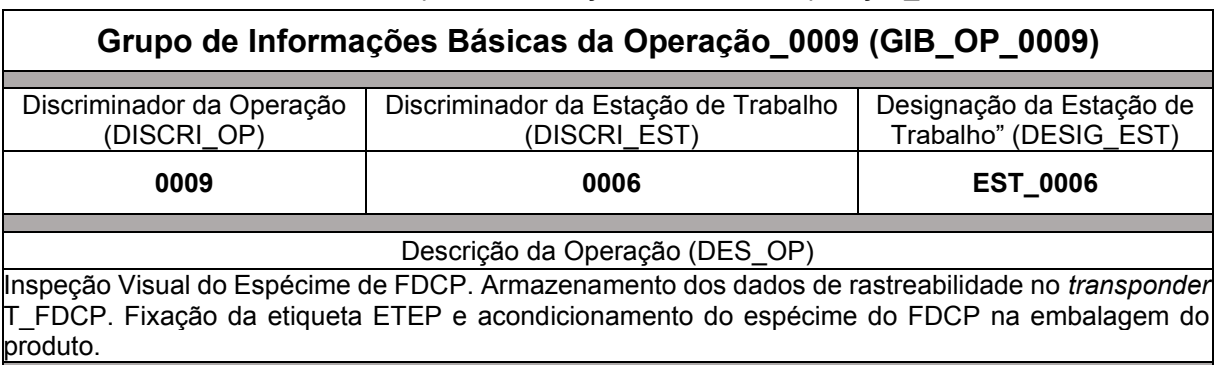

Tabela 3.41 – Grupo de Informações Básicas da Operação\_0009

Fonte: Autor (2022)

H.I Fase OP 0009 001-Inspeção de Leitura do Conteúdo C CB FDCP no *Transponder* T\_FDCP-ITEM 0009.001.03

**0009.001.01**. Operador OIN recebe a caixa CAME\_FDCP.

Į

**0009.001.02**. Operador OIN, por meio do computador da estação de trabalho (CET) definido para esta operação, realiza entrada no *software* SW\_APROR, definindo os dados do seu próprio código de identificação COD\_IOPD. O *software* SW\_APROR define/armazena em memória, os dados desta operação, de maneira correspondente ao disposto sobre cada campo, descrita nos elementos do CONJ\_CAMPOS\_002.

**0009.001.03**. Operador OIN por meio do *software* SW\_APROR e do leitor-gravador RFID LG RFID conectado ao computador da estação de trabalho (CET) definido para esta operação, realiza a **"Inspeção de Leitura do Conteúdo C\_CB\_FDCP no** *Transponder* **T\_FDCP-ITEM 0009.001.03" (ISP\_LEICO\_C\_CB\_FDCP\_T\_FDCP\_ITEM\_0009.001.03)**. Nessa inspeção o *software* SW\_APROR realiza tentativa de leitura dos dados do conteúdo do código de barras C\_CB\_FDCP, armazenados no *transponder* T\_FDCP, do fone de cabeça FDCP, contido na caixa CAME\_FDCP.

**0009.001.04**. Por execução do *software* SW\_APROR, o resultado da inspeção desta fase da operação deverá decorrer em um alerta sonoro e na definição/exposição ao operador OPD/armazenamento em memória, do código de resultado COD\_RTI, da descrição DES\_RTI, do código de erro COD\_ERR\_RTI, da descrição DES\_CER e das informações adicionais INFA\_RTI, dentre as seguintes possibilidades:

- COD RTI: CRI 999. DES RTI: Falha em equipamento utilizado na inspeção. Possibilidade(s) do código de erro COD\_ERR\_RTI e, correspondentes, descrição DES\_CER e informações adicionais INFA\_RTI:
	- o COD ERR RTI: CER 920. DES CER: Erro do leitor-gravador RFID LG\_RFID. INFA\_RTI: *Null* (ASCII 00<sub>16</sub>).
- COD RTI: CRI 011. DES RTI: Aprovado na inspeção ISP\_LEICO\_C\_CB\_FDCP\_T\_FDCP\_ITEM\_0009.001.03. COD\_ERR\_RTI: CER\_000. DES\_CER: Não houve erro em teste ou inspeção. INFA\_RTI: *Null*  $(ASCII 00<sub>16</sub>).$
- COD RTI: CRI 012. DES RTI: Reprovado na inspeção ISP\_LEICO\_C\_CB\_FDCP\_T\_FDCP\_ITEM\_0009.001.03. Possibilidade(s) do código de erro COD\_ERR\_RTI e, correspondentes, descrição DES\_CER e informações adicionais INFA\_RTI:
	- o COD\_ERR\_RTI: CER\_021. DES\_CER: *Transponder* T\_FDCP, inacessível. INFA\_RTI: *Null* (ASCII 0016).
	- o COD\_ERR\_RTI: CER\_022. DES\_CER: *Transponder* T\_FDCP, Corrompido. INFA\_RTI: *Null* (ASCII 0016).

**0009.001.05**. Caso o resultado da inspeção desta fase da operação for CRI\_011, será executado o item "0009.001.11". Caso o resultado da inspeção desta fase da operação for CRI\_012, será executado o item "0009.001.06". Caso o resultado da inspeção desta fase da operação for CRT\_999, o operador OPR deverá: (i) providenciar a manutenção ou substituição do respectivo equipamento danificado; (ii) executar o item "0009.001.02".

**0009.001.06**. O *software* SW\_APROR define/armazena em memória, o discriminador do espécime DIS\_ESP, como 0000000000.

**0009.001.07**. Operador OIN realiza o encaminhamento do transporte da caixa CAME\_FDCP, para a realização do item "9000.001.01", na estação de trabalho EST\_9000.

**0009.001.08**. O *software* SW\_APROR define/armazena em memória: (i) o código de resultado COD\_RTI como CRI\_012, de forma correspondente à essa situação, define, dentre a(s) possibilidade(s) exposta(s) no item "0009.001.04", o respectivo código de erro COD ERR RTI e as informações adicionais INFA RTI; (ii) a data de finalização DFFO e o horário de finalização HFFO, respectivamente, como a data e horário, atuais.

**0009.001.09**. O *software* SW\_APROR realiza no banco de dados BDS, o armazenamento dos dados desta operação, correspondentes aos campos citados nos elementos do conjunto CONJ\_CAMPOS\_001.

**0009.001.10**. O operador OIN deverá executar o item "0009.001.01". Um operador OPD deverá executar o item "9000.001.01", na estação de trabalho EST\_9000.

**0009.001.11**. O *software* SW\_APROR define/armazena em memória: (i) o conteúdo do código de barras C\_CB\_FDCP, como aquele obtido do *transponder* T\_FDCP, resultante de sua tentativa de leitura realizada no item "0009.001.03", cujo código de resultado COD\_RTI obtido no item "0009.001.04" é CRI\_011; (ii) o discriminador do espécime DIS\_ESP, como aquele formado pela concatenação do código do modelo COD\_MOD com o número de série NRS, COD\_MOD:NRS, obtidos dos dados do conteúdo C\_CB\_FDCP referenciado no item "(i)" anterior.

**0009.001.12**. O *software* SW\_APROR define/armazena em memória: (i) o código de resultado COD\_RTI como CRI\_011; (ii) o código de erro COD\_ERR\_RTI como CER\_000 (Não houve erro em teste ou inspeção); (iii) as informações adicionais INFA\_RTI como *Null* (ASCII 0016); (iv) a data de finalização DFFO e o horário de finalização HFFO, respectivamente, como a data e horário, atuais.

**0009.001.13**. O *software* SW\_APROR realiza no banco de dados BDS, o armazenamento dos dados desta operação, correspondentes aos campos citados nos elementos do conjunto CONJ\_CAMPOS\_001.

**0009.001.14**. O operador OIN deverá executar o item "0009.002.01".

H.II Fase\_OP\_0009\_002-Inspeção Visual no Espécime do FDCP-ITEM 0009.002.03

**0009.002.01**. Operador OIN realiza entrada no *software* SW\_APROR, definindo os dados do seu próprio código de identificação COD\_IOPD. O *software* SW\_APROR define/armazena em memória, os dados desta operação, conforme exposto a seguir: (i) de maneira correspondente ao disposto sobre cada campo, descrita nos elementos do CONJ\_CAMPOS\_002; (ii) para o campo discriminador do espécime DIS\_ESP, aqueles definidos/armazenados no item "0009.001.11".

**0009.002.02**. Operador OIN retira da caixa CAME\_FDCP, o fone de cabeça FDCP.

**0009.002.03**. Operador OIN realiza a **"Inspeção Visual do Espécime de FDCP-ITEM 0009.002.03" (ISP\_VISE\_FDCP\_ITEM\_0009.002.03)**. Nessa inspeção o operador OIN realiza a inspeção visual do espécime de FDCP verificando se: (i) a aparência do espécime coincide com imagens impressas cujo modelo corresponde ao código COD\_MOD existente na etiqueta ETI\_CB\_FDCP; (ii) existe(m) não conformidade(s) decorrente(s) de montagem; (iii) existe(m) defeito(s) nas partes externas do espécime.

**0009.002.04**. Operador OIN por meio do computador da estação de trabalho (CET) definido para esta operação, realiza seleção no *software* SW\_APROR, do resultado da inspeção desta fase da operação. Após essa seleção, a execução do *software* SW\_APROR, deverá decorrer em um alerta sonoro e na definição/exposição ao operador OPD/armazenamento em memória, do código de resultado COD\_RTI, da descrição DES\_RTI, do código de erro COD\_ERR\_RTI, da descrição DES\_CER e das informações adicionais INFA\_RTI, dentre as seguintes possibilidades:

• COD\_RTI: CRI\_013. DES\_RTI: Aprovado na inspeção ISP\_VISE\_FDCP\_ITEM\_0009.002.03. COD\_ERR\_RTI: CER\_000. DES\_CER: Não houve erro em teste ou inspeção. INFA\_RTI: *Null* (ASCII 0016).

- COD RTI: CRI 014. DES RTI: Reprovado na inspeção ISP\_VISE\_FDCP\_ITEM\_0009.002.03. Possibilidade(s) do código de erro COD\_ERR\_RTI e, correspondentes, descrição DES\_CER e informações adicionais INFA\_RTI:
	- o COD ERR RTI: CER 081. DES CER: A aparência do espécime não coincide com imagens impressas cujo modelo corresponde ao código COD\_MOD existente na etiqueta ETI\_CB\_FDCP. INFA\_RTI: *Null* (ASCII 0016).
	- o COD ERR RTI: CER 082. DES CER: Existe(m) não conformidade(s) decorrente(s) de montagem. INFA\_RTI: *Null* (ASCII 0016).
	- o COD\_ERR\_RTI: CER\_083. DES\_CER: Existe(m) defeito(s) nas partes externas do espécime. INFA\_RTI: *Null* (ASCII 0016).

**0009.002.05**. Caso o resultado da inspeção desta fase da operação for CRI\_013, será executado o item "0009.002.11". Caso o resultado da inspeção desta fase da operação for CRI\_014, será executado o item "0009.002.06".

**0009.002.06**. Operador OIN carrega a caixa CAME\_FDCP, com o fone de cabeça FDCP.

**0009.002.07**. Operador OIN realiza o encaminhamento do transporte da caixa CAME\_FDCP, para a realização do item "9500.001.01", na estação de trabalho EST\_9500.

**0009.002.08**. O *software* SW\_APROR define/armazena em memória: (i) o código de resultado COD\_RTI como CRI\_014, de forma correspondente à essa situação, define, dentre a(s) possibilidade(s) exposta(s) no item "0009.002.04", o respectivo código de erro COD ERR RTI e as informações adicionais INFA RTI; (ii) a data de finalização DFFO e o horário de finalização HFFO, respectivamente, como a data e horário, atuais.

**0009.002.09**. O *software* SW\_APROR realiza no banco de dados BDS, o armazenamento dos dados desta operação, correspondentes aos campos citados nos elementos do conjunto CONJ\_CAMPOS\_001.

**0009.002.10**. O operador OIN deverá executar o item "0009.001.01". Um operador OPD deverá executar o item "9500.001.01", na estação de trabalho EST\_9500.

**0009.002.11**. O *software* SW\_APROR define/armazena em memória: (i) o código de resultado COD\_RTI como CRI\_013; (ii) o código de erro COD\_ERR\_RTI como CER\_000 (Não houve erro em teste ou inspeção); (iii) as informações adicionais INFA\_RTI como *Null* (ASCII 0016); (iv) a data de finalização DFFO e o horário de finalização HFFO, respectivamente, como a data e horário, atuais.

**0009.002.12**. O *software* SW\_APROR realiza no banco de dados BDS, o armazenamento dos dados desta operação, correspondentes aos campos citados nos elementos do conjunto CONJ\_CAMPOS\_001.

**0009.002.13**. O operador OIN deverá executar o item "0009.003.01".

H.III Fase\_OP\_0009\_003-Inspeção de Gravação e Leitura dos Dados de Rastreabilidade DRAS\_T\_FDCP no *transponder* T\_FDCP-ITEM 0009.003.02

**0009.003.01**. Operador OIN realiza entrada no *software* SW\_APROR, definindo os dados do seu próprio código de identificação COD\_IOPD. O *software* SW\_APROR define/armazena em memória, os dados desta operação, conforme exposto a seguir: (i) de maneira correspondente ao disposto sobre cada campo, descrita nos elementos do CONJ\_CAMPOS\_002; (ii) para o campo discriminador do espécime DIS\_ESP, aqueles definidos/armazenados no item "0009.001.11".

**0009.003.02**. Operador OIN por meio do *software* SW\_APROR e do leitor-gravador RFID LG\_RFID conectado ao computador da estação de trabalho (CET) definido para esta operação, realiza a **"Inspeção de Gravação e Leitura dos Dados de Rastreabilidade DRAS\_T\_FDCP no** *transponder* **T\_FDCP-ITEM 0009.003.02" (ISP\_GRALE\_DRAS\_T\_FDCP\_ITEM\_0009.003.02)**. Nessa inspeção o *software* SW\_APROR realiza tentativa de gravação no *transponder* T\_FDCP, para armazenamento dos dados correspondentes aos seguintes campos: (i) "Nome da Empresa" (NOME\_EMPRE); (ii) "Número da Empresa no Cadastro Nacional de Pessoas Jurídicas" (NE\_CNPJ); (iii) "Dados de Rastreabilidade no *Transponder* T\_FDCP" (DRAS\_T\_FDCP), que são compostos pelos registros REG\_01 (os dados do 1° registro relativo à tabela TAB\_RMTI\_FDCP do banco de dados BDS, referente a fase da operação Fase\_OP\_0001.001 do espécime), REG\_02 (os dados do último registro relativo à tabela TAB\_RMTI\_FDCP do banco de dados BDS, referente a fase da operação Fase\_OP\_0008\_005 do espécime, no qual esse foi aprovado) e REG\_03 (os dados do último registro relativo à tabela TAB\_RMTI\_FDCP do banco de dados BDS, referente fase da operação Fase\_OP\_0009\_002 do espécime), do conjunto CONJ\_DE\_T\_FDCP, cujos conteúdos são obtidos em registros específicos da tabela de dados de rastreabilidade TAB\_RMTI\_FDCP, pertencente ao banco de dados BDS. Também para essa tentativa de gravação, devem ser atualizados e armazenados os dados relacionados ao campo de "Verificação e Consistência" (VER\_CON) no *transponder* T\_FDCP. Após essa tentativa de gravação no *transponder* T\_FDCP, o *software* SW\_APROR realiza: (i) leitura dos correspondentes dados armazenados, para verificar se são iguais àqueles utilizados para a respectiva tentativa de gravação; (ii) o cálculo para obter os dados de verificação de consistência e os comparar com aqueles existentes no campo "Verificação e Consistência" (VER\_CON) no *transponder* T\_FDCP.

**0009.003.03**. Por execução do *software* SW\_APROR, o resultado da inspeção desta fase da operação deverá decorrer em um alerta sonoro e na definição/exposição ao operador OPD/armazenamento em memória, do código de resultado COD\_RTI, da descrição DES\_RTI, do código de erro COD\_ERR\_RTI, da descrição DES\_CER e das informações adicionais INFA\_RTI, dentre as seguintes possibilidades:

- COD\_RTI: CRI\_999. DES\_RTI: Falha em equipamento utilizado na inspeção. Possibilidade(s) do código de erro COD\_ERR\_RTI e, correspondentes, descrição DES\_CER e informações adicionais INFA\_RTI:
	- o COD\_ERR\_RTI: CER\_920. DES\_CER: Erro do leitor-gravador RFID LG\_RFID. INFA\_RTI: *Null* (ASCII 00<sub>16</sub>).
- COD RTI: CRI 015. DES RTI: Aprovado na inspeção ISP\_GRALE\_DRAS\_T\_FDCP\_ITEM\_0009.003.02. COD\_ERR\_RTI: CER\_000. DES\_CER: Não houve erro em teste ou inspeção. INFA\_RTI: *Null*  $(ASCII 00<sub>16</sub>)$ .
- COD RTI: CRI\_016. DES\_RTI: Reprovado in inspecão ISP\_GRALE\_DRAS\_T\_FDCP\_ITEM\_0009.003.02. Possibilidade(s) do código de erro COD\_ERR\_RTI e, correspondentes, descrição DES\_CER e informações adicionais INFA\_RTI:
- o COD\_ERR\_RTI: CER\_021. DES\_CER: *Transponder* T\_FDCP, inacessível. INFA\_RTI: *Null* (ASCII 0016).
- o COD\_ERR\_RTI: CER\_022. DES\_CER: *Transponder* T\_FDCP, corrompido. INFA\_RTI: *Null* (ASCII 0016).
- o COD ERR RTI: CER 023. DES CER: Os dados armazenados no *transponder* T\_FDCP, divergem daqueles utilizados para a respectiva gravação desse componente. INFA\_RTI: *Null* (ASCII 0016).

**0009.003.04**. Caso o resultado da inspeção desta fase da operação for CRI\_015, será executado o item "0009.003.10". Caso o resultado da inspeção desta fase da operação for CRI\_016, será executado o item "0009.003.05". Caso o resultado da inspeção desta fase da operação for CRI\_999, o operador OPR deverá: (i) providenciar a manutenção ou substituição do respectivo equipamento danificado; (ii) executar o item "0009.003.01".

**0009.003.05**. Operador OIN carrega a caixa CAME\_FDCP, com o fone de cabeça FDCP.

**0009.003.06**. Operador OIN realiza o encaminhamento do transporte da caixa CAME\_FDCP, para a realização do item "9500.001.01", na estação de trabalho EST\_9500.

**0009.003.07**. O *software* SW\_APROR define/armazena em memória: (i) o código de resultado COD\_RTI como CRI\_016, de forma correspondente à essa situação, define, dentre a(s) possibilidade(s) exposta(s) no item "0009.003.03", o respectivo código de erro COD ERR RTI e as informações adicionais INFA RTI; (ii) a data de finalização DFFO e o horário de finalização HFFO, respectivamente, como a data e horário, atuais.

**0009.003.08**. O *software* SW\_APROR realiza no banco de dados BDS, o armazenamento dos dados desta operação, correspondentes aos campos citados nos elementos do conjunto CONJ\_CAMPOS\_001.

**0009.003.09**. Operador OIN deverá executar o item "0009.001.01". Um operador OPD deverá executar o item "9500.001.01", na estação de trabalho EST\_9500.

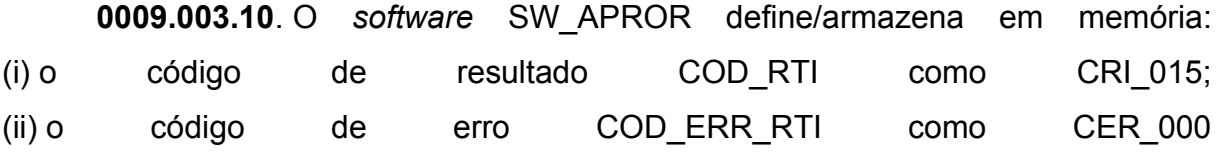

269

(Não houve erro em teste ou inspeção); (iii) as informações adicionais INFA\_RTI como *Null* (ASCII 0016); (iv) a data de finalização DFFO e o horário de finalização HFFO, respectivamente, como a data e horário, atuais.

**0009.003.11**. O *software* SW\_APROR realiza no banco de dados BDS, o armazenamento dos dados desta operação, correspondentes aos campos citados nos elementos do conjunto CONJ\_CAMPOS\_001.

**0009.003.12**. O operador OIN deverá executar o item "0009.004.01".

#### H.IV Fase\_OP\_0009\_004-Fixação da etiqueta ETEP e acondicionamento do espécime do FDCP na embalagem do produto

**0009.004.01**. Operador OIN realiza entrada no *software* SW\_APROR, definindo os dados do seu próprio código de identificação COD\_IOPD. O *software* SW\_APROR define/armazena em memória, os dados desta operação, conforme exposto a seguir: (i) de maneira correspondente ao disposto sobre cada campo, descrita nos elementos do CONJ\_CAMPOS\_002; (ii) para o campo discriminador do espécime DIS\_ESP, aqueles definidos/armazenados no item "0009.001.11".

**0009.004.02**. Operador OIN acondiciona na embalagem EMB\_IND\_FDCP, o espécime de FDCP, e fecha essa embalagem.

**0009.004.03**. Operador OIN fixa a etiqueta ETEP na embalagem EMB\_IND\_FDCP. Para essa fixação a etiqueta ETEP é autoadesiva, sendo previsto na embalagem EMB\_IND\_FDCP local específico para essa etiqueta. A fixação da etiqueta em questão indica que o produto final foi aprovado pelo correspondente departamento da "Área do Controle da Qualidade" (ACQ) da empresa.

**0009.004.04**. Operador OIN carrega a caixa CAME\_FDCP, com a embalagem EMB\_IND\_FDCP que contém o espécime de FDCP, que foi produzido.

**0009.004.05**. Operador OIN realiza o encaminhamento do transporte da caixa CAME\_FDCP, para a realização do item "0010.001.01", na estação de trabalho EST\_0007.

**0009.004.06**. O *software* SW\_APROR define/armazena em memória: (i) o código de resultado COD\_RTI como RTI\_000 (Não houve teste ou inspeção na fase da operação); (ii) o código de erro COD\_ERR\_RTI como RTE\_000 (Código utilizado quando na fase da operação não houve teste ou inspeção); (iii) as informações adicionais INFA\_RTI como *Null* (ASCII 0016); (iv) a data de finalização DFFO e o horário de finalização HFFO, respectivamente, como a data e horário, atuais.

**0009.004.07**. O *software* SW\_APROR realiza no banco de dados BDS, o armazenamento dos dados desta operação, correspondentes aos campos citados nos elementos do conjunto CONJ\_CAMPOS\_001.

**0009.004.08**. O operador OPR deverá executar o item "0009.001.01". Um operador OPD deverá executar o item "0010.001.01", na estação de trabalho EST\_0007.

# **APÊNDICE I – Operação\_0010**

Na Tabela 3.42, é apresentado o grupo de informações GIB\_OP\_0010, sendo nas subseções a seguir descritas as fases desta operação.

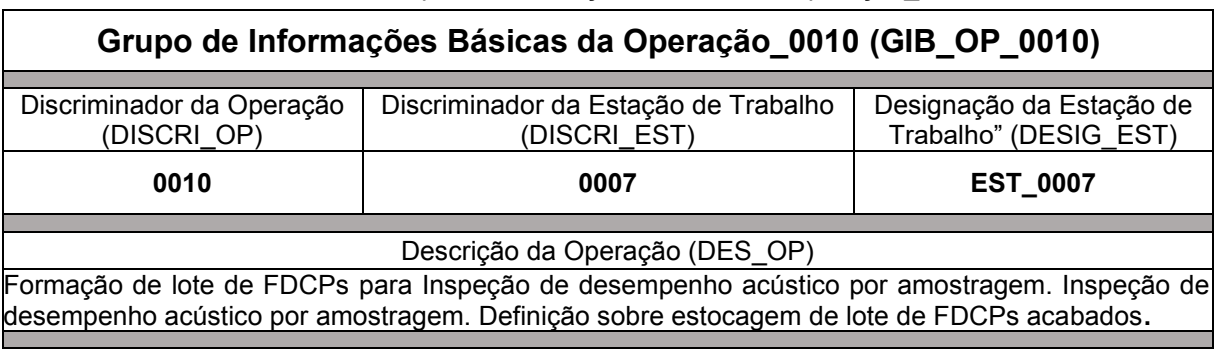

Tabela 3.42 – Grupo de Informações Básicas da Operação\_0010

Fonte: Autor (2022)

I.I Fase OP 0010 001-Formação de lote de FDCPs para Inspeção de desempenho acústico por amostragem

**0010.001.01**. Operador OIN recebe a caixa CAME\_FDCP.

**0010.001.02**. Operador OIN retira da caixa CAME\_FDCP, a embalagem EMB\_IND\_FDCP contendo o FDCP, produzido.

**0010.001.03**. Operador OIN envia a caixa CAME\_FDCP para o alimentador de linha de produção da estação de trabalho EST 0001, de onde será retirada para realização do item "0001.006.02".

**0010.001.04**. Operador OIN verifica se o FDCP embalado irá completar o respectivo lote de produção.

**0010.001.05**. Caso o FDCP embalado completar o respectivo lote de produção, o operador OIN estoca esse FDCP, na "Subárea de Estocagem de Espécimes Sem Inspeção de Desempenho Acústico" (SÁES\_SEM\_IDA), que está contida na "Área de Inspeção de Desempenho Acústico" (ÁREA\_IDA), e executará o item "0010.001.08". Caso o FDCP embalado não completar o respectivo lote de produção, será executado o item "0010.001.06".

**0010.001.06**. Operador OIN estoca o FDCP embalado, na subárea de estocagem de espécimes sem inspeção de desempenho acústico SÁES\_SEM\_IDA.

**0010.001.07**. O operador OIN deverá executar o item "0010.001.01". **0010.001.08**. O operador OIN deverá executar o item "0010.002.01".

I.II Fase OP 0010 002-Inspeção de Leitura do Conteúdo C CB FDCP no *Transponder* T\_FDCP-ITEM 0010.002.05

**0010.002.01**. Operador OIN escolhe de forma aleatória um FDCP embalado, que está estocado na subárea de estocagem SÁES\_SEM\_IDA.

**0010.002.02**. Operador OIN retira o FDCP da embalagem EMB\_IND\_FDCP.

**0010.002.03**. Operador OIN encaixa mecanicamente e conecta eletricamente o FDCP no equipamento de inspeção de desempenho acústico EQUI\_IDA.

**0010.002.04**. Operador OIN, por meio do computador da estação de trabalho (CET) definido para esta operação, realiza entrada no *software* SW\_APROR, definindo os dados do seu próprio código de identificação COD\_IOPD. O *software* SW\_APROR define/armazena em memória, os dados desta operação, de maneira correspondente ao disposto sobre cada campo, descrita nos elementos do CONJ\_CAMPOS\_002.

**0010.002.05**. Operador OIN por meio do *software* SW\_APROR e do leitor-gravador RFID LG\_RFID conectado ao computador da estação de trabalho definido para esta operação (CET), realiza a **"Inspeção de Leitura do Conteúdo C\_CB\_FDCP no** *Transponder* **T\_FDCP-ITEM 0010.002.05" (ISP\_LEICO\_C\_CB\_FDCP\_T\_FDCP\_ITEM\_0010.002.05)**. Nessa inspeção o *software* SW\_APROR realiza tentativa de leitura dos dados do conteúdo do código de barras C\_CB\_FDCP, armazenados no *transponder* T\_FDCP, do fone de cabeça FDCP.

**0010.002.06**. Por execução do *software* SW\_APROR, o resultado da inspeção desta fase da operação deverá decorrer em um alerta sonoro e na definição/exposição ao operador OPD/armazenamento em memória, do código de resultado COD\_RTI, da descrição DES\_RTI, do código de erro COD\_ERR\_RTI, da descrição DES\_CER e das informações adicionais INFA\_RTI, dentre as seguintes possibilidades:

• COD RTI: CRI 999. DES RTI: Falha em equipamento utilizado na inspeção. Possibilidade(s) do código de erro COD\_ERR\_RTI e,

correspondentes, descrição DES\_CER e informações adicionais INFA\_RTI:

- o COD\_ERR\_RTI: CER\_920. DES\_CER: Erro do leitor-gravador RFID LG RFID. INFA RTI: *Null* (ASCII 00<sub>16</sub>).
- COD\_RTI: CRI\_017. DES\_RTI: Aprovado na inspeção ISP\_LEICO\_C\_CB\_FDCP\_T\_FDCP\_ITEM\_0010.002.05. COD\_ERR\_RTI: CER\_000. DES\_CER: Não houve erro em teste ou inspeção. INFA\_RTI: *Null*  $(ASCII 00<sub>16</sub>)$ .
- COD\_RTI: CRI\_018. DES\_RTI: Reprovado na inspeção ISP\_LEICO\_C\_CB\_FDCP\_T\_FDCP\_ITEM\_0010.002.05. Possibilidade(s) do código de erro COD\_ERR\_RTI e, correspondentes, descrição DES\_CER e informações adicionais INFA\_RTI:
	- o COD\_ERR\_RTI: CER\_021. DES\_CER: *Transponder* T\_FDCP, inacessível. INFA\_RTI: *Null* (ASCII 0016).
	- o COD\_ERR\_RTI: CER\_022. DES\_CER: *Transponder* T\_FDCP, corrompido. INFA\_RTI: *Null* (ASCII 0016).

**0010.002.07**. Caso o resultado da inspeção desta fase da operação for CRI\_017, será executado o item "0010.002.17". Caso o resultado da inspeção desta fase da operação for CRI\_018, será executado o item "0010.002.08". Caso o resultado da inspeção desta fase da operação for CRT\_999, o operador OPR deverá: (i) providenciar a manutenção ou substituição do respectivo equipamento danificado; (ii) executar o item "0010.002.04".

**0010.002.08**. O *software* SW\_APROR define/armazena em memória, o discriminador do espécime DIS\_ESP, como 0000000000.

**0010.002.09**. Operador OIN desconecta eletricamente e desencaixa mecanicamente o FDCP do equipamento de inspeção de desempenho acústico EQUI\_IDA.

**0010.002.10**. Operador OIN acondiciona na embalagem EMB\_IND\_FDCP o FDCP, e fecha essa embalagem.

**0010.002.11**. Operador OIN estoca o FDCP embalado, na "Subárea de Estocagem de Espécimes Com Inspeção de Desempenho Acústico" (SÁES\_COM\_IDA), que está contida na área de inspeção de desempenho acústico, ÁREA\_IDA.

**0010.002.12**. O *software* SW\_APROR define/armazena em memória: (i) o código de resultado COD\_RTI como CRI\_018, de forma correspondente à essa situação, define, dentre a(s) possibilidade(s) exposta(s) no item "0010.002.06", o respectivo código de erro COD ERR RTI e as informações adicionais INFA RTI; (ii) a data de finalização DFFO e o horário de finalização HFFO, respectivamente, como a data e horário, atuais.

**0010.002.13**. O *software* SW\_APROR realiza no banco de dados BDS, o armazenamento dos dados desta operação, correspondentes aos campos citados nos elementos do conjunto CONJ\_CAMPOS\_001.

**0010.002.14**. O operador OIN reprova o lote de FDCPs estocado nas subáreas SÁES\_SEM\_IDA e SÁES\_COM\_IDA, da área de inspeção ÁREA\_IDA.

**0010.002.15**. Operador OIN realiza o encaminhamento do transporte do lote de FDCPs, reprovado no item "0010.002.14", para a realização do item "9000.001.01", na estação de trabalho EST\_9000.

**0010.002.16**. O operador OIN deverá executar o item "0010.001.01". Um operador OPD deverá executar o item "9000.001.01", na estação de trabalho EST\_9000.

**0010.002.17**. O *software* SW\_APROR define/armazena em memória: (i) o conteúdo do código de barras C\_CB\_FDCP, como aquele obtido do *transponder* T\_FDCP, resultante de sua tentativa de leitura realizada no item "0010.002.05", cujo código de resultado COD\_RTI obtido no item "0010.002.06" é CRI\_017; (ii) o discriminador do espécime DIS\_ESP, como aquele formado pela concatenação do código do modelo COD\_MOD com o número de série NRS, COD\_MOD:NRS, obtidos dos dados do conteúdo C\_CB\_FDCP referenciado no item "(i)" anterior.

**0010.002.18**. O *software* SW\_APROR define/armazena em memória: (i) o código de resultado COD\_RTI como CRI\_017; (ii) o código de erro COD\_ERR\_RTI como CER\_000 (Não houve erro em teste ou inspeção); (iii) as informações adicionais INFA\_RTI como *Null* (ASCII 0016); (iv) a data de finalização DFFO e o horário de finalização HFFO, respectivamente, como a data e horário, atuais.

**0010.002.19**. O *software* SW\_APROR realiza no banco de dados BDS, o armazenamento dos dados desta operação, correspondentes aos campos citados nos elementos do conjunto CONJ\_CAMPOS\_001.

**0010.002.20**. O operador OIN deverá executar o item "0010.003.01".

I.III Fase OP 0010 003-Inspeção de desempenho acústico por amostragem-ITEM 0010.003.02

**0010.003.01**. Operador OIN realiza entrada no *software* SW\_APROR, definindo os dados do seu próprio código de identificação COD\_IOPD. O *software* SW\_APROR define/armazena em memória, os dados desta operação, conforme exposto a seguir: (i) de maneira correspondente ao disposto sobre cada campo, descrita nos elementos do CONJ\_CAMPOS\_002; (ii) para o campo discriminador do espécime DIS\_ESP, aqueles definidos/armazenados no item "0010.002.17".

**0010.003.02**. Operador OIN por meio do equipamento de inspeção de desempenho acústico EQUI\_IDA, existente na estação de trabalho definida para esta operação, realiza a **"Inspeção de desempenho acústico por amostragem-ITEM 0010.003.02" (ISP\_DAA\_ITEM\_0010.003.02)**. Nessa inspeção o operador OIN aciona o equipamento EQUI IDA, para verificar se o espécime de FDCP atende aos requisitos de desempenho acústico exigidos pela empresa para esse produto. Como resultado dessa verificação o equipamento EQUI\_IDA deverá apresentar informações nas quais estará incluída a definição quanto a aprovação ou reprovação do espécime de FDCP, na inspeção em questão.

**0010.003.03**. Operador OIN, em função do resultado da verificação apresentada pelo equipamento EQUI\_IDA, bem como, por meio do computador da estação de trabalho (CET) definido para esta operação, realiza seleção no *software* SW\_APROR, do resultado da inspeção desta fase da operação. Após essa seleção, a execução do *software* SW\_APROR, deverá decorrer em um alerta sonoro e na definição/exposição ao operador OPD/armazenamento em memória, do código de resultado COD\_RTI, da descrição DES\_RTI, do código de erro COD\_ERR\_RTI, da descrição DES\_CER e das informações adicionais INFA\_RTI, dentre as seguintes possibilidades:

• COD RTI: CRI 999. DES RTI: Falha em equipamento utilizado na inspeção. Possibilidade(s) do código de erro COD\_ERR\_RTI e, correspondentes, descrição DES\_CER e informações adicionais INFA\_RTI:

- o COD\_ERR\_RTI: CER\_960. DES\_CER: Erro do equipamento de inspeção de desempenho acústico EQUI\_IDA. INFA\_RTI: *Null* (ASCII 0016).
- COD RTI: CRI 019. DES RTI: Aprovado na inspeção ISP\_DAA\_ITEM\_0010.003.02. COD\_ERR\_RTI: CER\_000. DES\_CER: Não houve erro em teste ou inspeção. INFA\_RTI: *Null* (ASCII 0016).
- COD RTI: CRI\_020. DES\_RTI: Reprovado na inspeção ISP\_DAA\_ITEM\_0010.003.02. Possibilidade(s) do código de erro COD\_ERR\_RTI e, correspondentes, descrição DES\_CER e informações adicionais INFA\_RTI:
	- o COD\_ERR\_RTI: CER\_091. DES\_CER: Espécime de FDCP não atende aos requisitos de desempenho acústico exigidos pela empresa para esse produto. INFA\_RTI: *Null* (ASCII 0016).

**0010.003.04**. Caso o resultado da inspeção desta fase da operação for CRI\_019, será executado o item "0010.003.13". Caso o resultado da inspeção da inspeção desta fase da operação for CRI\_020, será executado o item "0010.003.05". Caso o resultado da inspeção ISP\_DAA\_ITEM\_0010.003.02 for CRI\_999, o operador OIN deverá: (i) providenciar a manutenção ou substituição do respectivo equipamento danificado; (ii) executar o item "0010.003.01".

**0010.003.05**. Operador OIN desconecta eletricamente e desencaixa mecanicamente o FDCP do equipamento de inspeção de desempenho acústico EQUI IDA).

**0010.003.06**. Operador OIN acondiciona na embalagem EMB\_IND\_FDCP o FDCP, e fecha essa embalagem.

**0010.003.07**. Operador OIN estoca o FDCP embalado, na subárea de estocagem SÁES\_COM\_IDA, que está contida na área de inspeção de desempenho acústico ÁREA\_IDA.

**0010.003.08**. O *software* SW\_APROR define/armazena em memória: (i) o código de resultado COD\_RTI como CRI\_020, de forma correspondente à essa situação, define, dentre a(s) possibilidade(s) exposta(s) no item "0010.003.03", o respectivo código de erro COD\_ERR\_RTI e as informações adicionais INFA\_RTI; (ii) a data de finalização DFFO e o horário de finalização HFFO, respectivamente, como a data e horário, atuais.

**0010.003.09**. O *software* SW\_APROR realiza no banco de dados BDS, o armazenamento dos dados desta operação, correspondentes aos campos citados nos elementos do conjunto CONJ\_CAMPOS\_001.

**0010.003.10**. O operador OIN reprova o lote de FDCPs, estocado nas subáreas SÁES\_SEM\_IDA e SÁES\_COM\_IDA, da área de inspeção ÁREA\_IDA.

**0010.003.11**. Operador OIN realiza o encaminhamento do transporte do lote de FDCPs, reprovado no item "0010.003.10", para a realização do item "9500.001.01", na estação de trabalho EST\_9500.

**0010.003.12**. O operador OIN deverá executar o item "0010.001.01". Um operador OPD deverá executar o item "9500.001.01", na estação de trabalho EST\_9500.

**0010.003.13**. Operador OIN desconecta eletricamente e desencaixa mecanicamente o FDCP do equipamento de inspeção de desempenho acústico EQUI\_IDA.

**0010.003.14**. Operador OIN acondiciona na embalagem EMB\_IND\_FDCP o FDCP, e fecha essa embalagem.

**0010.003.15**. Operador OIN estoca o FDCP embalado, na subárea de estocagem SÁES\_COM\_IDA, que está contida na área de inspeção de desempenho acústico ÁREA\_IDA.

**0010.003.16**. O *software* SW\_APROR define/armazena em memória: (i) o código de resultado COD\_RTI como CRI\_019; (ii) o código de erro COD\_ERR\_RTI como CER\_000 (Não houve erro em teste ou inspeção); (iii) as informações adicionais INFA\_RTI como *Null* (ASCII 0016); (iv) a data de finalização DFFO e o horário de finalização HFFO, respectivamente, como a data e horário, atuais.

**0010.003.17**. O *software* SW\_APROR realiza no banco de dados BDS, o armazenamento dos dados desta operação, correspondentes aos campos citados nos elementos do conjunto CONJ\_CAMPOS\_001.

**0010.003.18**. Operador OIN verifica se o número de FDCPs estocados na subárea SÁES\_COM\_IDA, corresponde a quantia de amostras do lote, prevista para ser submetida à inspeção de desempenho acústico por amostragem ISP\_DACA.

**0010.003.19**. Caso o número de FDCPs estocados na subárea SÁES\_COM\_IDA, corresponda a quantia de amostras do lote, prevista para ser submetida à inspeção de desempenho acústico por amostragem ISP\_DACA, será executado o item "0010.003.21". Caso o número de FDCPs estocados na subárea SÁES COM IDA, não corresponda a quantia de amostras do lote, prevista para ser submetida à inspeção de desempenho acústico por amostragem ISP\_DACA, será executado o item "0010.003.20".

**0010.003.20**. O operador OIN deverá executar o item "0010.002.01".

**0010.003.21**. O operador OIN aprova o lote de FDCPs estocado nas subáreas SÁES\_SEM\_IDA e SÁES\_COM\_IDA, da área de inspeção ÁREA\_IDA.

**0010.003.22**. Operador OIN realiza o encaminhamento do transporte do lote de FDCPs, aprovado no item "0010.003.21", para o "Estoque de Produtos Acabados" (ESTQ\_PA).

**0010.003.23**. O operador OIN deverá executar o item "0010.001.01".

## **APÊNDICE J – Operação\_9000**

Na Tabela 3.43, é apresentado o grupo de informações GIB\_OP\_9000, sendo nos parágrafos a seguir descritas as fases desta operação.

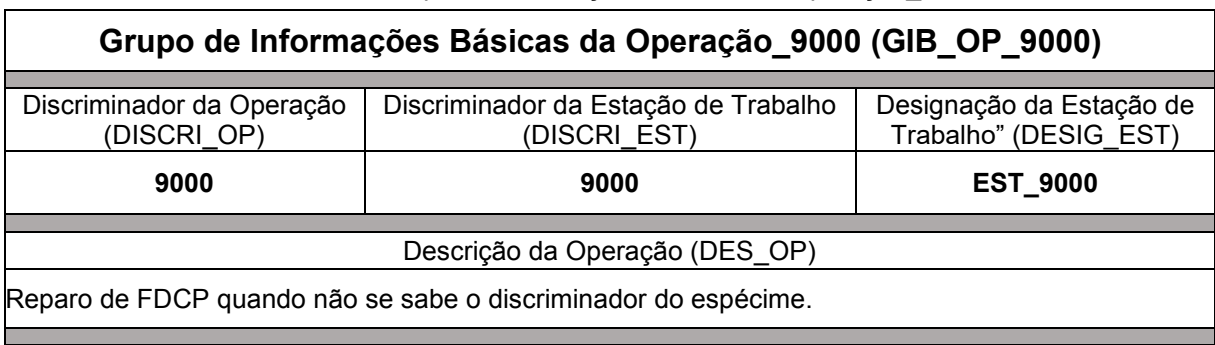

Tabela 3.43 – Grupo de Informações Básicas da Operação\_9000

Fonte: Autor (2022)

J.I Fase OP 9000 001-Realização de reparo em FDCP que não se sabe o discriminador do espécime

**9000.001.01**. Operador ORE recebe o FDCP para reparo.

**9000.001.02**. Operador ORE, em função da forma como recebeu o FDCP para reparo, obtém o respectivo espécime da caixa CAME\_FDCP ou da embalagem EMB\_IND\_FDCP.

**9000.001.03**. Operador ORE realiza os respectivos consertos, assim como os respectivos testes, necessários para reparar o espécime de FDCP, sendo também identificado o correspondente discriminador DIS\_ESP desse FDCP.

**9000.001.04**. Operador ORE, por meio do computador da estação de trabalho (CET) definido para esta operação, realiza entrada no *software* SW\_APROR, definindo os dados do seu próprio código de identificação COD\_IOPD. O *software* SW\_APROR define/armazena em memória, os dados desta operação, de maneira correspondente ao disposto sobre cada campo, descrita nos elementos do CONJ\_CAMPOS\_002.

**9000.001.05**. Operador ORE por meio do *software* SW\_APROR e do leitor-gravador RFID LG\_RFID conectado ao computador da estação de trabalho (CET) definido para esta operação, realiza o **"Teste de Leitura do Conteúdo** 

**C\_CB\_FDCP no** *Transponder* **T\_FDCP-ITEM 9000.001.05" (TST\_LEICO\_C\_CB\_FDCP\_T\_FDCP\_ITEM\_9000.001.05)**. Nesse teste o *software* SW\_APROR realiza tentativa de leitura dos dados do conteúdo do código de barras C\_CB\_FDCP, armazenados no *transponder* T\_FDCP, do espécime de FDCP citado no item "9000.001.03".

**9000.001.06**. Por execução do *software* SW\_APROR, o resultado do teste desta fase da operação deverá decorrer em um alerta sonoro e na definição/exposição ao operador OPD/armazenamento em memória, do código de resultado COD\_RTI, da descrição DES\_RTI, do código de erro COD\_ERR\_RTI, da descrição DES\_CER e das informações adicionais INFA\_RTI, dentre as seguintes possibilidades:

- COD\_RTI: CRT\_999. DES\_RTI: Falha em equipamento utilizado no teste. Possibilidade(s) do código de erro COD\_ERR\_RTI e, correspondentes, descrição DES\_CER e informações adicionais INFA\_RTI:
	- o COD\_ERR\_RTI: CER\_920. DES\_CER: Erro do leitor-gravador RFID LG\_RFID. INFA\_RTI: *Null* (ASCII 0016).
- COD\_RTI: CRT\_901. DES\_RTI: Aprovado no teste TST\_LEICO\_C\_CB\_FDCP\_T\_FDCP\_ITEM\_9000.001.05. COD\_ERR\_RTI: CER\_000. DES\_CER: Não houve erro em teste ou inspeção. INFA\_RTI: *Null*  $(ASCII 00<sub>16</sub>)$ .
- COD\_RTI: CRT\_902. DES\_RTI: Reprovado no teste TST\_LEICO\_C\_CB\_FDCP\_T\_FDCP\_ITEM\_9000.001.05. Possibilidade(s) do código de erro COD\_ERR\_RTI e, correspondentes, descrição DES\_CER e informações adicionais INFA\_RTI:
	- o COD\_ERR\_RTI: CER\_021. DES\_CER: *Transponder* T\_FDCP, inacessível. INFA\_RTI: *Null* (ASCII 0016).
	- o COD\_ERR\_RTI: CER\_022. DES\_CER: *Transponder* T\_FDCP, corrompido. INFA\_RTI: *Null* (ASCII 0016).

**9000.001.07**. Caso o resultado do teste desta fase da operação for CRT\_901, será executado o item "9000.001.08". Caso o resultado do teste desta fase da operação for CRT\_902, será executado o item "9000.001.03". Caso o resultado do teste desta fase da operação for CRT\_999, o operador ORE deverá: (i) providenciar a manutenção ou substituição do respectivo equipamento danificado; (ii) executar o item "9000.001.04".

**9000.001.08**. Operador ORE, em função da forma como recebeu o FDCP para essa operação, armazena o espécime reparado, na caixa CAME\_FDCP ou na embalagem EMB\_IND\_FDCP.

**9000.001.09**. O operador ORE encaminha o espécime de FCDP reparado, para o item de sequência da fase da operação, ISEQ\_FASE\_OP, compatível com seu respectivo estágio de produção.

**9000.001.10**. O *software* SW\_APROR define/armazena em memória: (i) o conteúdo do código de barras C\_CB\_FDCP, como aquele obtido do *transponder* T\_FDCP, resultante de sua tentativa de leitura realizada no item "9000.001.05", cujo código de resultado COD\_RTI obtido no item "9000.001.06" é CRT\_901; (ii) o discriminador do espécime DIS\_ESP, como aquele formado pela concatenação do código do modelo COD\_MOD com o número de série NRS, COD\_MOD:NRS, obtidos dos dados do conteúdo C\_CB\_FDCP referenciado no item "(i)" anterior.

**9000.001.11**. O *software* SW\_APROR define/armazena em memória: (i) o código de resultado COD\_RTI como CRT\_901. (ii) o código de erro COD\_ERR\_RTI como CER\_000 (Não houve erro em teste ou inspeção); (iii) as informações adicionais INFA\_RTI como *Null* (ASCII 0016); (iv) a data de finalização DFFO e o horário de finalização HFFO, respectivamente, como a data e horário, atuais.

**9000.001.12**. O *software* SW\_APROR realiza no banco de dados BDS, o armazenamento dos dados desta operação, correspondentes aos campos citados nos elementos do conjunto CONJ\_CAMPOS\_001.

**9000.001.13**. O operador ORE deverá executar o item de sequência da fase da operação, ISEQ\_FASE\_OP, "9000.001.01. Um operador OPD deverá executar o item de sequência da fase da operação, ISEQ\_FASE\_OP, referenciado no item "9000.001.09".

#### **APÊNDICE K – Operação\_9500**

Na Tabela 3.44, é apresentado o grupo de informações GIB\_OP\_9500, sendo nos parágrafos a seguir descritas as fases desta operação.

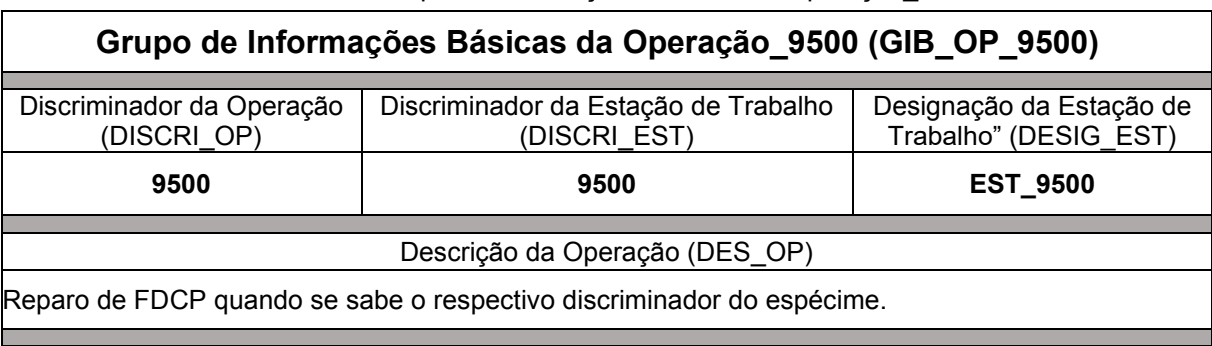

Tabela 3.44 – Grupo de Informações Básicas da Operação\_9500

Fonte: Autor (2022)

K.I Fase OP 9500 001-Realização de reparo em FDCP que se sabe o discriminador do espécime

**9500.001.01**. Operador ORE recebe o FDCP para reparo.

**9500.001.02**. Operador ORE, em função da forma como recebeu o FDCP para reparo, obtém o respectivo espécime da caixa CAME\_FDCP ou da embalagem EMB\_IND\_FDCP.

**9500.001.03**. Operador ORE, realiza os respectivos consertos, assim como os respectivos testes, necessários para reparar o espécime de FDCP.

**9500.001.04**. Operador ORE, por meio do computador da estação de trabalho (CET) definido para esta operação, realiza entrada no *software* SW\_APROR, definindo os dados do seu próprio código de identificação COD\_IOPD. O *software* SW\_APROR define/armazena em memória, os dados desta operação, de maneira correspondente ao disposto sobre cada campo, descrita nos elementos do CONJ\_CAMPOS\_002.

**9500.001.05**. Operador ORE por meio do *software* SW\_APROR e do leitor-gravador RFID LG\_RFID conectado ao computador da estação de trabalho (CET) definido para esta operação, realiza o **"Teste de Leitura do Conteúdo C\_CB\_FDCP no** *Transponder* **T\_FDCP-ITEM** 

**9500.001.05" (TST\_LEICO\_C\_CB\_FDCP\_T\_FDCP\_ITEM\_9500.001.05)**. Nesse teste o *software* SW\_APROR realiza tentativa de leitura dos dados do do conteúdo do código de barras C\_CB\_FDCP, armazenados no *transponder* T\_FDCP, do espécime de FDCP citado no item "9500.001.03".

**9500.001.06**. Por execução do *software* SW\_APROR, o resultado do teste desta fase da operação deverá decorrer em um alerta sonoro e na definição/exposição ao operador OPD/armazenamento em memória, do código de resultado COD\_RTI, da descrição DES\_RTI, do código de erro COD\_ERR\_RTI, da descrição DES\_CER e das informações adicionais INFA\_RTI, dentre as seguintes possibilidades:

- COD\_RTI: CRT\_999. DES\_RTI: Falha em equipamento utilizado no teste. Possibilidade(s) do código de erro COD\_ERR\_RTI e, correspondentes, descrição DES\_CER e informações adicionais INFA\_RTI:
	- o COD\_ERR\_RTI: CER\_920. DES\_CER: Erro do leitor-gravador RFID LG\_RFID. INFA\_RTI: *Null* (ASCII 0016).
- COD\_RTI: CRT\_951. DES\_RTI: Aprovado no teste TST\_LEICO\_C\_CB\_FDCP\_T\_FDCP\_ITEM\_9500.001.05. COD\_ERR\_RTI: CER\_000. DES\_CER: Não houve erro em teste ou inspeção. INFA\_RTI: *Null* (ASCII 0016).
- COD\_RTI: CRT\_952. DES\_RTI: Reprovado no teste TST\_LEICO\_C\_CB\_FDCP\_T\_FDCP\_ITEM\_9500.001.05. Possibilidade(s) do código de erro COD\_ERR\_RTI e, correspondentes, descrição DES\_CER e informações adicionais INFA\_RTI:
	- o COD\_ERR\_RTI: CER\_021. DES\_CER: *Transponder* T\_FDCP, inacessível. INFA\_RTI: Null (ASCII 00<sub>16</sub>).
	- o COD\_ERR\_RTI: CER\_022. DES\_CER: *Transponder* T\_FDCP, Corrompido. INFA\_RTI: *Null* (ASCII 0016).

**9500.001.07**. Caso o resultado do teste desta fase da operação for CRT\_951, será executado o item "9500.001.08". Caso o resultado do teste desta fase da operação for CRT\_952, será executado o item "9500.001.03". Caso o resultado do teste desta fase da operação for CRT\_999, o operador ORE deverá: (i) providenciar a manutenção ou substituição do respectivo equipamento danificado; (ii) executar o item "9500.001.04".

**9500.001.08**. Operador ORE, em função da forma como recebeu o FDCP para essa operação, armazena o espécime reparado, na caixa CAME\_FDCP ou na embalagem EMB\_IND\_FDCP.

**9500.001.09**. O operador ORE encaminha o espécime de FCDP reparado, para o item de sequência da fase da operação, ISEQ\_FASE\_OP, compatível com seu respectivo estágio de produção.

**9500.001.10**. O *software* SW\_APROR define/armazena em memória: (i) o conteúdo do código de barras C\_CB\_FDCP, como aquele obtido do *transponder* T\_FDCP, resultante de sua tentativa de leitura realizada no item "9500.001.05", cujo código de resultado COD\_RTI obtido no item "9500.001.06" é CRT\_951; (ii) o discriminador do espécime DIS\_ESP, como aquele formado pela concatenação do código do modelo COD\_MOD com o número de série NRS, COD\_MOD:NRS, obtidos dos dados do conteúdo C\_CB\_FDCP referenciado no item "(i)" anterior.

**9500.001.11**. O *software* SW\_APROR define/armazena em memória: (i) o código de resultado COD\_RTI como CRT\_951. (ii) o código de erro COD\_ERR\_RTI como CER\_000 (Não houve erro em teste ou inspeção); (iii) as informações adicionais INFA\_RTI como *Null* (ASCII 0016); (iv) a data de finalização DFFO e o horário de finalização HFFO, respectivamente, como a data e horário, atuais.

**9500.001.12**. O *software* SW\_APROR realiza no banco de dados BDS, o armazenamento dos dados desta operação, correspondentes aos campos citados nos elementos do conjunto CONJ\_CAMPOS\_001.

**9500.001.13**. O operador ORE deverá executar o item de sequência da fase da operação, ISEQ\_FASE\_OP, "9500.001.01. Um operador OPD deverá executar o item de sequência da fase da operação, ISEQ\_FASE\_OP, referenciado no item "9500.001.09".